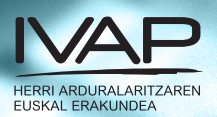

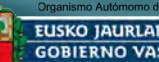

#### EUSKO JAURLARITZA **GOBIERNO VASCO**

# COMUNICACIÓN<br>ELECTRÓNICA

Propuestas para mejorar la calidad de los textos en pantalla

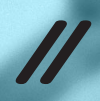

© Euskal Autonomia Erkidegoko Administrazioa

Herri-Arduralaritzaren Euskal Erakundea Instituto Vasco de Administración Pública

ISBN: 978-84-7777-430-3 L.G.: SS - 738/2014

Fotokonposaketa eta diseinua: Itxaropena, S.A., Araba kalea 45 - 20800 Zarautz

く

# **COMUNICACIÓN ELECTRÓNICA**

Propuestas para mejorar la calidad de los textos en pantalla

Xabier Amatria Begoña Ayerdi URTZI BARRENETXEA Irene Fernández Izaskun Zuntzunegi

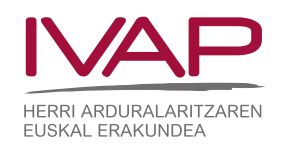

く

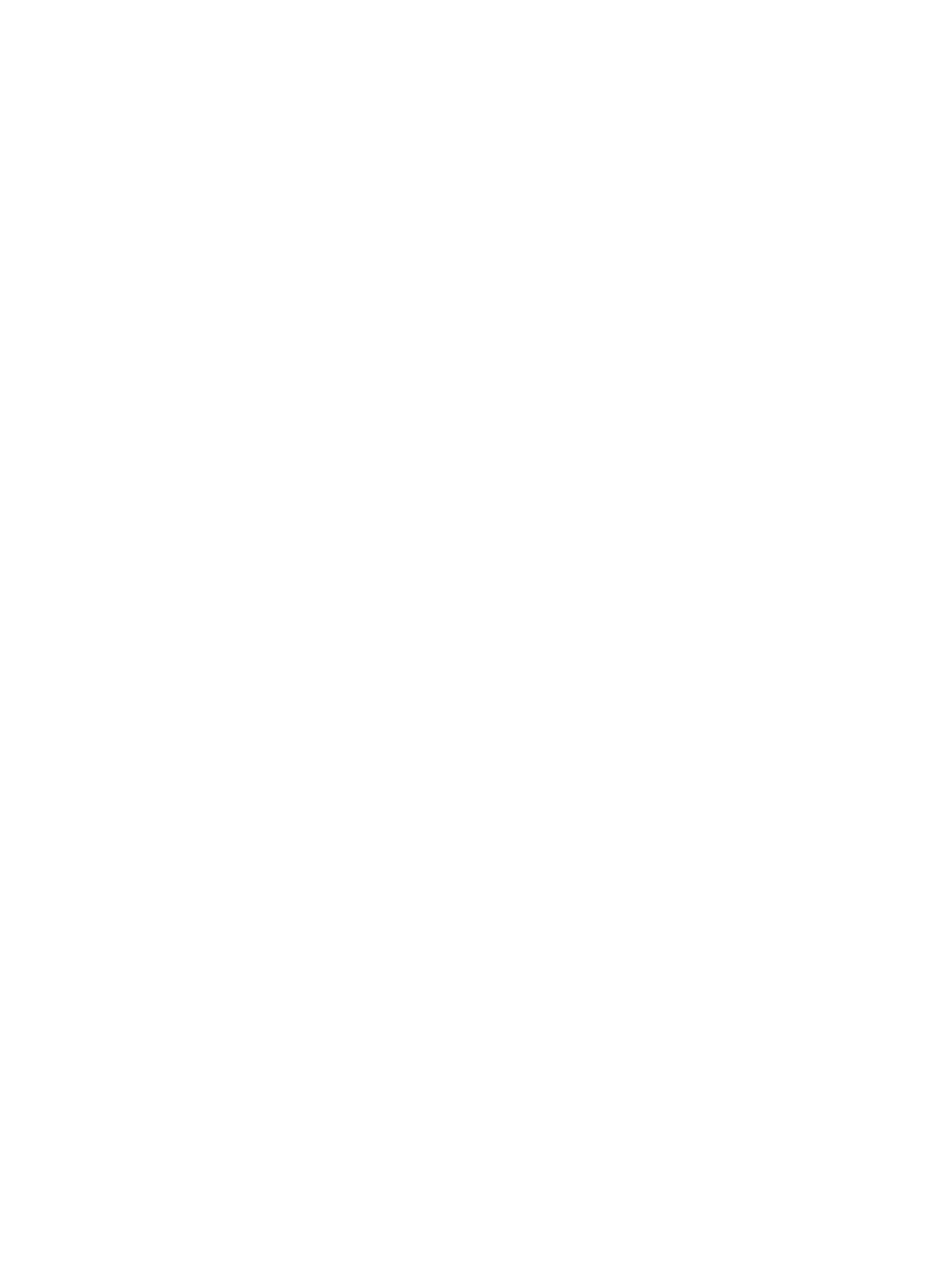

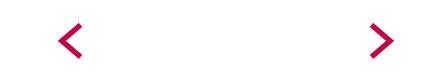

# ÍNDICE

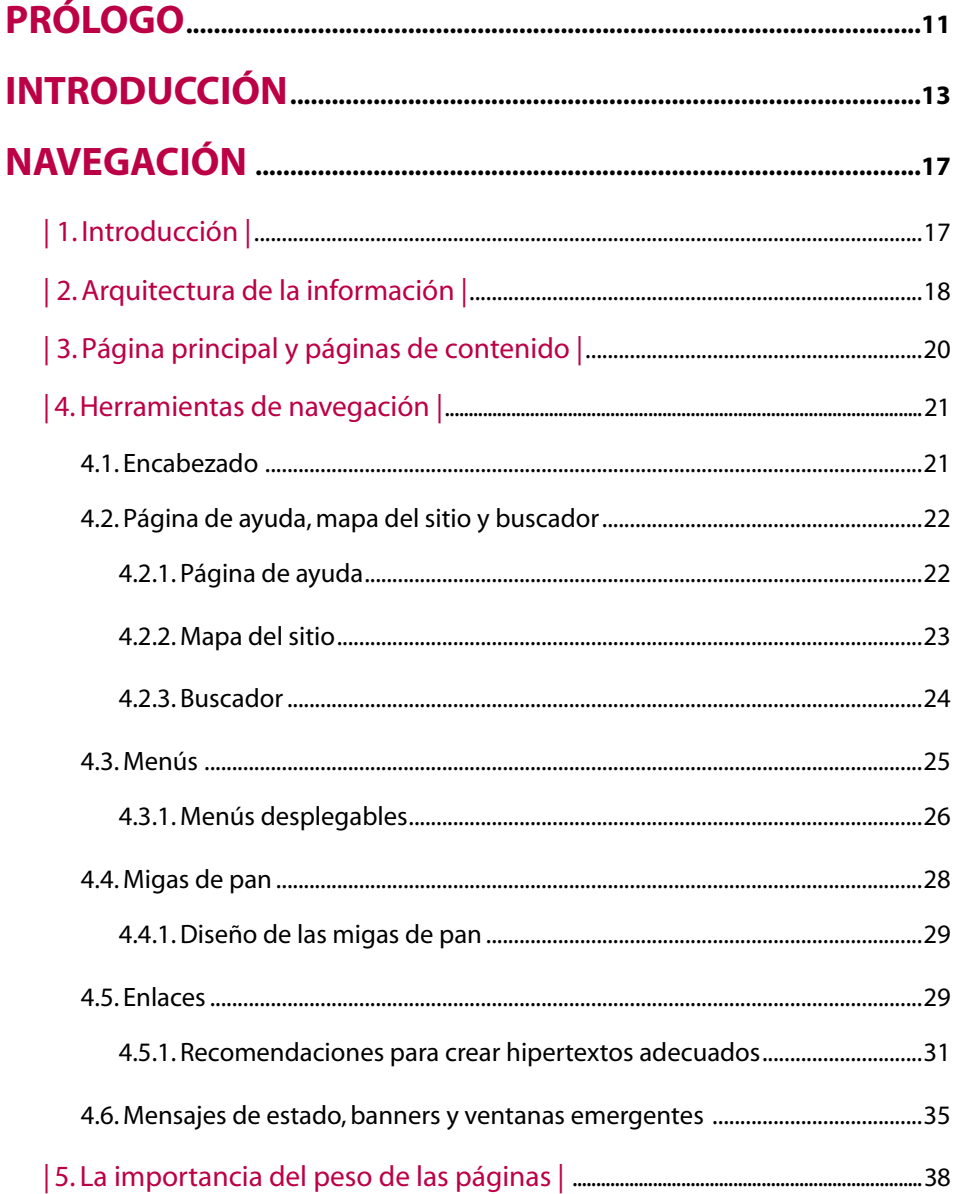

 $\sum_{i=1}^{n}$ 

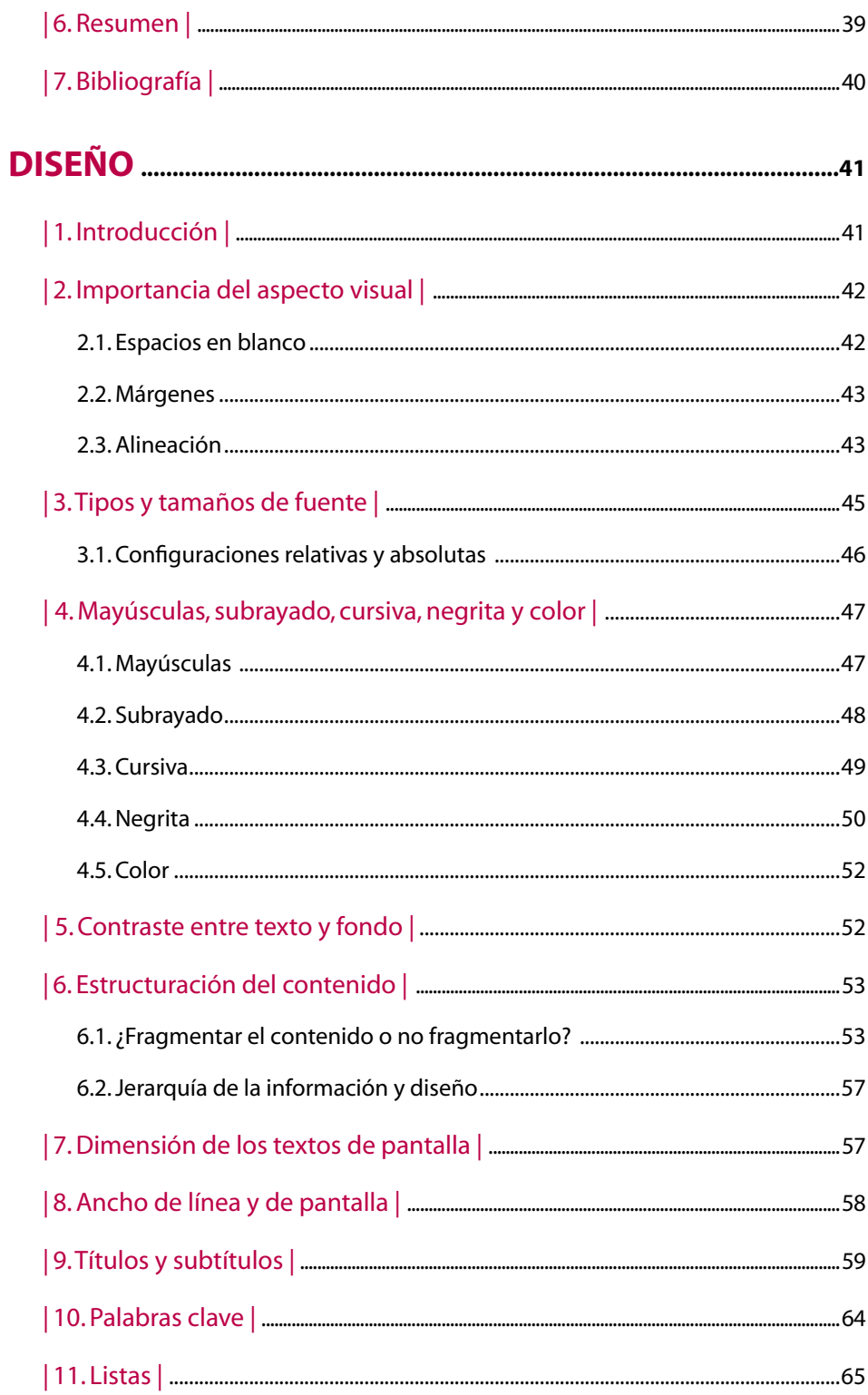

 $\blacktriangleleft$ 

>

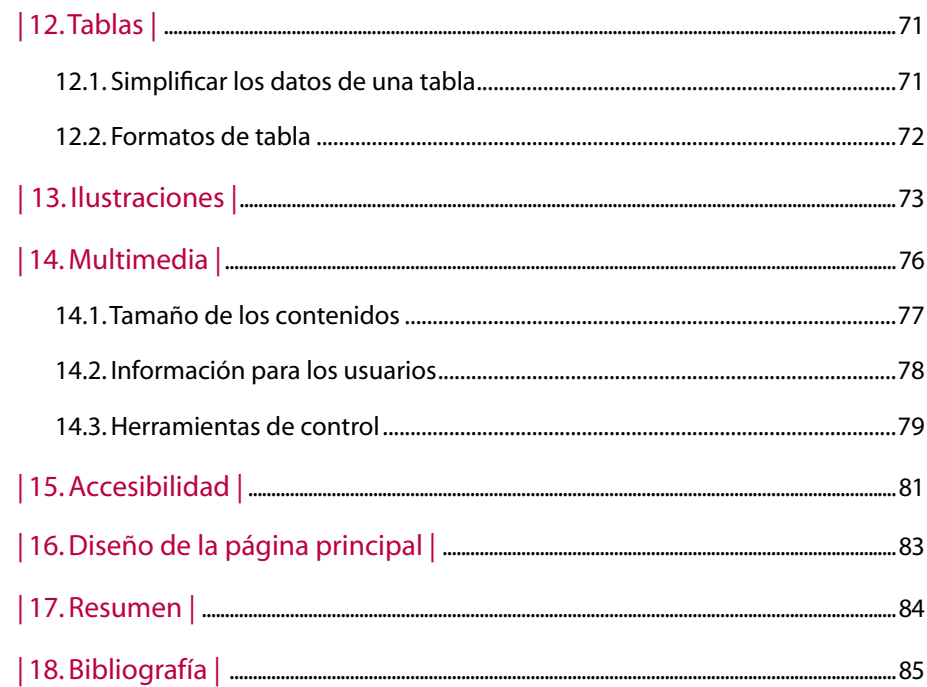

# REDACCIÓN DE TEXTOS PARA LA PANTALLA ........................87

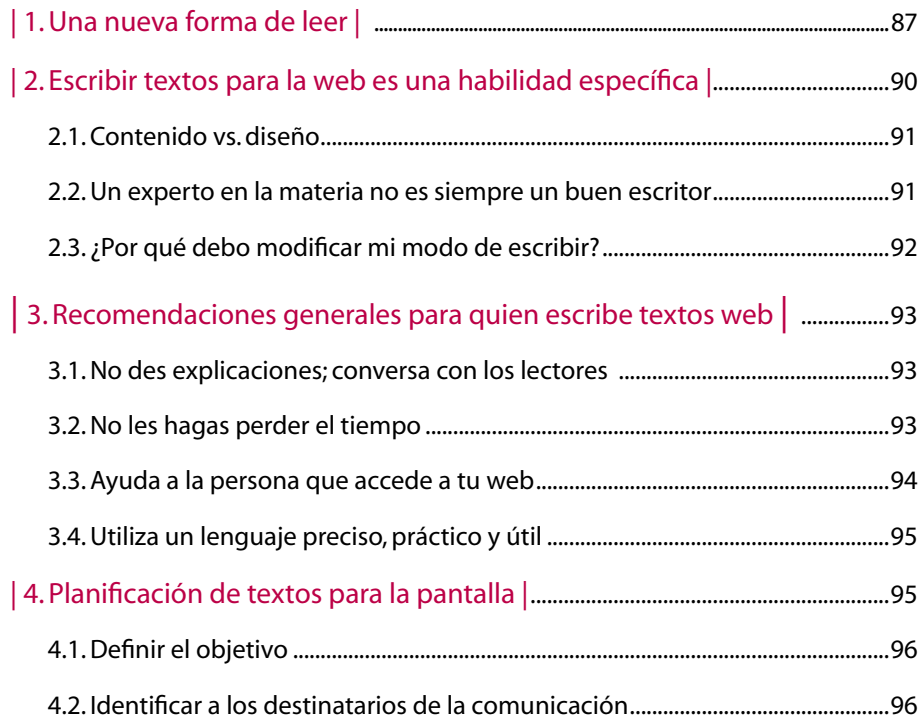

 $\geq$ 

 $\overline{\mathbf{C}}$ 

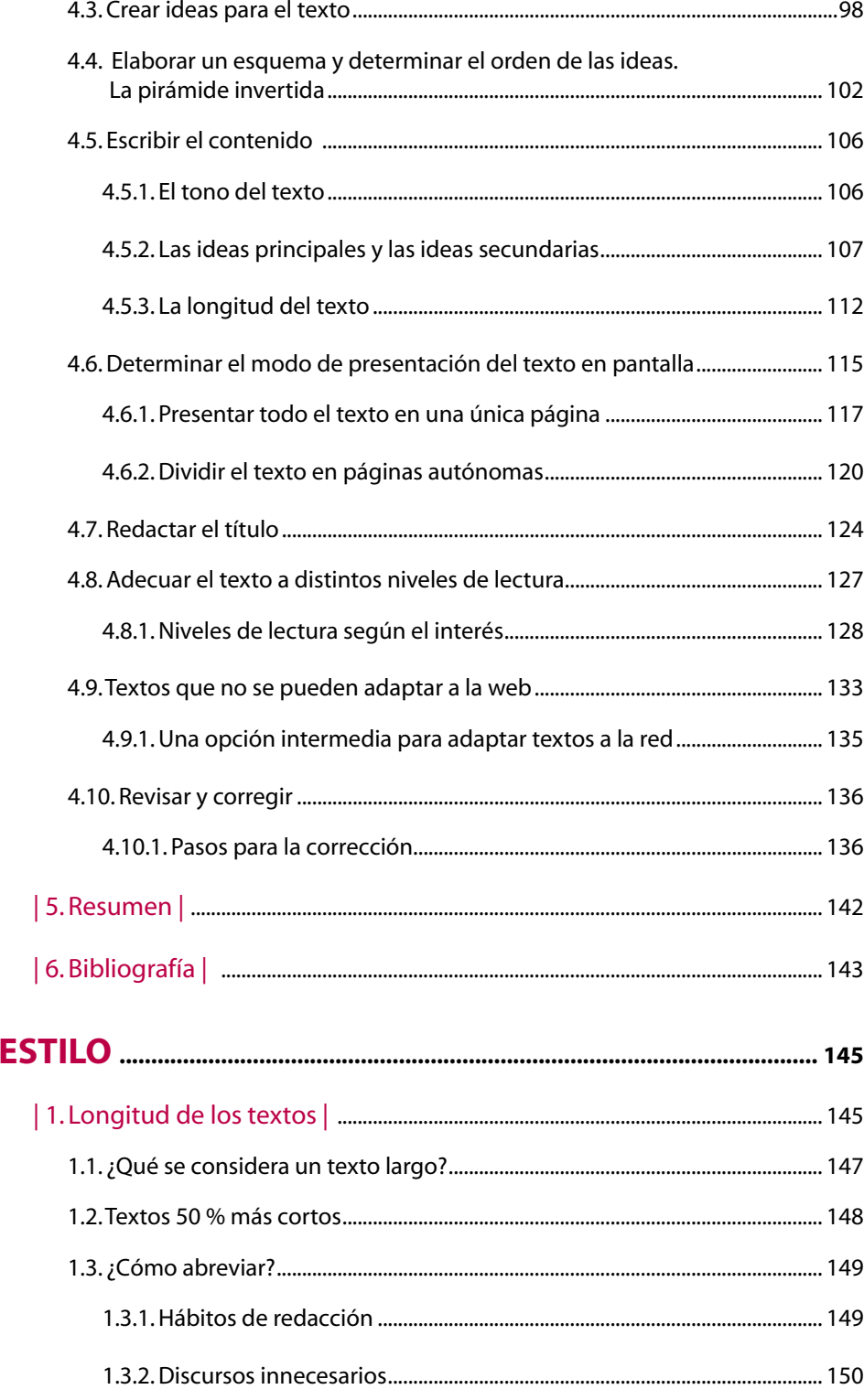

 $\blacktriangle$ 

 $\blacktriangleright$ 

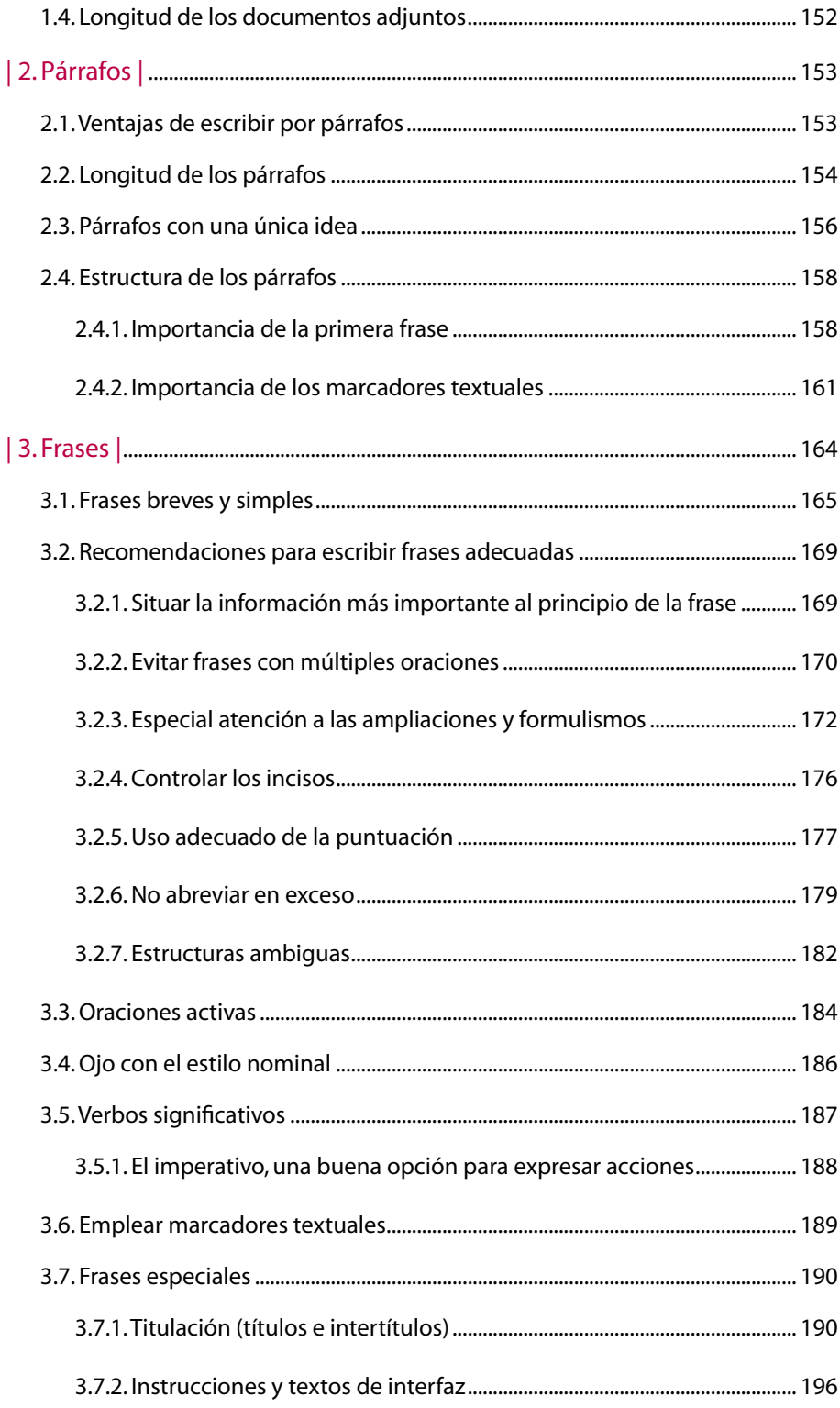

 $\blacktriangleright$ 

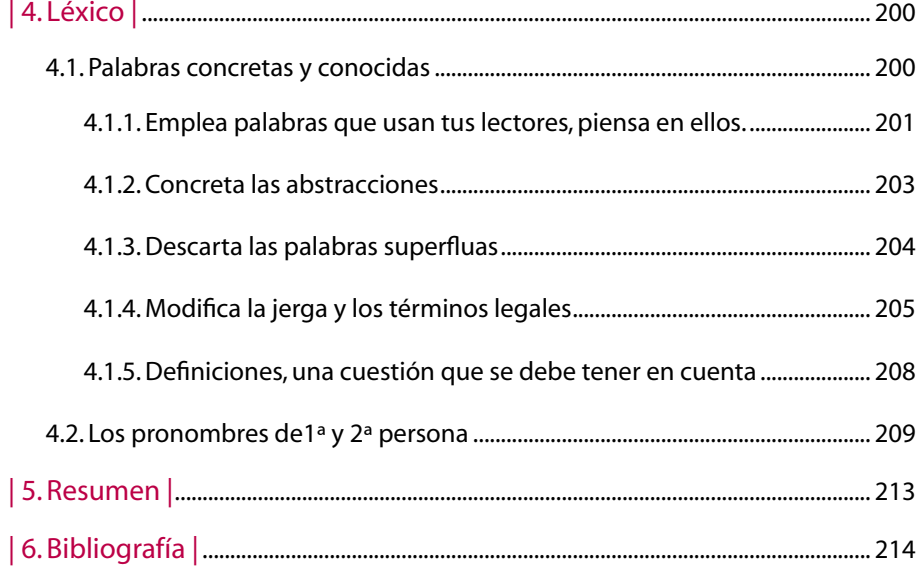

 $\blacktriangleleft$ 

## **Prólogo**

<span id="page-10-0"></span>El IVAP lleva años trabajando en la simplificación del lenguaje administrativo con un objetivo fundamental: crear una comunicación efectiva y de calidad que acerque la administración a la ciudadanía. Esta tarea ha consistido, fundamentalmente, en la creación de un corpus teórico-práctico que hemos puesto a disposición de las administraciones públicas y de la sociedad en general. Dicho material –publicaciones, manuales, cursos, documentos estandarizados…– constituye un capital que hemos de renovar constantemente para adaptarlo a una realidad en continuo cambio.

En ese sentido, la web –junto con la transparencia, la participación y el buen gobierno– se ha erigido en una realidad innegable de nuestros días; realidad que nos acerca como nunca a la ciudadanía y nos pone en contacto permanente con ella. Y en este escenario, la comunicación de calidad, los documentos sencillos y adaptados a las necesidades de la ciudadanía, y el diálogo constante en la Red han dejado de constituir una opción discutible. Hablar para ser entendidos, comunicar para ser respondidos e interpelados en cualquier momento, o publicar información para llegar a todos los rincones de nuestra geografía no entran dentro de lo opcional: se han convertido en una necesidad y una obligación democrática de las administraciones públicas.

En una época en que la sociedad demanda transparencia y participación en la vida pública, los mensajes ininteligibles, el oscurantismo, y el hermetismo en la comunicación deben ser eliminados de la actividad de cualquier administración pública.

A partir de esos fundamentos, les ofrecemos esta publicación digital, que viene a completar la obra en euskera publicada el pasado año (*Komunikazio elektronikoa. IVAPen gomendioak web-orriak idazteko).* El libro constituye, en primer lugar, una aportación para ayudar a las administraciones públicas a lograr una comunicación efectiva y de calidad desde sus páginas y portales web. Pero representa, al mismo tiempo, un compromiso para con nuestra organización, que asume en primera persona la exigencia de que todas nuestras comunicaciones digitales cum-

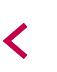

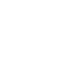

plan los parámetros aquí descritos; es decir, que sean claras, sencillas y adaptadas a las necesidades de una ciudadanía cada vez más heterogénea y consciente del papel de lo público en una sociedad en permanente transformación.

Este es nuestro compromiso y en este empeño vamos a perseverar, asumiendo el papel que nos corresponde como institución al servicio de las administraciones públicas vascas y de la sociedad en general.

> **Maite Iruretagoiena Directora del IVAP**

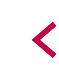

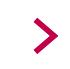

# **Introducción**

<span id="page-12-0"></span>La web constituye hoy en día una herramienta imprescindible para la comunicación entre la Administración y la ciudadanía. Por sus características, se ha convertido en un entorno adecuado a la hora de desarrollar una comunicación clara y sencilla; de hecho, las peculiaridades de las nuevas tecnologías condicionan totalmente las características de los contenidos en el entorno digital.

El IVAP lleva varias décadas propugnando la utilización de un lenguaje sencillo y comunicativo. Esta publicación se sitúa en dicho contexto, y pretende dar un paso más en el impulso a la comunicación de calidad, en este caso, a través del salto al mundo digital. En definitiva, perseguimos el mismo objeto, en este caso, cambiando de escenario y de formato.

La naturaleza de esta publicación es esencialmente práctica. Hemos recopilado aportaciones de diversas fuentes de referencia autorizadas, las hemos adaptado a nuestro modelo y, por último, hemos estructurado los contenidos para formar este trabajo que aquí presentamos.

#### **Un nuevo tipo de comunicación**

Internet ha roto con el paradigma comunicativo clásico y ha creado un nuevo modelo mediante la trasformación de las variantes tradicionales; de esta forma, se genera un nuevo espacio virtual donde convergen todos los tipos de comunicación preexistentes.

En consecuencia, tanto el rol de emisor como el de receptor adquieren nuevas características y funcionalidades en el entorno digital, de modo que Internet sitúa los dos papeles al mismo nivel. En el paradigma de comunicación tradicional, el receptor es pasivo; en los actuales parámetros, se transforma en agente activo del proceso comunicativo. Igualmente, el emisor pasa de ser único a ser plural, con lo que cual-

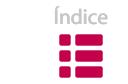

quier persona o colectivo puede convertirse en emisor de mensajes. En ese sentido hablamos de interacción, un proceso, que, por lo demás, tiene lugar en tiempo real.

Esta interacción y participación del receptor en el proceso comunicativo se producen en gran medida debido al hipertexto, gracias al cual la experiencia de la comunicación queda en manos de los lectores. La hipertextualidad proporciona al documento una estructura abierta, que permite múltiples lecturas y que trasciende el propio medio al remitirnos al conjunto de la información disponible en Internet. A consecuencia de ello, surge una nueva forma de escribir: una escritura secuencial, que rompe con la noción clásica de linealidad.

Otro cambio destacable corresponde a las características y estructura del mensaje. El mensaje actual se compone de diversos formatos, por lo que decimos que es de carácter multimedia, entendido ese concepto como la integración de todo tipo de formatos y lenguajes en una única estructura mediante la combinación de texto, imagen, audio y video.

Éstos son, por tanto, los tres pilares sobre los que se asienta la comunicación digital: interacción, hipertextualidad y carácter multimedia.

#### **Naturaleza del libro**

En esta publicación hemos recogido una serie de recomendaciones de uso, con dos objetivos fundamentales: en primer lugar, difundir nuestras propuestas para escribir y preparar contenidos para la web; en segundo lugar, suscitar la reflexión en torno a dichas propuestas. No es, por tanto, un libro normativo, no contiene ninguna prescripción de obligado cumplimiento, ya que no es ese el cometido de nuestra organización. Nos hemos centrado en mostrar el *estado del arte* de la comunicación web y en presentar propuestas concretas de actuación en ese ámbito.

En lo que respecta a los destinatarios, queremos remarcar que esta publicación ha sido concebida básicamente para el personal del IVAP y, sobre todo, para aquellas personas que –de modo ocasional o habitual– preparan contenidos para Internet.

No se trata de un libro técnico, dirigido a usuarios expertos, y aunque en algún momento nos hemos visto compelidos a dar explicaciones más exhaustivas, entendemos que los contenidos del libro están al alcance de cualquier ciudadano. Por tanto, esperamos que el material aquí ofrecido también resulte provechoso para cualquier persona que desee preparar contenidos para páginas web, espe-

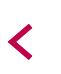

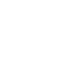

cialmente aquellos empleados de la administración pública encargados de crear y preparar textos y materiales diversos para la web.

#### **Contenidos del libro**

El libro consta de cuatro secciones: "Navegación", "Diseño", "Redacción de textos para la pantalla" y "Estilo". Todas cuentan con la misma estructura:

- • Una introducción, donde se presentan las ideas generales del tema.
- • Los contenidos, divididos por capítulos.
- • Un resumen, que sintetiza los contenidos más importantes.
- • La bibliografía empleada.

Cuando una persona entra en una página web, en todo momento debe saber dónde se encuentra. Tenemos que orientarla, para lo que emplearemos una serie de herramientas a las que nos referimos en la sección «**Navegación**»: los elementos que forman el encabezado del sitio, las páginas de ayuda, el buscador y los mapas del sitio. También se describen los tipos de menús que podemos utilizar y las características de cada uno de ellos, así como una serie de recomendaciones para escribir migas de pan y crear enlaces adecuados.

La segunda parte del libro trata del **diseño**. Cuando abrimos una página web, no leemos pormenorizadamente el texto, sino que lo escaneamos para hacernos una idea general de la página. Y en dicho proceso nos fijamos en la disposición de los párrafos, los colores o el tamaño de la fuente. En esta sección abordamos esos aspectos y algunos otros, como el empleo de mayúsculas, negritas y cursivas; el contraste entre colores; las técnicas para distinguir la información importante y la información secundaria; el diseño de los títulos; dónde y cómo situar las palabras clave; para qué sirven las listas y las tablas, y cómo utilizarlas; cuales son los sistemas multimedia y cómo usarlos y, por último, una visión general de la accesibilidad.

No se lee igual en pantalla que sobre el papel. Los usuarios muestran hábitos específicos de lectura que hemos de considerar a la hora de redactar los contenidos de las páginas web. En la sección «**Redacción de textos para la pantalla**» se recogen, a modo de decálogo, los criterios que debemos tener en cuenta a la hora de escribir textos para Internet. El propósito de esta sección es, precisamente, describir el proceso de planificación necesario, que comienza con la definición del objetivo y finaliza con la revisión y la corrección del texto creado. Ofrecemos un

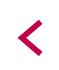

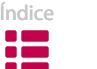

plan completo de redacción en diez pasos, organizados metódicamente a modo de guía, con el objeto de que cualquier usuario pueda redactar un texto, o adaptar uno existente en formato papel, para ser visualizado en la web.

La publicación se cierra con una sección dedicada al **estilo**. En dicho apartado efectuamos un recorrido lógico que se extiende desde lo más general hasta lo más concreto: el texto en su integridad, los párrafos, las frases y el léxico. Se presentan algunas ideas para determinar la longitud adecuada de los textos. A lo largo de esta sección también analizamos la estructura de los párrafos, así como la importancia de la primera frase y de los marcadores textuales. En cuanto a las frases, ofrecemos algunos consejos ya conocidos: las ventajas del empleo de frases cortas, la cautela en cuanto al uso del estilo nominal o de los gerundios, etc. Asimismo, hemos querido destacar las ventajas de optar por palabras concretas y significativas a la hora de elegir el léxico; finalmente, ofrecemos algunos consejos de interés para el uso de los pronombres de 1ª y 2ª persona.

#### **Agradecimientos**

En esta sección de agradecimientos no podemos olvidar a Joseba Lozano, jefe del Servicio de Capacitación y Normalización Lingüística del IVAP. Sus consejos y observaciones nos han resultado valiosos para completar el trabajo. También queremos mencionar la ayuda prestada por Iosu Uribe, responsable del Área de Informática del IVAP. Les hacemos llegar a ellos y a todo el equipo directivo del IVAP nuestro agradecimiento por las facilidades que nos han brindado y por la confianza que han depositado en nosotros.

Esta publicación pretende ser un libro vivo, abierto a cualquier mejora desde el mismo momento de su publicación y puesta en práctica. Nuestra pretensión es actualizarlo periódicamente; para ello, vuestras opiniones y propuestas nos resultarán de gran ayuda.

El futuro nos dirá si el trabajo que hemos realizado ha sido útil o no, pero un hecho es innegable para el IVAP: esta publicación no pone fin a ningún proceso; al contrario, constituye un punto de partida en el camino hacia la comunicación de calidad en el ámbito digital.

Índice

*Los autores*

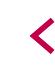

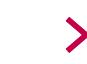

<span id="page-16-0"></span>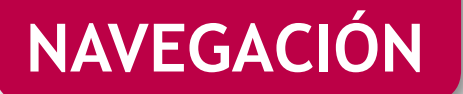

# **| 1. Introducción |**

Denominamos navegación al conjunto de actividades que realizamos en un sitio web para encontrar y gestionar la información deseada. Para esta búsqueda de información emplearemos las herramientas que nos ofrece el sitio web.

La navegación ha de ser lo más **simple y accesible** posible; y para facilitarlo, la web debe permitir que podamos desplazarnos de manera eficaz, que no perdamos la orientación y que sepamos en todo momento cómo volver al punto de partida.

Con el objetivo de que el recorrido sea cómodo, es aconsejable que el sitio web ofrezca algunas **herramientas de orientación** que sean:

#### **Estables**

Todas las páginas del sitio web deben ofrecer un vínculo que nos conduzca, o bien a la página principal, o, al menos, a un índice, ya que encontrarnos con una página sin salida resulta molesto y puede ser razón suficiente para abandonar el sitio web.

#### **Coherentes**

Resulta de gran ayuda dotar a todas las páginas de unos sistemas de orientación estructurados de manera uniforme.

#### **Claras**

Conviene que los vínculos que nos conducen de una página a otra sean informativos, fáciles de identificar y estén ordenados de forma lógica<sup>1</sup>.

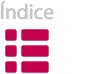

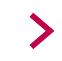

<sup>1</sup> Si una página del sitio web ocupa más de una pantalla y media de largo, conviene colocar los elementos de navegación por duplicado, tanto al principio como al final de la página.

#### <span id="page-17-0"></span>**Limitadas**

Un sitio web bien diseñado hará un uso comedido de las herramientas de orientación, puesto que un empleo excesivo puede ocasionar confusión.

#### **Opcionales**

La web ha de ofrecer una navegación flexible, es decir, debe proponer más de una alternativa de desplazamiento.

## **| 2. Arquitectura de la información |**

Navegar con comodidad en un sitio web no significa únicamente poder desplazarse con facilidad de un contenido a otro; implica también que el usuario vea claramente cómo están estructurados los contenidos. A ese trabajo de estructuración, que nos permite localizar y gestionar la información con facilidad, se le denomina arquitectura de la información $^{\mathsf{2}}\mathsf{.}$ 

Para estructurar y organizar la información de manera adecuada han de seguirse unos criterios concretos y claros. Asimismo, conviene que exista un sistema simple y comprensible, tanto para etiquetar los contenidos, como para titularlos.

Uno de los principales criterios que se debe tener en cuenta es organizar la información desde **el punto de vista del usuario**, lo que significa construir el contenido en función de las necesidades y objetivos de las personas que visitan el sitio. No tiene ningún sentido estructurar una página web desde el punto de vista de la entidad que la gestiona, ya que resulta un contrasentido exigir a los usuarios que conozcan la estructura interna de la organización en cuestión, a la hora de buscar una información concreta.

Una información estructurada en base a unos **criterios claros y coherentes** -por tareas, según el perfil de los destinatarios- posibilita que el usuario perciba los contenidos de forma sencilla y sin confusiones. Pero además de estar bien estruc-

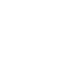

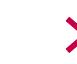

<sup>2</sup> Louis Rosenfeld y Meter Morville (2002): «Arte o ciencia que clasifica y estructura tanto los sitios web como los intranets, para que los usuarios encuentren y utilicen la información de manera más fácil».

turada, la información ha de estar también bien organizada, y para ello, debemos prestar atención al llamado criterio de **jerarquía visual**.

En las culturas occidentales leemos de izquierda a derecha y de arriba abajo. Deducimos así que la información más importante se ubica en la parte superior izquierda, y que esta importancia disminuye conforme nos desplazamos hacia abajo y hacia la derecha. De un modo gráfico lo percibimos así:

| <b>Nivel 1</b> | <b>Nivel 2</b> |
|----------------|----------------|
| <b>Nivel 2</b> | <b>Nivel 3</b> |
|                |                |

Figura 1.1. Jerarquía visual.

Un error bastante común consiste en colocar dos menús de navegación en zonas de jerarquía visual equivalentes. En el siguiente ejemplo, no queda muy claro con qué menú se relaciona el contenido, ni tampoco qué menú es un submenú del otro:

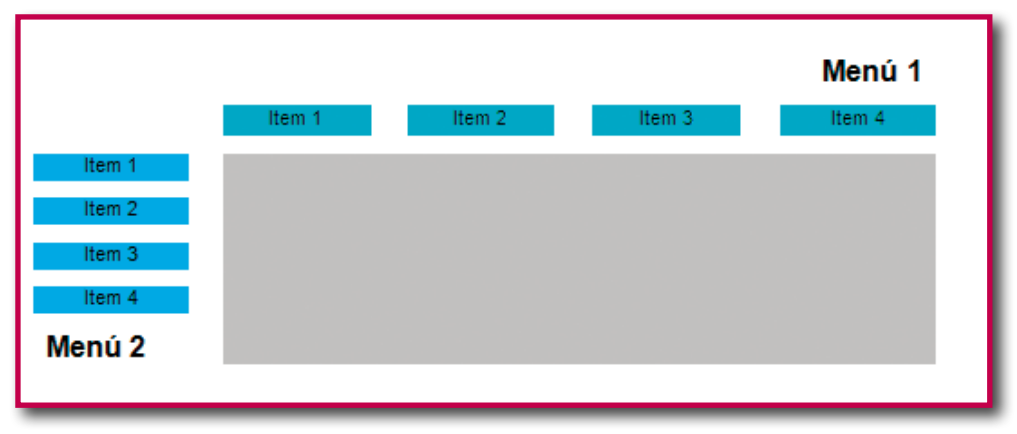

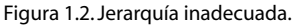

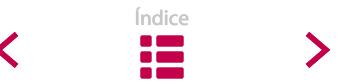

<span id="page-19-0"></span>En cualquier caso, el posicionamiento de los elementos no es el único factor que determina la jerarquía visual; también podemos jugar con el tamaño, el color o los elementos de conexión y separación, para que el usuario interiorice el orden de importancia de los elementos del sitio web.

# **| 3.Página principal y páginas de contenido |**

En los sitios web debidamente estructurados, la página principal y las páginas de contenido se distinguen con nitidez.

La página principal o página de inicio es el "escaparate", **la página más importante** del sitio web, y la que recibe el mayor número de visitas. Una primera impresión negativa puede provocar que el usuario abandone la página y lo que es peor: que no regrese.

No se recomienda utilizar **páginas de bienvenida** como modo de acceso al sitio web. Ese tipo de pantalla sólo sirve para retrasar el acceso a la página principal, y constituye un **obstáculo** para acceder a la información deseada.

El objetivo de la página principal es que el usuario encuentre de un solo vistazo un panorama general de la información del sitio. En consecuencia, este tipo de página suele presentar una longitud muy reducida (una o dos pantallas; nunca más de tres) y, debido a esa limitación, resulta fundamental que la información se estructure minuciosamente.

En cuanto al aspecto visual, la página principal se diferencia de las páginas de contenido, aun cuando deba mantener una identidad coherente con el resto del sitio. Es decir, si bien la página de inicio y los otros contenidos del sitio comparten aspectos comunes, existen algunas diferencias que permiten distinguir con facilidad cuál es la página principal.

Se recomienda que coincidan los nombres de las secciones de la página principal con el título de las páginas de contenido. En cuanto a los elementos gráficos, un uso uniforme y sistemático del tipo de letra y la utilización del color<sup>3</sup>, pueden resultar de gran ayuda.

<sup>3</sup> Ver los capítulos 3 y 4 de la sección "Diseño".

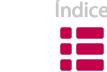

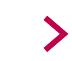

### <span id="page-20-0"></span>**| 4. Herramientas de navegación |**

Un sitio web debe perseguir dos objetivos prioritarios en lo que respecta a la navegación: **no aburrir** al usuario y **no despistarlo**. De lo contrario, cabe la posibilidad de que no regrese al sitio web.

Aburrirse mientras se busca información tiene que ver directamente con la arquitectura de la información. Perderse, en cambio, puede ser síntoma de un empleo inadecuado de las herramientas de navegación. La importancia de estas herramientas es la misma tanto en la página principal como en las páginas de contenido, puesto que, además de indicarnos en todo momento en qué zona del sitio web nos encontramos, nos sirven para orientarnos.

Veamos con más detenimiento cuáles son las distintas herramientas de navegación:

#### **4.1. Encabezado**

El encabezado o parte superior del sitio web constituye más un conjunto de herramientas de orientación que una única herramienta. De hecho, en el encabezado se incluyen los siguientes elementos:

- **•** logo del organismo
- **•** menú superior: contacto, página de ayuda, mapa del sitio…
- **•** opción de cambio de idioma
- **•** buscador

La presencia de encabezado en todas las páginas proporciona **uniformidad** al sitio web, y a su vez, ayuda a un usuario que se ha perdido a regresar a una página ya visitada o a la página principal.

Más adelante nos referiremos con más detalle a las herramientas que constituyen el encabezado; pero no queremos concluir este apartado sin mencionar el logotipo<sup>4</sup> del organismo. Este elemento de orientación se sitúa en la parte superior izquierda de la página, aparece en todas las páginas, y pulsando en él regresamos a la página principal.

<sup>4</sup> Aconsejamos que las dimensiones del logo sean de 80 x 68 mm

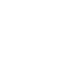

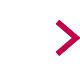

<span id="page-21-0"></span>Como podemos observar en el siguiente ejemplo, si, llegados a este punto, pulsamos sobre el logo euskadi.net, volveremos al portal de la web.

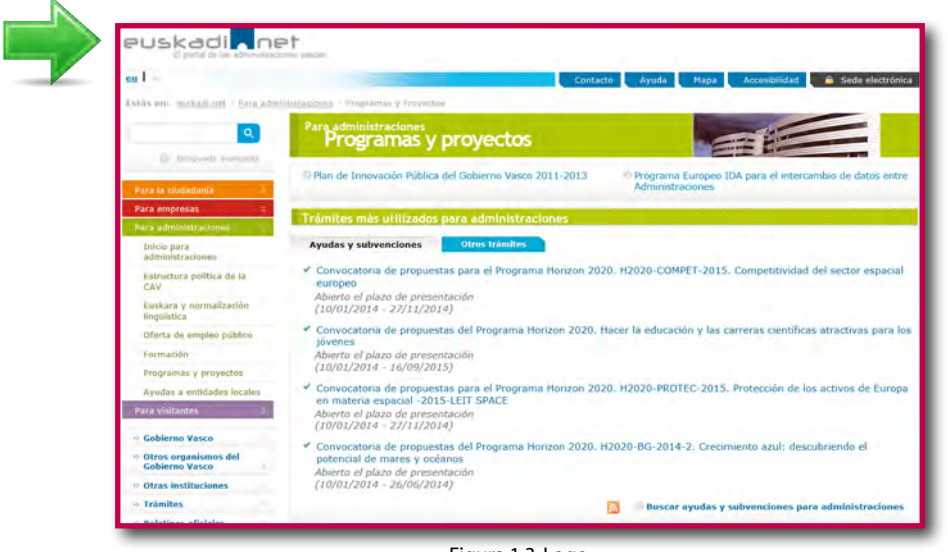

Figura 1.3. Logo.

#### **4.2. Página de ayuda, mapa del sitio y buscador**

La página de ayuda, el mapa del sitio y el buscador son elementos que facilitan la búsqueda de la información. Existe una tendencia general a situar esos elementos sólo en los sitios web complejos, pero también pueden resultar prácticos en webs más simples.

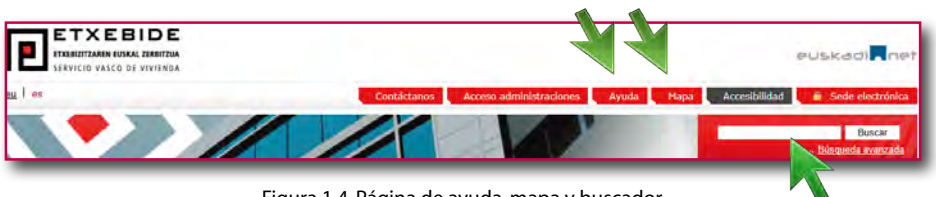

Figura 1.4. Página de ayuda, mapa y buscador.

#### **4.2.1. Página de ayuda**

La página de ayuda es una herramienta de navegación donde **se describen**, entre otros, **los objetivos y la estructura** de un sitio web. Por lo general, se encuentra

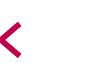

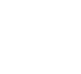

<span id="page-22-0"></span>en la parte superior derecha. Si se ha optado por utilizarla, debe aparecer en todas las páginas un enlace que nos conduzca a ella.

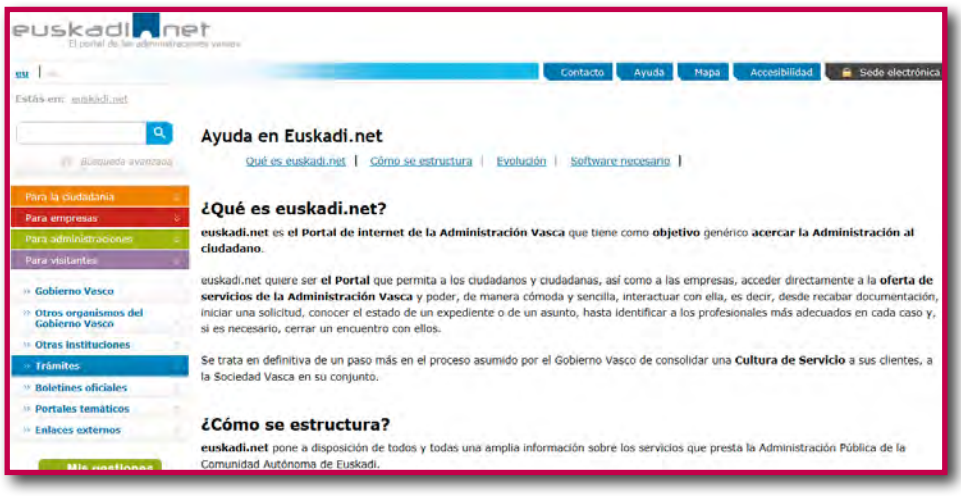

Figura 1.5. Página de ayuda de Euskadi.net.

#### **4.2.2. Mapa del sitio**

Se denomina mapa del sitio a la **representación gráfica o textual** del sitio web. Se trata de una lista jerárquica de contenidos, que cumple varias funciones:

- **•** Ofrece una visión global del contenido del sitio.
- **•** Facilita la búsqueda de información.
- **•** Ayuda en la orientación del usuario.

Un mapa del sitio se puede estructurar en forma de:

- **• Documento** que sirve para planificar el diseño del sitio web.
- **• Página web** donde se muestra un listado de todas sus páginas o, al menos, de las más importantes.
- **• Lista** que contenga diversos vínculos que corresponden al sitio web.

Además:

- **•** Tiene su propio formato ya estandarizado.
- **•** Normalmente, incluye un enlace en cada página.
- **•** Sus contenidos coinciden con los del sitio y tienen una estructura similar.

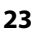

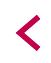

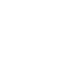

<span id="page-23-0"></span>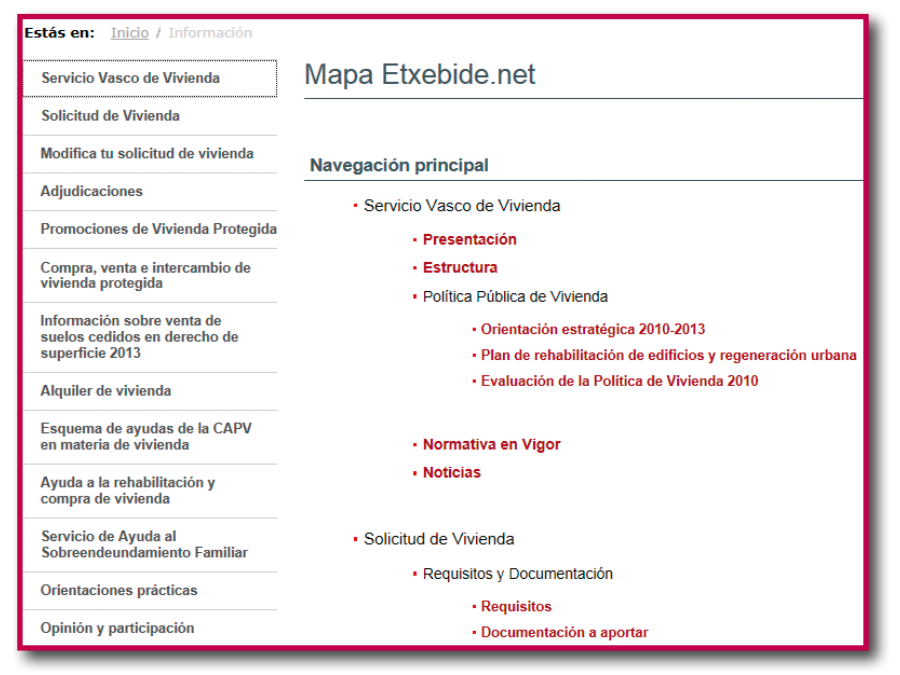

Figura 1.6. Mapa del sitio web Etxebide.net.

#### **4.2.3. Buscador**

El buscador es una herramienta que se utiliza para buscar información dentro del propio sitio web. El usuario escribe lo que desea encontrar, y la herramienta le proporciona los contenidos relacionados con su búsqueda.

Para que el buscador cumpla su cometido de modo adecuado, conviene tener en cuenta los siguientes **consejos**:

- Debemos situarlo siempre en la página de inicio, y, a ser posible, también en las demás páginas. Tiene que estar visible, por lo que la **parte superior derecha** de la página resulta el lugar ideal.
- La caja de texto ha de ser lo suficientemente **ancha** (**25-30 caracteres** aprox.) para poder introducir el texto deseado. Además, conviene que el fondo de la caja sea blanco e indique *Buscar*.
- La **búsqueda avanzada** posee características adicionales en los motores de búsqueda. Únicamente se ha de incluir cuando sea útil y necesaria, y se accederá a ella a través de un enlace propio.

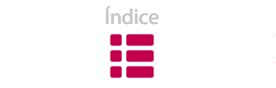

<span id="page-24-0"></span>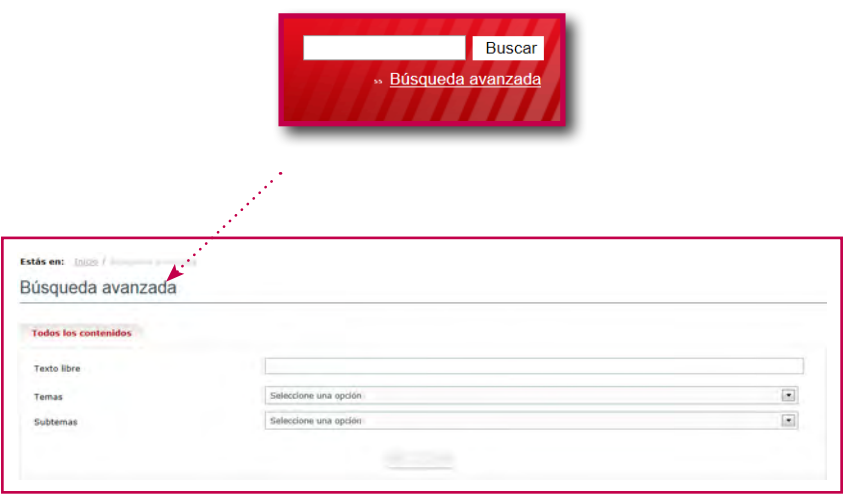

Figura 1.7. Caja de texto del buscador y búsqueda avanzada.

#### **4.3. Menús**

En el ámbito de la informática, los menús son **listas de opciones** por las que se estructura toda la información del sitio web al alcance del usuario, siempre con el objetivo de facilitar la ejecución de las acciones deseadas. Para una buena navegación, los menús deben ser:

#### **Claros**

El usuario percibe con claridad lo que va a encontrar en cada sección del sitio.

#### **Significativos**

Las palabras utilizadas en los menús ayudan a encontrar lo que se busca.

#### **Fáciles de comprender**

Al elegir las palabras de las listas, se tiene en cuenta a un destinatario que no tiene por qué conocer ni el lenguaje, ni la estructura interna de nuestra entidad.

#### **Coherentes**

El texto del enlace elegido coincide con el título del contenido visualizado, si bien no es imprescindible que sea literalmente idéntico.

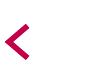

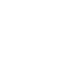

<span id="page-25-0"></span>Si observamos el siguiente ejemplo, podemos constatar que se trata de un menú incoherente, puesto que si pulsamos el enlace *Solicitudes y seguimiento Bolsas*, se visualiza la página PROCESOS ON-LINE.

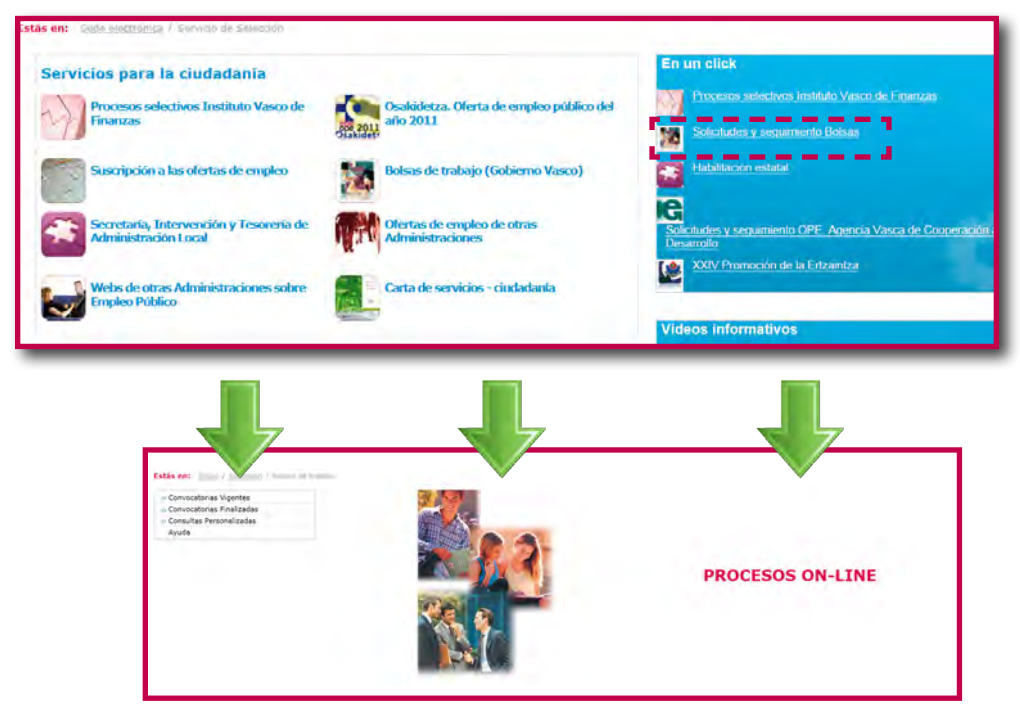

Figura 1.8. Menú incoherente.

#### **4.3.1. Menús desplegables**

En la página principal se intenta transmitir una perspectiva general y precisa de los contenidos del sitio web, para lo que se tiende a incluir la máxima información posible en un espacio limitado. En consecuencia, se le ha de dotar de una buena estructura, y desde este punto de vista, los menús desplegables son de gran ayuda.

Los menús desplegables, gracias a su estructura expandible, permiten visualizar los submenús contenidos en cada opción.

Sin embargo, los menús desplegables pueden originar algunos **problemas** debido a sus características, ya que son:

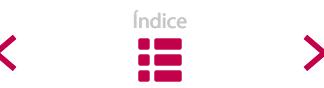

#### **Difíciles de encontrar**

Por lo general, los submenús se encuentran ocultos, a menos que pulsemos sobre alguna sección del menú. El problema se acentúa en la página principal, donde, debido a la optimización del espacio, gran parte de los contenidos de las listas se disponen de un modo comprimido. Como consecuencia, a los usuarios no les resulta sencillo distinguir en qué lugar se halla la información que buscan.

#### **Incómodos de leer**

Los submenús se abren y se cierran con rapidez, lo que dificulta su lectura. En listas de componentes ordenados alfabéticamente (poblaciones, países…) los menús desplegables sí son efectivos; pero pierden esa efectividad, siempre y cuando el usuario tenga claro qué ha de buscar en la lista.

Para lograr una **mayor efectividad**, se puede elegir una de estas opciones:

• **Menús desplegables fijos:** esta clase de menús resultan más cómodos a la hora de navegar, porque los contenidos de la lista permanecen visibles hasta que el usuario pulsa en otra sección del menú.

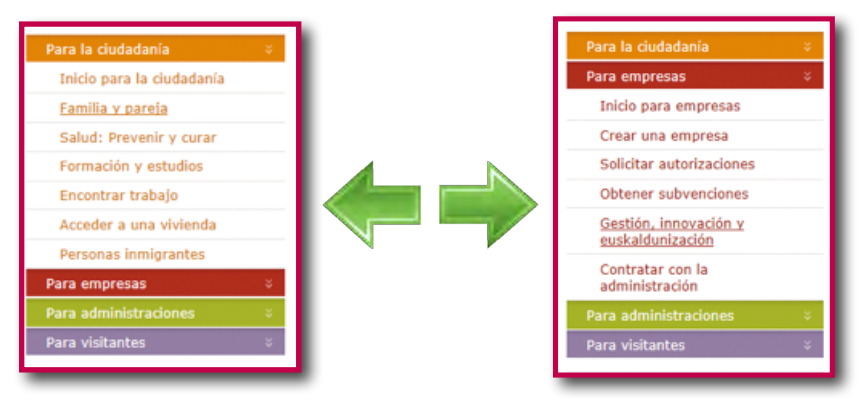

Figura 1.9. Menús desplegables fijos.

• **Listas en los contenidos:** en lugar de emplear menús desplegables, se utilizan listas de enlaces en las propias páginas de contenido, tal y como se puede observar en el siguiente ejemplo.

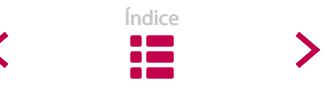

<span id="page-27-0"></span>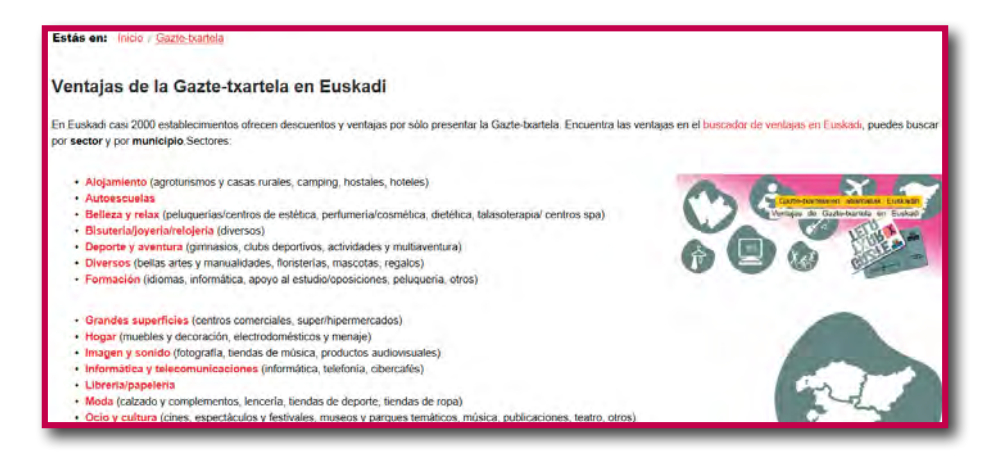

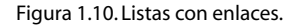

#### **4.4. Migas de pan**

Las migas de pan (*breadcrumbs*, en inglés), denominadas también ruta de navegación, son una herramienta sencilla y práctica que **indica al usuario su ubicación** dentro de la estructura del sitio web. Las migas de pan se sitúan en la parte superior izquierda del sitio web, debajo del encabezado y antes del contenido principal.

**Facilitan** la navegación por las siguientes razones:

- Ayudan a **situarse** durante la navegación.
- Facilitan la búsqueda de información.Ofrecen **atajos** para volver a las páginas visitadas sin necesidad de recurrir al botón *Atrás* del navegador, a la barra de navegación o al sistema de búsqueda.
- Ayudan a construir una **imagen mental** del sitio web, y, en consecuencia, mejoran la orientación del visitante. Las migas de pan ofrecen una presentación textual de la estructura del sitio, lo que permite que el usuario pueda asimilar los contenidos más importantes y las relaciones existentes entre ellos.
- Proporcionan **opciones de navegación**, en los casos en que los elementos contengan enlaces.

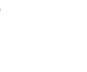

#### <span id="page-28-0"></span>**4.4.1. Diseño de las migas de pan**

Existen numerosas maneras de diseñar las migas de pan, pero lo primordial es que sean **claras y comprensibles**. Hay que tener en cuenta que los símbolos, tipo de letra, textos... empleados van a influir a la hora de entenderlas. Si las migas se han diseñado correctamente, se utilizarán con mayor frecuencia.

A continuación, mencionamos algunos de los aspectos a tener en cuenta en el diseño de las migas de pan (Krug, 2006):

- Comienzan con una fórmula parecida a «**Está usted aquí:**» o «**Estás en:**».
- Normalmente se utiliza un **tamaño pequeño de letra**, de forma que quede claro que se trata de un complemento. La mayoría de la gente las entiende bien, y el hecho de que la fuente sea pequeña no impide su comprensión.
- La última palabra o nivel marca la **página actual**, y se destaca en **negrita**.
- Para distinguir los niveles, se emplean los siguientes **símbolos**: **/** y **>**. Este último es el más recomendado.

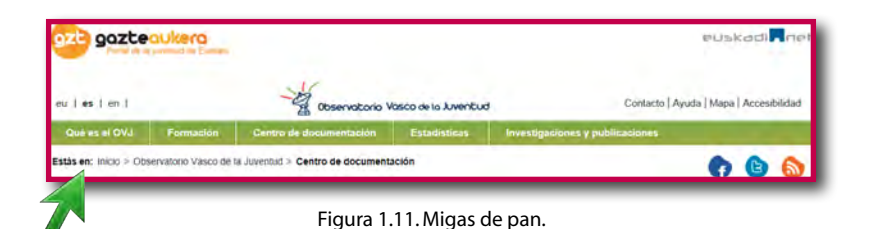

#### **4.5. Enlaces**

En la web se usan dos tipos de enlaces o vínculos. Por un lado, están los **enlaces para la navegación**, elementos que conectan entre sí las páginas que componen el sitio. Por otro lado, tenemos los **enlaces de hipertexto**, con los que asociamos material complementario para enriquecer el contenido (pueden ser, bien otras páginas web, o bien documentos en PDF, o cualquier otro formato).

La mayoría de los enlaces de un sitio web son enlaces para la navegación, es decir, vínculos entre páginas internas; se abren en la misma ventana, lo que posibilita el uso de las opciones *Atrás* y *Adelante* del navegador.

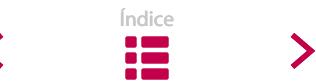

Los enlaces de hipertexto, en cambio, se abren en otra ventana, de modo que el usuario no pierde la página original. En estos casos, se debe indicar claramente que, siguiendo ese vínculo se sale del sitio actual y se accede a otro. Junto con el enlace, se puede ofrecer una pequeña descripción para informar sobre la importancia del material vinculado.

Existen muchos tipos de enlaces:

• **Títulos:** oraciones enteras, expresiones y preguntas.

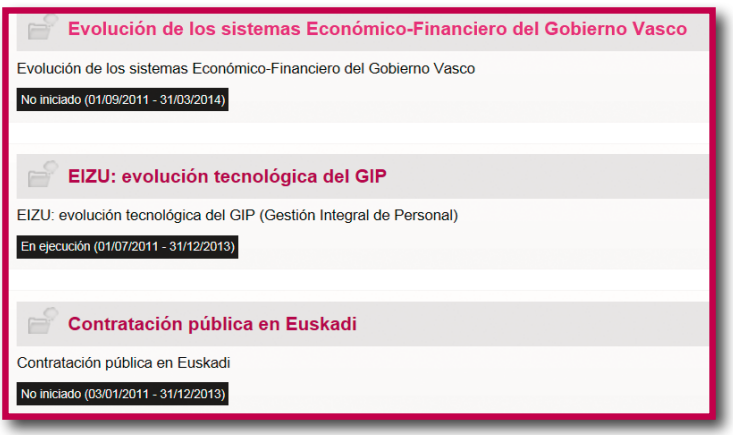

Figura 1.12.

- **Frases de acción:** resultan efectivas las frases que comienzan con un verbo de acción (*define, describe, explica, selecciona*…), ya que facilitan al usuario instrucciones sobre lo que tiene que hacer.
- **Palabras sueltas o frases breves:** se utilizan principalmente como etiquetas de categoría. Se deben emplear con moderación, ya que, como hemos mencionado anteriormente, los enlaces más largos y descriptivos funcionan mejor.

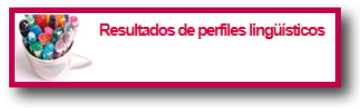

Figura 1.13.

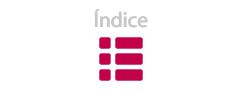

<span id="page-30-0"></span>• **Enlaces para contacto personal:** los enlaces de tipo *Mailto* envían un mensaje electrónico.

El programa LanHitz también dispone de una dirección de correo electrónico: lanhitz@ei-gy.es

Figura 1.14.

#### **4.5.1. Recomendaciones para crear hipertextos adecuados**

#### **a) No los incluyas en el contenido**

Debemos redactar los textos sin definir *a priori* dónde emplazaremos los vínculos. Una vez finalizada la composición, escogeremos el conjunto de palabras que mejor describan el contenido enlazado.

A ser posible, trataremos de no insertar vínculos en el cuerpo del texto (ya que **provocan pérdida de atención**), y de agrupar los vínculos de menor importancia (ilustrativos, explicativos, observaciones…) fuera del texto.

#### **b) Actúa con prudencia al usar imágenes en los botones de navegación5**

Usar imágenes como botones de navegación puede provocar que no se reconozcan como enlace y, en consecuencia, que dicho vínculo no cumpla su objetivo.

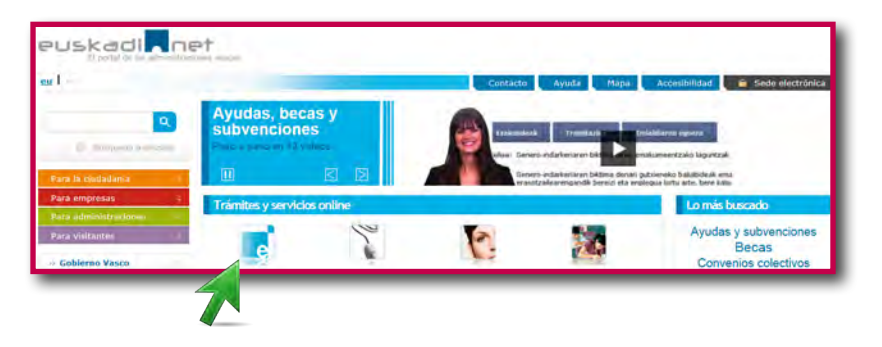

Figura 1.15. Los vínculos se encuentran debajo de las imágenes.

<sup>5</sup> Analizaremos éste tema con mayor profundidad en la sección «Diseño».

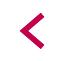

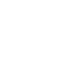

#### **c) Selecciona frases y palabras significativas para los enlaces**

El texto escogido para el enlace debe describir perfectamente la información a la que se hace referencia. El lector ha de comprender su significado sin necesidad de leer el párrafo entero. Además, cuando se considere necesario, se puede añadir una breve explicación al enlace o reescribirlo.

Todo enlace tiene que ser significativo. Los enlaces de tipo *Clique aquí* no anuncian cuál es la información a la que se hace referencia.

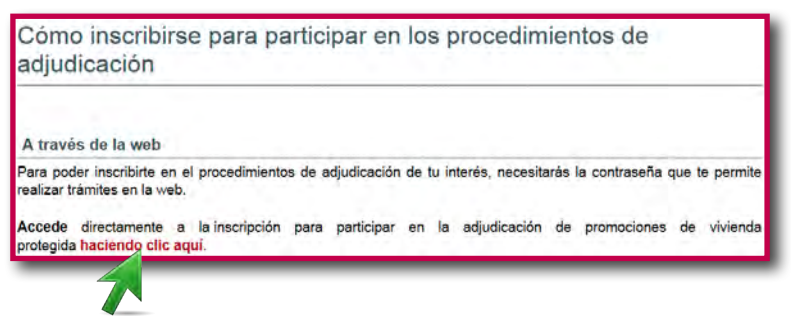

Figura 1.16. Vinculo inadecuado.

#### **d) Selecciona la longitud adecuada del enlace**

Todo enlace ha de tener una longitud adecuada: si es demasiado largo, puede entorpecer la lectura del texto, aunque, en ocasiones, los enlaces más largos y más descriptivos funcionan mejor. Según algunas investigaciones, los más adecuados son los que tienen entre 7 y 12 palabras.

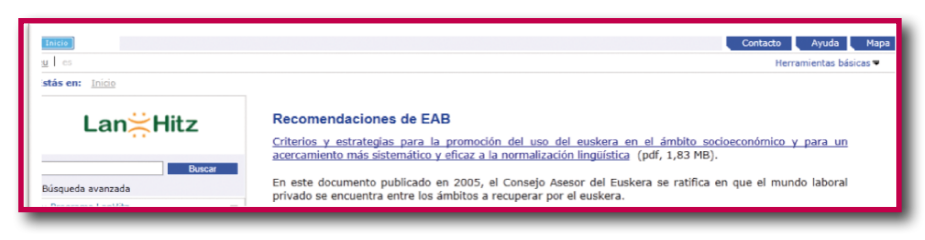

Figura 1.17. Vínculo inadecuado: es excesivamente largo.

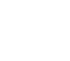

#### **e) Subraya lo diferente**

En una lista de enlaces cuya estructura es similar y con elementos que se repiten, los vínculos serán más comunicativos si subrayamos las palabras distintivas, de modo que destaquemos la información característica de cada enlace.

- Solicitar cita
- Consultar cita
- Cambiar cita
- Anular cita

#### **f) Escribe enlaces descriptivos**

El usuario se sentirá confuso y frustrado si accede a un enlace y no encuentra lo que esperaba. Debemos escribir enlaces descriptivos.

Para redactar vínculos eficaces, se deben tener en cuenta las siguientes consideraciones:

- **No emplear como enlace palabras nuevas sobre productos o programas:**  si queremos añadir una palabra nueva al enlace, conviene colocarla entre paréntesis, junto a una explicación o definición, porque si el usuario no intuye lo que va a encontrar en el enlace, no va a acceder a él.
- **Asociar los enlaces con los títulos de las páginas de contenido:** de esta manera, el usuario sabe que la página a la que ha accedido es la que quería ver. Todos los contenidos han de tener un título directo y informativo. Un vínculo no debe jamás dirigirnos a una página cuyo título sea diferente.

#### **g) Emplea el color de los enlaces para facilitar la búsqueda de información**

Lo ideal es utilizar patrones ya conocidos para la navegación de manera que el usuario no tenga que aprender nuevas convenciones cada vez que navega. Por lo tanto, aunque resulte lícito modificar el color de los vínculos, se recomienda no hacerlo y mantener el color que el navegador nos ofrece por defecto.

Además, el navegador distingue los enlaces visitados de los no visitados (azul, si no se han visitado; rojo, si ya se han visitado); opción que perderíamos, en caso de modificar el color. Distinguirlos ahorra tiempo, y el usuario no tendrá que andar

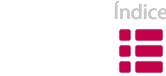

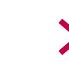

recordando si ha visitado o no el enlace. Un enlace visitado recupera el color original en un plazo de entre 7 y 30 días, según el explorador que utilicemos.

Sin embargo, no existe unanimidad en esta materia. Así, en opinión de algunos expertos, el diseño propio de los vínculos (azul y subrayado) ha quedado obsoleto, y es preferible actuar con los colores corporativos de cada entidad.

#### **h) Dispón adecuadamente los anexos**

Los enlaces que se dirigen a elementos que no son páginas web pueden originar problemas de navegación. Para minimizarlos, conviene indicar el formato y el tamaño de los documentos y, a ser posible, ofrecer más de un modo de visualizarlos.

Por regla general, el idioma del documento enlazado y el del vínculo tiene que ser el mismo. En caso contrario, se debe indicar el idioma del documento al que se accede.

En este ejemplo se especifican el formato y el tamaño de los anexos:

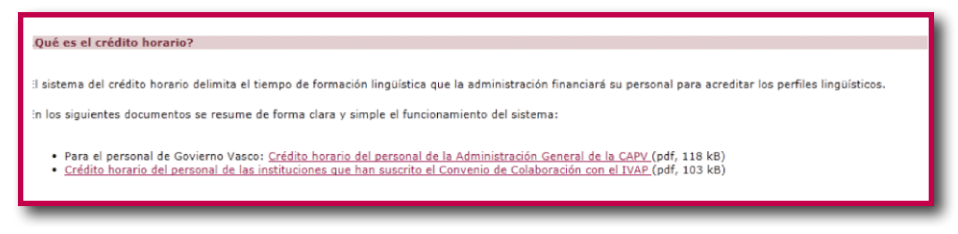

Figura 1.18. Los datos sobre los anexos son correctos.

#### **i) Verifica el funcionamiento de los enlaces**

No resulta agradable que el vínculo al que queremos acceder no funcione, o descubrir que el sitio web al que se hace referencia ya no existe. Es más, un enlace fallido cuestiona la validez y la vigencia de los contenidos redactados. Por eso, es aconsejable **verificar** con cierta frecuencia el funcionamiento de los enlaces incluidos en los contenidos, aun con mayor razón porque existen programas que los verifican automáticamente.

Cada vez que se modifica una página web es conveniente verificar los enlaces internos (vinculados a nuestra web), y cada cierto tiempo los externos (hacen referencia a webs ajenas). Se recomienda prestar especial atención a los enlaces

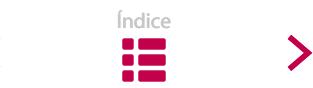

<span id="page-34-0"></span>externos, ya que su mantenimiento puede convertirse en un problema, dado que ciertos sitios web son efímeros y no podemos controlarlos.

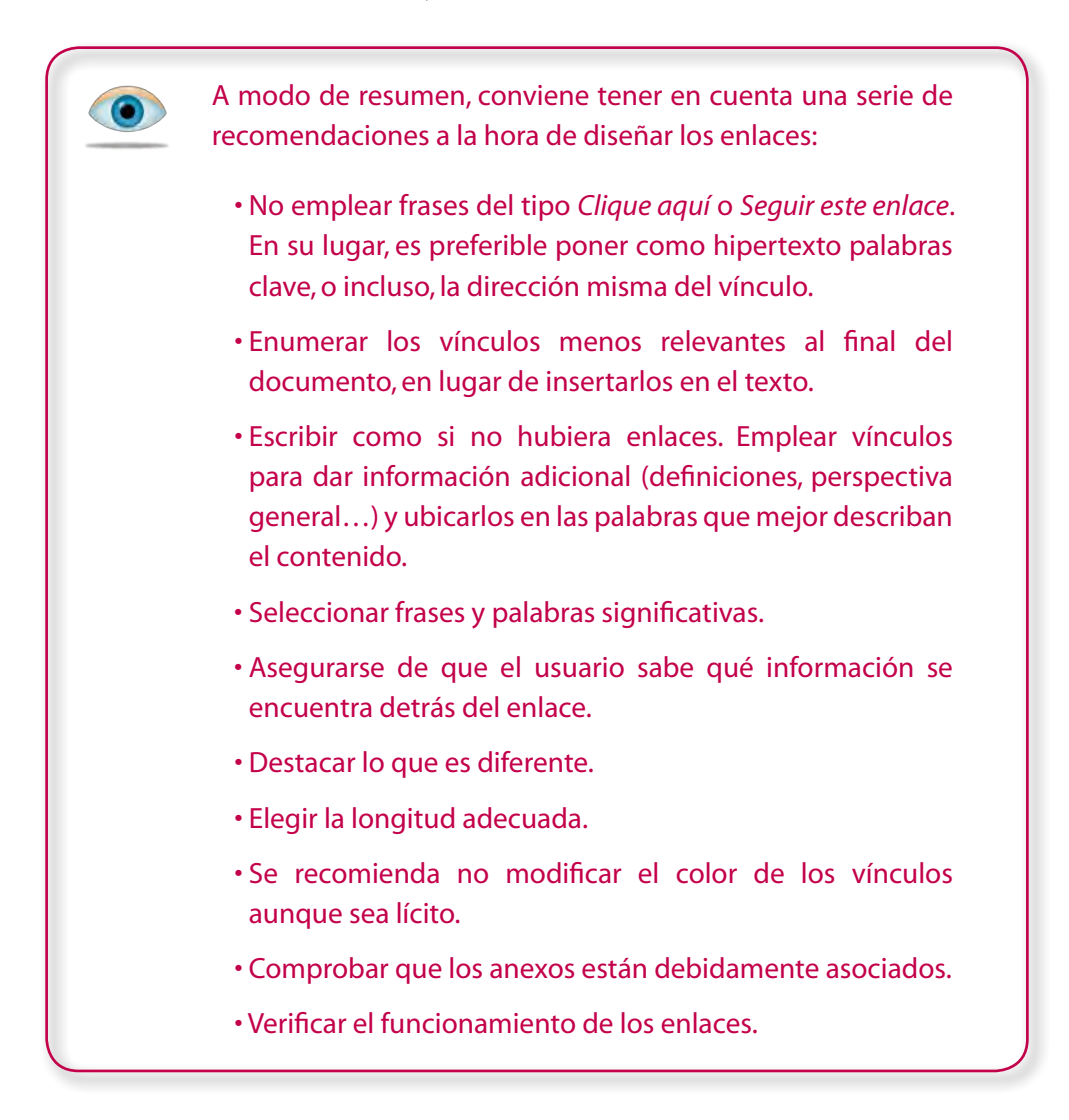

#### **4.6. Mensajes de estado,banners y ventanas emergentes**

#### **Mensajes de estado**

Los sitios web deben **informar constantemente** de lo que está ocurriendo en el sistema, para que los usuarios tengan la interfaz<sup>6</sup> del sitio web bajo control en todo momento.

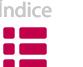

<sup>6</sup> La interfaz es una conexión entre dos aparatos o bien la comunicación de un sistema con un usuario.

Por ejemplo:

- Si ocurre un error,se debe describir adecuadamente y facilitar su solución.
- Si el usuario debe esperar hasta que se complete una acción, debemos indicarle la demora y, si es necesario, poner una barra que indique el tiempo de espera.
- Si el usuario ha rellenado un formulario, se le debe informar de que se ha recibido correctamente.7

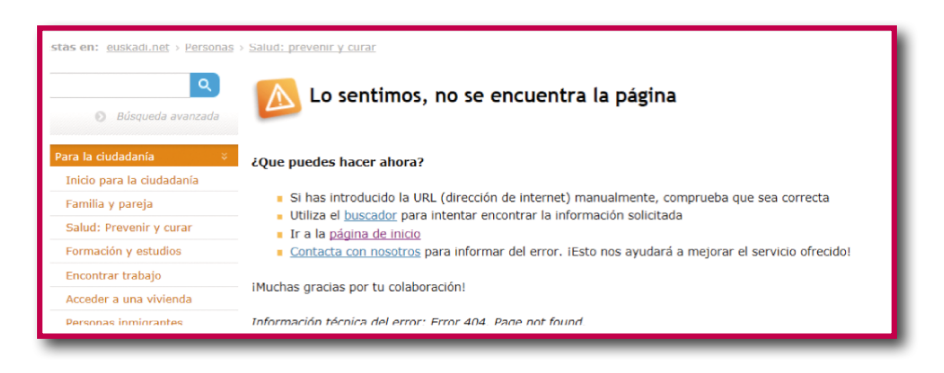

Figura 1.19. Descripción del error.

#### **Banners**

Un banner es un **anuncio publicitario** que aparece en las páginas web, y cuyo objetivo es atraer tráfico hacia el sitio web del anunciante que paga por su inclusión.

Suelen ser imágenes animadas y sencillas, con frases que llaman la atención. Tratan de captar el interés del navegante para que pulse sobre el anuncio y vaya a la web del anunciante con el fin de darle publicidad.

Como podemos apreciar en el siguiente ejemplo, la información central va cambiando según el tiempo programado para cada uno de los anuncios.

<sup>7</sup> Ver el capítulo 3.7.2. de la sección «Estilo».

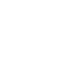

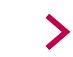
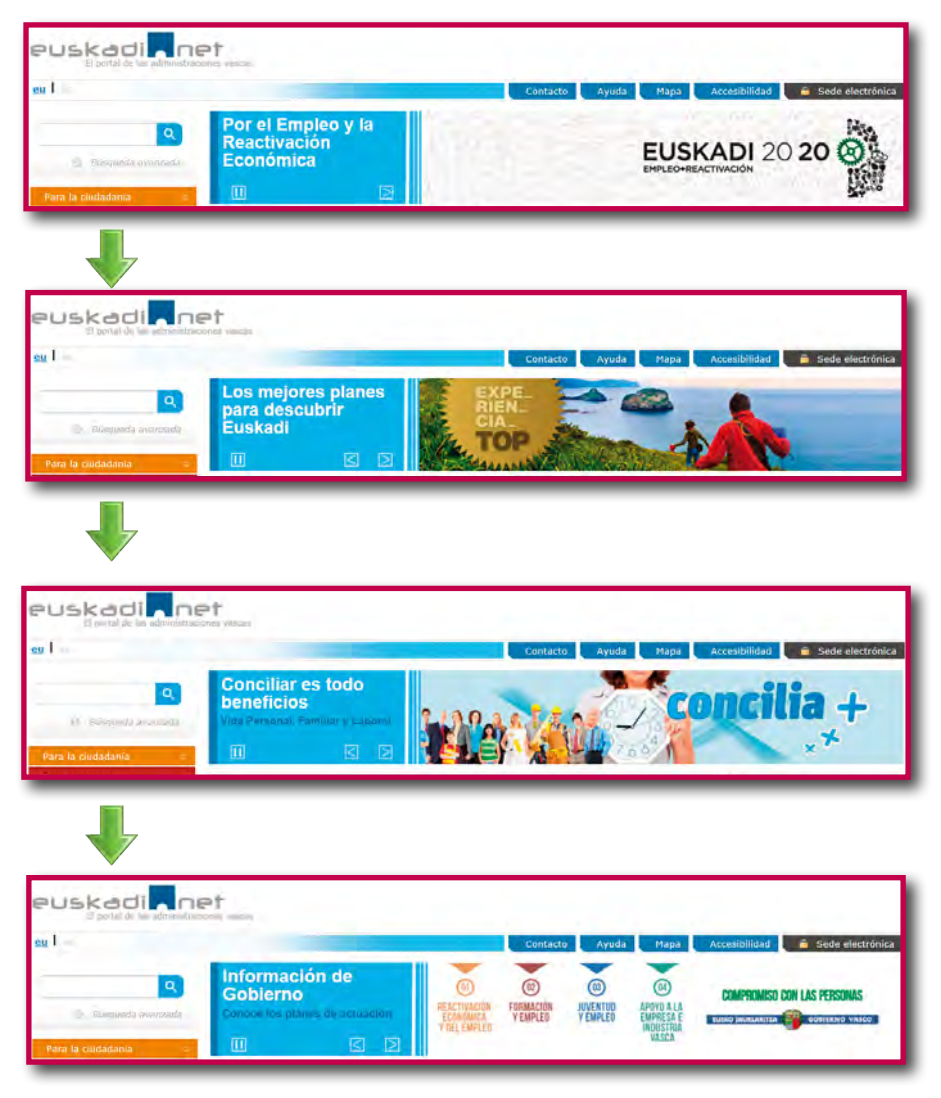

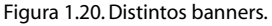

#### **Ventanas emergentes**

Una ventana emergente (*pop-up* en inglés) es aquella que **surge repentinamente** en la pantalla sin que el usuario lo solicite. Una de las grandes ventajas de estos elementos es que facilitan una navegación más cómoda y organizada, por lo que muchos sitios web utilizan este método para resaltar información importante o mostrar vídeos, fotos, etc.

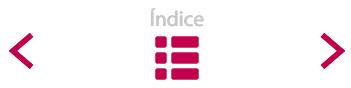

El problema surge cuando **se abusa** de este recurso. Muchos sitios usan en exceso esta técnica y la utilizan como puerta de entrada para un sinfín de publicidad. Esta es la razón por la que los principales navegadores han incluido bloqueadores de ventanas emergentes (o anti *pop-up*) en sus últimas versiones.

# **| 5. La importancia del peso de las páginas |**

Optimizar al máximo el tamaño de las páginas que integran el sitio web **proporciona rapidez** de navegación. En ese sentido, a pesar de que son cada vez más las personas que navegan a una velocidad rápida, aún son muchas las que navegan con módems de poca capacidad (56 kB o menos). Además, cada vez más gente accede a través de otros dispositivos: teléfonos inteligentes, por ejemplo.

Para que la información se transmita al mayor número de gente posible, el peso de las páginas no debe superar los 150 kB. Si un usuario debe esperar más de 5 segundos para que se cargue la página, puede que pierda la paciencia y abandone el sitio. Por ello, intentaremos respetar las siguientes **normas**:

- Componer **secciones o párrafos breves**.
- Dividir el contenido haciendo uso de los **intertítulos**.
- Insertar imágenes, gráficos y logotipos en los tres **formatos** más **habituales**: JPG, GIF y PNG.
- Crear **imágenes en miniatura** y vincularlas a las imágenes grandes.
- **Evitar animaciones** flash o GIF animadas **pesadas**.

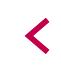

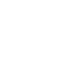

# **| 6. Resumen |**

A continuación ofrecemos sintetizadas las **recomendaciones** más relevantes de la sección «Navegación»:

• Poner **encabezado** (el logo, el mapa del sitio…) en todas las páginas.

• Emplear **menús** claros, significativos, coherentes y de fácil comprensión.

•Tenerencuentalos**menús desplegables**, sin olvidar sus desventajas.

• Ayudar a navegar a través de las **migas de pan**.

• Ubicar de modo adecuado la **página de ayuda**, el **mapa del sitio** y el **buscador**.

• Usar los **enlaces** siguiendo las recomendaciones pertinentes.

- Informar de lo que sucede en el sistema a través de **mensajes** y **observaciones**.
- Controlar el **peso** de las páginas.

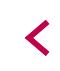

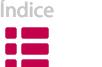

# **| 7. Bibliografía |**

- GUBE, Jacob. Breadcrumbs in Web Design Examples and Best Practices. *Smashing magazine* [en línea]. Freiburg, 2009. Disponible en: http://www.smashingmagazine.com/2009/03/17/breadcrumbs-in-web-design-examples-andbest-practices-2/
- HASSAN MONTERO, Yusef; MARTÍN FERNÁNDEZ, Francisco J. Elementos de navegación y orientación del usuario. *No Solo Usabilidad* [en línea]. 2002, 1º núm. Disponible en: http://www.nosolousabilidad.com/articulos/orientacion\_ usuario.htm
- INSTONE, Keith. *Three breadcrumbs overview*. [en línea], 2003. Formato PDF, 279,3 kB. Disponible en: http://instone.org/breadcrumbs
- KRUG, Steve. *No me hagas pensar*. Madrid: Pentice Hall, 2006.
- MILON, Sylvain. *Comment Créer un site Internet Attractif*. V3 [en línea]. Formato PDF. Disponible en: http://www.smceditions.com/siteattractif/
- NIELSEN, Jakob. *Usabilidad. Diseño de sitios Web*. Madrid: Pearson Alhambra, 2000.
- *No Solo Usabilidad journal* [en línea], 2003-2012. Disponible en: http://www. nosolousabilidad.com/index.htm
- PORTER, Joshua. Testing the Three-Click Rule [en línea]. En User Interface Engineering. 2003. Disponible en: http://www.uie.com/articles/three\_click\_rule/
- ROSENFELD, Louis; MORVILLE, Peter. *Information Architecture for the World Wide Web. Designing Large-Scale Web Sites*. O'Reilly Media, 2002.
- ZELDMAN, Jeffrey. *Taking Your Talent to the Web: A Guide for the Transitioning Designer* [en línea]. New York: New Riders Publishing, 2001. Formato PDF, 9,44 MB. Disponible en: http://www.zeldman.com/talent/Taking\_Your\_Talent\_ to the Web.pdf.

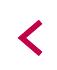

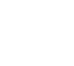

# **DISEÑO**

# **| 1. Introducción |**

La primera lectura que hacemos en una página web suele ser superficial. No se trata de analizar pormenorizadamente todo el texto en busca de la información deseada, sino, más bien, de localizar pistas que nos indiquen lo antes posible dónde se encuentra esa información. Podríamos decir que más que leer, se **escanea**.

La mayoría de los lectores en Internet –y en el caso de la gente que accede a un sitio de la administración, prácticamente todos– tratan de encontrar la información precisa para realizar una acción determinada. No desean perder el tiempo; de forma que, si en una primera lectura o escaneo inicial no la encuentran, acuden a otra página del sitio web o abandonan el sitio.

Antes de empezar a leer, el visitante se forma una **impresión general** de la página. Los primeros elementos que le llaman la atención son el tipo de letra y su tamaño, la estructura de los párrafos o los colores; es decir, centra su atención en el diseño de la página.

El objetivo del diseño-web es que el sitio atraiga la atención de los usuarios. Con las imágenes ilustramos al usuario; con las palabras, lo seducimos; y con el diseño, nos lo ganamos. La manera de presentar el diseño, los menús y los textos de un sitio web influye mucho a la hora de guiar la lectura de los usuarios.

En una página web bien diseñada resulta mucho más sencillo para el visitante tanto encontrar la información como comprenderla. Podemos afirmar que el diseño y el estilo son elementos complementarios en la web.

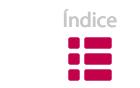

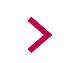

## **| 2. Importancia del aspecto visual |**

En el diseño web y en el diseño gráfico, el aspecto visual resulta de vital importancia. Por ello, conviene analizar con mucha atención los aspectos que presentamos a continuación:

#### **2.1. Espacios en blanco**

Aunque parezca paradójico, los espacios en blanco constituyen el componente principal del diseño de un sitio web. Sirven para **destacar elementos** y **asociar componentes análogos**. Los espacios en blanco cobran tanta importancia como los textos, las imágenes y los vídeos, a la hora de diseñar una página web. Son algo así como un «soplo de aire». Si no dejamos "respirar" al contenido con espacios en blanco, el diseño se verá ahogado, y la información no se mostrará de manera adecuada.

El espacio vacío nos ayuda a **jerarquizar** los textos y a estructurarlos correctamente. Para agrupar los contenidos, es decir, para dividir la información relacionada en diferentes grupos, lo mejor es recurrir a espacios en blanco, ya que de ese modo las distintas partes se diferenciarán mejor.

En este ejemplo podemos observar claramente la relación entre los segmentos. El espacio en blanco que va desde el título hasta los contenidos es adecuado, al igual que el espacio que vemos entre los contenidos y el siguiente título.

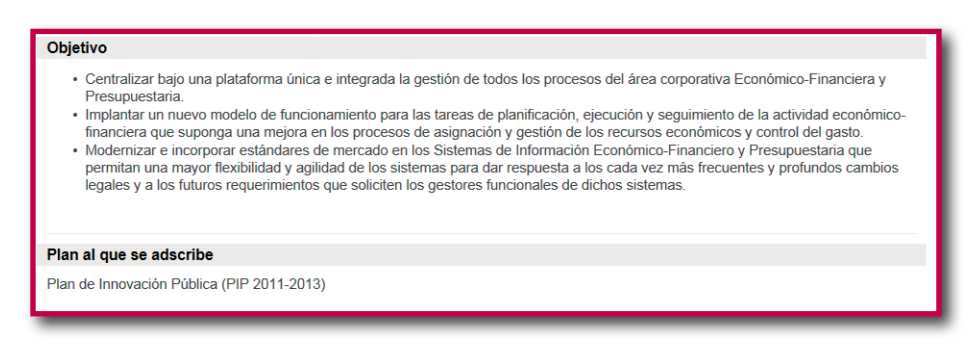

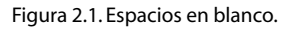

Conviene respetar los espacios en blanco y no saturar las páginas de contenidos, puesto que de esta forma sólo se consigue sobrecargarlas. Acumular demasiada

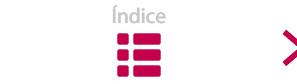

información provoca que no se distinga nada en un primer golpe de vista, algo que se debe evitar, teniendo en cuenta que los usuarios dedican muy poco tiempo a buscar información en una página.

## **2.2. Márgenes**

Los márgenes se convierten en elementos muy importantes en el diseño de páginas web, porque proporcionan opciones **para el contraste visual**. Conviene hacer uso de los márgenes de modo sistemático en todo el sitio web, puesto que le confieren cierta **unidad**, o lo que es lo mismo, refuerzan y mejoran su estructura, además de hacerlo más atractivo visualmente.

Por otro lado, los márgenes marcan el contraste entre el espacio positivo (texto y gráficos) y el espacio negativo (espacios en blanco). Del mismo modo, definen la **zona de lectura**, diferenciándola de los elementos de navegación y de los elementos gráficos de la interfaz.

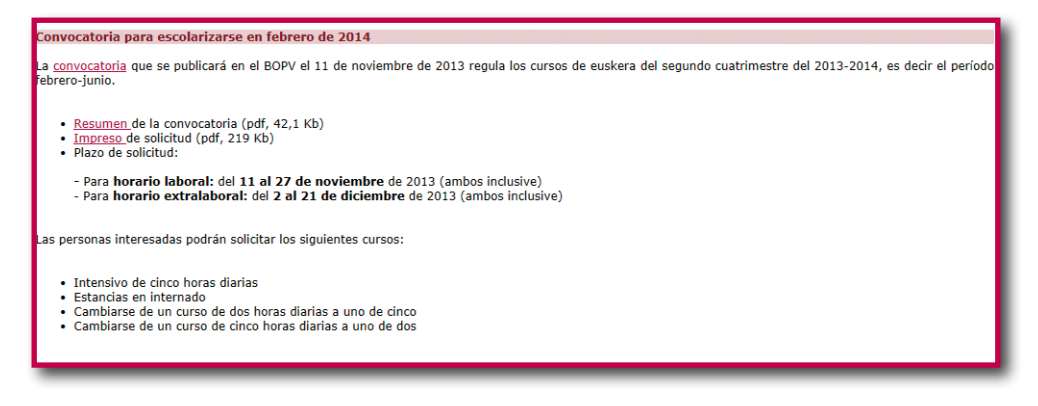

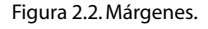

## **2.3. Alineación**

Cuatro son las formas de presentar los textos: alineados a la izquierda, centrados, alineados a la derecha o justificados. Debemos tener en cuenta que no todas las opciones son adecuadas para los sitios web.

Por ejemplo, en el entorno web no conviene justificar los textos, ya que se crean huecos entre palabras, que dificultan la lectura.

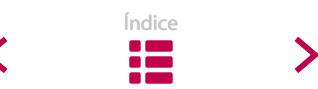

#### Revista "Administrazioa Euskaraz"

*Administrazioa Euskaraz* es la revista que publica trimestralmente el Área de Lenguaje Administrativo. Se publica en formato papel y se envía gratuitamente a los subscriptores, pero también se ofrece en versión digital.

Para consultar los números publicados hasta ahora o realizar la suscripción, haz clic en el icono: FLISKARA7

Figura 2.3. Texto justificado.

Por otro lado, leer textos centrados resulta una labor agotadora, y es que nuestros ojos desconocen hasta dónde tienen que retroceder para leer la siguiente línea. Las alineaciones centradas obstaculizan la lectura superficial que efectuamos para buscar elementos significativos en las páginas.

En los sitios web, lo más conveniente es **alinear** todos los contenidos (ítems del menú, títulos…) **a la izquierda**; de ese modo, todas las líneas de un párrafo comienzan en el mismo punto del margen izquierdo, al tiempo que finalizan en puntos distintos del margen derecho.

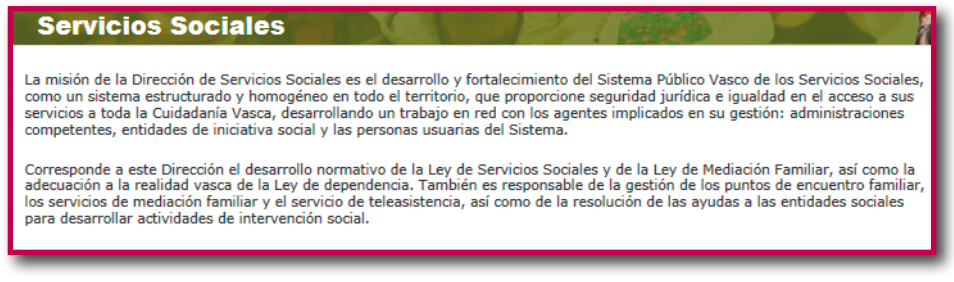

Figura 2.4. Texto alineado a la izquierda.

En el ejemplo anterior nos hemos decantado por un texto alineado a la izquierda para facilitar su lectura.

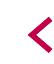

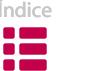

# **| 3. Tipos y tamaños de fuente |**

A la hora de diseñar textos, los editores nos ofrecen una amplia gama de tipos de fuente de texto. Estos tipos se dividen en dos categorías principales: los que tienen serif o remate<sup>1</sup> (serif) y los que no lo tienen (sans serif).

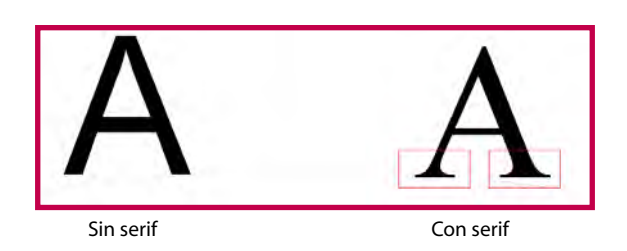

Se recomienda utilizar **fuentes sin serif** en los textos para la pantalla, ya que se ha comprobado que facilitan considerablemente la lectura. Por otra parte, conviene emplear los tipos de fuente más comunes (Century Gothic, Verdana, Arial o Tahoma), para asegurarnos de que el programa informático del usuario las reconocerá.

En cuanto al tamaño de fuente, debemos tener presente quién va a leer la página y en qué circunstancias. Asimismo, debemos considerar que los lectores no visualizarán el texto del mismo modo que nosotros, debido al software que utilizan o a la configuración de su ordenador.

En general, si elegimos un tamaño demasiado pequeño, vamos a entorpecer la lectura; pero los textos con un tamaño de letra grande también cansan. Por todo ello, un tamaño de fuente de **12 puntos** es el más apropiado, tanto para los textos que se lean en papel, como para la lectura en pantalla.

Otro factor que se debe tener en cuenta es el perfil del usuario a quien va dirigida la página. Podemos editar los contenidos dirigidos a jóvenes con un tamaño de letra de 10 puntos; en cambio, si el perfil objetivo de los receptores está formado por personas mayores, el tamaño de 14 puntos es más adecuado.

En resumen, no podemos olvidar que el tamaño de fuente ha de satisfacer al lector: la persona que accede a nuestro sitio web debe leer la información con total facilidad. En general, no debe exceder de 14 puntos ni ser menor de 10.

<sup>1</sup> Los serif son los «brazos» y las «piernas» que sobresalen de las letras.

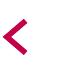

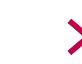

## **3.1. Configuraciones relativas y absolutas**

Los editores de textos web nos ofrecen la posibilidad de configurar los textos con **un tamaño de fuente relativo**; es decir, textos en los que el usuario puede modificar el tamaño de la letra para adecuarlo a sus hábitos de lectura.

Determinadas personas se verán obligadas a modificar el tamaño de la letra que hemos definido: algunas lo incrementarán por problemas de visión, o porque desean mostrar lo que aparece en la pantalla a alguien que se encuentra lejos del dispositivo; otras personas preferirán reducir el tamaño para visualizar mayor cantidad de texto en la pantalla.

En cualquier caso, debemos comunicar al usuario que dispone de esa opción para modificar fácilmente el tamaño del texto a través de su navegador. Para ello, tenemos que asegurarnos de que el usuario va a poder desplazarse por la página sin ninguna dificultad, incluso al modificar el tamaño de fuente. Por consiguiente, es recomendable comprobar que todo el contenido (menús de navegación, etc.) se adecua sin problemas al cambiar el tamaño de la fuente.

En la sección «Accesibilidad» de la página de ayuda del sitio Euskadi.net, encontraremos el modo de modificar el tamaño de fuente:

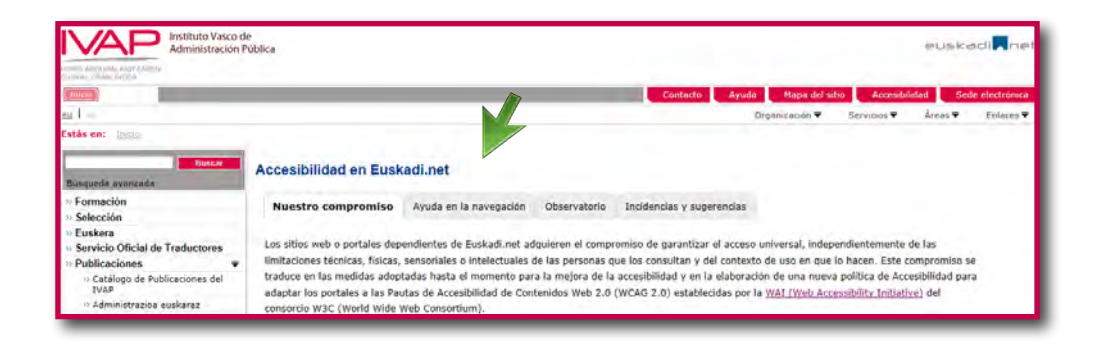

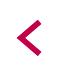

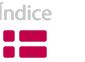

| Aumentar y reducir el tamaño del texto                                                                                                |                                                                                           |                                                                                                 |  |
|----------------------------------------------------------------------------------------------------|-------------------------------------------------------------------------------------------|-------------------------------------------------------------------------------------------------|--|
| Las fuentes utilizadas tienen dimensiones relativas, de forma que puedes controlar su tamaño desde el navegador que estés utilizando. |                                                                                           |                                                                                                 |  |
| En la siguiente tabla mostramos cómo controlar el tamaño del texto en los navegadores más utilizados que permiten esta funcionalidad: |                                                                                           |                                                                                                 |  |
|                                                                                                    | Cómo aumentar y reduir el tamaño del texto en los navegadores (versiones más<br>actuales) |                                                                                                 |  |
|                                                                                                    | <b>Navegador</b>                                                                          | <b>Acción del menú</b>                                                                          |  |
|                                                                                                    | <b>Firefox</b>                                                                            | $\Rightarrow$ Ver $\Rightarrow$ Tamaño $\Rightarrow$ Aumentar o reducir                         |  |
|                                                                                                    | <b>Internet Explorer</b>                                                                  | $\Rightarrow$ Ver $\Rightarrow$ Tamaño del texto $\Rightarrow$ Más grande o más pequeño         |  |
|                                                                                                    | Safari                                                                                    | → Visualización → Acercar o alejar                                                              |  |
|                                                                                                    | <b>Opera</b>                                                                              | $\Rightarrow$ Menú $\Rightarrow$ Página $\Rightarrow$ Escala $\Rightarrow$ Elegir el porcentaje |  |

Figura 2.5. Consejos para adaptar el tamaño del texto.

## **| 4. Mayúsculas, subrayado,cursiva, negrita y color |**

En las siguientes líneas, ofrecemos algunos consejos y recomendaciones para usar adecuadamente estos estilos de fuente.

#### **4.1. Mayúsculas**

No es conveniente publicar textos redactados íntegramente en letras mayúsculas. Ocupan un 30 % más que los escritos en minúsculas; además, produce mucho **cansancio** leer textos escritos así, ya que la velocidad de lectura se ralentiza un 15 %. Por si fuera poco, en la comunicación electrónica las mayúsculas indican enfado y gritos. En consecuencia, si nuestra intención no es mostrar enojo, es preferible no emplearlas.

Resulta desfasado recurrir a las mayúsculas para diseñar los títulos o enfatizar alguna palabra. Los antiguos editores de texto no ofrecían muchas opciones para modificar el tipo de letra en los documentos. Hoy en día, por el contrario, contamos con abundantes recursos para enfatizar elementos del texto, por lo que no es necesario escribir los títulos en mayúscula, sino que es preferible recurrir a la negrita o jugar con los colores. Del mismo modo, debemos tener claro que un párrafo escrito totalmente en mayúsculas con la intención de atraer la atención conseguirá, con toda seguridad, el efecto contrario.

Así pues, conviene evitar el uso que se le ha dado a la letra mayúscula en el siguiente ejemplo:

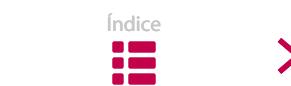

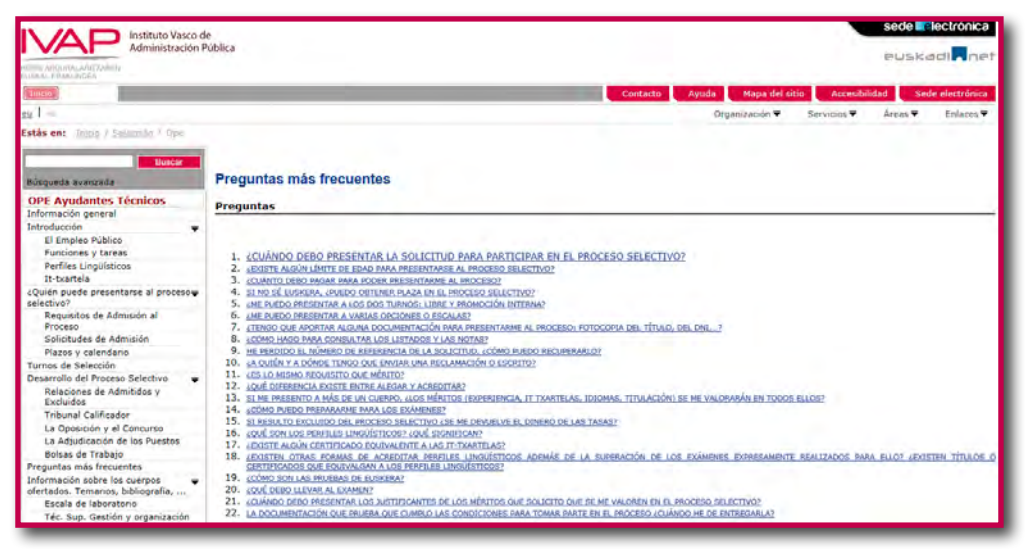

Figura 2.6. Uso inadecuado de las mayúsculas.

#### **4.2. Subrayado**

No es muy adecuado emplear el subrayado para destacar una parte de un texto, ya que el lector puede confundirlo con un enlace. Aconsejamos utilizar el subrayado únicamente para los **enlaces**.

En esta pantalla, por ejemplo, el subrayado no se utiliza correctamente: el texto subrayado no es enlace.

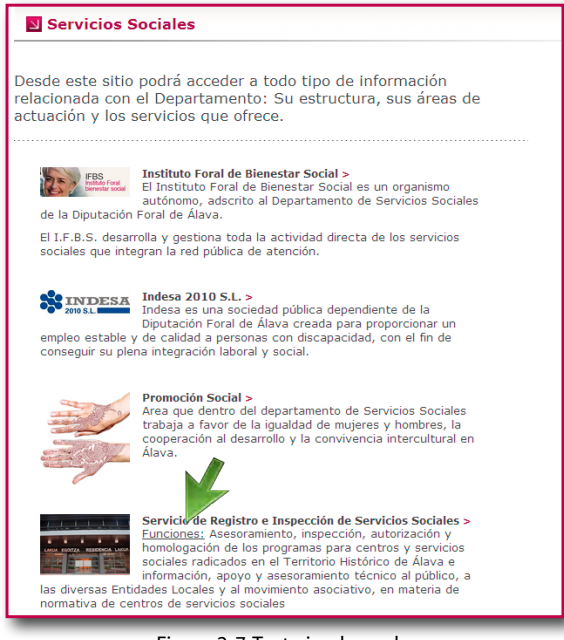

Figura 2. 7. Texto inadecuado.

En el siguiente ejemplo se han subrayado únicamente los enlaces. El título y parte del texto se han destacado de otra forma: en el caso del título, con el color y la negrita; y en el caso de la parte del texto, mediante la negrita.

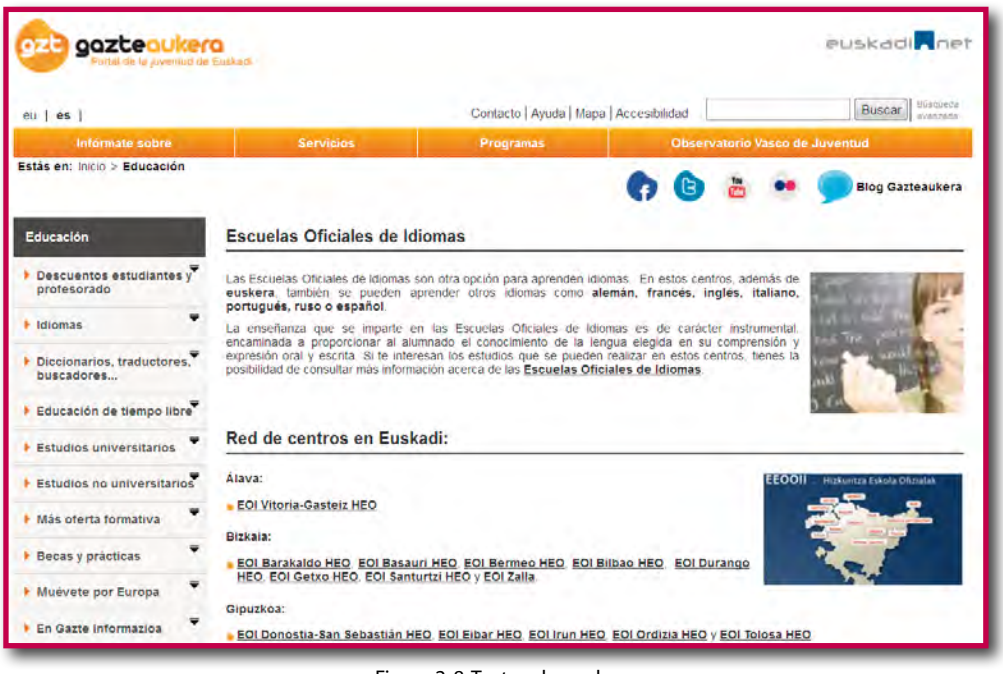

Figura 2. 8. Texto adecuado.

## **4.3. Cursiva**

Resulta **fatigoso** tener que leer un texto escrito en cursiva. Por eso, la emplearemos únicamente en los casos recogidos en el *Libro de estilo del IVAP*, pág. 209-210.

Respecto a los títulos, nuestra recomendación pasa por evitar el uso de la cursiva para distinguirlos de los contenidos de texto; en su lugar, es preferible recurrir a la negrita.

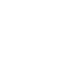

#### **Matriculación**

#### *Personal del Gobierno Vasco*

El personal empleado del Gobierno Vasco puede solicitar cualquiera de los cursos vinculados al plan de uso del euskera. Tendrán prioridad las personas que formen parte del Plan de uso del euskera de su departamento.

Instrucciones para la matriculación:

- 1) La parte interesada tramitará la solicitud en la aplicación del IVAP.
- 2) En el plazo de aprobación estimado cada departamento aceptará o denegará las solicitudes.
- 3) Posteriormente el IVAP aceptará o denegará las solicitudes.
- 4) El IVAP enviará a las/los técnicos de los departamentos una notificación con el listado de admitidos y excluidos.

#### *Personal de otras administraciones*

Instrucciones para la matriculación:

- 1) El/la técnico de formación o de normalización lingüística de las entidades debe rellenar la solicitud (pdf, 46,74 Kb), y enviarla al IVAP en el plazo de matriculación.
- 2) El IVAP se encargará de grabar y gestionar la solicitud, si así procede.
- 3) El IVAP aceptará o denegará las solicitudes dentro del plazo estimado.
- 4) Se enviará una notificación a los/las técnicos de las entidades correspondientes con el listado de las personas admitidas y excluidas.

Figura 2.9. Uso inadecuado de la cursiva en los títulos.

En el ejemplo anterior se ha empleado la cursiva en los títulos para distinguir las secciones informativas.

#### **4.4. Negrita**

Enfrentarse a textos escritos íntegramente en negrita resulta una labor pesada, por lo que no conviene abusar de ella en fragmentos largos. El uso de la negrita debería limitarse a dos únicos casos.

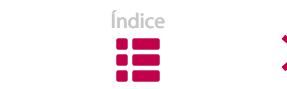

En primer lugar, a los **títulos**; y si hay más de un nivel, jugaremos con los colores y los tamaños para definir la jerarquía. En segundo lugar, la letra negrita sirve para **destacar** las **palabras o frases** que comunican lo más relevante del mensaje (ver el capítulo 8º de la sección «Diseño»).

En la siguiente imagen la negrita se ha empleado en los títulos. Al existir más de un nivel, se ha recurrido al tamaño.

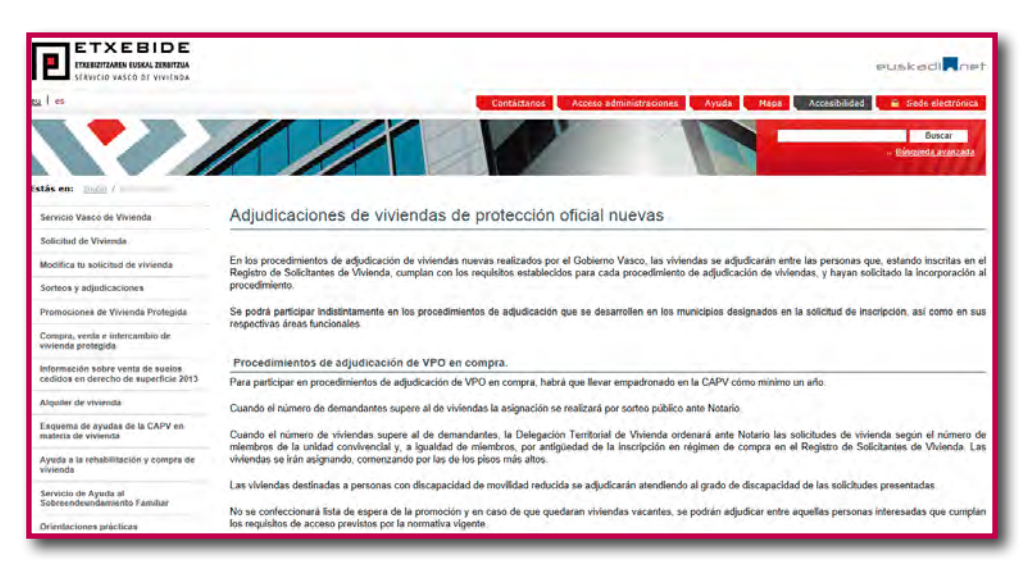

Figura 2.10. La negrita en el título.

En este ejemplo se han destacado algunas palabras y frases mediante el uso de la negrita.

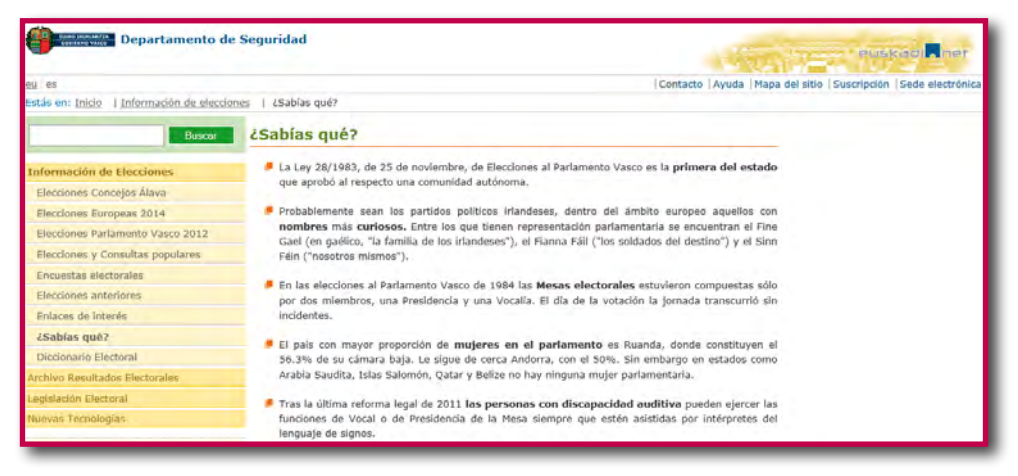

Figura 2.11. Letra negrita dentro del texto.

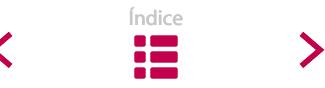

## **4.5. Color**

Si decidimos emplear colores para diseñar una página web, debemos tener en cuenta que un mismo color puede tener más de un significado, en función de la cultura del lector.

Aunque algunos colores sean universales –los de los semáforos, por ejemplo–, en otros casos suscitan distintas **emociones** en las personas: tranquilidad, agresividad, alegría… Sentimientos que no son iguales en todas las culturas. Del mismo modo, conviene tener en cuenta que algunos colores se relacionan con partidos políticos concretos.

Por lo demás, no debemos olvidar que existen personas con dificultad para distinguir los colores. Por ejemplo, un 6 % de los hombres presenta alguna deficiencia a la hora de ver los colores: en la mayoría de los casos, no pueden distinguir el rojo y el verde; en el caso de las mujeres, la proporción es mucho menor.

No conviene, por tanto, utilizar el color como único indicador de una característica o función determinada. Tenemos que asegurarnos de que nuestra página también es legible visualizándola en blanco y negro, a pesar de que creamos que nadie vaya a verla de esta forma. Algunas webs muestran cómo van a ver nuestra página las personas con algún problema de visión<sup>2</sup>. Por lo tanto, visitar esas páginas y tenerlas en consideración sería una garantía para el uso adecuado de los colores.

# **| 5. Contraste entre texto y fondo |**

Las primeras páginas web presentaban diseños muy coloristas, pero se trataba de diseños poco prácticos, porque en muchas ocasiones el texto se hacía ilegible. Un diseño recargado puede ser adecuado siempre que coincida con la naturaleza del sitio, pero no debe ir en contra de los contenidos. Si queremos que la gente lea nuestro texto, es conveniente que lo presentemos de un modo **legible** para todas las personas.

<sup>2</sup> www.vischeck.com (página en inglés)

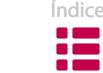

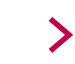

Debemos destacar el **contraste entre el texto y el fondo** de la pantalla: si el texto es oscuro, un fondo claro, y viceversa. Además, resulta útil saber que el empleo de fondos con imágenes o con muchos colores combinados entorpece la lectura.

Sin lugar a dudas, el contraste que permite una lectura más cómoda es el de **letra negra y fondo blanco** o muy claro. También podemos escribir con letra blanca sobre fondo oscuro, pero no hay que abusar de esta segunda combinación porque entorpece la lectura fluida.

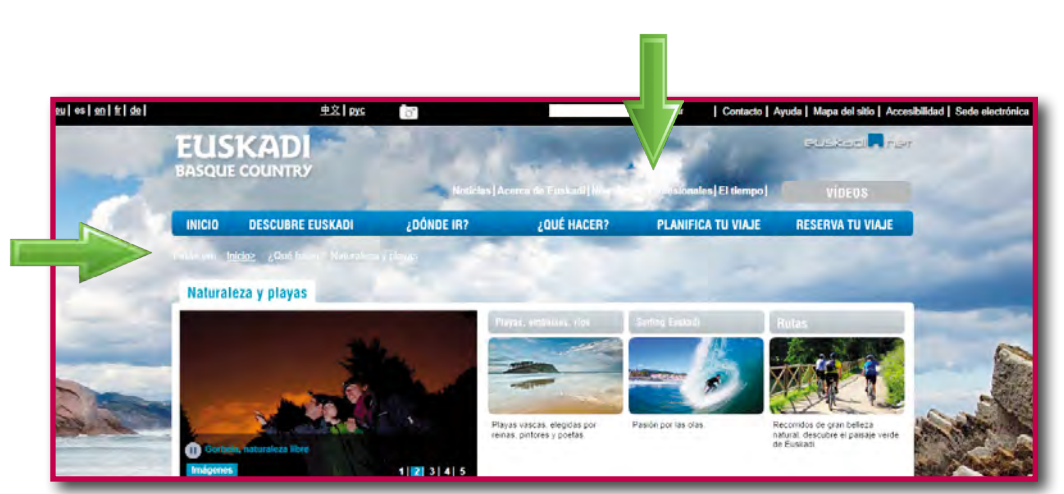

En este ejemplo, el fondo con imágenes puede obstaculizar la lectura del menú.

Figura 2.12. Contraste inadecuado.

# **| 6. Estructuración del contenido |**

## **6.1. ¿Fragmentar el contenido o no fragmentarlo?**

La longitud del texto de una página web mantiene una estrecha relación con el proceso de diseño. Para los lectores no es lo mismo moverse verticalmente por una única pantalla para leer un texto largo, que enfrentarse a un texto desplazándose, a través de enlaces, por diferentes páginas fragmentadas según temas concretos. En el primer caso, se recurre a las barras de desplazamiento o *scroll*; en el segundo, es necesario hacer clic para continuar leyendo.

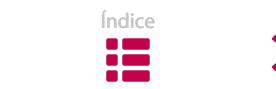

Hacer *scroll* es moverse a través de la pantalla para poder visualizar todo el contenido de una página. Dicho movimiento se consigue con la ruleta del ratón o mediante la barra de desplazamiento, tanto en sentido vertical como horizontal<sup>3</sup>.

Antes de comenzar con la redacción de un texto, conviene decidir si lo diseñaremos en una sola página o lo fragmentaremos en varias<sup>4</sup>. A la hora de adoptar esa decisión, nos fijaremos en dos criterios básicos: el tipo de contenido y el tipo de destinatario<sup>5</sup>.

Por una parte, **disponer todo el contenido en una única página web extensa** resulta muy útil para facilitar la comprensión general de un tema, puesto que proporciona al lector la posibilidad de profundizar en él sin perder la perspectiva global (algo que sucede muy a menudo cuando cambiamos de una página web a otra, a través de vínculos).

Con el fin de facilitar la lectura de textos extensos en pantalla, conviene rediseñar el texto con elementos tales como la negrita y la titulación. Asimismo, es aconsejable insertar al comienzo del texto enlaces con palabras clave del contenido.

Debemos tener en cuenta que este tipo de diseño no resulta adecuado cuando se trata de textos excesivamente largos, ya que desplazarse arriba y abajo en una pantalla puede llegar a ser muy fatigoso. El consejo general es que la longitud de un texto no supere el contenido de dos o tres pantallas. Si excede dicho límite, lo mejor es facilitar la opción de descargar los textos para poder leerlos en papel.

En cuanto al tipo de lectores, diversas investigaciones han demostrado que las personas de edad avanzada están más acostumbradas a leer textos largos estructurados en una única pantalla, que a desplazarse a través de diferentes pantallas. Al fin y al cabo, es un comportamiento similar al que se lleva a cabo con los textos en papel.

En este ejemplo, toda la información sobre los cursos de euskera se encuentra en una única página web. Para poder leerla en su totalidad, debemos recurrir al *scroll*,

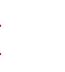

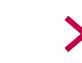

<sup>3</sup> No es recomendable recurrir al *scroll* horizontal para diseñar una página web: resulta lento y pesado a la hora de leer textos en pantalla.

<sup>4</sup> Ver el capítulo 4 de la sección «Proceso de redacción».

<sup>5</sup> Si las páginas se cargan con rapidez, no existe ninguna diferencia –en lo que a la comprensión se refiere– entre la primera opción y la segunda.

u optar por acceder directamente al contenido deseado a través de los enlaces que se encuentran en la parte superior de la pantalla.

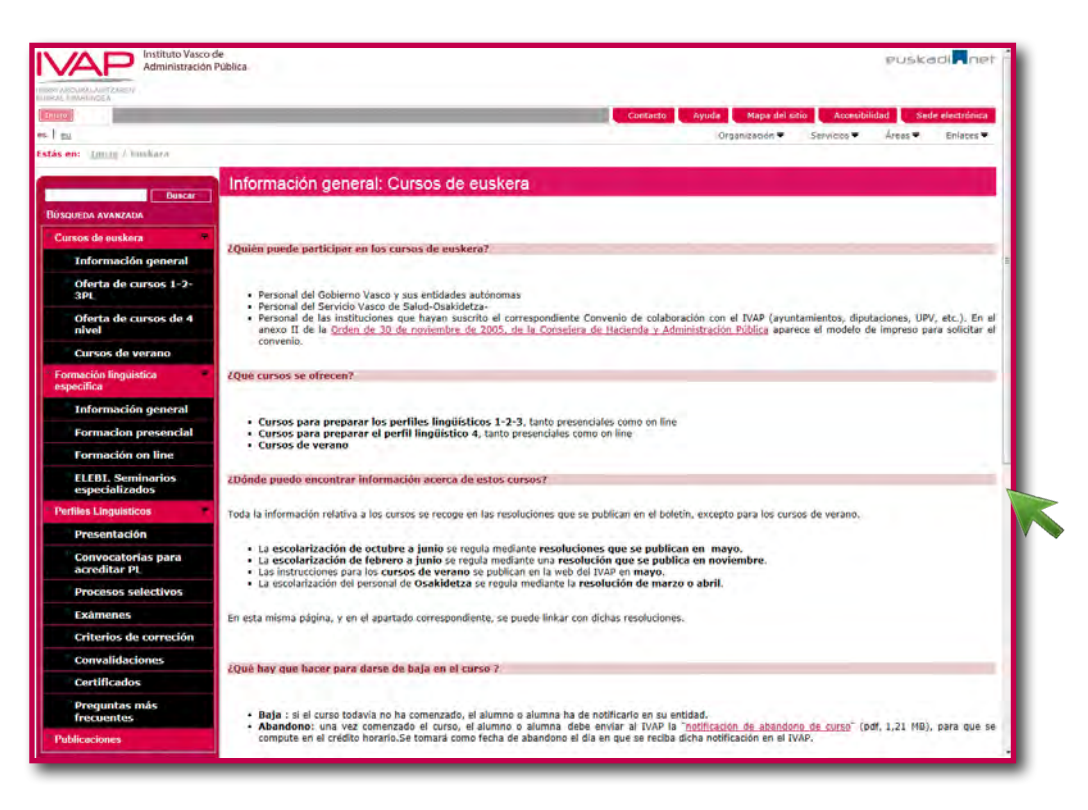

Figura 2.13. Texto que debe leerse empleando el scroll.

Por otra parte, **fragmentar el contenido en páginas web breves** puede ser lo más adecuado para usuarios que buscan información concreta. Según algunas investigaciones, un texto dispuesto en páginas fragmentadas por temas refleja mejor la totalidad del contenido; además, los lectores encuentran con más facilidad la información deseada.

Este tipo de estructuración divide el contenido en páginas web breves, de alrededor de **100 palabras**. De esta forma, la práctica totalidad del texto se visualiza en la pantalla, con lo que toda la información se muestra accesible de un vistazo.

Hoy en día, la mayoría de las personas está habituada a moverse rápidamente de una página web a otra. En cuestión de unos pocos segundos, nos hacemos una idea general del contenido y decidimos si queremos continuar leyendo o

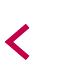

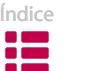

nos vamos a otra página. Debemos responder a esa conducta de lectura, particularmente si nuestros textos están dirigidos a jóvenes.

Lo esencial en este tipo de estructuración es organizar la información en páginas que sean autónomamente comprensibles. Así, el usuario podrá consultar directamente los temas de su interés y evitar aquellos que no considera importantes.

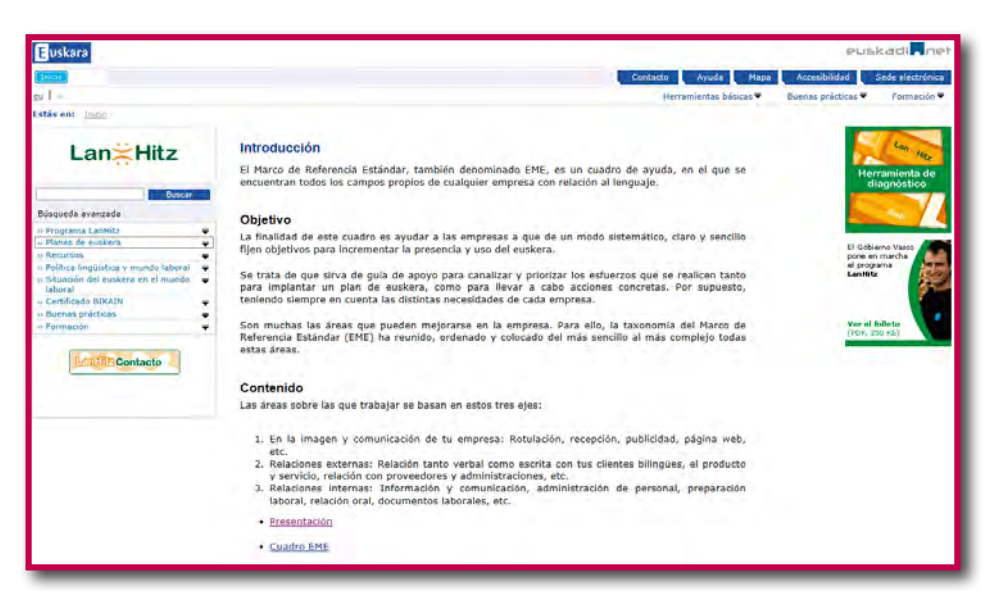

Figura 2.14. Texto fragmentado en diferentes páginas web.

En caso de que no tengamos muy claro qué método vamos a escoger para estructurar nuestro contenido, lo más habitual es dividirlo en temas y crear una página con cada uno de ellos. En estas situaciones, debemos asegurarnos de que los vínculos entre las páginas sean informativos.

Tanto si utilizamos un método como si escogemos el otro, no debemos olvidarnos de escribir textos lo más claros y breves posibles. Y es que si un documento supera la longitud de una pantalla, el usuario tiende a imprimirlo. Conviene organizar la información de manera lógica y conectarla mediante enlaces, siempre y cuando éstos funcionen correctamente (ver el capítulo 4.5. de la sección «Navegación»).

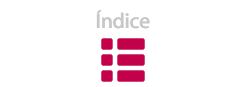

## **6.2. Jerarquía de la información y diseño**

La información que se muestra en una página web comprende distintos niveles de importancia. A la hora de diseñar los textos, cualquier lector debe **distinguir** claramente entre los contenidos de peso y los complementarios. Para destacar dicha jerarquía de los contenidos, se pueden utilizar algunas de las siguientes técnicas de diseño:

- Colocar la información más importante en las zonas relevantes de la pantalla.
- Enfatizar elementos mediante recursos tipográficos: el tamaño o los contrastes de color.
- Agrupar objetos informativos relacionados entre sí.

En el siguiente ejemplo, los perfiles se discriminan por colores; así, el usuario puede elegir el que más se ajuste a sus intereses.

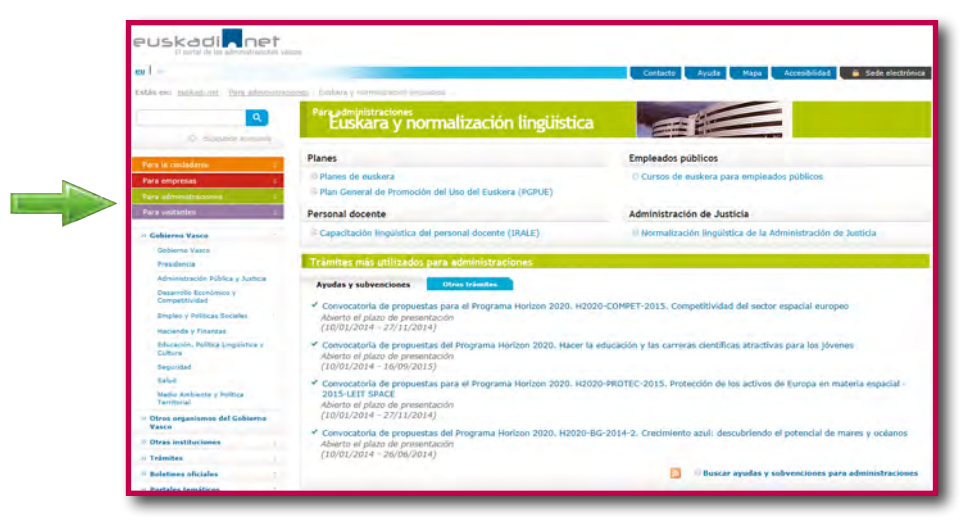

Figura 2.15. Colores para discriminar los perfiles del usuario.

# **| 7. Dimensión de los textos de pantalla |**

El objetivo de cada página web determina, en cierta medida, la longitud del texto $^{\rm 6}$ . Sin embargo, ciertas investigaciones (Redshaw, 2003; Franco, 2008) revelan que,

<sup>6</sup> Ver el capítulo 1 de la sección «Estilo».

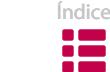

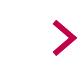

en el caso de textos que van a ser visualizados en la pantalla, no es conveniente escribir a doble espacio más de media página o más de un tercio; lo que equivale a unas **1.000 palabras**.

Definir el número de palabras es un criterio demasiado general, ya que no debemos olvidar que existen páginas web de diferente tipo y con diferente objetivo comunicativo, incluso dentro de un mismo sitio. Sin embargo, a la hora de decidir la longitud de un texto hemos de tener clara una idea fundamental: para la mayoría de las personas, leer un texto largo en pantalla resulta fatigoso.

Podemos afirmar que, más que el número, lo que importa es la precisión o **exactitud de las palabras**. Si el texto es largo y se debe usar el *scroll* para desplazarse por la pantalla, el lector se sentirá cómodo, siempre y cuando la información recibida le resulte útil. Por tanto, debemos asegurarnos de que todas las palabras que escribimos en la pantalla «merecen» estar ahí.

# **| 8. Ancho de línea y de pantalla |**

Leer en papel resulta mucho más cómodo para nuestros ojos que estar pegados a la pantalla del ordenador<sup>7</sup>. Ese fenómeno se debe a la escasa definición de los monitores, pero hay también otros factores que dificultan la legibilidad.

Por ejemplo, la inadecuada longitud de las líneas de los textos web puede provocar un problema físico. Si tenemos en cuenta que nuestros ojos perciben claramente un texto de 8 centímetros de ancho, las líneas que exceden esta longitud nos obligan a mover la cabeza rápidamente o, si no, a forzar los músculos oculares. Todo ello afecta a la velocidad de lectura; si nuestros ojos deben moverse más a lo largo de la línea o para ir al siguiente renglón, se ven obligados a retroceder una distancia mayor. Por eso, cuando leemos renglones largos, a menudo nos saltamos uno o volvemos a releer la línea que acabamos de leer. Aparte de producir fatiga, en ocasiones la longitud de los renglones sobrepasa el ancho de la pantalla; en estos casos, si queremos leer el texto entero, debemos

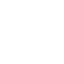

<sup>7</sup> Otra cuestión son los dispositivos actuales de lectura electrónica, tales como el libro electrónico.

recurrir al *scroll* horizontal, a pesar de que muchas veces desconocemos su funcionamiento o, incluso, su existencia.

En cambio, optar por renglones cortos conlleva un problema semántico (relacionado con el significado de las palabras): si el renglón es corto y el lector no visualiza en la misma línea la frase entera o un grupo de palabras completo, la lectura se vuelve más difícil y pueden surgir problemas de comprensión.

Es muy difícil establecer criterios específicos sobre esta cuestión, pero, en general, conviene que **no usemos más de 10-12 palabras por cada renglón**.

Una de las diferencias fundamentales entre escribir para visualizar en pantalla o para leer en papel es que el tamaño de la pantalla se puede ajustar. Existen pantallas de diversos tamaños y de diferentes resoluciones, y el espacio que una persona puede asignar a una ventana tampoco es siempre el mismo en todas ellas. En consecuencia, si queremos que nuestro sitio web sea legible y práctico, la clave consiste en diseñar textos que se puedan ajustar a diferentes tamaños de pantalla.

# **| 9. Títulos y subtítulos |**

La titulación (conjunto de títulos e intertítulos) de una página anuncia el contenido del texto. Una titulación adecuada en un texto bien organizado resulta de gran ayuda para cualquier lector, debido a que:

- Suscita su interés.
- Percibe de un vistazo el contenido de la página.
- La información es más legible.
- Comprende el sentido de lo que viene a continuación.
- Distingue las secciones del texto.
- Concreta el contenido de cada sección.
- Facilita el escaneo para encontrar la sección que está buscando.

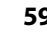

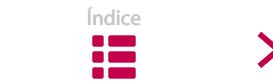

Los títulos inadecuados o arbitrarios no cumplen con su función de propiciar una lectura sencilla de la página. Pero escoger títulos adecuados no solo beneficia a los lectores; se trata, además, de una labor que contribuye en el proceso de redacción, ya que nos ayuda a analizar la información de la que disponemos, a clasificarla mejor y a ofrecerla conforme a un orden lógico.

No obstante, hay que tener en cuenta que la elección de un título apropiado no es una panacea capaz de mejorar un texto pobre o mal estructurado.

Si nos resulta difícil establecer un título para el contenido que estamos redactando o revisando, probablemente nos encontremos ante un texto confuso o que abarca demasiados puntos. En esos casos, es conveniente reescribir el texto de manera más precisa. Del mismo modo, si nos surge la «tentación» de poner el mismo subtítulo a diferentes secciones de un mismo texto, es posible que los contenidos no estén bien estructurados, por lo que deberíamos reorganizar la información.

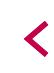

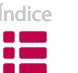

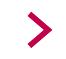

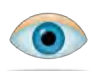

#### **Algunos consejos para escribir títulos adecuados**

- Ten en cuenta al lector en todo momento;selecciona palabras que pueda comprender fácilmente.
- Emplea **títulos formulados como preguntas**: no olvides que las personas acceden a las páginas en busca de respuestas a sus cuestiones. Eso sí, las preguntas han de ser breves y conviene que contengan al principio una palabra clave, con el fin de asegurar la accesibilidad.
- Escoge **verbos de acción para los títulos de las instrucciones**. Para explicar a los usuarios cómo han de hacer algo, lo mejor es comenzar las frases con un verbo que indique la acción concreta.
- No abuses de títulos compuestos de sustantivo o sintagma nominal. Los sustantivos sirven para etiquetar conceptos, pero no marcan el contexto ni aportan explicaciones, ya que resulta muy difícil lograr todo eso con una sola palabra.
- Emplea **estructuras paralelas**. Si hemos planteado el intertítulo de una página a modo de pregunta, el resto de los intertítulos deben mantener el mismo formato; sucede lo mismo si se trata de intertítulos con verbos de acción. Crear una lista con todos los intertítulos de una página sirve para comprobar que mantenemos un criterio de redacción.
- Destaca visualmente la relación entre el título y el texto. Conviene no dejar mucho espacio entre ellos, para que su relación se pueda identificar fácilmente.
- Inserta **intertítulos** para dividir el texto cuando se trate de un documento extenso; asimismo, instala enlaces que vinculen los intertítulos con la parte superior de la página.
- Distingue, a lo sumo, dos niveles de títulos: en páginas breves, el título principal además de un nivel de intertítulos resulta suficiente; en textos más extensos, aparte del título

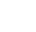

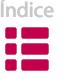

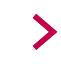

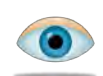

de la página, conviene insertar otros dos niveles de título. En el segundo nivel incluiremos los subtemas.

En caso de recurrir a diferentes niveles **conviene marcar el orden jerárquico con claridad**, para lo que contamos con dos opciones:

- El **tamaño de fuente:** los títulos del primer nivel pueden ser más grandes que los del segundo nivel. La diferencia debe ser visible: un incremento del tamaño de fuente de al menos dos puntos.
- **Ubicación:** los títulos del segundo nivel se pueden emplazar más a la derecha que los de primer nivel.
- Emplea soluciones tipográficas para distinguir los títulos del contenido. Optimiza su uso teniendo en cuenta las siguientes consideraciones:
	- **Color:** debemos asegurarnos de que el contraste entre los colores del texto y los del fondo no entorpecen la lectura. Por otro lado, un título en color azul puede dar a entender que se trata de un enlace; en consecuencia, restringiremos el empleo de este color a los enlaces.
	- **Subrayado:** recurriremos a este efecto únicamente en los enlaces, ya que los lectores entienden que cualquier texto subrayado es un enlace.
	- **Cursiva:** no la utilizaremos en los títulos; en pantalla la cursiva no se aprecia con nitidez.
	- **Mayúsculas:** no conviene redactar los títulos íntegramente en mayúsculas.
- Después de redactar los títulos, se recomienda evaluarlos para asegurarnos de que son apropiados.

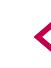

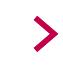

#### **Publicaciones**

El IVAP ha publicado numerosos libros y revistas relacionados con el euskera. La revista Administrazioa Euskaraz y los libros de estilo del IVAP, entre otros.

Revista Administrazioa Euskaraz<br>Versión digital de varias publicaciones<br>Catálogo de publicaciones del Servicio de Euskaldunización

#### Revista "Administrazioa Euskaraz"

Administrazioa Euskaraz es la revista que publica trimestralmente el Área de Lenguaje Administrativo. Se publica en formato papel y se envía gratuitamente a los<br>subscriptores, pera también se ofrece en versión digital.

Para consultar los números publicados hasta ahora o realizar la suscripción, haz clic en el icono:

#### **EUSKARAZ**

#### Versión digital de varias publicaciones

Entre los libros y las revistas publicadas por el IVAP, algunas se ofrecen en formato digital. Entre otras:

- <u>IVAPeko estilo liburua</u> (pdf, 6,661 MB), 2005<br>• <u>Libro de estilo del IVAP</u> (pdf, 3,64 MB), 2005<br>• <u>Galdezka</u> (pdf, 1,33 MB), 2003<br>• <u>Zalantza-dantza</u> (pdf, 276,21 kB)
- 
- 

#### Figura 2.16. Títulos adecuados.

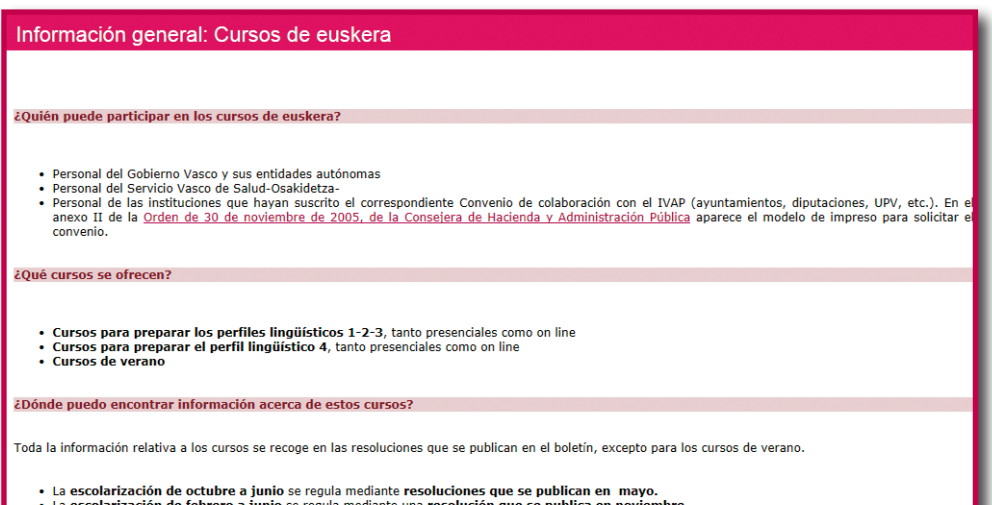

- 
- La escolarización de febrero a junio se regula mediante una resolución que se publica en noviembre.<br>- Las instrucciones para los cursos de verano se publican en la web del IVAP en mayo.<br>- La escolarización del personal d

Figura 2.17. Títulos mediante preguntas.

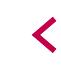

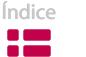

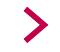

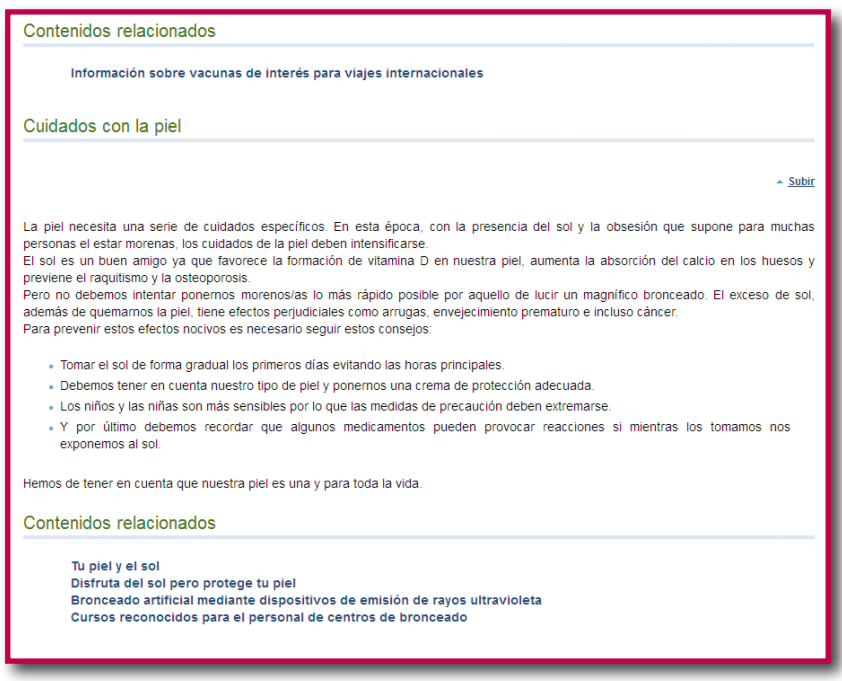

Figura 2.18. Títulos inadecuados.

## **| 10. Palabras clave |**

Las palabras clave (*keywords*, en inglés) son los términos que reflejan las **ideas principales** de una página web. Pueden comprender tanto palabras sueltas como frases enteras. El contenido general de una página web se refleja en estas palabras, ya que indican los temas esenciales.

Los usuarios efectúan sus búsquedas en la red a través de términos concretos. Si formulamos los temas de nuestras páginas empleando palabras que los señalen de forma adecuada, nuestro sitio web aparecerá bien posicionado en los buscadores y, por consiguiente, los usuarios podrán encontrar nuestra página web más fácilmente.

En cierta manera, las palabras clave actúan como puente entre los usuarios y nosotros, por lo que es importante observar su proporción y su ubicación en una página.

Por un lado, el número y la densidad son dos aspectos que se han tener en cuenta respecto a las palabras clave:

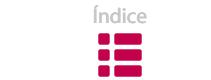

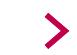

- **Número:** indica la cantidad de ocasiones en que nos encontramos una palabra clave concreta.
- **Densidad:** es el promedio entre las palabras clave y el total de palabras del contenido. Existe más de un criterio sobre este promedio. Según algunos, lo ideal es que el cómputo de palabras clave llegue a alcanzar un 2 % o un 3 % del total de palabras.

Por otro lado, debemos tener en cuenta las siguientes recomendaciones para saber dónde y cómo ubicarlas:

- **Al principio del título:** cuanto más a la izquierda se encuentre la palabra, mejor.
- **Dentro de la etiqueta ALT:** esta etiqueta se encuentra entre las etiquetas de imágenes. Los textos que se encuentran en estas etiquetas afectan a los resultados de las búsquedas de Google, por lo que es conveniente incluir alguna palabra clave.
- **En la URL:** la URL se puede editar; deberíamos aprovecharlo e introducir palabras clave. Google no la tiene muy en cuenta en las búsquedas pero puede ayudar.
- **A lo largo del texto:** se pueden marcar con negrita para destacar su presencia; así, facilitaremos a los lectores la tarea de búsqueda de información. Sin embargo, no conviene abusar de este efecto tipográfico, puesto que puede dificultar la redacción y entorpecer la lectura. Además, hemos de saber que los buscadores penalizan la presencia excesiva de palabras clave en el texto.

# **| 11. Listas |**

Diseñar listas supone una forma sencilla de mejorar la legibilidad de nuestros textos. Alrededor de cada ítem se crea un espacio en blanco que facilita el escaneado visual: los ojos descansan, y cada sección se distingue mejor.

Además, el lector detecta fácilmente cuántos elementos componen una lista y puede encontrar un elemento concreto con mayor facilidad. Por todo ello, en el

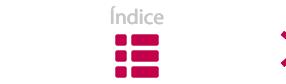

✓

caso de una sucesión de acciones o ideas, resulta más efectivo disponerlas en forma de lista que yuxtaponerlas en un párrafo.

En este ejemplo podemos ver la diferencia entre un párrafo denso y una lista:

**PRUEBAS LIBRES PARA LA OBTENCIÓN DE TÍTULOS DE FORMACIÓN PROFESIONAL** Los aspirantes a las pruebas deberán cumplir dos tipos de requisitos: por un lado, requisitos de edad, y por otro, requisitos académicos.

En cuanto a los requisitos de edad, los aspirantes al título de técnico deben ser mayores de 18 años. Y los aspirantes al título de técnico superior deberán tener 20 años, o 19 en caso de que ya tengan el título de técnico.

En cuanto a los requisitos académicos, los aspirantes al título de técnico tendrán que cumplir alguno de los siguientes requisitos: estar graduado en secundaria o en secundaria obligatoria, ser técnico o técnico auxiliar, tener superado el 2º de BUP o el 2º de REM, tener superado el 2º de comunes de Artes Aplicadas (o el 3º del plan de 1963),tener otros estudios declarados académicamente equivalentes a los anteriores, tener superada la prueba de acceso a ciclos de grado medio o tener superada la prueba de acceso a la Universidad para mayores de 25 años. Los aspirantes al título de técnico superior tendrán que cumplir alguno de los siguientes requisitos: tener título de bachiller, ser técnico especialista o técnico superior o equivalente, tener superado el 2º de Bachillerato experimental, tener superado el COU, tener titulación universitaria o equivalente, tener superada la prueba de acceso a ciclos superiores o tener superada la prueba de acceso a la Universidad para mayores de 25 años.

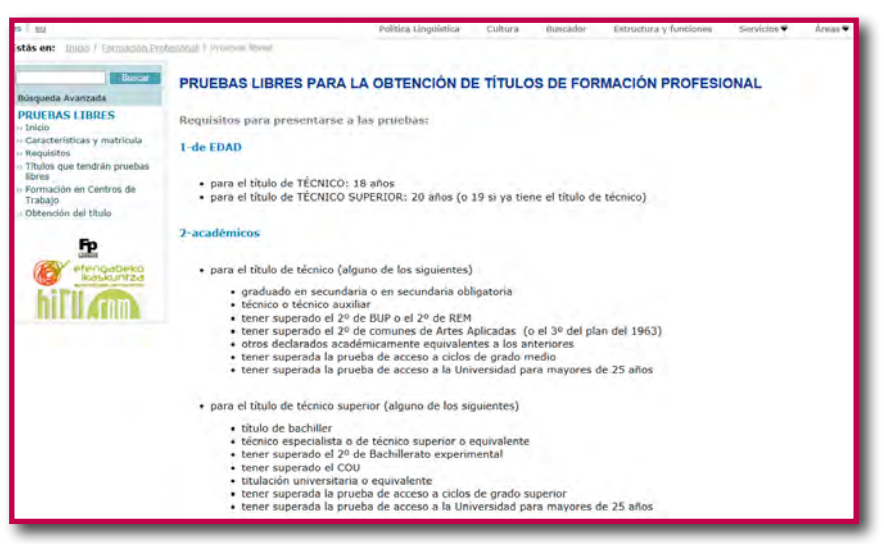

Figura 2. 19. Listas.

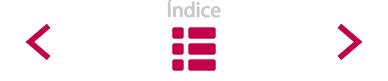

En los ítems de las listas conviene insertar viñetas; de este modo escanearemos con más facilidad la información, ya que distinguiremos mejor el número de elementos y dónde empieza cada uno.

En este ejemplo tenemos una lista sin viñetas:

### **Asociación Europea de Autoridades Regionales y Locales para el Aprendizaje a lo Largo de toda la Vida**

#### *OBJETIVOS*

La Asociación se ha marcado los siguientes objetivos:

Asegurar un acceso universal y continuo al aprendizaje, a través de la adquisición y la renovación de las competencias de base y del saber hacer necesario para asegurar una participación activa en la sociedad del conocimiento.

Asegurar niveles de inversión visibles en los recursos humanos, con el fin de dar prioridad al potencial más importante de Europa: sus habitantes.

Desarrollar métodos y marcos eficaces de enseñanza y aprendizaje para la prosecución del aprendizaje a lo largo de toda la vida.

Mejorar de manera significativa el nivel de comprensión y de apreciación de la participación en la enseñanza así como de sus resultados, especialmente en lo referente al aprendizaje formal y al aprendizaje informal.

Cuidar que todo individuo pueda acceder fácilmente, a lo largo de su vida, a informaciones y orientaciones de calidad sobre las oportunidades de aprendizaje en Europa.

Ofrecer oportunidades de aprendizaje a lo largo de toda la vida lo más cercanas posibles a los alumnos-as, en el seno de sus comunidades, apoyadas si fuera necesario por las estructuras relativas a las TIC.

Figura 2.20. Lista sin viñetas.

Consejos para confeccionar listas adecuadas:

- a) Se debe hacer un **uso prudente** de las listas, ya que un empleo abusivo puede hacer que pierdan su efectividad.
- b) Conviene presentar cada lista por medio de una **frase clara y descriptiva**. La introducción no tiene por qué ser una oración completa; cada elemento de la lista completará la oración.

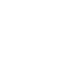

- c) Las **listas breves**, de unos 5-10 ítems, son las más adecuadas.
- d) Lo más apropiado es que las frases de las listas sigan una **estructura paralela**; de ese modo, el usuario comprenderá mejor los contenidos.

En el siguiente ejemplo, las frases de la lista siguen una misma estructura; en este caso, la nominalización:

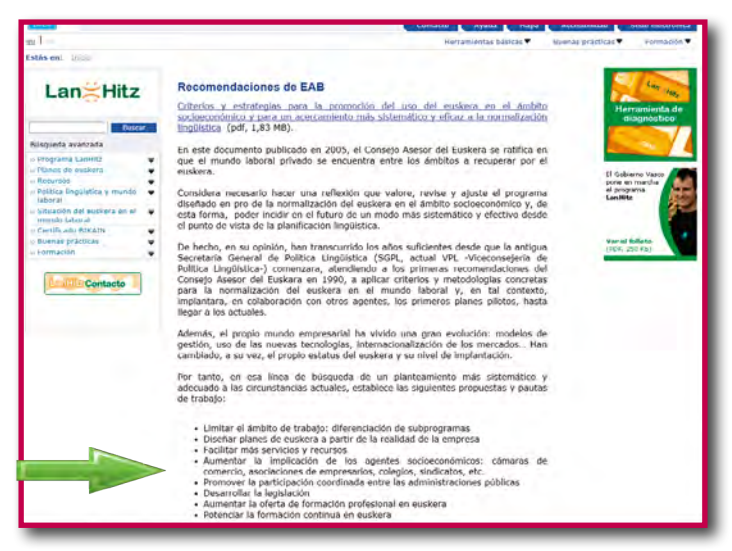

Figura 2.21. Listas con la misma estructura.

- e) Es muy importante **adecuar el formato** de las listas para su correcto funcionamiento.
	- No conviene dejar mucho espacio en blanco entre la introducción y la lista, ya que así se percibe mejor la conexión entre los contenidos. (1)
	- Para no dificultar la lectura, es preferible no dejar un espacio demasiado grande entre la viñeta y el inicio del texto.
	- Es aconsejable dejar un espacio en blanco después de los ítems largos. (2)
	- Los ítems largos se leen más fácilmente si el inicio del segundo renglón se alinea con el del primero, en lugar de alinearlo debajo de la viñeta. (3)

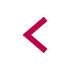

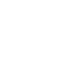

1

3

2

#### **Formación Profesional a distancia telemática**

#### *Matrícula*

- Habrá un periodo de matrícula establecido anualmente por la ORDEN de Admisión de Alumnos del Departamento de Educación.
- La matrícula se hace por módulos y no por cursos.Cada módulo equivale a una "carga lectiva" cuantificada en horas, y el Departamento de Educación puede establecer un máximo de carga lectiva que una persona puede llevar a cabo en un mismo curso académico.
- No se permite estar matriculado en un mismo curso académico en el mismo módulo en dos modalidades diferentes (se entienden como modalidades las "presencial", "parcial", "libre" y "a distancia").
- La matrícula se puede anular de forma voluntaria antes de cubrir el 80% de la duración del módulo y significará "baja" a todos los efectos. No caben renuncias a convocatoria.
- Para el curso 2012/2013 el plazo de entrega de solicitudes y documentación para la admisión y matriculación del alumnado para cursar enseñanzas de Ciclos Formativos de Grado Medio y de Grado Superior en la modalidad a distancia telemática, es el comprendido entre los días 30 de mayo y 8 de junio, ambos inclusive, para los alumnos y alumnas de nueva incorporación y entre los días 26 y 29 de junio, ambos inclusive, para los antiguos alumnos y alumnas y para aquellos que hayan perdido la condición de antiguos alumnos o alumnas. el plazo de solicitudes es del 20 al 28 de junio.

Figura 2.22. Formato de listas adecuado.

f ) Escoge **viñetas** que concuerden con el diseño del sitio web. Aparte de los habituales círculos negros, puedes recurrir a símbolos, iconos, fotos o pequeñas ilustraciones.

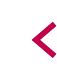

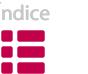

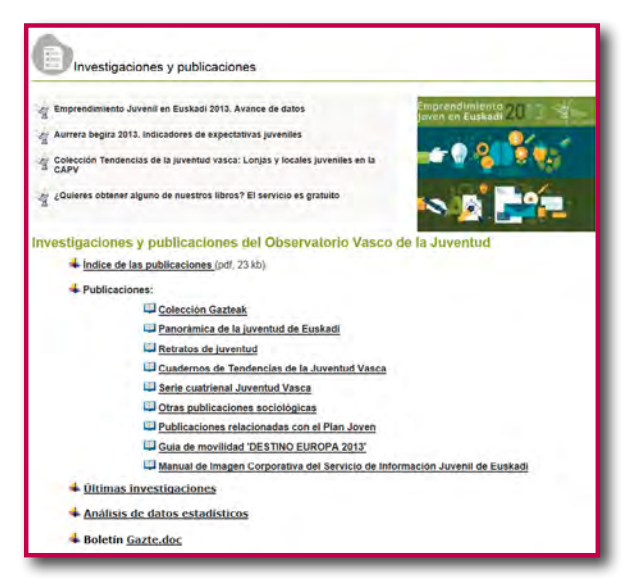

Figura 2.23. Viñetas que concuerdan con el diseño del sitio web.

- g) Cuando se trate de **instrucciones, numerar** los ítems de la lista ayuda al lector a seguir el orden de los pasos para llevar a cabo una acción.
- h) Si el orden de los ítems carece de importancia, utilizaremos viñetas en lugar de números para que el lector no piense que se trata de instrucciones, tal y como se muestra en la pantalla siguiente:

#### **Plan de euskera plurianual**

La empresa adoptará los siguientes pasos en el plan plurianual:

- En lo que se refiere a cada eje y área de actividad, qué es lo que se quiere lograr, así como lo que ya se ha conseguido.
- Áreas de influencia:Dónde se va a desarrollar lo que está pendiente, esto es, en todas las áreas de la empresa, en un departamento, en una sección concreta…
- En el caso de los componentes, qué tratamiento lingüístico se le dará a cada uno de ellos (también en euskera, sólo en euskera, euskera una parte sólo). En el caso de la actividad, cuál es el nivel de euskera de los trabajadores y cuál el objetivo que habría que lograr en un plazo de tiempo determinado.
- En cuántos años se desarrollará.

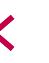

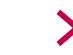

## **| 12. Tablas |**

Las tablas facilitan la expresión de contenidos mediante pocas palabras, lo que ayuda a que la búsqueda de información resulte más sencilla. Aunque se trata de un elemento valioso, debemos procurar que las tablas que utilizamos garanticen la accesibilidad de todos los usuarios, algo que no siempre resulta fácil. Dada la dificultad de diseñar tablas accesibles, os recomendamos presentar los contenidos de otra manera, siempre que sea posible.

No obstante, es necesario resaltar que las tablas resultan prácticas para:

- a) **Comparar números** relacionados entre sí.
- b) **Evitar información y estructuras que se repiten en las frases.**
- c) **Responder a preguntas:** la mayoría de las tablas responden a una pregunta, que puede ser, a su vez, el título de la tabla.

#### **12.1. Simplificar los datos de unatabla**

Si planteamos las tablas eliminando los **datos** que se repiten e incluyendo aquellos **estrictamente necesarios**, las tablas contendrán menos columnas, lo que simplificará el proceso de la lectura.

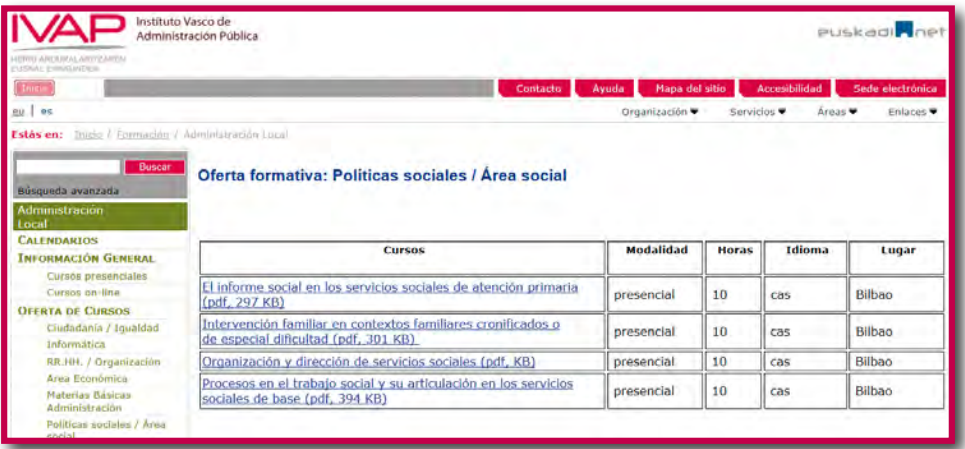

Figura 2.25. Tabla de muchas columnas.

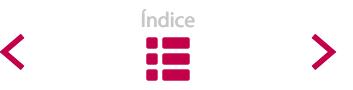

#### **Administración local. Oferta formativa: Modernización/Innovación**

Idioma: **castellano** Tipo de curso: **presencial** Lugar: **Bilbao**

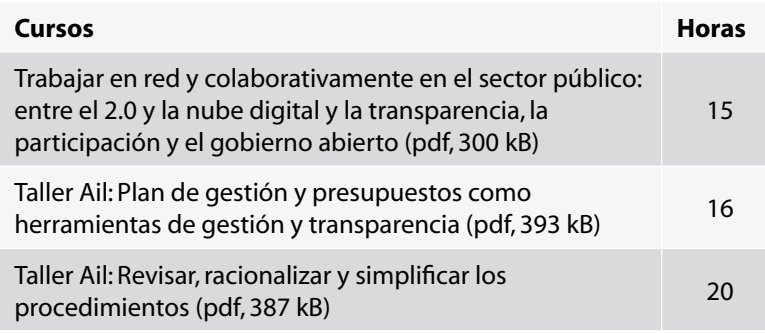

Figura 2.26. Tabla simple.

Las tablas que constan de **dos columnas** son las más apropiadas para los sitios web. A pesar de ello, en ocasiones, nos vemos obligados a introducir más información en las tablas y, en consecuencia, a insertar más columnas. Cuando sea así, debemos tener en cuenta que los datos incluidos forman un conjunto, por lo que es importante **visualizar la tabla en su totalidad**, sin tener que recurrir al *scroll* horizontal ni al vertical.

#### **12.2. Formatos de tabla**

La apariencia de una tabla puede atraer la atención de los lectores, o ahuyentarlos. Un formato adecuado contribuye a fijar la atención en los contenidos de la tabla y no en su diseño. A continuación, te ofrecemos algunos consejos para adecuar las tablas a los patrones de lectura en pantalla:

- Coloca la información más relevante en la columna de la izquierda: es lo que los lectores leen primero.
- No emplees líneas gruesas entre columnas o filas.
- No centres el texto de las tablas: dificulta el escaneo.
- Alinea los números en tabulaciones decimales.

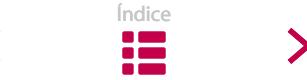
# **| 13. Ilustraciones |**

Podemos mejorar la **comunicabilidad** de una página de manera sencilla simplemente acompañando los textos con ilustraciones (fotos, imágenes, gráficos, mapas, etc.).

Una ilustración puede servir de apoyo para explicar mejor el contenido del texto, o incluso sustituirlo. De hecho, con frecuencia, una ilustración resulta más útil que las palabras, puesto que las ilustraciones ayudan tanto a comparar cantidades, dimensiones, ratios o información numérica, como a comprender procesos.

Sin embargo, en algunos casos, las ilustraciones no cumplen con este cometido y sirven únicamente para decorar las páginas web.

A la hora de publicar ilustraciones en una página web, debemos tener en cuenta, tanto lo que queremos comunicar, como el perfil objetivo de los usuarios. Para eso, nos puede resultar útil responder a este par de preguntas:

- ¿Qué queremos lograr al insertar una ilustración?
- ¿Qué clase de ilustración esla más adecuada para conseguir nuestro objetivo?

Asimismo, conviene tener en cuenta las siguientes **consideraciones para un uso correcto de las ilustraciones:**

- a) El **lector debe percibir en un primer vistazo** cuál es el valor de la ilustración y su significado.
- b) Tenemos que **escoger un tamaño adecuado**: las personas con problemas de visión no ven bien las ilustraciones excesivamente pequeñas. En cambio, las ilustraciones demasiado grandes pueden esconder partes del texto.
- c) Las **ilustraciones no deben ocultar información**: no conviene que las ilustraciones sean botones de navegación, ya que buena parte de los usuarios no los percibirían.
- d) **Mostrar diversidad en las ilustraciones con personas:** si bien presentar gente en las ilustraciones de un sitio web logra convertirlo en un sitio más personal y cercano, conviene que en esas ilustraciones aparezca gente de diferente edad, sexo y condición, para que nadie se sienta discriminado.

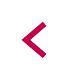

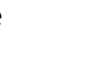

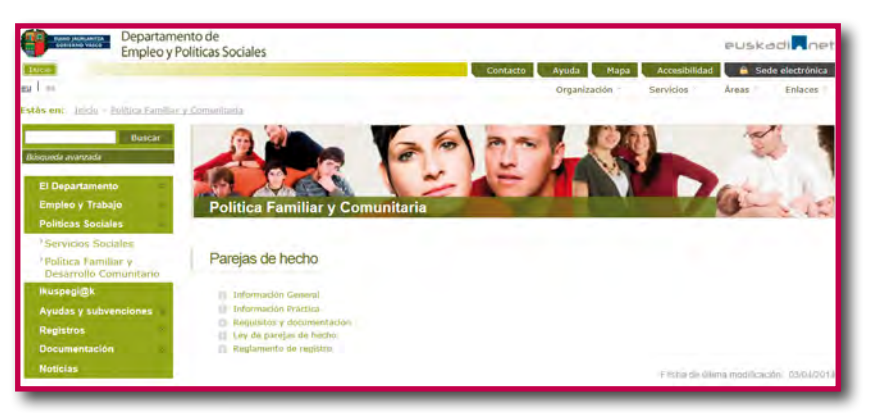

Figura 2.27. Diversidad en las imágenes.

e) **El contenido no debe parecer publicidad,** porque mucha gente la rechaza. En muchos sitios web, la publicidad se sitúa en el margen derecho, en cuadros de vivos colores; debemos vigilar muy atentamente el diseño del contenido ubicado en esa sección de la pantalla.

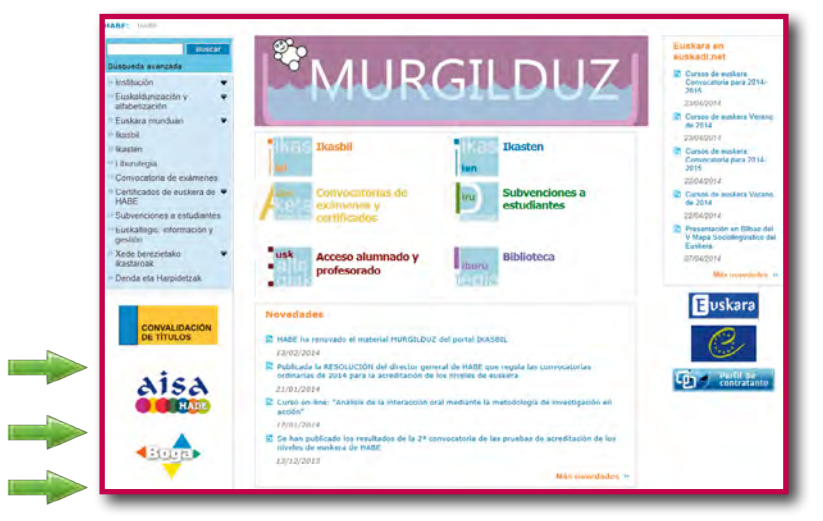

Figura 2.28. Las imágenes de la izquierda pueden parecer publicidad,

pero en realidad se trata de botones de navegación desde donde se accede a otras páginas.

f ) **Las ilustraciones utilizadas deben ser accesibles**, para lo que las describiremos en la etiqueta correspondiente del editor de textos. De esa forma, las personas con alguna deficiencia visual podrán recibir la información de la imagen. Además, quienes deseen navegar sin visualizar las imágenes (para ahorrar tiempo en la descarga de las páginas web, por ejemplo) obtendrán la información de su contenido.

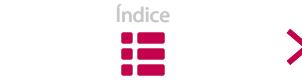

La descripción debe ser significativa y ofrecer la información primordial. En el caso de las ilustraciones con carácter decorativo, no es necesario etiquetar la descripción.

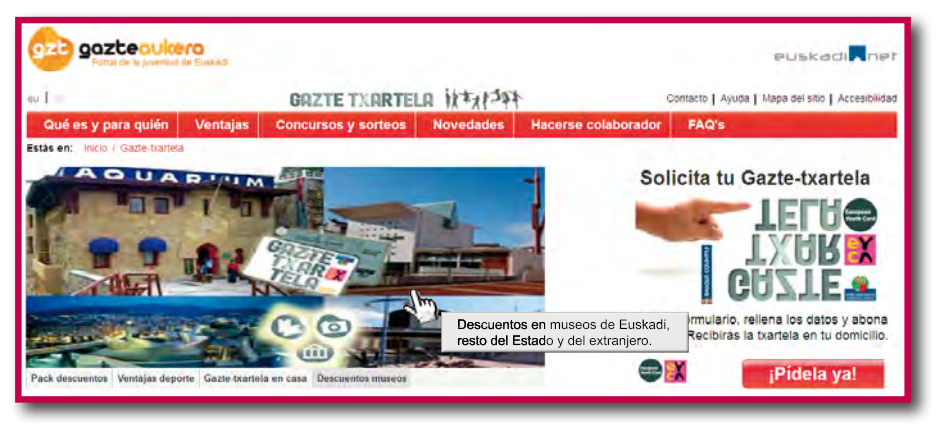

Figura 2.29. Descripción de la imagen.

- g) **Es importante emplear los gráficos con moderación**, ya que su lectura en pantalla puede acarrear diversos problemas:
	- No son fáciles de leer en pantalla.
	- Incrementan el tiempo de descarga de los archivos.
	- Impiden seleccionar el texto de los contenidos o utilizar un buscador.
	- No se pueden clasificar por escalas; el tamaño es invariable.
- h) **Trata de evitar los textos móviles**. Aunque se trate de mecanismos muy explícitos para captar la atención, diseñar imágenes y textos parpadeantes, cambiantes o deslizantes no contribuye a la mejora de una página, debido a las siguientes razones:
	- La mayoría de las personas no les concede importancia.
	- Leerlos puede causarfrustración,ya que los usuarios prefieren controlar el ritmo de lectura.
	- Se relacionan con contenidos publicitarios, por lo que son rechazados por muchos lectores los rechazan.

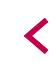

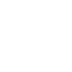

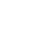

# **| 14. Multimedia |**

Denominamos multimedia a **todo sistema que integra diferentes recursos** para transmitir información: texto, imagen, audio y vídeo, entre otros.

La tecnología informática pone a nuestra disposición multitud de opciones para combinar texto, imágenes y sonido, gracias a las cuales podemos **estructurar la información** de una manera más atractiva y accesible. Pero no debemos olvidar que la tecnología también tiene ciertos **límites**. Como criterio general, recomendamos utilizar únicamente animaciones, vídeos o sonidos que sean **significativos** para dar a conocer el mensaje.

Considerar el punto de vista de los usuarios facilita el **uso moderado** del material audiovisual, porque muchos de los elementos multimedia requieren un tiempo de descarga considerable. Si una persona que accede a nuestro sitio debe aguardar para ver un contenido que después le parecerá insignificante, probablemente no querrá volver a nuestro sitio web.

No conviene que los elementos multimedia formen parte del diseño básico de un sitio web. Si el menú principal de un portal está diseñado con HTML simple, el acceso no significará ningún problema, ni precisará un software especial.

Pongamos por ejemplo las **animaciones**. La mayoría sólo sirve para distraer; al ponerlas junto a los contenidos significativos, distraemos la atención del lector y nos alejamos de nuestro objetivo. Por el contrario, una utilización adecuada puede servir para atraer a los lectores. Una animación simple insertada en la página principal puede animar a los lectores a que naveguen por sus contenidos.

Por otra parte, debemos **prestar atención al formato** del material multimedia antes de instalarlo en nuestro sitio web. El ámbito multimedia se encuentra en constante renovación, por lo que debemos ofrecer los *plug-in* o adaptadores precisos para que los usuarios puedan decodificar y acceder a los contenidos.

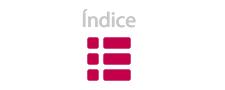

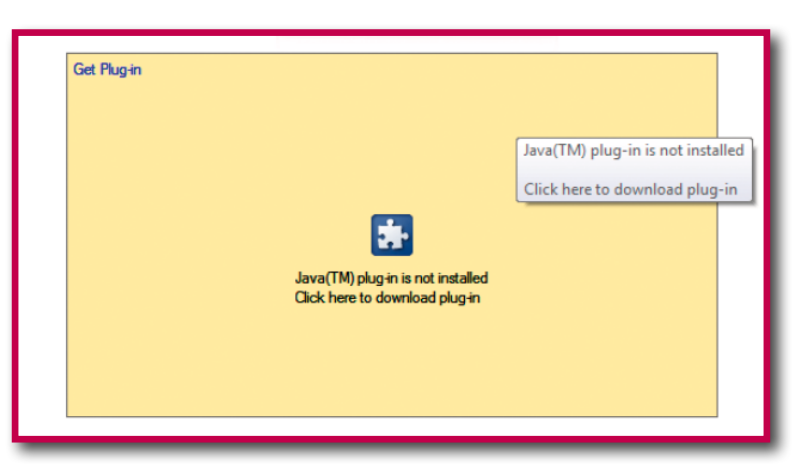

Figura 2.30. Opción para instalar el *plug-in*.

En lo que respecta al uso de formatos recientes, debemos cuidar dos aspectos:

- Por un lado, la necesidad de descargar e instalar un *plug-in* puede confundir a muchas personas. Por ejemplo, si indicamos a los usuarios que deben salir de nuestra página para encontrar e instalar la tecnología que les permita visualizar nuestra página, corremos el riesgo de que no vuelvan.
- Por otro, es preferible no crear contenidos en formatos que puedan quedar obsoletos. Lo más apropiado es **emplear formatos estándar**: esto es, los formatos que utilizan los navegadores web y los sistemas operativos más habituales.

Siguiendo con el ejemplo de las animaciones, para poder ver la mayoría de las animaciones de la red se necesitan *plug-in* o adaptadores especiales. La única excepción es el formato GIF, que es, precisamente, el formato de animación más común.

### **14.1. Tamaño de los contenidos**

En los preparativos para habilitar los componentes multimedia, debemos evaluar tres aspectos: el servidor, la red y el ordenador del usuario. Por tanto, no consideremos únicamente las opciones de las que disponemos para crear contenidos, sino también las limitaciones que el lector pueda tener a la hora de descargar esos contenidos desde la red. Aunque podamos recurrir a redes de gran capacidad de transmisión o a un servidor de vídeo, si el ordenador del receptor

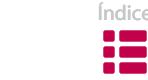

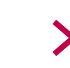

no cuenta con suficiente potencia para reproducir los contenidos, el esfuerzo resultará baldío.

Por ejemplo, un ancho de banda insuficiente o las limitadas opciones de un interfaz antiguo representan grandes obstáculos a la hora de diseñar una página que cuente con elementos multimedia. De hecho, estos contenidos requieren grandes dosis de tecnología en comparación con las páginas web que contienen sólo texto.

La clave pasa por crear **archivos fáciles de descargar y de utilizar** y, al mismo tiempo, con un **suficiente nivel de calidad**. En este sentido, no es sencillo determinar unos parámetros de medida adecuados, puesto que pueden variar mucho según el contenido y su alcance. No obstante, hemos de tener en cuenta que acceder a archivos que requieran un nivel elevado de tecnología para su reproducción no está al alcance de todos los usuarios.

Por ejemplo, los usuarios acabarán aburridos si cada vez que acceden a un sitio web deben esperar a que se cargue una animación Flash.

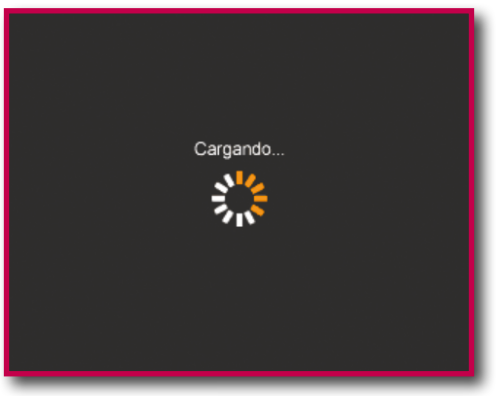

Figura 2.31. Página lenta de cargar.

### **14.2. Informaciónpara los usuarios**

Es conveniente advertir a los usuarios antes de que accedan a sitios que requieren un gran ancho de banda, bien para que puedan decidir si desean continuar navegando, bien para que se dispongan a utilizar el contenido de la mejor manera posible.

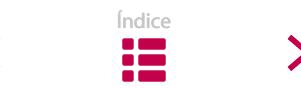

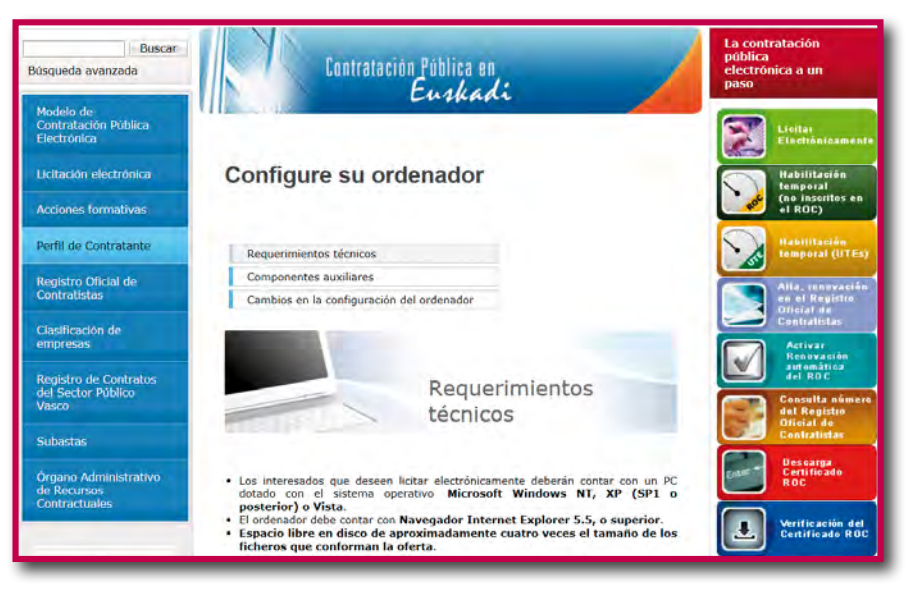

Figura 2.32. Información sobre las características técnicas.

El usuario agradece que los archivos multimedia ofrecidos por un sitio web se encuentren en la página principal; por ejemplo, indicados mediante un pequeño icono o un fotograma de vídeo.

Además, un sitio web adecuado debe ofrecer una **descripción** lo más **detallada** posible de sus archivos multimedia. En estos casos, junto al vínculo para la descarga, el usuario acostumbra a encontrar la siguiente información:

- duración del archivo
- formato del archivo
- software o *plug-in* necesario para la reproducción
- opción para descargar el *plug-in*

### **14.3. Herramientas de control**

En los contenidos multimedia que integran diferentes recursos, se pierde la «linealidad» de la lectura. El usuario actúa de modo activo: selecciona lo que desea ver/escuchar/leer, decide acceder a la información mediante un recurso u otro, y determina su propia trayectoria de navegación.

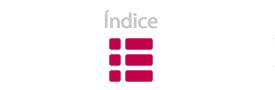

En el proceso de captación de información, a los usuarios les agrada ver cómo se va desarrollando el proceso de descarga de los archivos multimedia; asimismo, desean ejercer el mayor control posible a la hora de utilizarlos.

Por tanto, en el caso de que alguien abra un archivo multimedia de nuestro sitio web, es conveniente que le ofrezcamos la **posibilidad de iniciar o suspender la reproducción** cuando lo desee. En este sentido, debemos evitar las opciones de reproducción que limitan la interactividad del usuario: por ejemplo, la reproducción automática y repetida, en la cual el usuario que desea finalizar la reproducción se ve obligado a cerrar la página.

Una buena forma de ofrecer animaciones relacionadas con el contenido, pero sin distraer la atención del lector, es **proyectarlas en otra ventana**. De esa manera, el usuario controla fácilmente el contenido: para ver la animación puede activar la ventana, y cerrarla cuando quiera.

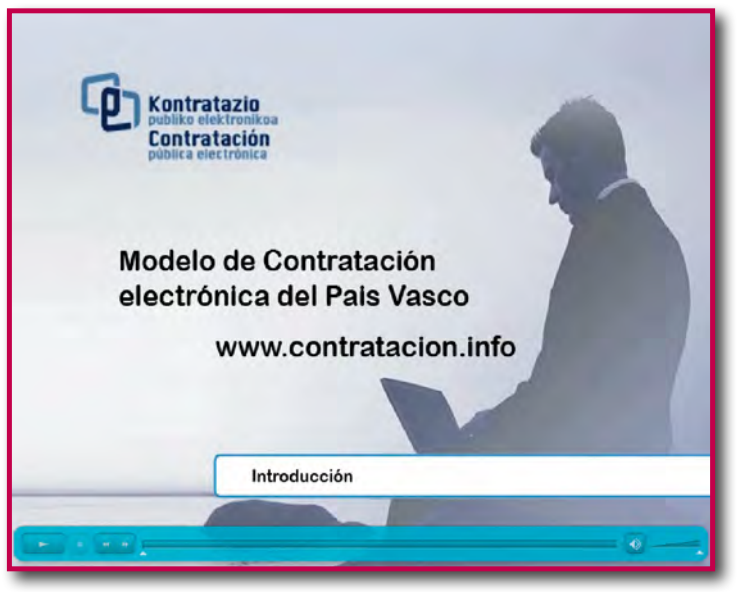

Figura 2.33. Vídeo informativo.

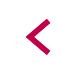

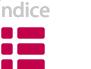

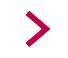

# **| 15. Accesibilidad |**

La web se creó como una red universal para compartir conocimientos y ha supuesto un enorme cambio cualitativo y cuantitativo en el tratamiento de la información.

Aun así, muchas personas **encuentran obstáculos en la web**, debido a que muchos gestores web no crean documentos accesibles, a pesar de que existe una obligación legal<sup>8</sup> al respecto.

La accesibilidad consiste en **facilitar el acceso** al sitio web y a los contenidos **al mayor número de personas posible**, sin tener en cuenta las limitaciones de cada una de ellas. Se trata de un aspecto del diseño de páginas web que debemos abordar si queremos que gran parte del contenido de nuestro sitio web no quede fuera del alcance de algunos usuarios.

Las personas que más se benefician de la accesibilidad son aquellas que sufren alguna discapacidad (visual, auditiva, motriz…). Sin embargo, también afecta a otros grupos, tales como personas mayores, extranjeros, aquellos con un bajo nivel cultural, los que no están acostumbrados a las nuevas tecnologías… Asimismo, tenemos que considerar la accesibilidad de los usuarios que entran en Internet a través de conexiones lentas y con ordenadores antiguos.

Diseñar de un modo accesible el contenido multimedia incluido en los sitios web resulta una tarea laboriosa. La mejor manera de asegurarnos el mayor nivel de accesibilidad y no cerrar la puerta a usuarios potenciales consiste en **ofrecer diversas versiones de contenido** diseñadas específicamente para distintos niveles.

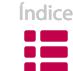

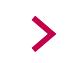

<sup>8</sup> http://www.w3.org/WAI/

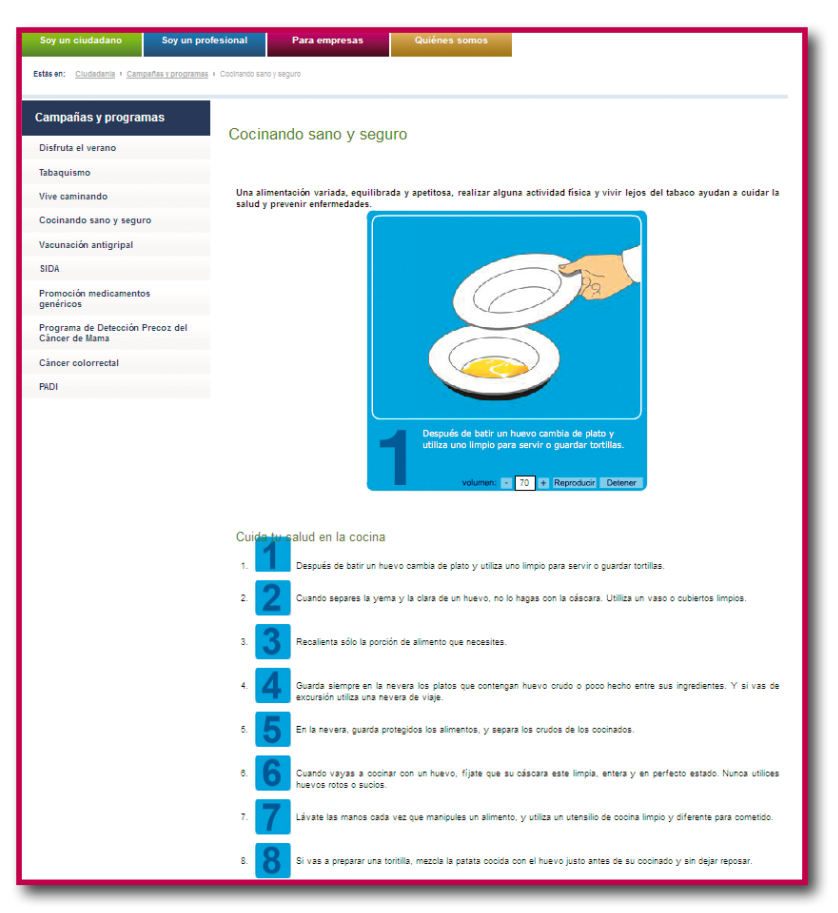

Figura 2.34. Información en formato texto y vídeo.

El **texto** es en todos los casos el tipo de contenido más accesible. Por un lado, las personas que padecen una discapacidad física concreta pueden aumentar el tamaño de la fuente, escuchar el contenido con un lector de pantalla o transcribirlo en una impresora braille. Asimismo, los buscadores pueden leer el texto y traducirlo a otros idiomas.

Por otro lado, a una persona con acceso tecnológicamente limitado a la red le resultará más sencillo descargar una página que incluya únicamente texto. Además, se trata de páginas que se pueden visualizar en navegadores que únicamente reconocen contenidos de texto.

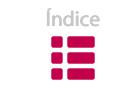

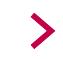

# **| 16. Diseño de la página principal |**

El diseño es un factor primordial a la hora de componer una página web. La importancia se acentúa cuando se trata del diseño de la página principal o portal del sitio web. La página principal representa el elemento clave que indica la calidad de todo el sitio web. Puede suceder que un visitante decida no entrar en nuestro sitio si lo que encuentra en ese portal no le transmite confianza.

Debemos aprovechar la página principal para dar a entender claramente cuáles son los valores y objetivos que pueden encontrar los usuarios. Por lo tanto, el portal debe **mostrar** todos los **contenidos significativos** del sitio web: las opciones y los enlaces más importantes.

Además, la **disposición** de los contenidos ha de ser **dinámica y sencilla**, pues el lector no desea perder el tiempo, por lo que conviene limitar la cantidad de contenido. Para una búsqueda efectiva, una lista con enlaces debidamente agrupados resulta más efectiva que una página llena de párrafos de texto. En todo caso, los responsables del diseño deberían **eliminar** los elementos que crean **ruido visual**, tales como *banners,* imágenes u otros<sup>9</sup>.

Asimismo, resulta aconsejable **vigilar la longitud** de la página principal para que, en la medida de lo posible, no sea mayor que el tamaño de una pantalla. En caso contrario, los usuarios pueden deducir que el contenido que no se visualiza al abrir el portal tiene menor importancia, por lo que mucha gente no le prestará atención.

El éxito de un sitio web depende en gran medida de la facilidad para visualizar y utilizar los contenidos principales. Un factor importante es que el diseño de la página de inicio **posea particularidades que lo distingan de las demás páginas del sitio**. Los usuarios deben sentirse cómodos cuando navegan, comprender en todo momento en qué parte del sitio se encuentran, y disponer siempre de la opción de regresar al portal de un modo sencillo.

Diseñar la página principal comporta cierta dificultad; se trata de una labor que nunca tiene fin, ya que es necesario **actualizar y adaptar** los contenidos periódicamente.

Índice

<sup>9</sup> Ver el capítulo 4 de la sección «Navegación».

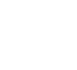

✓

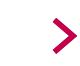

# **| 17. Resumen |**

Aquí se recogen, de modo resumido, las recomendaciones incluidas en la sección «*Diseño*»:

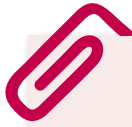

- Emplea espacios en blanco para destacar elementos.
- Alinea los textos a la izquierda.
- Utiliza letras sin serif.
- Configura las páginas web con tamaños de fuente relativos.
- Usa con moderación las mayúsculas, la negrita, la cursiva y el subrayado.
- Cuida los colores y los contrastes.
- Tómate el tiempo necesario para escribir títulos adecuados.
- Recurre a listas y tablas para aligerar los textos.
- Vigila dónde y cómo ubicar las palabras clave.
- Escribe como máximo 10-12 palabras por línea.
- Ten en cuenta las ventajas y desventajas de las ilustraciones y de los elementos multimedia.
- Elabora el diseño de la página principal con el máximo cuidado.

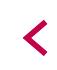

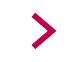

# **| 18. Bibliografía |**

- FRANCO, Guillermo. *Cómo escribir para la Web. Bases para la discusión y construcción de manuales de redacción 'en linea'* [en linea]. Austin, Knight Center for Journalism in the Americas, *2008*. Formato PDF, 3,45 MB. Disponible en: http://knightcenter.utexas.edu/Como\_escribir\_para\_la\_WEB.pdf
- IVAP. *Libro de estilo* [en línea]. Vitoria-Gasteiz: IVAP, 2005. Formato PDF, 7.628 kB. Disponible en: http://www.ivap.euskadi.net/s20aWar/publicaciones-JSP/s20a-VerDetalleBucle.do?idValorSeleccionado=429X0
- KUMAR, Shailaja. *Freemind User Guide* (*Version 0.8.0*) [en linea]. Toronto, 2006. Formato PDF, 1,6 MB. Disponible en: http://freemind.sourceforge.net/Free-Mind%20User%20Guide%20 by%20Shailaja%20Kumar%20(manual).pdf
- NIELSEN, Jakob. *Usabilidad. Diseño de sitios Web*. Madrid: Pearson Alambra, 2000.
- NIELSEN, Jakob & LORANGER, Hoa. *Usabilidad. Prioridad en el diseño Web*. Madrid: Anaya Multimedia, 2007.
- REDSHAW, Kerry. Counting Words for Web Writing [en linea]. En *KerryR.net*. Brisbane, 2003. Disponible en: http://www.kerryr.net/webwriting/index.htm
- REDISH, Janice (Ginny). *Letting Go of the Words: Writing Web Content that Works*. Philadelphia: Elsevier/Kaufmann, 2007.
- SHNEIDERMAN, Ben. *Research-Based Web Design & Usability Guidelines* [en linea]. Washington, D.C: Government Printing Office, 2007. Formato PDF, 20,64 MB Disponible en: http://www.usability. gov/guidelines/guidelines\_book.pdf
- *The Yahoo! Style Guide* [en linea]. Yahoo! Inc. Sunnyvale, California, U.S., 2010.

✓

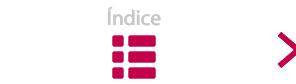

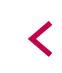

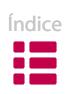

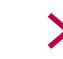

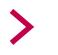

**REDACCIÓN** <sup>87</sup> **DE TEXTOS PARA LA PANTALLA** 

No leemos igual en pantalla que sobre papel. Advertir esa diferencia a la hora de escribir o adaptar un texto, nos ayudará a componer páginas web más comunicativas.

Escribir textos para la web es una habilidad específica que podemos y debemos desarrollar. En este capítulo, analizaremos en profundidad las características específicas de la lectura en pantalla, describiremos el proceso de redacción de textos para pantalla y ofreceremos algunas recomendaciones generales que se deben considerar en dicho proceso.

# **| 1. Una nueva forma de leer |**

Algunas investigaciones prácticas<sup>1</sup> apuntan que la web es **un medio diferente** en lo que a conductas de lectura se refiere, y que, en consecuencia, respondemos ante ella de distinta manera que ante el papel.

Como usuarios de la web, mostramos **hábitos** específicos que conviene tomar en consideración.

### **a) La lectura es dinámica**

Cuando leemos textos en la red, no nos comportamos de un modo estático ni apático: nos desplazamos de una página web a otra para recoger fragmentos de

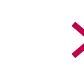

<sup>1</sup> Jakob Nielsen fue uno de los primeros investigadores que llegó a estas conclusiones. Para más información sobre su obra, ver: http://www.useit.com/

información que provienen de muchas fuentes, y abandonamos las páginas tras unos pocos segundos si no encontramos la información deseada; todo ello porque queremos hallar rápidamente aquello que buscamos en el inmenso océano de información que es Internet.

Tampoco leemos linealmente. Las páginas web no se estructuran como un dossier o un libro, sino que es el propio lector quien marca el itinerario de lectura: decide qué leer y en qué orden, siguiendo ciertas pautas.

#### **b) No leemos, escaneamos**

Muy pocas veces leemos un texto web al pie de la letra, especialmente si se trata de textos largos. Dicho de otro modo, los textos que hemos escrito con tanto esfuerzo y atención van a ser leídos íntegramente en muy contadas ocasiones. De acuerdo con las investigaciones mencionadas, la probabilidad de que la lectura detallada de un texto se limite a párrafos breves es tres veces mayor en la web que en el caso, por ejemplo, de los periódicos.

Podemos decir que, más que leer, escaneamos. Diversas investigaciones<sup>2</sup> aseguran que centramos la atención en ciertas propiedades con el fin de obtener cuanto antes una idea general del contenido de la página:

- **La ubicación.** Se leen en primer lugar determinadas zonas de la página web. El análisis sigue la dirección centro-izquierda-derecha (y no izquierdaderecha, como en el papel). También incide en el patrón de lectura el modo en el que se agrupan los contenidos.
- **El diseño.** La vista se dirige hacia los elementos destacados tipográficamente: la letra grande, la negrita, los colores, las listas… Al contrario, los elementos intermitentes y móviles no se consideran importantes, porque son mecanismos demasiado explícitos para atraer la atención (la visibilidad no se convierte, por tanto, en sinónimo de credibilidad).

Cuanto más largo sea un texto, mayor será la importancia que adquieran ciertos elementos concretos: títulos, resúmenes u observaciones. Son partes de texto que funcionan como pistas visuales a la hora de buscar información.

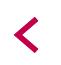

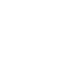

<sup>2</sup> Un 79 % de las personas investigadas por Jakob Nielsen (Nielsen, Pernice, 2009) analizaba la página web en vez de leerla de principio a fin. En dicho análisis, se priorizaban los títulos, los resúmenes y las ventanas.

En consecuencia, al escribir para la web conviene tener en cuenta ciertas consideraciones:

- Podemos ayudar al lector ensulaborde**escaneo** o vistazo rápido mediante enlaces claros, títulos, frases cortas, párrafos breves…
- No tenemos por qué descartar los textos largos. Los usuarios están dispuestos a recibir documentos extensos que imprimirán para leer. Así pues, en el caso de documentos inevitablemente largos, elegiremos modelos con **formato imprimible**.

#### **c) Leer en la pantalla resulta pesado**

El propio soporte –la pantalla– constituye otro factor que demuestra que nos encontramos ante un patrón de lectura diferente. Está demostrado que un texto se lee más despacio en el monitor de un ordenador que en papel impreso<sup>3</sup>.

Es cierto que estamos cada vez más acostumbrados a leer textos en la pantalla; además, algunos dispositivos electrónicos están adaptados para hacer que la lectura resulte más agradable. A pesar de ello, y debido a la resolución de las pantallas<sup>4</sup>, leer textos largos en un ordenador sigue provocando cansancio.

El formato también condiciona la lectura en otro sentido. No es cómodo tener que desplazarse verticalmente a través de la pantalla para leer textos largos; menos aún si no encontramos pistas que faciliten la lectura, tales como la letra negrita o los intertítulos en el texto. Incluso hay personas que desconocen que existe la posibilidad de deslizar la página hacia abajo, por lo que su lectura se limita a lo que ven en la parte superior de la pantalla.

Asimismo, no debemos olvidar que hay una serie de factores técnicos que pueden entorpecer la lectura: la escasez de tiempo para navegar, una conexión de baja calidad, el coste de la conexión, la incomodidad física, una sobrecarga de mensajes…

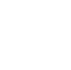

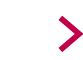

<sup>3</sup> 25 % más despacio, según las investigaciones dirigidas por J. Nielsen (1997).

<sup>4</sup> También es más difícil corregir los textos en pantalla. Los errores tipográficos o gramaticales se detectan mejor en papel.

Ante tantos inconvenientes, cobra especial relevancia que los **textos** web sean **claros** (comprensibles en una primera lectura) y **correctos** (que hagan un uso adecuado del lenguaje).

# **| 2. ESCRIBIR TEXTOS PARA LA WEB ES UNA HABILIDAD ESPECÍFICA |**

Podemos decir que escribir para la web es una **habilidad** que se asemeja más a redactar contenidos de anuncios, prospectos o exposiciones que a componer textos para libros o artículos.

La redacción debe observar una regla principal: debemos escribir **para las personas que nos leen** y no para nosotros mismos. Ese criterio cobra especial relevancia a la hora de escribir textos para la web; la labor de quien escribe es informar al lector, y no impresionar a nadie con ejercicios literarios. Escribir para la web conlleva, pues, conectar con las personas, transmitirles nuestro mensaje con total claridad.

Hay que ponerse en el lugar de los lectores<sup>5</sup> para estructurar la información de modo que encuentren fácilmente la información que buscan. Tomar en consideración sus intereses, necesidades y limitaciones facilita la tarea de comunicar las ideas de forma efectiva y asegura la utilización de un tono adecuado.

Debemos esforzarnos también en lograr un diseño comprensible y agradable a la vista. Sabemos que en la pantalla los textos no se leen íntegramente, sino que se escanean en la búsqueda de una información determinada. Facilitar esta tarea de escaneo exige, además de vigilar la precisión y la estructura del texto, tener presentes otros aspectos.

Por ejemplo, debido a las peculiaridades de Internet, debemos escribir cada página como si el usuario no hubiera visto las demás páginas del sitio. Muchas

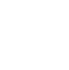

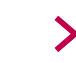

<sup>5</sup> Los lectores pueden ser incluso nuestros propios compañeros de trabajo. La información que se transmite a través de la intranet para los compañeros de trabajo ha de ser tan clara y útil como la que se usa con las personas que nos visitan de fuera.

personas acceden directamente a nuestras páginas a través de los buscadores, o desde otros vínculos de la red. Por tanto, no es suficiente con que una página web muestre un diseño adecuado al contexto del sitio y cuente con una navegación precisa; al mismo tiempo, el texto de cada página que se ve en pantalla debe ser sencillo.

Por otra parte, conviene tener en cuenta que no todo el mundo lee el contenido de la pantalla con el mismo nivel de profundidad. Preparar los textos ofreciendo más de un nivel de lectura permite que lleguen a un mayor número de personas.

#### **2.1. CONTENIDO VS. DISEÑO**

En los comienzos de Internet y de las webs, su acceso estaba prácticamente restringido a científicos, técnicos y desarrolladores de software, que diseñaron y construyeron los sitios web acorde a sus propias necesidades. En aquel entonces, los expertos en desarrollo web dirigían su atención hacia los ámbitos del diseño y de la navegación, mientras que el contenido no tenía tanta importancia; los documentos concebidos para ser leídos en papel se convertían a formato HTML y se subían al sitio web, sin ningún otro ajuste que tuviera en cuenta las características del nuevo medio.

Investigaciones posteriores han demostrado que la **redacción** de los contenidos supone un factor **determinante** para el éxito de la comunicación en la web. Así, dejando a un lado los problemas de diseño y navegación, y simplemente reescribiendo los contenidos, se puede mejorar la lectura entre un 124 % y un 159 %.

Otro dato: mediante el uso de una técnica tan sencilla como la elaboración de listas con viñetas en lugar de una larga sucesión de elementos dentro del texto, se mejora la legibilidad en un 47 %.

#### **2.2. UN EXPERTO EN LA MATERIA NO ES SIEMPRE UN BUEN ESCRITOR**

No es conveniente delegar la redacción de los contenidos de nuestra web a expertos en la temática de nuestras páginas. Son especialistas porque destacan en la labor que desempeñan, pero eso no les dota de ninguna habilidad innata para la redacción de textos comunicativos para la web.

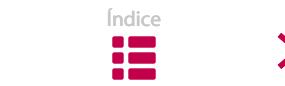

De hecho, las personas consideradas expertas en sus respectivos ámbitos muestran, en general, una serie de tendencias que se podrían recoger bajo el epígrafe «Cómo no escribir para la web», y que enumeramos a continuación:

- Emplean una prosa académica y una terminología especializadas(tecnolecto).
- Crean introducciones repletas de datos pormenorizados, y situan la tesis principal al final de la página.
- Escriben de tal modo que parecen dirigirse a colegas o a personas altamente familiarizadas con el tema de los contenidos.
- Demuestran gran capacidad para comunicar un tema empleando el máximo número de palabras posible, en contraposición a las exigencias de la comunicación digital.

# **2.3. ¿POR QUÉ DEBO MODIFICAR MI MODO DE ESCRIBIR?**

Modificar las características de un texto que se publica en la red influye en dos aspectos fundamentales:

- **La lectura que se hará del texto:** si expresamos las ideas principales con el mínimo de palabras posible, la lectura será mucho más satisfactoria.
- **El éxito de los motores de búsqueda:** si estructuramos debidamente los contenidos, nuestra página aparecerá en los primeros puestos en las búsquedas que se efectúen sobre el tema que trate.

En este punto, insistimos en la importancia de que los contenidos de Internet sean visualmente atractivos, ya que los usuarios valoran dicho contenido antes incluso de leerlo. Podemos afirmar que, en general, el trabajo adicional que nos tomamos para preparar los contenidos antes de publicarlos suele tener su recompensa.

Índice

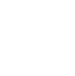

✓

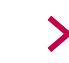

# **| 3. RECOMENDACIONES GENERALES PARA QUIEN ESCRIBE TEXTOS WEB |**

Los contenidos web cumplen diferentes criterios de redacción de acuerdo con el objetivo que desean comunicar. Sin embargo, tanto los que se escriben expresamente para ser publicados en la web, como aquellos que –originariamente escritos para ser leídos en papel– se readaptan para la web, deben respetar ciertas pautas generales.

### **3.1. NO DES EXPLICACIONES; CONVERSA CON LOS LECTORES**

Por su propia configuración, el patrón de comunicación de una web se asemeja más a una conversación que a otro tipo de intercambio. Debemos cuidar con esmero los cauces de esa interacción tan específica.

Lo más importante es empatizar con el usuario seleccionando con mucho cuidado las palabras; y es que, un lenguaje de calidad ayuda a superar la frialdad y la distancia de los dispositivos técnicos. Al mismo tiempo, resulta conveniente tratar a quien nos lee como si fuera un **compañero de conversación**, y no como mero lector.

He aquí algunos **consejos** para facilitar este estilo comunicativo:

- Identifícate;no te escondas detrás del anonimato.A nadie le gusta hablar con desconocidos.
- Emplea un tono adecuado.
- Mantén la perspectiva dirigiéndote al usuario y ponte en su lugar en todo momento.

### **3.2. NO LES HAGAS PERDER EL TIEMPO**

Todos sabemos que la web no siempre resulta ser una vía rápida para encontrar información. ¿Quién no ha introducido una o varias palabras en un buscador y se ha encontrado con diversas páginas entre las que debemos optar para seguir con nuestra búsqueda? Quizá la persona que accede a nuestra página llegue ya

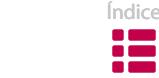

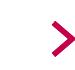

desmotivada porque lleva mucho tiempo buscando sin encontrar nada, y tal vez empiece a leer con frustración el texto que hemos preparado. Además, conviene recordar en este punto que los textos de la web son más difíciles de leer que los textos impresos en papel.

Por todo ello, es importante ser **directos** a la hora de ofrecer los contenidos y de hacer llegar nuestro mensaje. También podemos adoptar los siguientes conceptos como directrices para escribir textos web: *diversión, aprendizaje, curiosidad, relaciones.* 

Ahora bien, resumir o abreviar los textos sin más no es una solución. Lo idóneo es buscar el **equilibrio en la cantidad de información** que vamos a proporcionar: no debemos aburrir, pero tampoco debemos dar nada por sentado y ofrecer información insuficiente. Debemos sustentar nuestras decisiones teniendo en cuenta el perfil y el nivel de nuestros lectores habituales, y adaptarnos a ellos.

## **3.3. AYUDA A LA PERSONA QUE ACCEDE A TU WEB**

Cuando escribimos y estructuramos los contenidos de una página web, nos resulta de gran ayuda colocarnos en el lugar del lector para identificar aquellas partes de los textos en las que alguien se puede perder. No olvidemos que si algo no se entiende bien, muchos lectores recurrirán a otro sitio en el que se explique el contenido de manera más clara.

Asimismo, es posible que el lector haya accedido a nuestra página directamente desde el resultado ofrecido por un buscador web. Si es así, debemos **llevarle** *de la mano* desde ese instante hasta que dé con lo que está buscando. Para ello, lo fundamental es que la información principal de la página se visualice lo más rápido posible y de forma clara. Es conveniente escoger las palabras que mejor describan lo que el lector está buscando e informar con sencillez.

Responder a estas preguntas va a permitirnos orientar la atención del usuario:

- ¿En qué debo centrar la atención para crear contenidos de calidad?
- ¿Cuál es la motivación principal?
- ¿Cómo puedo convertir la visita a mi web en una experiencia agradable?

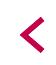

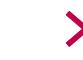

Para que cualquier visitante se encuentre a gusto en una página web, es imprescindible organizar su **contenido de un modo coherente**. Si la estructura de una página se encuentra claramente integrada y coincide con la de las demás páginas del sitio web, el usuario recibirá el mensaje con facilidad y no se sentirá perdido. Todos necesitamos comprender la estructura del sitio para poder hallar más fácilmente lo que queremos buscar. Por tanto, debemos cuidar la estructura de las páginas, distinguir los temas principales de los secundarios y definir adecuadamente las acciones que los usuarios pueden ejecutar.

### **3.4. UTILIZA UN LENGUAJE PRECISO, PRÁCTICO Y ÚTIL**

Las palabras<sup>6</sup> son nuestra herramienta más poderosa de expresión. Además de la norma relativa a evitar textos largos y complicados, existen criterios generales, directamente relacionados con el lenguaje, que también debemos tomar en consideración:

- **Concreto:** a los lectores no les agrada leer palabras superficiales, aunque tampoco debemos caer en la tentación de utilizar un lenguaje demasiado técnico o especializado.
- **Sincero:** debemos expresarnos de un modo sencillo y veraz.
- **Interesante:** un lenguaje amable que confiera protagonismo al lector<sup>7</sup> suscita interés y compensa la frialdad de la pantalla.
- **Interactivo:** emplea un tono que se asemeje a una conversación con el lector.

# **| 4. PLANIFICACIÓN DE TEXTOS PARA LA PANTALLA |**

No es lo mismo crear que adaptar. A la hora de preparar una página web, no supone el mismo trabajo escribir a partir de una página en blanco, que trasladar a la pantalla un texto escrito para ser leído en papel.

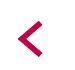

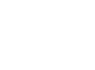

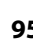

<sup>6</sup> Ver el capítulo 4 de la sección "Estilo".

<sup>7</sup> Por ejemplo: si te interesa destacar que los usuarios que se registran en tu web pasen a formar parte de una comunidad, en lugar de decir «Regístrate» puedes escribir «Únete» o «Hazte miembro de nuestra comunidad».

Si queremos asegurar una buena y efectiva comunicación al escribir un texto desde su inicio, es imprescindible realizar un trabajo previo de preparación. Es más, si planificamos adecuadamente el proceso de redacción, ahorraremos mucho tiempo en la tarea de corrección del texto.

A continuación, presentamos **un plan de redacción que consta de 10 pasos**.

### **4.1. DEFINIR EL OBJETIVO**

Antes de comenzar a escribir el texto, debes tener claro **lo que quieres conseguir,** esto es, cuál es el propósito del texto. En este sentido, responder a preguntas como las siguientes te será útil para concretar el objetivo:

- ¿Qué quieres que perciban los lectores?
- ¿Pretendes dar a conocer una decisión?
- ¿Quieres informar sobre una acción?
- ¿Intentas comunicar un punto de vista sobre el tema en cuestión?
- ¿Buscas convencerles?
- ¿Deseas pedirles algo?

Una vez que tengas claro el objetivo, enumera qué datos necesitas para conseguirlo.

### **4.2. IDENTIFICAR A LOS DESTINATARIOS DE LA COMUNICACIÓN**

Te recomendamos no comenzar a redactar un texto si no has decidido aún **para quién vas a escribir**. Responde a estas preguntas antes de empezar a redactar:

- ¿A quién pretendes llegar con el texto?
- ¿Cómo son las personas a quienes quieres dirigirte?
- ¿Qué sabes sobre ellas?
- ¿Tienen un perfil definido?

Tomando las respuestas como punto de partida, puedes adaptar el mensaje de tu texto para hacerlo lo más atractivo y efectivo posible.

Intenta imaginar que tienes a esas personas frente a ti y busca respuesta a las siguientes preguntas:

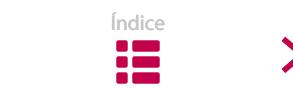

- ¿Por qué han llegado a tu página web?
- ¿Qué edad tienen?
- ¿Cuál es su nivel de alfabetización?
- ¿Disponen de alguna información sobre el tema o necesitarán una breve introducción?
- ¿Qué se preguntarán?
- ¿Tienen algún problema que resolver?
- ¿En qué momento empezarán a cansarse de leer?

Es cierto que, debido a la propia naturaleza de Internet, cualquier persona puede acceder a la página en la que se encuentra tu texto. De cualquier manera, puedes prever el tipo de lector al que desearías que llegara la información que ofreces, en función del tema que trates.

Identificar ese tipo ideal te será de gran ayuda. Por un lado, para desarrollar de un modo efectivo las ideas que deseas transmitirle; por otro, para mantener a lo largo del texto un punto de vista determinado, centrado en sus intereses, necesidades, limitaciones o nivel de conocimiento.

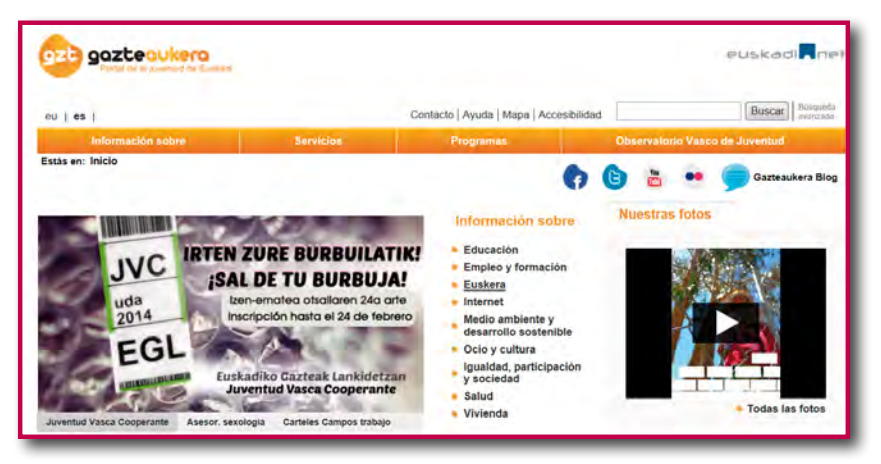

Figura 3.1. Sitio web para jóvenes.

Una vez identificada, te va a resultar mucho más sencillo pensar en esa persona como lectora y compañera de conversación. Para definir mejor el mensaje, intenta responder también a estas cuestiones:

• ¿Cómo va a reaccionar al recibir la información? ¿Se pondrá contenta? ¿Estará desesperada? ¿Se asustará?

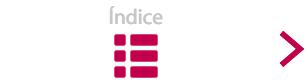

- ¿Pondrá en marcha alguna acción?
- ¿Hay algo que puedo hacer para que el texto genere la reacción que deseo?
- ¿Qué información contextual puede conocer de antemano? ¿Será suficiente para lograr lo que pretendo?
- ¿Conocerá el contexto del documento? ¿El mensaje será suficientemente concreto o necesitará más explicaciones? ¿Tendré que aclarar ciertos términos o conceptos?

Contar con un **patrón de lector** nos recuerda que estamos escribiendo para gente real, lo que nos permite, entre otras cosas, gestionar un tipo de léxico concreto y medir la cantidad de información complementaria que debemos ofrecer.

### **4.3. CREAR IDEAS PARA EL TEXTO**

Una vez definidos el objetivo del escrito y el tipo de lector a quien pretendemos dirigirnos, el siguiente paso es aclarar y determinar las ideas del texto.

En esta fase corremos el riesgo de mezclar el *qué decir* y el *cómo decirlo*. En ocasiones, queremos conformar la versión definitiva de un texto en el momento en que nos ponemos a escribir, con lo cual la redacción se vuelve un trabajo pesado –corrigiendo continuamente; forma y contenido al mismo tiempo–, y puede que incluso nos quedemos bloqueados desde el primer instante.

Para evitar que esto ocurra, en una primera fase nos debemos limitar a recopilar las ideas (el qué decir) y dejar para más adelante el momento de organizarlas y adecuarlas (el cómo decirlo). Por lo tanto, en esta fase de creación no has de preocuparte por la calidad del lenguaje, ni por utilizar palabras clave, ni tan siquiera por la gramática o por la ortografía.

Cada persona utiliza sus propios trucos para recopilar ideas, pero no está de más conocer algunas de las técnicas existentes para este fin.

#### **a) Mapas**

Esta técnica recoge de un modo gráfico la sucesión de ideas o de matices que se nos van ocurriendo: una idea nos lleva a otra, un matiz a otro, y así sucesivamente.

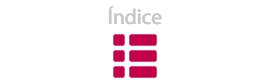

✓

Para ponerla en práctica, coge un folio en blanco y dibuja en el centro un círculo que contenga un tema principal (3-4 palabras, a lo sumo). Por ejemplo: un día de trabajo.

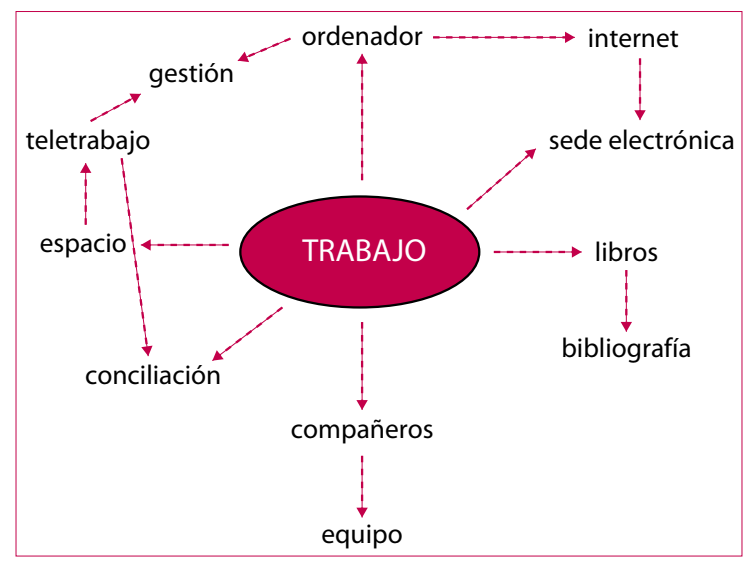

Figura 3.2. Mapa de ideas I.

Después, añade sensaciones, colores, formas…

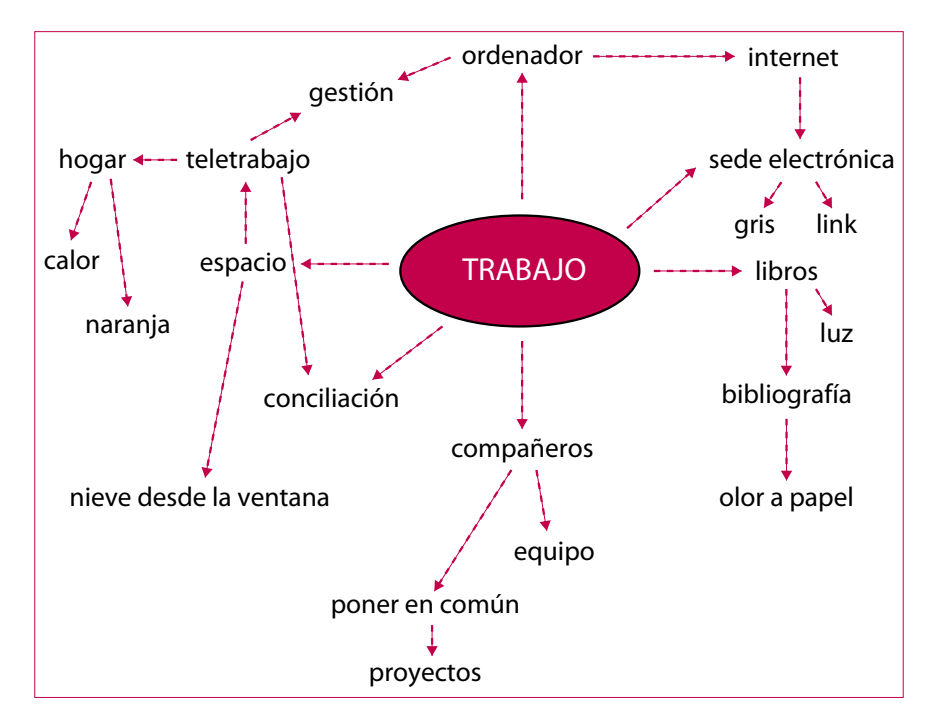

Figura 3.3. Mapa de ideas II.

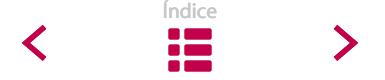

#### **b)** *Brainstorming* **o tormenta de ideas**

Es una técnica muy apropiada para trabajar en equipo. Una persona apunta en la pizarra todas las ideas que se proponen en el grupo, todas las ideas, sin censura de ninguna clase: cuantas más ideas, más raras y diferentes, mejor.

#### **c) Escribir tomando como punto de partida un dibujo o un gráfico**

Muchos escritores utilizan esta técnica.

Por ejemplo, cuando desean describir un pueblo en el que jamás han estado; en vez de recabar información escrita, eligen fotos y las describen.

También podemos valernos de un gráfico o de una tabla para crear ideas. Imaginemos que tenemos que escribir sobre el siguiente tema: ¿Qué le falta a este pueblo?

Podemos utilizar un cuadro en el que analicemos cada uno de los elementos que vamos a tomar en consideración:

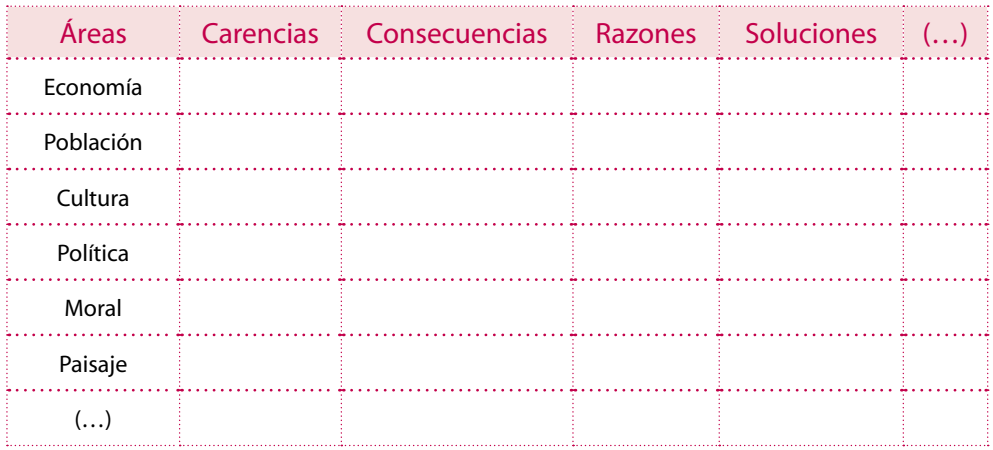

Figura 3.4. Tabla de ideas.

Hace falta tiempo para elaborar cuadros o gráficos, pero esta técnica desarrolla nuestra faceta creativa y garantiza que no olvidemos ninguna idea esencial.

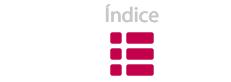

#### **d) Escribir sin parar**

Es ideal para las personas que se quedan en blanco frente al papel o para las que se bloquean por la obsesión de escribir textos perfectos.

Consiste en escribir sobre un tema durante diez minutos, ininterrumpidamente: escribir y escribir; si no se nos ocurre la palabra adecuada, ponemos una X o anotamos expresiones del tipo «me hace falta una palabra pero no puedo acordarme», y seguimos escribiendo sin parar.

Por supuesto, cantidad no es sinónimo de calidad, y en más de una ocasión no habremos escrito nada provechoso al final del proceso. En todo caso, esta práctica nos permitirá ganar velocidad a la hora de escribir y perder el miedo a la hoja en blanco.

#### **e) Copiar**

Quienes escriben a menudo aconsejan copiar. Todos copiamos, aunque no nos demos cuenta: al enviar cartas en las que sólo cambia el destinatario, al coger apuntes, al hacer resúmenes, al actualizar páginas web… Por ejemplo, hemos copiado parte de este texto: hemos leído lo que otras personas han dicho sobre el tema, y lo estamos explicando a nuestra manera.

Si encontramos un buen texto, ¿por qué no reutilizarlo cambiando los conceptos y adecuándolo a nuestros intereses? ¿Por qué no copiar? ¿Por qué no sumar ideas nuevas a las buenas ideas?

#### **f) Partir del título**

De todos los errores de redacción que cometemos, el más grave es quizá el de no ceñirnos al tema que hemos fijado. Dedicar unos minutos a evitarlo centrándonos en los detalles del mensaje principal no es perder el tiempo. Además, es probable que se nos ocurran nuevas ideas durante el proceso.

Los periodistas emplean con frecuencia esta técnica. Consiste en utilizar las respuestas a las partículas interrogativas básicas (*quién, qué, dónde, cuándo, por qué, cómo…*) y crear con ellas un título.

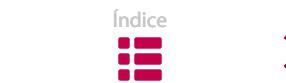

Por ejemplo:

"En diciembre (*cuándo*), un grupo de amigos espeleólogos (*quién*) descubrió una gruta (*qué*) de más de 3,7 kilómetros de largo (*cuánto*) en el norte de Noruega (*dónde*) mientras inspeccionaban la zona (*cómo*)"

A continuación, y tomando ese título como punto de partida, podemos seguir redactando el texto.

## **4.4. ELABORAR UN ESQUEMA Y DETERMINAR EL ORDEN DE LAS IDEAS. LA PIRÁMIDE INVERTIDA**

El siguiente paso es organizar las ideas que se nos han ocurrido en la fase anterior; esto es, estructurar el contenido y completar la matriz del texto (ideas principales y datos complementarios).

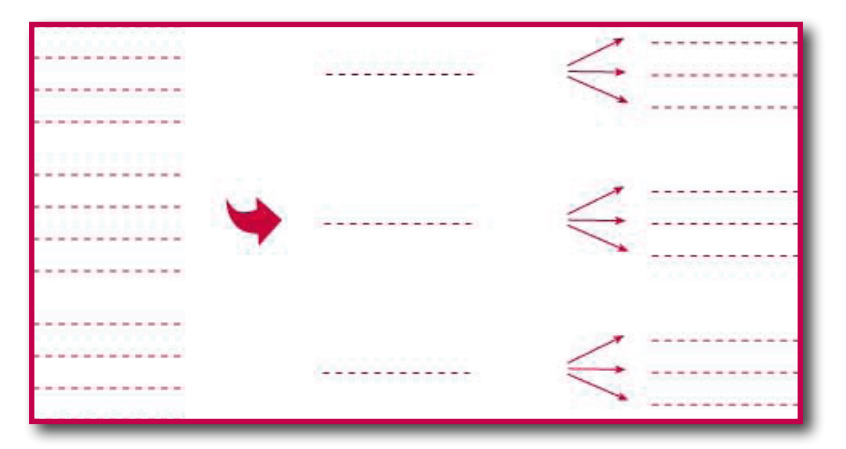

Figura 3.5. Esquema de ideas.

Escribir correctamente no asegura crear textos comunicativos. Debemos prestar especial atención al modo de relacionar los distintos temas, para estructurar y desarrollar el texto de una manera adecuada y natural.

Estamos acostumbrados a textos estructurados según un modo tradicional que se conoce como **estructura de la pirámide**. Podríamos resumirla mediante el siguiente esquema:

*Introducción > Detalles > Conclusión*

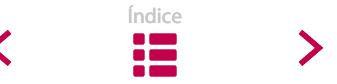

Según ese modelo, el contenido más importante del texto (la conclusión) debe escribirse al final. Puesto que en la pantalla aparecería en la parte inferior de la página, el lector debería leer el texto entero para llegar al tema principal.

Sin embargo, sabemos que nuestro comportamiento a la hora de buscar información en textos de la web no es el mismo que ante un texto impreso en papel<sup>s</sup>. En lugar de leer, escaneamos: no avanzamos palabra por palabra y renglón tras renglón. Mediante una primera lectura superficial, tratamos de saber si nos encontramos ante el texto que buscamos. Para ello, centramos nuestra atención en elementos concretos, especialmente en aquellos que se encuentran en la parte inicial del texto –el título, la primera frase y el primer párrafo–, antes de profundizar en el contenido.

Como consecuencia de ese patrón de lectura, en el caso de la web se ha impuesto una nueva forma de estructurar los textos al modelo tradicional. El nuevo modelo se denomina **pirámide invertida,** porque sigue un orden de elementos inverso al de la pirámide tradicional:

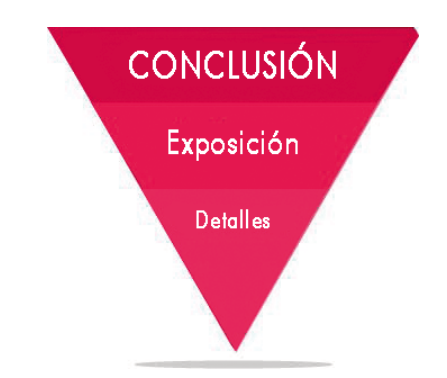

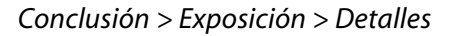

Figura 3.6. Pirámide invertida. Nivel básico.

En los textos organizados mediante este modelo deductivo heredado del periodismo, la información principal se ubica en la parte inicial. De esta manera, se facilita al lector la labor de escanear la página para decidir si desea continuar profun-

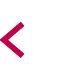

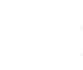

<sup>&</sup>lt;sup>8</sup> No sólo en la pantalla del ordenador; cada vez existen más dispositivos electrónicos para leer los textos de la red.

dizando en la lectura. Además, habrá asimilado la idea principal sin necesidad de llegar al final del texto.

En la preferencia por la pirámide invertida para los textos web subyace la concepción de que las personas que leen en pantalla carecen de paciencia y que la mayoría deja la página tras leer el primer párrafo. Por lo tanto, y ya que no podemos evitar que los lectores «se escapen», es preferible situar la información más relevante al comienzo del texto<sup>9</sup>.

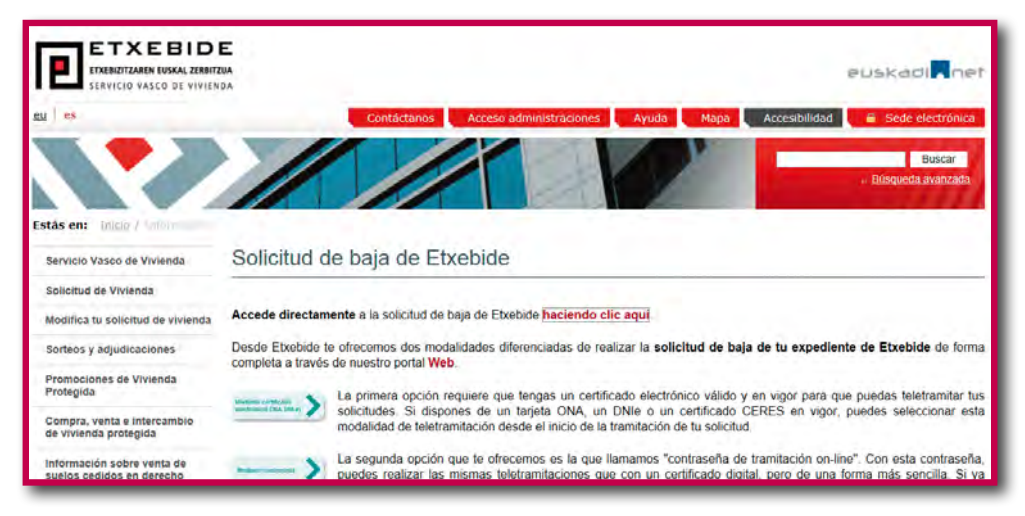

Figura 3.7. Texto escrito según la pirámide invertida.

Sin embargo, no es extraño encontrar textos en los que la información principal se halla al final del texto. Podemos comprobarlo en el siguiente ejemplo extraído de una página dirigida a jóvenes:

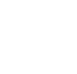

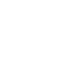

<sup>9</sup> En cambio, algunos autores esgrimen el mismo argumento para justificar que el empleo de la pirámide invertida sea más flexible: para que los lectores no abandonen el texto nada más terminar el primer párrafo, no se les puede dar toda la información importante al principio.

| eu   es                                                    |                                                                                                    | Contacto   Ayuda   Mapa   Accesibilidad                  | Elüzqunda<br>Buscar<br>avarizada |  |
|------------------------------------------------------------|----------------------------------------------------------------------------------------------------|----------------------------------------------------------|----------------------------------|--|
| Información sobre                                          | <b>Servicios</b>                                                                                                    | Programas                                                | Observatorio Vasco de Juventud   |  |
| Estás en: Inicio > Juventud Vasca Cooperante               |                                                                                                    |                                                          | Gazteaukera Blog                 |  |
| <b>Juventud Vasca</b><br>Cooperante                        |                                                                                                    | Programa Juventud Vasca Cooperante - Información general |                                  |  |
| $\frac{1}{2}$ Qué es?                                      | Convocatoria anual: ORDEN de 18 de diciembre de 2013, de la<br>Consejera de Educación, Política Lingüística y Cultura, por la que se<br>convoca el programa 'Juventud Vasca Cooperante', para el año 2014.                                                                                                    |                                                          |                                  |  |
| <b>Requisitos y compromisos</b>                            | Publicación en el Boletín Oficial del País Vasco (BOPV) 23 de diciembre.                                                                                                    |                                                          |                                  |  |
| <b>Inscripción y proceso</b>                               | Nº de participantes: máximo, 100 jóvenes.                                                                                                    |                                                          |                                  |  |
| selectivo                                                  | Objetivo:                                                                                                    |                                                          |                                  |  |
| FAQs e información práctica<br>Convocatoria 2014 para      | Sensibilizar a la gente joven del País Vasco en acciones de cooperación<br>al desarrollo en los países del Sur y fomentar en la juventud vasca una<br>cultura de solidaridad entre los pueblos y las culturas. Para ello, las<br>personas seleccionadas participan directamente en acciones de<br>cooperación al desarrollo en países de América, Asia y África, lo que les |                                                          |                                  |  |
| entidades de cooperación                                   | permite conocer "in situ" el desarrollo de dichas acciones.                                                                                                    |                                                          |                                  |  |
|                                                            | Duración de la experiencia tres meses, de julio a octubre.                                                                                                    |                                                          | Jóvenes en Parria                |  |
| <b>Concurso carteles Juventud</b><br>Vasca Cooperante 2014 | Organizan:                                                                                                    |                                                          |                                  |  |
| <b>Experiencias de</b><br>participantes                    | La Dirección de Juventud y Deportes del Departamento de Educación,<br>Politica Lingüistica y Cultura del Gobierno Vasco                                                                                                    |                                                          |                                  |  |
|                                                            | La Agencia Vasca de Cooperación para el Desarrollo                                                                                                    |                                                          |                                  |  |
| <b>Cursos</b>                                              | Colaboran:                                                                                                    |                                                          |                                  |  |
| <b>I</b> Videos                                            | ONGs de Desarrollo de Euskadi y de los países de destino.                                                                                                    |                                                          |                                  |  |

Figura 3.8. Necesidad de utilizar el *scroll*.

Los datos que se refieren a los participantes están situados al final de la pantalla. Por supuesto, este asunto es tanto más grave cuanto más largo sea el texto en cuestión.

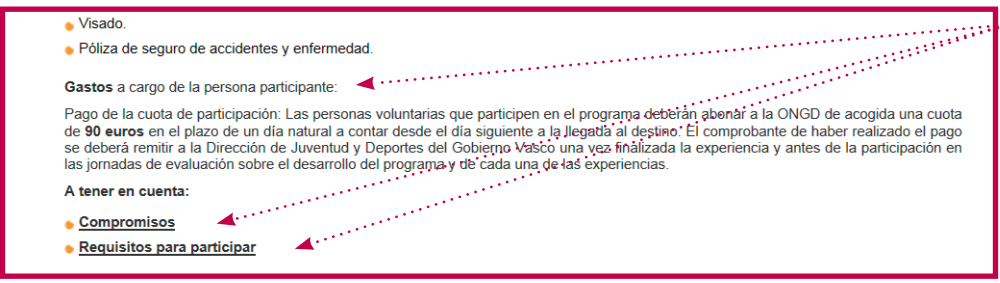

Figura 3.9. Datos cercanos al usuario situados al final del texto.

No estamos proponiendo que todos los textos para pantalla deban estructurarse a partir de los criterios de la pirámide invertida. Creemos que se tiene que actuar con flexibilidad.

En todo caso, cabe recordar que el soporte específico de los textos para la web es la pantalla, no el papel; en una pantalla con resolución habitual (800x600), tenien-

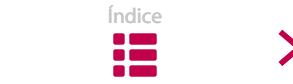

do en cuenta que además del texto también se visualizan la barra del explorador, las interfaces gráficas y los elementos de navegación, sólo una parte del contenido puede considerarse texto de lectura sin necesidad de desplazamiento.

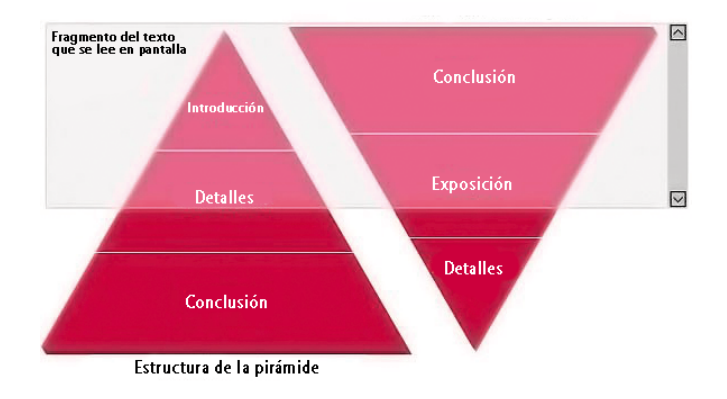

Figura 3.10. Fragmento del texto que se lee en pantalla.

En este contexto, conviene ubicar la **idea principal** de cada texto **en la parte superior** de la pantalla, de modo que los lectores no deban recurrir al *scroll* y desplazarse hasta la parte inferior de la pantalla para recibir la información más relevante de la página. Por consiguiente, a la hora de definir el orden de las ideas de un texto, lo más eficaz es situar en primer lugar la conclusión, después un breve resumen o exposición, y añadir al final los detalles.

### **4.5. ESCRIBIR EL CONTENIDO**

Una vez definida la estructura de las ideas y completado el esquema, estamos en disposición de elaborar el texto. Entre otras cosas, escogeremos el léxico y construiremos las frases. Se trata de ser creativo al hacerlo: reescribir, corregir, añadir, transformar, eliminar, inventar…

En este apartado vamos a profundizar en tres temas fundamentales: el tono del texto, las ideas principales y secundarias y la longitud del texto.

### **4.5.1. El tono del texto**

Es importante reflexionar sobre el tono que vamos a emplear en el texto, ya que va a reflejar nuestra actitud hacia los lectores. Como norma general, en la red no

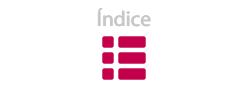

utilizaremos un tono demasiado formal. De cualquier modo, seremos más comunicativos si empleamos un **tono coherente** con el objetivo del texto y con el perfil de usuario al que nos dirigimos.

Escribir el mensaje en un **tono positivo mejora notablemente la comunicación**. Al leer, nos cuesta un 48 % más entender las oraciones negativas que las afirmativas (Clark, 1974). Ahora bien, utilizar un tono positivo es algo más que elegir oraciones afirmativas; concierne además a la actitud con la que leemos el texto.

Un ejemplo: todas las personas no leerán de la misma manera (esto es, con la misma actitud) las dos versiones de esta frase:

El alumno que no justifique haber asistido al 85 % de las clases se quedará sin subvención.

El alumno recibirá la subvención siempre y cuando justifique que ha asistido al 85 % de las clases.

La segunda opción ofrece la misma información que la primera, pero en un tono más positivo y, por tanto, más amigable.

#### **4.5.2. Las ideas principales y las ideas secundarias**

Llegados a esta fase del proceso de redacción, es imprescindible distinguir las ideas **principales de las secundarias**. Deja trabajar a tu intuición. Ve creando nuevas ideas y planteamientos. Evalúa tu comunicación **desde el punto de vista del lector** y retoca todo lo que sea necesario.

He aquí tres **consejos** que pueden ayudarte en esa tarea:

1. Presenta primero una perspectiva general, dejando los detalles para más adelante.

Es difícil comprender los detalles sobre un tema si no sabemos por qué se exponen. En consecuencia, cualquier unidad de información será mucho más significativa para la persona que nos lee si comprende cómo se integra en su contexto. Siguiendo el esquema de la pirámide invertida, hemos de escribir la idea principal al comienzo del texto, en la parte superior de la pantalla; a ser posible, en el primer párrafo. A continuación, podremos exponer los hechos en los que se basa esa idea principal.

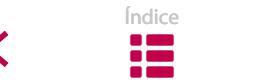

2. Comprueba que las unidades de información relacionadas se encuentran próximas.

De esta manera resulta más sencillo detectar la información repetitiva y eliminarla. Hemos de cortar y mover el contenido, hasta conseguir un orden de ideas que la mayoría de los usuarios considere lógico y comprensible.

3. Ten en cuenta el nivel de conocimiento de las personas a las que queremos dirigirnos.

En ese sentido, conviene analizar el texto desde un punto de vista educativo; por ejemplo, si explicamos los conceptos técnicos cuando aparecen por primera vez, el texto resultará más comprensible.

El siguiente ejemplo<sup>10</sup> va a permitirnos comprobar lo importante que es ponernos en el lugar del destinatario para definir el orden del contenido, y para distinguir las ideas principales de las secundarias:

En el Departamento de Salud del Gobierno Vasco, estamos poniendo en marcha un nuevo sistema de prescripción, visado y dispensación de medicamentos más fiable y seguro: la receta electrónica o e-rezeta (haz clic aquí si quieres más información). Es un proyecto clave del Sistema de Salud de Euskadi, que trata de potenciar el uso seguro y eficiente de los medicamentos y, al mismo tiempo, hacer más eficaces los trámites administrativos de recetas y visados.

El nuevo sistema de receta electrónica se está poniendo en marcha de forma progresiva en Euskadi con el objetivo de extenderse a todos los municipios vascos. En un principio, la e-rezeta estará activa sólo en los centros de salud y farmacias de algunos municipios.

Con la e-rezeta todos obtenemos beneficios. El nuevo sistema incorpora un completo Vademécum que alerta automáticamente de posibles interacciones entre medicamentos, comunica aspectos destacables de su toma o dosificación e incluso avisa que no es adecuado, por ejemplo, para determinadas alergias; con ello se consigue una mayor resistencia a los errores. Además, la e-rezeta posibilita una mejor coordinación de todos los profesionales sanitarios de los distintos centros de Osakidetza y farmacias para garantizar la mejor actuación en cada caso particular. Es importante destacar también que favorece un uso más sostenible de los medicamentos, evitándose la acumulación de medicamentos en los hogares y los problemas con fármacos caducados. Además, se optimiza el tiempo: al dejar de realizar ciertas tareas administrativas, los profesionales sanitarios pueden dedicar más tiempo a sus actividades médicas y farmacéuticas.

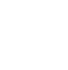

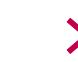

<sup>10</sup> El proceso de redacción de un texto debe finalizar con la elección del título. Nos referiremos a esta cuestión en el apartado 4.7. de esta sección.
Con la e-rezeta desaparecen las recetas en papel. A partir de ahora, la información de la prescripción médica se carga por vía telemática y llega a la farmacia directamente. Así, el paciente, tras acudir a la consulta, irá directamente a la farmacia con su tarjeta sanitaria y allí le dispensarán la medicación prescrita.

Los beneficios que reporta al paciente, sin distinción de edad ni enfermedad, son los siguientes:

- Información detallada y clara con la hoja de tratamiento que entregan en la consulta y en donde consta el nombre de la medicación, la dosis y duración del tratamiento. También incluye información relevante para su toma y las fechas de revisión en caso de tratamientos prolongados o continuos.
- Mayor seguridad, ya que cualquier profesional sanitario puede saber qué medicación toma el paciente y así evitar problemas debidos al uso de medicamentos duplicados o que deban ser tomados al mismo tiempo. Además, le permite conocer aspectos relevantes como alergias o intolerancias. El propio sistema alerta de posibles incidencias de forma automática.
- Fiabilidad total, porque en la farmacia estarán totalmente seguros del medicamento que han de dar y de las dosis prescritas. Prestarán, por tanto, una mejor atención farmacéutica.
- Comodidad. Los pacientes con alguna enfermedad crónica y a quienes se les ha prescrito una medicación que tomar habitualmente, no tendrán que volver al centro sanitario a por más recetas. Por supuesto, tendrán que ir a la consulta en la fecha prevista por su médico para la revisión del tratamiento ya que, con posterioridad a dicha fecha, no se le darán más medicamentos directamente en la farmacia.

En un primer análisis del orden de los párrafos del texto anterior –análisis basado fundamentalmente en el destinatario–, concluimos que algunos puntos son susceptibles de mejora:

- Ofrecemos el mensaje principal al usuario en el primer párrafo introductorio: la e-rezeta: *un nuevo sistema de prescripción, visado y dispensación de medicamentos, eficaz y seguro*. Sin embargo, hasta el cuarto párrafo no explicamos en qué consiste el cambio de sistema, con lo que ese mensaje principal aparece insuficientemente explicitado en la parte inicial del texto.
- Los beneficios de la e-rezeta que se detallan en el tercer párrafo, así como la progresión geográfica en el cambio de sistema a la que se hace referencia en el segundo párrafo, suscitan interés, sobre todo, para quienes tienen una relación directa con el sistema sanitario (por ejemplo, trabajadores del sector).

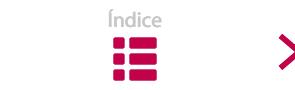

Por su parte, los beneficios del programa relacionados con los lectores potenciales para quienes han diseñado la página, es decir, los pacientes, quedan relegados al último párrafo.

• En la lista de beneficios para los pacientes, la referencia a las personas con enfermedades crónicas se muestra en el último ítem.

Conseguiremos una lectura más eficaz y orientada al colectivo de usuarios al que pretendemos dirigirnos, mediante sencillos cambios en el orden de algunos elementos:

- Situamos el cuarto párrafo en segundo lugar,tras el párrafo introductorio, de tal forma que, al explicar en qué consiste la e-rezeta, completamos el mensaje principal.
- Adelantamos al tercer párrafo la lista de los beneficios que supone para el paciente.
- En esa lista, llevamos al primer ítem el beneficio que hace referencia a los pacientes con enfermedades crónicas.
- Atrasamos los párrafos en los que se detallan los beneficios que reporta la e-rezeta al sistema sanitario. (Por supuesto, sería lógico adelantarlos en el supuesto de que los usuarios a los que se dirige la página fueran trabajadores del sector sanitario).
- Del mismo modo,adecuamos el texto considerando el nivel de conocimiento de los lectores potenciales, para lo que definimos el término *Vademécum*, por tratarse de una palabra desconocida a nivel general.

El siguiente texto recoge los cambios propuestos.

En el Departamento de Salud del Gobierno Vasco, estamos poniendo en marcha un nuevo sistema de prescripción, visado y dispensación de medicamentos más fiable y seguro: la receta electrónica o e-rezeta (haz clic aquí si quieres más información). Es un proyecto clave del Sistema de Salud de Euskadi, que trata de potenciar el uso seguro y eficiente de los medicamentos y, al mismo tiempo, hacer más eficaces los trámites administrativos de recetas y visados.

Con la e-rezeta desaparecen las recetas en papel. A partir de ahora, la información de la prescripción médica se carga por vía telemática y llega a la farmacia directamente. Así, el paciente, tras acudir a la consulta, irá directamente a la farmacia con su tarjeta sanitaria y allí le dispensarán la medicación prescrita.

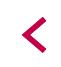

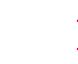

Los beneficios que reporta al paciente, sin distinción de edad ni enfermedad, son los siguientes:

- Comodidad. Los pacientes con alguna enfermedad crónica y a quienes se les ha prescrito una medicación que tomar habitualmente, no tendrán que volver al centro sanitario a por más recetas. Por supuesto, tendrán que ir a la consulta en la fecha prevista por su médico para la revisión del tratamiento ya que, con posterioridad a dicha fecha, no se le darán más medicamentos directamente en la farmacia.
- Información detallada y clara con la hoja de tratamiento que entregan en la consulta y en donde consta el nombre de la medicación, la dosis y duración del tratamiento. También incluye información relevante para su toma y las fechas de revisión en caso de tratamientos prolongados o continuos.
- Mayor seguridad, ya que cualquier profesional sanitario puede saber qué medicación toma el paciente y así evitar problemas debidos al uso de medicamentos duplicados o que deban ser tomados al mismo tiempo. Además, le permite conocer aspectos relevantes como alergias o intolerancias. El propio sistema alerta de posibles incidencias de forma automática.
- Fiabilidad total, porque en la farmacia estarán totalmente seguros del medicamento que han de dar y de las dosis prescritas. Prestarán, por tanto, una mejor atención farmacéutica.

El nuevo sistema de receta electrónica se está poniendo en marcha de forma progresiva en Euskadi con el objetivo de extenderse a todos los municipios vascos. En un principio, la e-rezeta estará activa sólo en los centros de salud y farmacias de algunos municipios.

Con la e-rezeta todos obtenemos beneficios. El nuevo sistema incorpora un completo Vademécum1 que alerta automáticamente de posibles interacciones entre medicamentos, comunica aspectos destacables de su toma o dosificación e incluso avisa que no es adecuado, por ejemplo, para determinadas alergias; con ello se consigue una mayor resistencia a los errores. Además, la e-rezeta posibilita una mejor coordinación de todos los profesionales sanitarios de los distintos centros de Osakidetza y farmacias para garantizar la mejor actuación en cada caso particular. Es importante destacar también que favorece un uso más sostenible de los medicamentos, evitándose la acumulación de medicamentos en los hogares y los problemas con fármacos caducados. Además, se optimiza el tiempo: al dejar de realizar ciertas tareas administrativas, los profesionales sanitarios pueden dedicar más tiempo a sus actividades médicas y farmacéuticas.

<sup>1</sup> Vademécum. Es una obra de referencia que contiene las nociones o informaciones fundamentales de una materia.

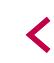

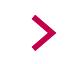

### **4.5.3. La longitud del texto**

Una vez escrito el texto, el siguiente paso es considerar su longitud<sup>11</sup>. Hemos repetido una y otra vez que las personas tenemos poca paciencia al leer en la pantalla. Pues bien, ha llegado el momento de averiguar si aún podemos limitar más el número de palabras12 de nuestra producción escrita. El texto debe *ir al grano*; cada palabra tiene que estar ahí por alguna razón. Según dice Kilian (2001), «Cada frase, cada palabra, debe luchar por su existencia».

Por supuesto, querer resumir no significa que puedan eliminarse temas importantes, pero existe una clase de textos de los que podemos prescindir sin ningún tipo de problema:

- Párrafos de bienvenida: no hay necesidad de dar literalmente la bienvenida a las personas que acceden al sitio web.
- Mensajes para identificar vínculos: la mayoría de la gente identifica los vínculos fácilmente; por tanto, puedes eliminar las instrucciones tipo "Haga clic aquí" y también las palabras tendentes a identificar los vínculos.

Ten siempre presente que, ante la pantalla, la mayoría de los usuarios mantienen la atención durante un corto período de tiempo y no están acostumbrados a asimilar grandes cantidades de información. Los internautas son exigentes: quieren únicamente información práctica, odian la información superficial y no están dispuestos a perder su tiempo. No pienses que van a permanecer más de 20 segundos en tu web si esta no les ha suscitado ningún interés.

El tamaño de un texto cómodo para leer en pantalla es de un tercio o de la mitad de un folio escrito a doble espacio, es decir, unas **500 palabras**13. Con esto no

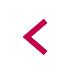

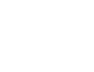

<sup>11</sup> Ver el capítulo 1 del apartado "Estilo"

<sup>&</sup>lt;sup>12</sup> "En un primer borrador conviene escribir textos largos, de entre 150 o 200 palabras. Después tenemos que intentar quitar la mitad, hasta dejar unas 55 o 60 palabras. Al final, podríamos añadir unas pocas palabras" (Kilian, 2001).

<sup>&</sup>lt;sup>13</sup> No tiene mucho sentido establecer criterios de longitud. Sin embargo, tiene que quedar claro que no sería lógico dividir un texto corto por temas, ni tampoco enviar al lector a otra página para que lea un texto de sólo dos o tres párrafos.

Algunos expertos han establecido un número de palabras que puede tomarse como referencia: -Artículos breves: 600 palabras. Se prevé un intervalo de 3 minutos para leerlos, a razón de 200 palabras por minuto.

<sup>-</sup>Artículos largos: 1.000 palabras. Con un intervalo previsto para leerlos de 5 minutos, a razón de 200 palabras por minuto.

abogamos por resumir o acortar hasta ese tamaño todos los textos que queramos visualizar en pantalla; al fin y al cabo, el texto de cada tema y las personas a las que nos dirigimos son los dos factores que han de determinar que nuestros textos sean más o menos extensos.

#### **Haz siempre la prueba de las dos frases:**

Pregúntate: ¿Has logrado transmitir la información principal del texto en las dos primeras frases de la página?

En el ejemplo anterior, podemos encontrar información superficial o repetida y, por tanto, prescindible.

En el Departamento de Salud del Gobierno Vasco, estamos poniendo en marcha un nuevo sistema de prescripción, visado y dispensación de medicamentos más fiable y seguro: la receta electrónica o e-rezeta (haz clic aquí si quieres más información). Es un proyecto clave del Sistema de Salud de Euskadi, que trata de potenciar el uso seguro y eficiente de los medicamentos y, al mismo tiempo, hacer más eficaces los trámites administrativos de recetas y visados.

Con la e-rezeta desaparecen las recetas en papel. A partir de ahora, la información de la prescripción médica se carga por vía telemática y llega a la farmacia directamente. Así, el paciente, tras acudir a la consulta, irá directamente a la farmacia con su tarjeta sanitaria y allí le dispensarán la medicación prescrita.

Los beneficios que reporta al paciente, sin distinción de edad ni enfermedad, son los siguientes:

- Comodidad. Los pacientes con alguna enfermedad crónica y a quienes se les ha prescrito una medicación que tomar habitualmente, no tendrán que volver al centro sanitario a por más recetas. Por supuesto, tendrán que ir a la consulta en la fecha prevista por su médico para la revisión del tratamiento ya que, con posterioridad a dicha fecha, no se le darán más medicamentos directamente en la farmacia.
- Información detallada y clara con la hoja de tratamiento que entregan en la consulta y en donde consta el nombre de la medicación, la dosis y duración del tratamiento. También incluye información relevante para su toma y las fechas de revisión en caso de tratamientos prolongados o continuos.
- Mayor seguridad, ya que cualquier profesional sanitario puede saber qué medicación toma el paciente y así evitar problemas debidos al uso de medicamentos duplicados o que deban ser tomados al mismo tiempo. Además, le permite conocer aspectos relevantes como alergias o intolerancias. El propio sistema alerta de posibles incidencias de forma automática.

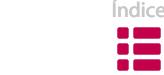

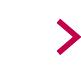

• Fiabilidad total, porque en la farmacia estarán totalmente seguros del medicamento que han de dar y de las dosis prescritas. Prestarán, por tanto, una mejor atención farmacéutica.

El nuevo sistema de receta electrónica se está poniendo en marcha de forma progresiva en Euskadi con el objetivo de extenderse a todos los municipios vascos. En un principio, la e-rezeta estará activa sólo en los centros de salud y farmacias de algunos municipios.

Con la e-rezeta todos obtenemos beneficios. El nuevo sistema incorpora un completo Vademécum1 que alerta automáticamente de posibles interacciones entre medicamentos, comunica aspectos destacables de su toma o dosificación e incluso avisa que no es adecuado, por ejemplo, para determinadas alergias; con ello se consigue una mayor resistencia a los errores. Además, la e-rezeta posibilita una mejor coordinación de todos los profesionales sanitarios de los distintos centros de Osakidetza y farmacias para garantizar la mejor actuación en cada caso particular. Es importante destacar también que favorece un uso más sostenible de los medicamentos, evitándose la acumulación de medicamentos en los hogares y los problemas con fármacos caducados. Además, se optimiza el tiempo: al dejar de realizar ciertas tareas administrativas, los profesionales sanitarios pueden dedicar más tiempo a sus actividades médicas y farmacéuticas.

1Vademécum. Es una obra de referencia que contiene las nociones o informaciones fundamentales de una materia.

He aquí el texto final, una vez recogidas las modificaciones mencionadas:

En el Departamento de Salud del Gobierno Vasco, estamos poniendo en marcha un nuevo sistema de prescripción, visado y dispensación de medicamentos más fiable y seguro: la receta electrónica o e-rezeta. Es un proyecto clave del Sistema de Salud de Euskadi, que trata de potenciar el uso seguro y eficiente de los medicamentos y, al mismo tiempo, hacer más eficaces los trámites administrativos de recetas y visados.

Con la e-rezeta desaparecen las recetas en papel: la información de la prescripción médica se carga por vía telemática y llega a la farmacia directamente. Así, el paciente, tras acudir a la consulta, irá directamente a la farmacia con su tarjeta sanitaria y allí le dispensarán la medicación prescrita.

Los beneficios que reporta al paciente son los siguientes:

• Comodidad. Los pacientes con alguna enfermedad crónica y a quienes se les ha prescrito una medicación que tomar habitualmente, no tendrán que volver al centro sanitario a por más recetas. Por supuesto, tendrán que ir a la consulta en la fecha prevista por su médico para la revisión del tratamiento ya que, con posterioridad a dicha fecha, no se le darán más medicamentos directamente en la farmacia.

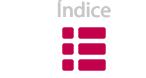

- Información detallada y clara con la hoja de tratamiento que entregan en la consulta y en donde consta el nombre de la medicación, la dosis y duración del tratamiento. También incluye información relevante para su toma y las fechas de revisión en caso de tratamientos prolongados o continuos.
- Mayor seguridad, ya que cualquier profesional sanitario puede saber qué medicación toma el paciente y así evitar problemas debidos al uso de medicamentos duplicados o que deban ser tomados al mismo tiempo. Además, le permite conocer aspectos relevantes como alergias o intolerancias. El propio sistema alerta de posibles incidencias de forma automática.
- Fiabilidad total, porque en la farmacia estarán totalmente seguros del medicamento que han de dar y de las dosis prescritas. Prestarán, por tanto, una mejor atención farmacéutica.

El nuevo sistema de receta electrónica se está poniendo en marcha de forma progresiva en Euskadi con el objetivo de extenderse a todos los municipios vascos.

Con la e-rezeta todos obtenemos beneficios. El nuevo sistema incorpora un completo Vademécum1 que alerta automáticamente de posibles interacciones entre medicamentos, comunica aspectos destacables de su toma o dosificación e incluso avisa que no es adecuado, por ejemplo, para determinadas alergias; con ello se consigue una mayor resistencia a los errores. Además, la e-rezeta posibilita una mejor coordinación de todos los profesionales sanitarios de los distintos centros de Osakidetza y farmacias para garantizar la mejor actuación en cada caso particular. Es importante destacar también que favorece un uso más sostenible de los medicamentos, evitándose la acumulación de medicamentos en los hogares y los problemas con fármacos caducados. Además, se optimiza el tiempo: al dejar de realizar ciertas tareas administrativas, los profesionales sanitarios pueden dedicar más tiempo a sus actividades médicas y farmacéuticas

1Vademécum. Es una obra de referencia que contiene las nociones o informaciones fundamentales de una materia.

# **4.6. DETERMINAR EL MODO DE PRESENTACIÓN DEL TEXTO EN PANTALLA**

Una vez escrito el texto, debemos definir cómo queremos publicarlo. Podríamos haber tomado esta decisión al definir el esquema (apartado 4.4.) y haber previsto el modo de subirlo a la red antes de comenzar a redactarlo.

Para decidirnos por un modo u otro, conviene saber que existen dos modos de leer la información en la red:

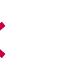

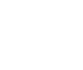

- **Pulsando y leyendo:** leemos las páginas en la misma pantalla, navegando de una a otra.
- **Descargándola:** descargamos la información que deseamos a nuestro disco duro o la imprimimos.

Habida cuenta de estos dos hábitos de lectura ¿qué haremos con el texto que hemos escrito? ¿Una página web o un archivo para ser descargado?

A priori, no pueden establecerse razones concretas a favor de una u otra opción; serán las características del contenido<sup>14</sup> y las necesidades de los usuarios las que condicionen el modo de publicar la información.

De cualquier modo, he aquí unas **recomendaciones** generales:

- 1. Optaremos por ofrecer la opción de descargar el contenido de un texto en los siguientes casos:
	- El contenido tiene más de tres hojas impresas.
	- Se ha redactado para ser leído como una sola unidad, porque en caso de dividirlo en secciones distintas no se entendería.
	- Contiene gráficos o elementos de diseño complejos.

En muchas ocasiones, a los documentos extensos se les pueden aplicar las opciones adicionales que se establecen al imprimir.

2. Por el contrario, si el contenido es breve y no contiene gráficos, la mejor opción es convertirlo en una página web con formato HTML.

Si has optado por presentar un texto para leer en pantalla –y no para ser descargado–, aún debes decidir si se visualizará de uno de los dos modos siguientes:

- En una **única página web larga**, si es corto o si quieres garantizar que se lea como unidad indivisible.
- **Dividido en páginas cortas**, si es extenso o si crees que los usuarios se interesarán por determinadas secciones del texto.

Para decidirte por una u otra opción, te serán de gran ayuda los criterios que se describen a continuación.

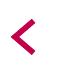

<sup>&</sup>lt;sup>14</sup> Debemos tener en cuenta que adaptar textos largos para visualizarlos en pantalla es un trabajo arduo.

#### **4.6.1. Presentar todo el texto en una única página**

Los documentos extensos de texto lineal son más apropiados para la lectura en papel. En este sentido, un sitio web es más un lugar para archivar documentos largos que un lugar para leerlos.

De modo que, si el texto que hemos redactado resulta un tanto extenso, lo habitual es diseñarlo para ser descargado y leído en formato papel, o bien segmentado en diferentes pantallas, de forma que su lectura se adapte a los hábitos de la web.

Sin embargo, si los temas del texto que hemos escrito están tan estrechamente relacionados entre sí que podríamos decir que forman un único bloque, y si queremos, por tanto, que el texto sea leído íntegramente y de seguida, podemos optar por publicarlo en una única página.

Para evitar que la lectura de ese tipo de textos resulte incómoda, conviene realizar algunos **ajustes tipográficos** que faciliten el proceso:

- Presentar el texto en una columna de media pantalla:líneas de 10-12 palabras (longitud de línea cómoda).
- Dejar un espacio entre líneas.
- Dejar dos espacios entre párrafos.
- No hacer sangría al comienzo del párrafo (no es necesaria).

Por otro lado, al aplicar medidas puntuales relacionadas con el **diseño y** el **estilo**, evitaremos que el texto resulte demasiado uniforme o pesado:

- Emplear listas<sup>15</sup> siempre que sea posible.
- Destacar con negrita el contenido relevante.
- Insertar intertítulos para definir la estructura del contenido.
- Vigilar la longitud de las frases y de los párrafos.

En las páginas web con textos largos, resulta especialmente necesario jerarquizar y clasificar las ideas. Una opción puede ser partir del tema principal expuesto en el primer párrafo y emplazar un intertítulo a cada subtema.

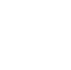

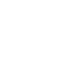

<sup>&</sup>lt;sup>15</sup> Las listas reflejan la idea de un modo más claro y rápido, y permiten eliminar elementos que, en el caso de presentar la información en forma de párrafo, resultan necesarios para unir las frases que lo conforman.

Este modelo ofrece al lector la oportunidad de leer el texto de modo no lineal, es decir, puede leer los subtemas en el orden que elija libremente. Y si los subtemas están claramente diferenciados, le será mucho más fácil llevar a la práctica esta opción de lectura no lineal.

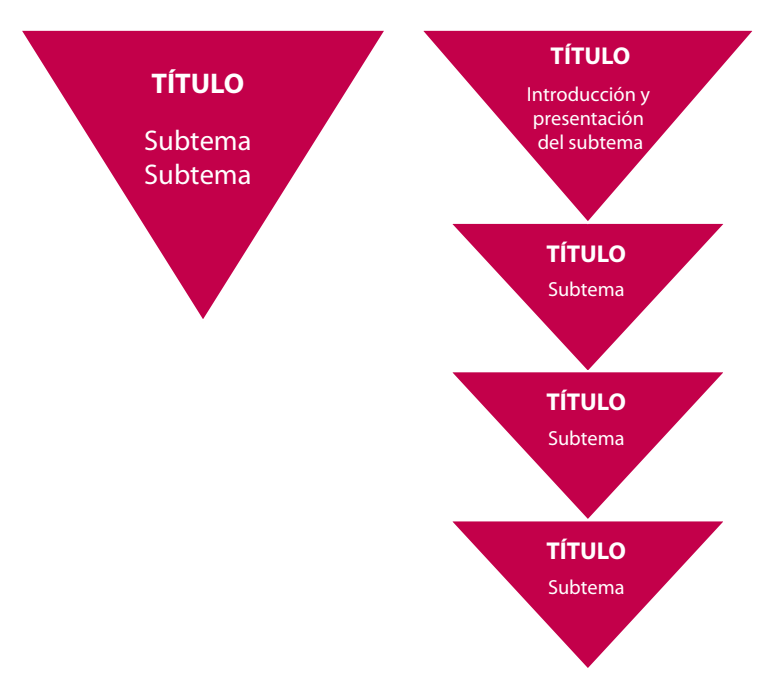

.<br>Figura 3.11. Las dos opciones para organizar el texto en una única página.

En el texto que nos ocupa hemos incluido algunos de los elementos descritos en este apartado. Son cambios sencillos, pero que simplifican considerablemente el proceso de lectura:

- **Intertítulos** para diferenciar los subtemas.
- Letra **negrita** para resaltar contenido importante.
- Una **lista** para identificar mejor los beneficios de la e-rezeta para el paciente.

#### **¿Qué es? ¿Quién lo ha creado?**

En el Departamento de Salud del Gobierno Vasco, estamos poniendo en marcha un nuevo sistema de prescripción, visado y dispensación de medicamentos más fiable y seguro: la receta electrónica o e-rezeta.

#### **¿Para qué sirve?**

Es un proyecto clave del Sistema de Salud de Euskadi, que trata de potenciar el uso seguro y eficiente de los medicamentos y, al mismo tiempo, hacer más eficaces los trámites administrativos de recetas y visados.

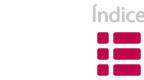

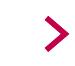

#### **¿Qué es lo que cambia con la e-rezeta?**

Con la e-rezeta desaparecen las recetas en papel: la información de la prescripción médica se carga por vía telemática y llega a la farmacia directamente. Así, el paciente, tras acudir a la consulta, irá directamente a la farmacia con su tarjeta sanitaria y allí le dispensarán la medicación prescrita.

#### **¿Cuáles son los beneficios que reporta al paciente?**

- **• Comodidad**. Los **pacientes con alguna enfermedad crónica** y a quienes se les ha prescrito una medicación que tomar habitualmente, no tendrán que volver al centro sanitario a por más recetas. Por supuesto, tendrán que ir a la consulta en la fecha prevista por su médico para la revisión del tratamiento ya que, con posterioridad a dicha fecha, no se le darán más medicamentos directamente en la farmacia.
- **• Información detallada** y clara con la hoja de tratamiento que entregan en la consulta y en donde consta el nombre de la medicación, la dosis y duración del tratamiento. También incluye información relevante para su toma y las fechas de revisión en caso de tratamientos prolongados o continuos.
- **• Mayor seguridad**, ya que cualquier profesional sanitario puede saber qué medicación toma el paciente y así evitar problemas debidos al uso de medicamentos duplicados o que deban ser tomados al mismo tiempo. Además, le permite conocer aspectos relevantes como alergias o intolerancias. El propio sistema alerta de posibles incidencias de forma automática.
- **• Fiabilidad total**, porque en la farmacia estarán totalmente seguros del medicamento que han de dar y de las dosis prescritas. Prestarán, por tanto, una mejor atención farmacéutica.

#### **¿Dónde puede usarse?**

El nuevo sistema de receta electrónica se está poniendo en marcha de forma progresiva en Euskadi con el objetivo de extenderse a todos los municipios vascos.

#### **¿En qué mejora el sistema sanitario?**

- Mayor resistencia a los errores. El nuevo sistema incorpora un completo Vademécum<sup>1</sup> que alerta automáticamente de posibles interacciones entre medicamentos, comunica aspectos destacables de su toma o dosificación e incluso avisa que no es adecuado, por ejemplo, para determinadas alergias.
- Mejor coordinación de todos los profesionales sanitarios de los distintos centros de Osakidetza y farmacias para garantizar la mejor actuación en cada caso particular.
- Uso más sostenible de los medicamentos, evitándose la acumulación de medicamentos en los hogares y los problemas con fármacos caducados.
- Optimización del tiempo. Al dejar de realizar ciertas tareas administrativas, los profesionales sanitarios pueden dedicar más tiempo a sus actividades médicas y farmacéuticas.

1Vademécum. Es una obra de referencia que contiene las nociones o informaciones fundamentales de una materia.

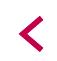

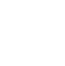

También hemos de tener presente que, en textos largos de este tipo, el lector probablemente deberá recurrir al *scroll* para encontrar lo que busca. Para que los desplazamientos a lo largo de la pantalla no resulten tan pesados, podemos colocar **vínculos internos** que nos lleven directamente a los temas principales del texto. La mejor ubicación para estos vínculos es el comienzo de la página, de tal modo que cumplan, en cierta manera, la función de un índice.

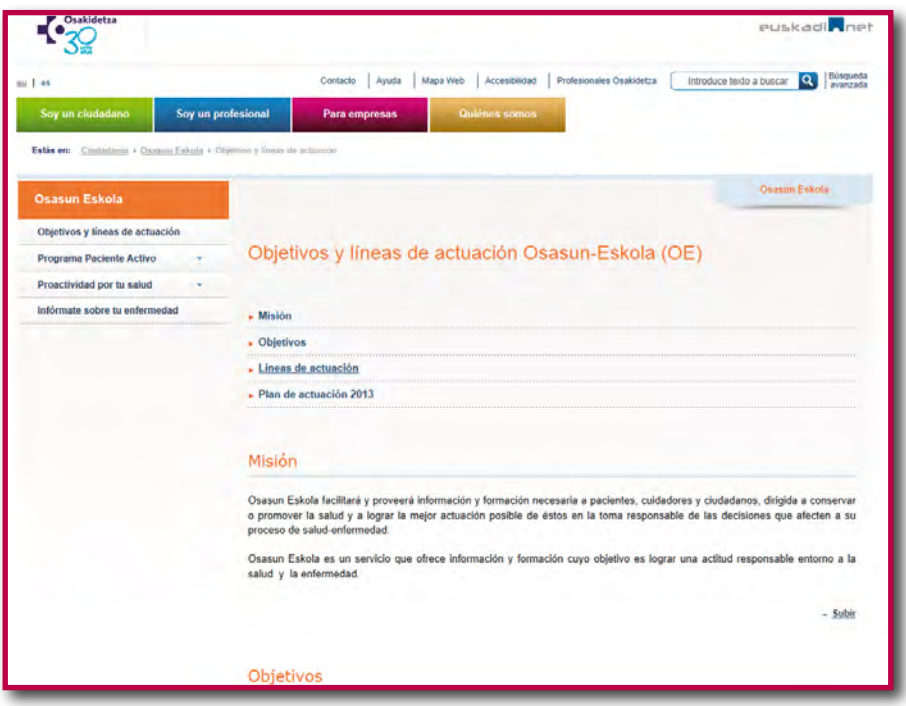

Figura 3.12. Vínculos a los temas principales.

#### **4.6.2. Dividir el texto en páginas autónomas**

A la hora de examinar las posibilidades para trasladar un escrito extenso a la web, podemos considerar que la importancia radica más en el conjunto de temas que contiene, que en la unidad del texto. En ese caso, la forma más adecuada de presentarlo es fragmentándolo en varias páginas temáticas y estableciendo vínculos entre ellas.

Esta manera de presentar la información ofrece, entre otras, las siguientes **ventajas**:

• Un texto largo conlleva un archivo pesado;se necesita mástiempo para leerlo y para descargarlo. Si lo fragmentamos, evitamos ese problema.

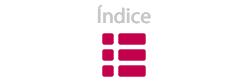

- El fraccionamiento aumenta el número de accesos disponibles en línea para los usuarios.
- Ayuda a loslectores a recibir yprocesarmásinformaciónyde formamásrápida, ya que no tienen que buscarla desplazándose verticalmente por la pantalla.

Podemos decir que, dividiendo un texto largo en unidades temáticas, incrementamos el potencial de la lectura; sobre todo porque, al aparecer en pantalla textos más cortos, su lectura es más fácil y menos tediosa.

Cuando navegamos, queremos leer unidades de información fácilmente comprensibles. Deseamos encontrar cuanto antes lo que buscamos, y si no lo hallamos inmediatamente en una página, pasamos a otra sección relacionada con esa página, o la abandonamos. Nos sentimos más productivos escaneando una gran cantidad de secciones, que examinando exhaustivamente una única página.

La opción de dividir un texto en diversas páginas web temáticas ofrece la posibilidad de llevar a cabo una **lectura no lineal16**. Permite que sea el propio lector quien defina su recorrido de lectura; en otras palabras, éste construye su *propia pirámide* a través de la jerarquización que hace de las ideas, leyendo según su propio interés y empleando con ese fin los vínculos establecidos entre las páginas.

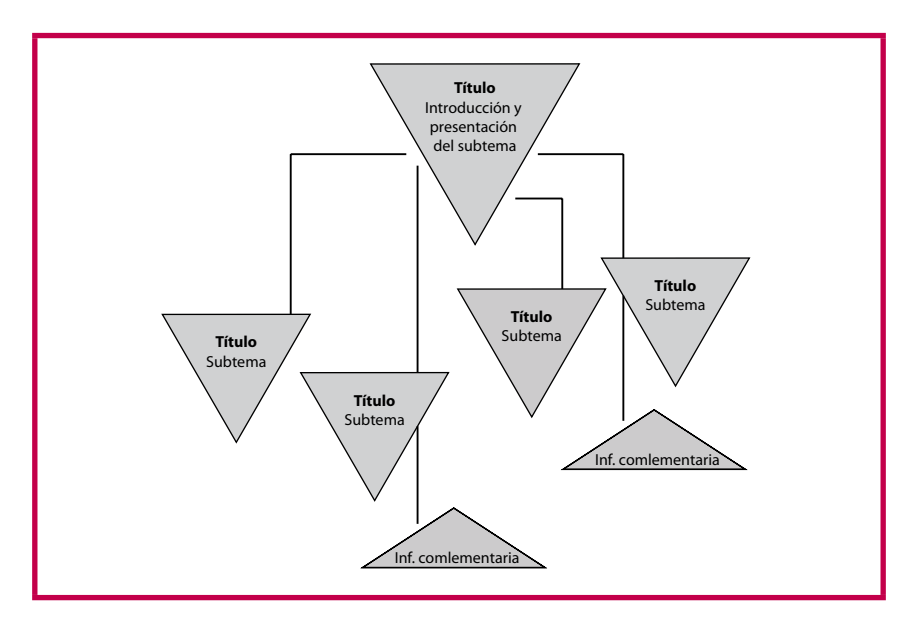

Figura 3.13. Texto dividido en secciones autónomas.

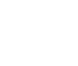

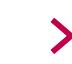

<sup>16</sup> Algunos autores (Canavilhas, 2007) denominan técnica de la pirámide tumbada en vez de técnica de la pirámide invertida al modo de estructurar la información en páginas web interrelacionadas.

Se denomina **estratificación de la información** (Sammons, 2004) a la organización de un texto en diferentes niveles de profundidad en el tratamiento de los temas, con el fin de mejorar la comunicabilidad. El carácter hipertextual de los sitios web nos brinda esta posibilidad y debemos aprovecharla.

La información se sistematiza para ser mostrada de un modo progresivo, pasando de una página donde se presentan los contenidos de un modo general a otras páginas en las que se profundiza en cada uno de esos temas, incluso ofreciendo la posibilidad de acceder a otras páginas en las que se aborden los temas aún con mayor exhaustividad.

La necesidad comunicativa de escribir según la pirámide invertida no es la misma en las diferentes capas de información. Podemos decir que, cuanto mayor es el nivel de profundidad, menor es la necesidad de cumplir estrictamente los criterios básicos de la pirámide invertida: disponer la información más importante al principio del texto y utilizar vínculos para acortar el texto en pantalla.

En las capas más profundas de información de un texto puede haber documentos extensos adjuntos que ofrezcan información detallada. Cabe pensar que sólo llegarán a ese nivel las personas que muestren un interés especial en el tema y también aquellas que, dado que se tratará de textos largos, los descargarán o imprimirán para leerlos.

En cualquier caso, un texto no puede fragmentarse aleatoriamente con la intención de crear páginas web para cada uno de los temas del contenido. La división ha de hacerse de una forma eficaz, siguiendo las siguientes **recomendaciones**:

- No debemos fragmentar el texto basándonos en su tamaño,de modo que se visualice en varias páginas vinculadas con el genérico *continuar* en la parte inferior de cada una. El vínculo ha de formularse siempre de tal modo que deje muy claro qué clase de información vamos a leer al hacer clic sobre él.
- El texto visualizado en la pantalla debe ser comprensible sin ningún otro tipo de contexto adicional.
- Las unidades textuales de una página web deben interconectarse adecuadamente, para completar así un único paquete de información.
- A través de los vínculos conectamos los distintos paquetes (página web). Cuando las páginas web se vinculan estructuradamente, invitan al lector a continuar leyendo cada vez con mayor profundidad.

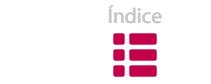

En realidad, la idea de presentar los textos de modo fragmentado está relacionada con el funcionamiento de la mente humana. Procesamos mucho más rápido la información si nos la ofrecen dividida temáticamente y no en un extenso bloque de texto.

Las propias características de un texto definen el proceso de fragmentación, la extensión del contenido y la escala de niveles de profundidad. Debemos actuar con **flexibilidad**, dejando de lado el simple hábito de fragmentar, así como los comportamientos automáticos. Por supuesto, hay que ofrecer al usuario la oportunidad de abordar la lectura según sus intereses o necesidades.

#### **¿Cómo dividir un texto?**

 $\bullet$ 

- Detecta las semejanzas o tendencias comunes entre las partes del texto y agrúpalas según categorías lógicas. Puede ocurrir que consideres necesario cambiar el orden original de los párrafos.
- Ten en cuenta que fragmentar un texto requiere ofrecer criterios de orientación precisos. Usa vínculos que conduzcan al portal del sitio web y a la página principal de cada sección.
- Incluye títulos para identificar cada página-web en la que se ha dividido el texto, así como para señalar las distintas partes que componen cada página. Los títulos deben ser claros, simples, específicos e informativos.
- Presenta el contenido del texto al principio. De ese modo, ofrecemos al lector la posibilidad de elegir los temas según sus intereses.
- Organiza el texto resaltando las palabras que reflejan lostemas y utilizando números, listas, líneas de división, etc.

Una vez que hemos segmentado el texto en varias páginas web, es preciso comprobar que cada sección individual es autónomamente comprensible; es decir, que ofrece al lector una orientación y un contexto suficientes para entender el contenido. Para conseguirlo, suele ser eficaz leer aleatoriamente el contenido; así comprobaremos que no existe ningún problema de interpretación, independientemente del orden en que lo leamos.

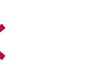

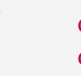

En esa labor de revisión, debemos prestar especial atención a los siguientes elementos:

- El síndrome de «Como ya hemos mencionado anteriormente». No debemos escribir como si el lector hubiera leído otras páginas en las que hemos fragmentado el texto; en lugar de eso, ofrezcámosle enlaces y el contexto necesario para comprender el contenido.
- Las referencias de los pronombres. Deben ser explícitas y cercanas; no tienen que relacionarse con elementos ajenos a la pantalla.
- La necesidad de repetir información básica. En ocasiones, es necesario repetir la información en diferentes pantallas para compensar la pérdida de contexto.

Por otra parte, podemos definir un criterio para la longitud de las páginas web cuando segmentemos un texto:

- Estrategia uniforme:establecer un tamaño uniforme para todaslas páginas en que dividamos nuestro texto. En general, una página de papel o una pantalla de ordenador.
- Estrategia no uniforme:decidir la longitud de cada página en base al carácter del tema y al nivel de profundidad del contenido.

La tarea de segmentar un texto en varias páginas web exige, además de compromiso e instinto, tener una perspectiva global del contenido y, por supuesto, cercana a los lectores.

# **4.7 REDACTAR EL TÍTULO**

La elección de los títulos debería ser **el último paso** del proceso de redacción; un proceso que se lleva a cabo una vez tengamos escrito todo el texto y queramos destacar algunos elementos.

Una de las características de los títulos en el ámbito web es su lectura aislada o fuera de contexto. En los resultados de los buscadores, en canales RSS o en los vínculos, los títulos se muestran aislados, sin ningún elemento que facilite su comprensión. Debemos tener en cuenta ese factor a la hora de concretar los títulos

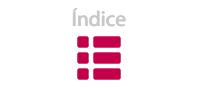

de los textos, de forma que se comprendan autónomamente; en caso contrario, muchos lectores no accederán a nuestras páginas.

## **1) Modelo de titulación para textos en papel**

Este modelo presupone que el lector se sirve de otros elementos, además del título, para captar el contenido del texto. Entre ellos podríamos destacar el párrafo introductorio y los elementos gráficos.

En el proceso de redacción, analizamos la versión definitiva del texto para definir un título que resuma el contenido; en ocasiones, redactamos un párrafo introductorio donde repetimos lo más destacable.

Al tratarse de un modelo que se basa en los patrones de lectura del formato papel, choca con el criterio de economía textual de las páginas web, por el que se intenta evitar las repeticiones de información.

De utilizar este modelo, podemos compensar el problema de las redundancias teniendo en cuenta dos **consejos**:

- No emplear palabras idénticas en el título y en el texto introductorio: son preferibles los sinónimos.
- Como mucho, repetir una o dos palabras clave<sup>17</sup>.

# **2) Modelo basado en la pirámide invertida**

Una vez escrito el texto siguiendo la técnica de la pirámide invertida, este modelo convierte en título la primera línea del texto y utiliza sus primeras frases a modo de introducción.

En vez de considerar el título y la introducción como elementos ajenos al texto y crearlos aparte expresamente, el propio texto nos los proporciona. Evitamos que la información se repita y, por tanto, abreviamos el texto.

Como consecuencia de este modelo, la información sobre la página que leerán los usuarios en los resultados de una búsqueda será más informativa:

<sup>17</sup> Ver el capítulo 10 de la sección "Diseño": palabras clave.

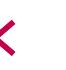

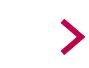

# **Euskotren modifica el** *recorrido* **de sus** *autobuses* **entre** *Zumaia* **y Zarautz por el temporal.**

*www.irekia.euskadi.net/.../13275-euskotren-modifica-recorrido-sus-auto...*

15/1/2013 - La Sociedad Pública euskotren, perteneciente al Departamento de Medio Ambiente y Política Territorial del Gobierno Vasco, ha *modificado* en ...

Resultado de la búsqueda de un texto titulado según el modelo para textos en papel, donde vemos que la información se repite. Los lectores que deseen saber cuándo volverá el recorrido del autobús a la normalidad deberán acceder a la página, o consultar otros de resultados de la búsqueda.

# **Euskotren modifica el recorrido de sus autobuses entre Zumaia y Zarautz por el temporal.**

*www.irekia.euskadi.net/.../13275-euskotren-modifica-recorrido-sus-auto...*

15/1/2013 - La modificación se mantendrá hasta las 10:00 horas de mañana martes 4 de marzo, debido a la alerta roja de temporal...

Resultado de la búsqueda de un texto titulado según el modelo de la pirámide invertida. Los lectores que necesitan saber el periodo de modificación evitan entrar en la página para recibir la información.

Por otro lado, este modelo ofrece la ventaja de no tener que adaptar los textos para que los dispositivos lectores móviles puedan transmitir la información significativa.

Eso sí, en el caso de utilizar este sistema de titulación, resulta esencial que el texto haya sido estructurado de modo adecuado según la pirámide invertida, ya que no podemos olvidar que el título y la introducción van a ser captados en una lectura escaneada; así pues, muchos de los usuarios sólo leerán esta parte del texto, y no el texto en su totalidad.

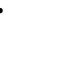

Volviendo al ejemplo que hemos ido utilizando en este capítulo, comprobamos que en el título y en las primeras líneas introductorias se recoge de forma breve la información más relevante del texto.

# **La e-rezeta, un nuevo sistema de prescripción, visado y dispensación de medicamentos**

La e-rezeta es un proyecto clave del Sistema de Salud de Euskadi, que trata de potenciar el uso seguro y eficiente de los medicamentos y, al mismo tiempo, hacer más eficaces los trámites administrativos de recetas y visados.

**¿Quién lo ha creado? ¿Para qué sirve?**

**¿Qué es?**

Elijamos uno u otro modelo para crear **títulos**18, éstos han de ser siempre **directos y eficaces**. Si intentamos ser demasiado estéticos u originales, por ejemplo, podemos ahuyentar a los usuarios. Tampoco es recomendable el uso de metáforas en los títulos, ya que pueden inducir a falsas interpretaciones de la información que queremos transmitir.

# **4.8. ADECUAR EL TEXTO A DISTINTOS NIVELES DE LECTURA**

El hecho de escribir teniendo en cuenta los diferentes niveles de interés de los lectores está relacionado con muchas de las técnicas empleadas para lograr claridad y eficacia en los textos web.

Cuando estructuramos los textos según la pirámide invertida, ofrecemos al lector la opción de decidir por sí mismo cuánta información leer y con qué nivel de precisión. A medida que el texto avanza, el lector irá descendiendo por la pantalla, y la información que encuentre será cada vez más concreta y detallada.

Cada uno decide hasta qué punto le interesa recibir información. Muchos de los lectores no llegan hasta el final del texto, en la parte inferior de la pantalla; una vez que obtienen el nivel de información deseado, abandonan la página.

Pero una página web debidamente estructurada ofrece otra opción de lectura, además de la que proporciona el desarrollo del contenido según los criterios de la pirá-

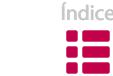

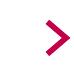

<sup>&</sup>lt;sup>18</sup> Ver "Estilo", capítulo 3.7.1.

mide invertida. Para que la lectura de una página web resulte agradable, ha de responder a los hábitos de lectura web; de no ser así, muchos de los lectores potenciales ni siquiera accederán a la página que tan cuidadosamente hemos redactado.

Entre aquellos que accedan, la mayoría únicamente se fijará en la existencia de elementos que recalquen los temas principales; escaneará el texto y tomará una decisión: abandonar el sitio para buscar en otra parte o leer la página. Posteriormente, y siempre según su afán de información, llevará a cabo una lectura *normal* (es decir, palabra por palabra) del texto. Y si desea recibir más información, accederá a textos más largos a través de los vínculos que le ofrecemos. Así, su lectura será cada vez más profunda.

Por lo tanto, conviene plantear los textos para que sean leídos **de un modo progresivo**. Desde la idea general que ofrecemos a los lectores, incluso antes de que accedan a la página, hasta la información más detallada que les proporcionamos mediante los archivos adjuntos. Hemos de asegurarnos de que la página responderá en todo caso al interés del usuario.

La pirámide invertida se basa en la disposición de la información dentro de la página. Por su parte, diseñar el texto para que responda al interés progresivo de los lectores se apoya en la estructura del contenido. Son dos ideas totalmente compatibles; de hecho, es muy fácil crear contenido ordenado al estilo de la pirámide invertida y estructurado en base a los distintos niveles de lectura.

#### **4.8.1. Niveles de lectura según el interés**

Cada persona que accede a nuestra página web muestra un nivel diferente de interés. Si adaptamos los textos a esos hipotéticos niveles de interés, el usuario no precisará de mucho tiempo para lograr el grado de información deseado.

Algunos autores (Wallace, 1999) han definido ocho niveles de interés según el perfil del usuario:

- 1. No tiene interés.
- 2. Lee el título.
- 3. Lee la primera línea.
- 4. Lee el primer párrafo.
- 5. Lee los puntos principales.

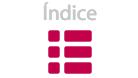

- 6. Lee los puntos secundarios.
- 7. Está interesado en los detalles.
- 8. Tiene sed de información.

# **1. No tiene interés**

Mucha gente que busca información en la web no estará interesada en lo que ofrece nuestra página. Podemos ayudarles a que no accedan en vano, tanto desde un buscador como desde el propio portal del sitio, si adoptamos las siguientes medidas al redactar los textos:

- Promover el sitio y los enlaces sólo en lugares relevantes.
- Proporcionar descripciones exactas y palabras clave significativas para los motores de búsqueda.
- Escribir títulos precisos e informativos para que los enlaces sean eficaces.

# **2. Lee el título**

El título de la página es la primera unidad de información que se transmite. En gran medida, la web se basa en el título, ya que a menudo es la única unidad de información que reciben los usuarios, por lo que actúa como una invitación (mediante un enlace) al lector para que acceda a nuestra página.

Así, escribir títulos claros y significativos servirá de primer filtro para distinguir a aquellos usuarios que desean información de los que no muestran interés en profundizar en el tema.

# **3. Lee la primera línea**

Es conveniente que la primera frase del texto resuma el contenido de la página web, puesto que muchos buscadores incluyen en sus resultados el inicio del texto, además del título. El usuario podrá así hacerse una idea general del contenido de la página incluso sin entrar en ella.

Por otro lado, aquellos que acceden a la página mediante un enlace de portal del sitio podrán decidir, una vez leída esta primera frase, si continúan adelante o la abandonan para continuar buscando, ya que en pocos segundos han captado el mensaje principal del contenido.

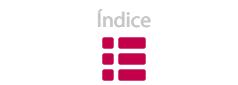

# **4. Lee el primer párrafo**

Si en el primer párrafo de la página web resumimos el contenido del texto, abrimos la posibilidad de influir durante un breve espacio de tiempo en los lectores. Es una estupenda oportunidad para llegar a aquellas personas cuyo interés en el tema es reducido, para convencerles de que merece la pena profundizar en él.

# **5. Lee los puntos principales**

Una página web apropiada informa a los lectores acerca de los puntos más importantes del texto a medida que van ojeando la página mientras se desplazan verticalmente por la pantalla.

Para ello, hemos de resaltar esos puntos principales mediante intertítulos. Los lectores podrán así conocer en pocos segundos los temas principales de la página y su ubicación. Las personas que tengan suficiente con esa idea general abandonarán la página, y quienes estén interesadas en un tema concreto se dirigirán a la sección indicada por el intertítulo correspondiente.

# **6. Lee los puntos secundarios**

Los puntos secundarios definen y desarrollan los temas principales; destacarlos comporta ciertos beneficios:

- Las personas que leen superficialmente obtienen información de un modo sencillo.
- Para las que desean profundizar en los contenidos, los temas aparecen destacados.
- Quienes releen las páginas acceden rápidamente al punto que buscan.
- La tarea de escaneo para encontrar temas concretos es más sencilla.

Las técnicas más importantes para recalcar los puntos secundarios son las siguientes:

- Destacar elementos en negrita.
- Situar la frase más importante del párrafo al principio.
- Desplegar listas con viñetas.

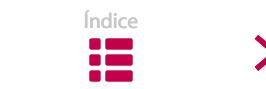

Combinar las tres técnicas resulta lo más efectivo. La negrita es el elemento más fácil de escanear; sin embargo, conviene emplearla con moderación y enfatizar palabras aisladas en lugar de frases completas. Por otro lado, situar la frase principal al comienzo de todos los párrafos puede resultar monótono, tanto para la lectura como para la propia redacción.

Es importante asegurarse de que una lectura que se limita a los puntos secundarios es comprensible sin necesidad de un contexto adicional. De la misma manera, los elementos destacados deben mostrar un orden lógico y claro al leerlos secuencialmente.

## **7. Está interesado en los detalles**

Para satisfacer a los usuarios que tienen un nivel de interés elevado, debemos pulir el estilo de la escritura. Si la información que presentamos se encuentra también disponible en otros sitios, el éxito pasa por hacerla más interesante a través de nuestro particular punto de vista sobre el tema y de una presentación atractiva.

Es recomendable utilizar un estilo comprensible y grato, evitar la monotonía y darle un toque personal, estructurar los textos según el modelo de la pirámide invertida, y asegurarnos de que los títulos y los puntos secundarios no interrumpen la continuidad de la página.

## **8. Tiene sed de información**

Hay personas que desean leer toda la información que les podemos ofrecer sobre un tema en concreto. La estructura de la web nos brinda la herramienta perfecta para ello: el hipertexto. Así, en la página web podemos presentar los temas principales, y trasladar la información más detallada y pormenorizada sobre esos temas a otras páginas vinculadas.

No olvidemos que los detalles sobre los temas de la página web no son importantes para todo el mundo; incluir información extra en la misma página podría confundir a los lectores o hacer que decaiga su interés.

Conviene recordar que hay que situar los vínculos en zonas destacadas del documento. Proporcionar enlaces a recursos externos es extremadamente impor-

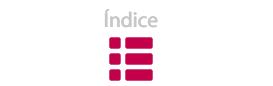

tante para dotar de mayor credibilidad a nuestro sitio web y a los temas que aborda.

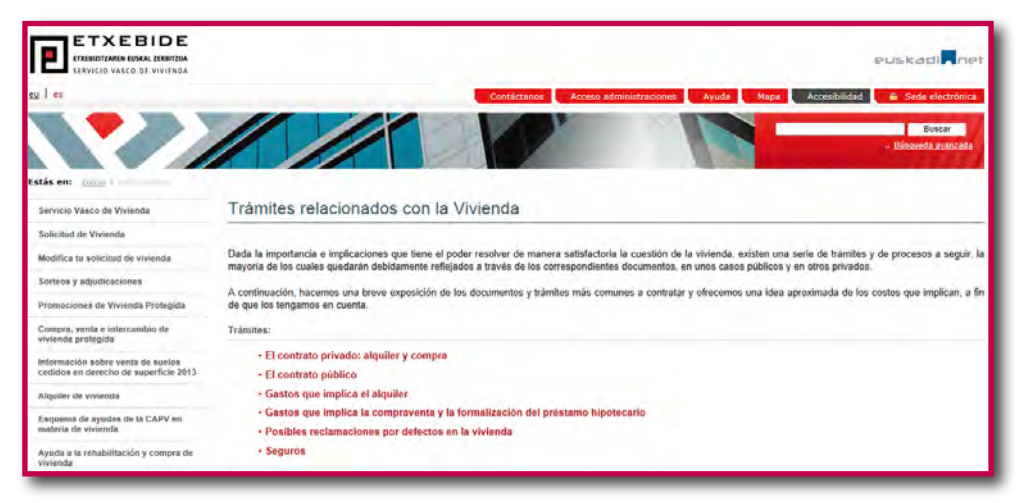

Figura 3.14. Lectura progresiva.

En una primera lectura en la pantalla, el usuario podrá ver el título y las primeras líneas introductorias al tema. A continuación, leerá la lista de los trámites que se ofrecen en forma de vínculo, y clicará en el que le interese para ampliar la información que precise.

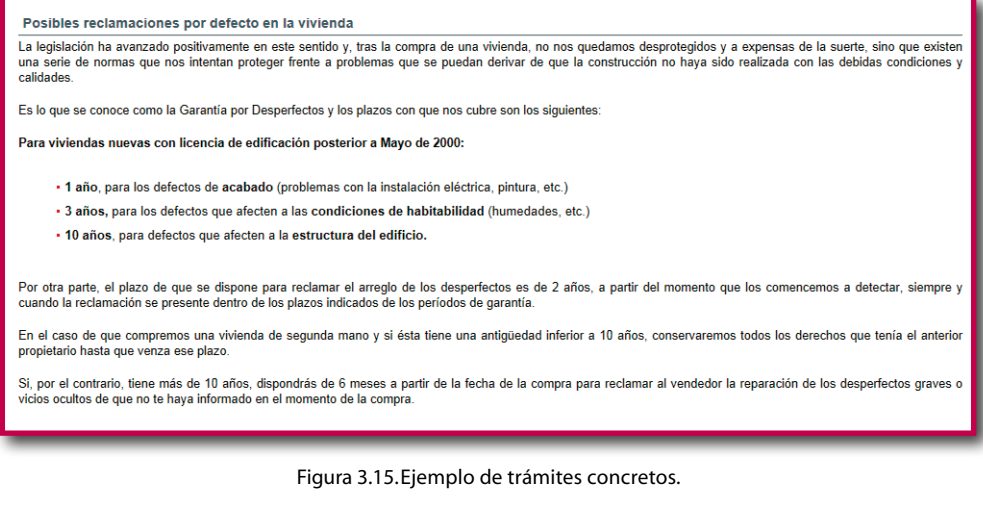

En el caso de que el usuario quiera profundizar en un trámite concreto, encontrará también la información más relevante resaltada en negrita.

#### **4.9. TEXTOS QUE NO SE PUEDEN ADAPTAR A LA WEB**

Un texto escrito originariamente para ser leído en papel, debe adaptarse para que su lectura sea agradable en la pantalla. Pero esa tarea de adecuación no siempre resulta posible. A veces, no nos quedará otro remedio que subir los documentos directamente a la red tal y como los hemos escrito en papel.

La reestructuración de textos puede ser un trabajo arduo y fatigoso; puede llevarnos tanto tiempo como escribir un material original, sobre todo si hemos de conseguir el visto bueno del redactor de la versión inicial. Asimismo, puede resultar muy caro: requiere tiempo, recursos y paciencia, además del compromiso de todas las personas implicadas de aceptar los cambios extremos que a veces exige el proceso de adaptación.

Antes de comenzar con cualquier tipo de adaptación, tenemos que decidir si merece o no la pena llevarla a cabo. Para ello, es necesario reflexionar en torno a estos dos aspectos:

- La adaptación es una labor que no termina una vez publicado el texto en el sitio web. Después, también hay que mantener y actualizar el material, lo que supone un coste que ha de valorarse.
- En el caso de ofrecer material que quizá quede obsoleto en un breve plazo, puede resultar una tarea de poca utilidad.

Dedicar unos minutos a responder a las siguientes preguntas nos ayudará a tomar la decisión correcta:

## **a) ¿Desean ver los lectores la información que ofrecemos?**

No sirve de nada tomarnos el trabajo de adaptación sólo porque se trate de una labor sencilla. Del mismo modo, resulta del todo inútil que nuestro sitio tenga 2.000 páginas, si 1.900 no se leen.

No comiences a readaptar un texto si no encuentras respuestas claras a estas tres preguntas básicas:

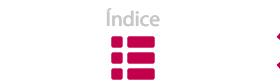

- a) ¿Quién quiere ver la información que ofrecemos?
- b) ¿Por qué quieren verla?
- c) ¿Qué van a hacer con esta información?

# **b) ¿El formato del documento es el adecuado para trasladarlo a la web?**

Debemos saber que algunos elementos gráficos no se adaptan bien a la web; por ejemplo, las imágenes de fondo o las fuentes de letra especiales que empleamos cuando queremos resaltar algún mensaje.

Tampoco se adaptan bien al formato HTML de la web ni las páginas largas con tablas, ni las páginas que contienen texto, números y referencias a pie de página. En estos casos, se pierde la capacidad de visualizar los textos completos debido al tamaño de la pantalla.

Antes de comenzar a adaptar este tipo de contenidos al formato web, conviene ponernos en el lugar del lector y preguntarnos si preferiríamos leer el contenido en la pantalla o lo descargaríamos para leerlo en papel. En este punto, nunca debemos olvidar que un documento se lee en la pantalla un 25 % más lento que en papel.

# **c) ¿Durante cuánto tiempo será relevante la información?**

Si reestructurar el material nos exige una semana de trabajo, y si necesitamos dos semanas más para obtener el visto bueno de la persona correspondiente, ¿merece la pena llevar a cabo un trabajo tan costoso cuando la información va a tener, por ejemplo, una vigencia de seis semanas?

Para calcular aproximadamente el tiempo que precisas para adaptar un texto, responde a estas dos preguntas:

- ¿Cuánto tiempo voy a necesitar para reescribir el documento y estructurarlo para la web? Considera también los plazos para analizar y corregir el material.
- ¿Cuánto tiempo requiere realmente conseguir el visto bueno del responsable?

Como norma general, aconsejamos sumar cinco días al plazo inicial que hayamos calculado para la tarea de adecuación a la pantalla.

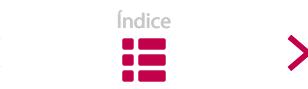

#### **4.9.1. Una opción intermedia para adaptar textos a la red**

Al analizar el texto que vas a poner en la web, te has dado cuenta de que lo que habías escrito para soporte papel no es adecuado para la web. No obstante, has decidido que no merece la pena hacer el esfuerzo de adaptación.

En esos casos, puedes elegir un **camino intermedio** entre transformar completamente un texto o convertirlo en PDF para que sea descargado. Este recorrido incluye los siguientes **pasos**:

- 1. Convierte el documento al formato HTML. Asegúrate de que insertas toda la información complementaria: portadas, páginas de introducción…
- 2. Si no dispones de tiempo para editar o limpiar el documento, limítate a corregir los errores ortográficos y a cambiar las notas que vinculan elementos del texto (frases como *anteriormente o en la página x*).
- 3. Prepara una introducción: resume el contenido del documento empleando un lenguaje adecuado para la web. A continuación, dispón un vínculo a la página web-HTML, y otro vínculo que posibilite descargar el documento completo.
- 4. Si el documento incluye varios apartados, crea un vínculo a cada uno de ellos, además del vínculo a la página principal. Haz un resumen de cada una de las secciones: limítalo a 30-50 palabras y redáctalo en un estilo activo y con un lenguaje simple. Si en el documento hay citas, elige las mejores y úsalas.
- 5. En el caso de que la versión impresa tenga una portada llamativa, inserta una imagen pequeña pero visible de la portada en la página del resumen. De ese modo reforzamos la idea de que las páginas web vinculadas no fueron originariamente diseñadas para ser leídas en la pantalla.

Si esta solución intermedia también te supone un gran esfuerzo, te recomendamos que, al menos, efectúes una pequeña adaptación: redacta un breve resumen del contenido y sitúalo en la página web; a continuación, establece el vínculo que facilita la descarga del documento original en formato PDF.

Esta adaptación resulta especialmente necesaria para los documentos que no comienzan exponiendo la idea principal del contenido; es decir, para aquellos que comienzan con casos particulares, anécdotas, párrafos contextuales…, en

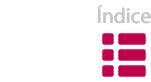

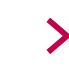

definitiva, textos que siguen los patrones clásicos del formato papel. Si no efectuamos esa mínima adecuación, estaremos obligando a los usuarios a leer cinco o seis párrafos, como mínimo, para llegar a deducir la esencia de su contenido.

## **4.10. REVISAR Y CORREGIR**

Una de las ventajas a la hora de redactar textos en línea reside en la posibilidad de corregirlos y modificarlos incluso una vez publicados; esto es, podemos crear una nueva edición en cualquier momento.

Sin embargo, tenemos la obligación de pensar en las personas que leerán las páginas que hemos diseñado, e intentar publicarlas del modo más correcto posible. Efectuar cambios constantemente puede afectar a la credibilidad de toda la página e incluso a la de todo el sitio web.

Por lo tanto, podemos decir que la corrección es una **parte fundamental del proceso** de redacción, una labor que debemos ejercitar19 a lo largo de todo el proceso de escritura. El primer corrector (y, en algunos casos, el único) suele ser el propio autor del texto.

# **4.10.1. Pasos para la corrección**

# **a) Una vez escrito el texto, déjalo "descansar" uno o dos días**

En el momento en el que damos por finalizada la redacción de un texto, nos suele parecer claro, comprensible y adecuado. Sin embargo, al releerlo pasado un tiempo, es probable que nos surjan dudas o detectemos contradicciones.

Ten en cuenta lo siguiente: cuanto más largo sea el período de tiempo transcurrido entre la redacción y la corrección, tanto más efectiva será la detección de los errores.

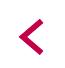

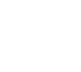

<sup>&</sup>lt;sup>19</sup> Otra forma de adiestrarse en la escritura es buscar modelos; en el caso de los textos en línea, podemos analizar otros sitios web que traten los mismos temas e imitar sus contenidos.

# **b) Léelo en voz alta**

No publiques ningún contenido que no hayas leído previamente en voz alta, pues se trata del modo más efectivo para detectar la mayoría de los fallos. Lee el texto en voz alta para fijar tu atención en todas las palabras del contenido; de ese modo, la revisión no se limitará a un nivel genérico.

Lo mejor es imprimir el texto: te será mucho más fácil leer de forma intensiva sobre el papel y, además, vas a poder tomar notas en los márgenes de la página.

En este punto, podemos hacernos algunas preguntas sobre lo que hemos escrito:

- ¿Es esto lo que quería decir? ¿Cualquiera podrá entenderlo tal y como yo lo entiendo?
- ¿Puedo expresarlo de forma más clara y más concisa?
- ¿Puede crear malentendidos o dudas? ¿Seguirá mis indicaciones el lector?
- ¿Se adecua a los demás contenidos del sitio web?
- ¿Las frases son correctas gramaticalmente? ¿Están bien escritas las palabras?

**c) Ten en cuenta la regla de oro: si no se entiende en la primera lectura, hay que reescribirlo.** La culpa de que un texto no se comprenda es siempre de quien lo escribe, nunca de quien lo lee.

Una forma muy práctica de corregir es pedir a alguien que lea el texto en voz alta; si se atasca en una frase, lo más probable es que debamos modificarla.

#### **d) Contrasta con otras personas**

Una vez que hayamos corregido el texto, conviene pedir la opinión de otra persona. Podemos contrastarlo, por ejemplo, con nuestro equipo de trabajo. Lo más adecuado sería analizar el texto en un *focus group*, es decir, en un grupo de gente seleccionado expresamente que cumple el perfil de las personas a quienes queremos dirigir el contenido. Sin embargo, el coste que supone resulta excesivo en la mayoría de los casos.

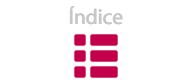

✓

Ya que queremos saber si lo que hemos escrito es comunicativo, lo ideal es que la persona que va a darnos su opinión tenga un perfil similar al del público al que queremos llegar. Por ejemplo, si la información está dirigida al público en general, no es adecuado contrastar el texto con expertos en el tema.

### **e) No te fíes del corrector automático**

No hay duda de que los errores gramaticales, ortográficos o de redacción dificultan la lectura. Para corregirlos, es muy práctico utilizar el corrector ortográfico, una herramienta que ofrece muchas opciones: diccionarios personalizados, valores predeterminados de auto-corrección y de ortografía, etc.

Sin embargo, no podemos fiarnos únicamente del corrector, porque se limita a analizar el texto superficialmente, corrigiendo sólo los errores más graves.

En consecuencia, revisa bien los textos, una vez explorados por el corrector. Para ello, ten siempre a mano diccionarios y algún libro de gramática a los que acudir en caso de duda.

## **f) No des nada por bueno sin antes comprobarlo**

Si empleamos una referencia concreta en el texto, debemos asegurarnos de que existe y de que es correcta.

Asimismo, conviene comprobar siempre los nombres de los impresos y de las publicaciones a las que hacemos referencia, sobre todo, los referidos a leyes y a normas.

En numerosas ocasiones, utilizamos formas abreviadas para referirnos a títulos complicados, formas que nos son familiares en nuestros ámbitos de trabajo. Debemos analizar si esas formas que resultan útiles para las comunicaciones internas se deben reescribir o no para publicarlas en la red.

## **g) No pierdas de vista los pequeños detalles**

Aunque puede parecer contradictorio, los errores más obvios son los que pasan inadvertidos. En ese sentido, es aconsejable revisar atentamente elementos tales como los títulos, los números, el nombre de los meses, las horas, las fechas…; en

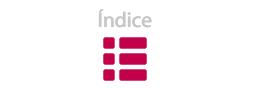

suma, los pequeños detalles, porque precisamente son la fuente de los errores más frecuentes.

Una técnica práctica para este cometido se basa en la lectura de los textos palabra por palabra, aún sin entenderlos; incluso se recomienda leer los textos en sentido inverso, de atrás para adelante.

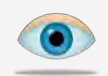

#### **Referencias temporales**

Muchos de los textos de las páginas web son fijos y no se actualizan frecuentemente, por lo que es importante supervisar las referencias temporales que puedan existir. Elementos tales como *mañana, el lunes o el 17 de diciembre* pueden perder su sentido si el texto no va a ser actualizado constantemente.

Muchas personas no saben dónde se encuentra la fecha de publicación del texto. A consecuencia de ello, una referencia temporal sin un contexto determinado puede crear confusión.

El modo más adecuado de especificar las referencias temporales, es disponer la fecha completa: lunes, 16 de diciembre de 2013.

## **h) Valora el texto desde el punto de vista del lector**

Nunca des por entendido lo que está claro para ti. Si te pones en el lugar de un lector hipotético, podrás detectar con más facilidad aquello que debes retocar.

Al igual que se hace a la hora de escribir, cuando corriges debes tener en mente, por encima de todo, al destinatario. Para ello, pregúntate estas cuestiones: ¿A quién me dirijo? ¿Qué busca la persona que llega a la página? Las respuestas te ayudarán a mejorar la comprensibilidad del texto o, por ejemplo, a escribir instrucciones con más precisión.

Así pues, ponte en el lugar de la persona que leerá el texto y responde a las siguientes preguntas:

• ¿He detectado ciertas carencias informativas?

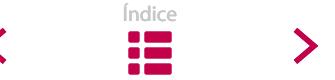

- •¿El tono empleado es el adecuado?
- ¿He tenido que suponer algo?
- ¿La información se presenta como un hecho, sin explicar en qué se basa ese hecho?
- ¿Existe alguna opinión personal? ¿Queda claro que es una opinión?

# **i) Analiza la posibilidad de abreviar el texto**

Tenemos muy claro que hemos de tratar de reducir el tamaño de los textos en la medida de lo posible. Ese criterio que nos ha acompañado durante todo el proceso de redacción, también hemos de considerarlo durante esta última etapa de corrección.

Tenemos que revisar de nuevo la existencia de información repetitiva. Si evitamos que los lectores lean dos o tres veces las mismas ideas, la lectura resultará más agradable y, además, reduciremos costes de impresión y de navegación.

Junto con el contenido repetido, podemos eliminar información innecesaria. Responder a las siguientes preguntas nos ayudará a tomar decisiones al respecto:

- ¿En qué ayuda esta información al objetivo del documento?
- ¿Esa información ayuda al usuario a actuar como yo pretendo?

# **j) Examina otros elementos de la página**

Conviene revisar también la apariencia y la organización de la página. Responder a las siguientes preguntas nos guiará en esa corrección general:

- ¿Transmite la página una imagen de serenidad?
- ¿Puede el usuario saber, en pocos segundos y sin desplazarse con el *scroll*, sobre qué tema trata la página?
- ¿Es visible el nombre del sitio web en el que se encuadra la página? ¿Se identifica la entidad responsable de la web?
- ¿Esposiblecaptarlainformaciónbásicadelsitiosinnecesidadde conocimientos avanzados de informática, o de aplicaciones especiales como Flash?

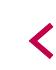

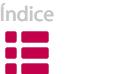

- ¿La navegación resulta sencilla, incluso en la primera visita? ¿Funcionan los enlaces? ¿Hay que desplazarse mucho con el *scroll*?
- ¿La página tarda en cargarse?
- ¿Los elementos gráficos mejoran la comprensión del texto o la dificultan?

## **k) Sé coherente**

A la hora de corregir un texto, a menudo habrás de sopesar los pros y contra, antes de tomar una decisión. No cambies una y otra vez de criterio y sé coherente a lo largo de todo el texto.

## **l) Ten en cuenta que no todos los textos precisan la misma corrección**

Cuanto más largo sea el texto, más complicada y necesaria será la corrección. No es lo mismo corregir el anuncio de un curso que la explicación del proceso que un ciudadano ha de seguir para llevar a cabo un determinado trámite electrónico.

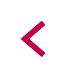

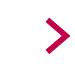

# **| 5. Resumen |**

He aquí un resumen del proceso de redacción que te recomendamos seguir, a la hora de escribir textos que van a visualizarse en pantalla:

- 1. Definir el objetivo.
- 2. Identificar a las personas a las que queremos dirigirnos.
- 3. Crear ideas.
- 4. Elaborar un esquema y determinar el orden de las ideas.
- 5. Escribir el contenido.
- 6. Determinar el modo de visualizar el texto en pantalla: en una única página o en secciones autónomas.
- 7. Elaborar los títulos y los textos para los buscadores.
- 8. Adaptar el texto a distintos niveles de lectura.
- 9. En el caso de textos difícilmente adaptables para visualizar en pantalla, aprovechar las soluciones intermedias.
- 10. Revisar y corregir el texto.

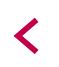

# **| 6. Bibliografía |**

- BARRAL, Ignacio. Cómo redactar para la web [en linea]. Team interactive. 2010. Disponible en: http://team-interactive.com/articulos/como-redactar-para-la-web/
- CANAVILHAS, Joäo. *Webnoticia. Propuesta de modelo periodístico para la WWW*. Salamanca: Livros LabCom, 2007.
- CLARK, Herbert H. *The power of positive speaking: It takes longer to understand no. En:* Psychology Today. *New York: Sussex Publishers. 1974. Vol 8 (4), 102-103*
- DAWSON, David; POOLE, Nick y WEISEN, Marcus. Writing for the Web [en linea]. Disponible en: http://www.ukoln.ac.uk/nof/support/help/papers/writing-web/
- FRANCO, Guillermo. *Cómo escribir para la Web. Bases para la discusión y construcción de manuales de redacción 'en linea'* [en linea]. Austin, Knight Centre for Journallism in the America*, 200*8. Formato PDF, 3,45 MB. Disponible en: http://knightcenter.utexas.edu/Como\_escribir\_para\_la\_WEB.pdf
- HASSAN MONTERO, Yusef; MARTÍN FERNÁNDEZ, Francisco J. Cómo leen los usuarios en la Web. No Solo Usabilidad [en linea]. 2002, 1º núm.. Disponible en: http:// www.nosolousabilidad.com/articulos/como\_leen\_usuarios.htm
- HAMILL, Davids. Short and simple sentences [en linea]. Good usability. 2009. Disponible en: http://www.goodusability.co.uk/2009/01/05/short-and-simple-sentences/
- KILIAN, Crawford. *Escribir para la Web*. Bilbao: Ediciones Deusto, 2001.
- NIELSEN, Jakob. How Users Read on the Web [en linea]. *Nielsen Norman Group*. 1997. En esta dirección: http://www.nngroup.com/articles/how-users-readon-the-web/
- NIELSEN, Jakob & LORANGER, Hoa. Usabilidad. Prioridad en el diseño Web. Madrid: Anaya Multimedia, 2007.
- NIELSEN, Jakob; PERNICE, Kara. *Eyetracking Methodology. How to Conduct and Evaluate Usability Studies Using Eyetracking* [en linea]. *Nielsen Norman Group*. 2009a. Disponible en: http://www.nngroup.com/reports/how-to-conducteyetracking-studies/
- NIELSEN, Jakob; PERNICE, Kara. *Eyetracking Web Usability.* Berkeley: New Readers Press, 2009b.
- REDSHAW, Kerry. Web Writing: Writing for a new medium [en linea]. En KerryR.net. Brisbane, 2003. Disponible en: http://www.kerryr.net/webwriting/index.htm
- SAMMONS, Martha. *The Internet Writer's Handbook*. New York: Longman Publishing Group, 2004.
- WALLACE, Nathan. *Web Writing for Many Interest Levels* [en linea]. E-gineer. 1999. Disponible en: http://e-gineer.com/v1/articles/web-writing-for-many-interest-levels.html

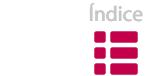

く

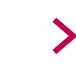

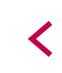

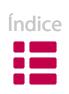

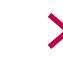

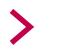
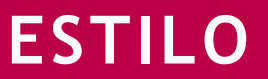

Resulta muy habitual que un texto redactado originalmente para ser leído en papel se lleve a la pantalla sin ningún tipo de adaptación al nuevo formato de lectura. Frente a esta tendencia, debemos tener claro que las páginas web reúnen determinadas condiciones, distintas a las de los textos en papel, que hacen diferente su lectura.

En esta sección, daremos a conocer las características relacionadas con el estilo de los textos para pantalla. Las presentaremos de modo descriptivo, partiendo de lo más general a lo más concreto: el texto en su integridad, los párrafos, las frases y el léxico.

# **| 1. LONGITUD DE LOS TEXTOS |**

Un texto de dos páginas se lee sin ningún problema sobre el papel, pero si tenemos que leer ese mismo texto en una pantalla, la lectura se vuelve mucho más pesada. Diversas investigaciones (Nielsen, 2009) han llegado a la conclusión de que **es más fácil perder la concentración al leer textos en pantalla que al leerlos en formato papel**. Parece ser que estamos acostumbrados a leer textos largos en papel, pero ante la pantalla nos resulta imposible mantener la atención durante mucho tiempo.

La persona que ha accedido a nuestra página web puede optar por imprimir el texto para poder leerlo en papel, ya que hacerlo en la pantalla le resulta incómodo. No resulta problemático si hemos formateado el texto para que sea imprimible (un documento pdf, por ejemplo). Por el contrario, si hemos planteado el texto para que se lea en pantalla, conviene que centremos nuestra atención en varios

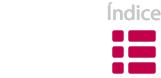

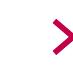

aspectos estilísticos (además de en los relacionados con el diseño y la navegación'), de forma que la lectura resulte amena.

El primer criterio de estilo está relacionado con el tamaño del texto. Antes de plantear cualquier otro tipo de cambio en un texto, debemos valorar la posibilidad de acortarlo, en caso de que sea excesivamente largo.

En ese sentido, las características de la web nos brindan la oportunidad de evitar textos largos de un modo simple. Debemos aprovechar la **hipertextualidad** para definir la jerarquía de los contenidos y aligerar los textos. Tenemos la opción de poder dividir el tema principal y los temas secundarios en varias páginas, en lugar de acumular todo el contenido en una larga página web<sup>2</sup>.

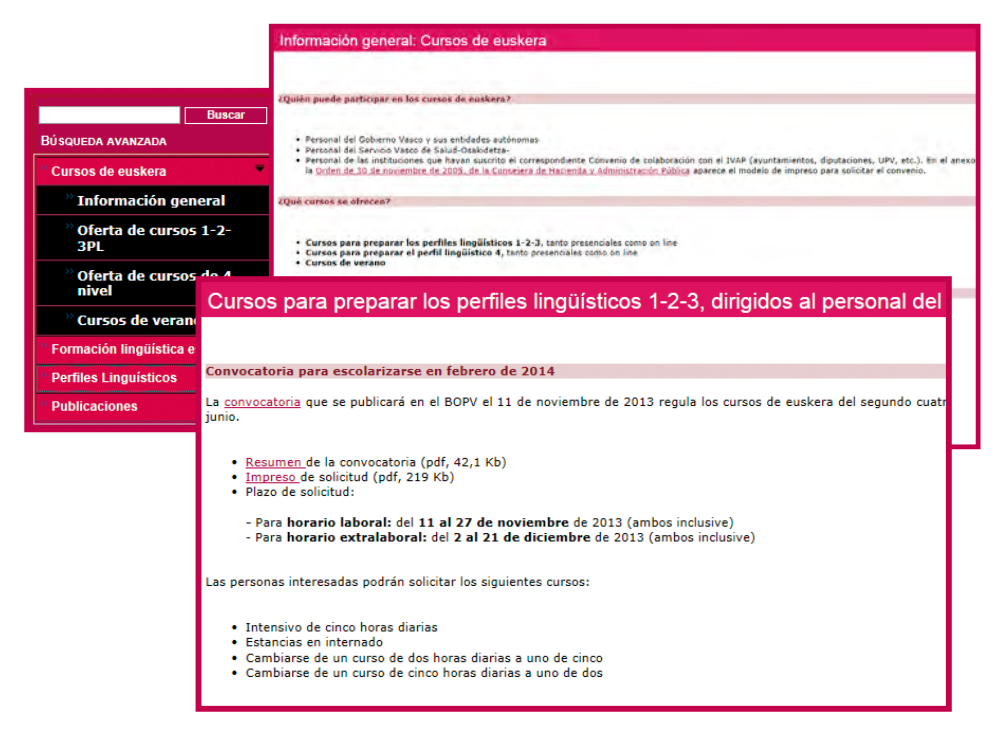

Figura 4.1. Información dividida en varias páginas.

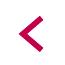

<sup>1</sup> Ver las secciones «Navegación» y «Diseño» de este libro.

<sup>2</sup> Encontrarás una explicación exhaustiva sobre los criterios y las recomendaciones para llevar a cabo este proceso en la sección «Proceso de redacción» de este libro.

En este ejemplo, la información relativa a los cursos de euskera se presenta dividida en páginas independientes. De ese modo, las personas que no desean leer la información general sobre los cursos, pueden acceder directamente al tipo de curso que desean, evitando así la información que presumiblemente ya conocen.

No es necesario que los antecedentes (por ej. características de un procedimiento de ayudas) de un tema en concreto aparezcan en el mismo nivel que el contenido principal (por ej. convocatoria actual de las ayudas). Los antecedentes serán interesantes para quienes nos visiten por primera vez, pero no para los que quieran acceder directamente al tema principal. En esos casos, la pregunta «¿Es importante este ítem para dar a conocer el tema?» puede resultar adecuada para decidir si mantenemos la información en una página o la trasladamos a otra página interconectada.

Pero dividir un texto largo en diferentes páginas web, a veces, resulta insuficiente; ya que, a pesar de fragmentar un texto original en varias páginas web, puede suceder que el texto de alguna de las páginas continúe siendo excesivamente largo, una cuestión que se debe evitar.

# **1.1. ¿Qué se considera untexto largo?**

No debemos cegarnos a la hora de definir la longitud adecuada de un texto, ya que tanta importancia tiene el número de palabras como la precisión del contenido. En cualquier caso, existen herramientas que nos ofrecen información sobre la longitud adecuada de los textos; por ejemplo, las herramientas informáticas para contar palabras: nos facilitan referencias concretas que pueden resultarnos útiles.

No es posible definir unos criterios específicos de medida, puesto que cada página web puede tener un objetivo diferente. He aquí, como referencia, el número máximo de palabras recomendable para cada sección de una página web (Redshaw, 2003)<sup>3</sup>:

 $3$  Se debe tener en cuenta que se trata de referencias para textos en inglés.

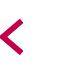

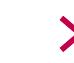

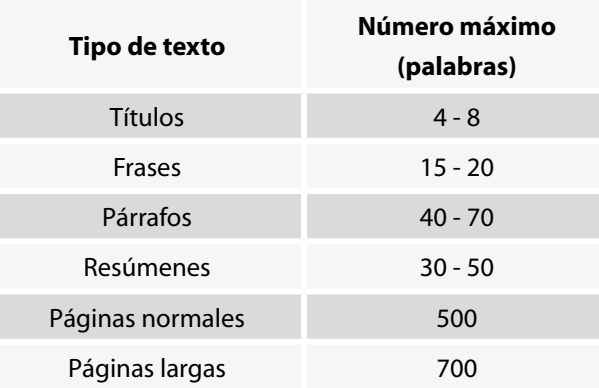

No deberíamos adoptar unos criterios demasiado estrictos para determinar la longitud de los textos. Simplificando, podríamos decir que no se deben crear páginas web de más de 1.000 palabras.

Debemos hacer frente a la tendencia de incluir toda la información que deseamos comunicar en una sola página. El objetivo es que la persona que llegue a nuestra página web encuentre la información que busca leyendo lo menos posible.

Insistimos en que **la longitud no es un problema relacionado con un número concreto de palabras**. Un texto puede ser largo y, al mismo tiempo, apropiado. Si no contemplamos otra opción que la de una página web extensa, donde los lectores deben recurrir al *scroll* para desplazarse verticalmente por la pantalla para conseguir información, que así sea. Ahora bien, en esos casos, conviene tener en cuenta diversas estrategias para asegurar la comprensibilidad: listas, intertítulos o letra negrita para señalar las palabras más importantes<sup>4</sup>.

# **1.2. Textos 50 % más cortos**

La lectura en pantalla es un 25 % más lenta que sobre papel. Por ello, a la gente no le agrada leer textos largos en pantalla (Nielsen, 1997). Si deseamos trasladar un texto a la pantalla, lo más conveniente es reducir el contenido escrito sobre papel en un 50 %, no solo en un 25 %; de ese modo, existen muchas probabilidades de que un texto que funciona bien en papel lo haga también en pantalla. Más que una cuestión de velocidad de lectura, se trata de hacer que el lector se sienta bien.

<sup>4</sup> Ver los capítulos 4, 9 y 11 de la sección «Diseño».

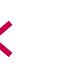

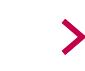

Eliminar la mitad de las palabras es, por sí mismo, un objetivo realista. Y el ejercicio que llevamos a cabo para lograr ese objetivo trae consigo algunas consecuencias positivas:

- Se eliminan elementos de dudosa importancia.
- Se destaca el contenido verdaderamente práctico.
- Los usuarios captan más contenido en un primer vistazo, sin tener que desplazarse hacia arriba o hacia abajo por la pantalla.

# **1.3. ¿Cómo abreviar?**

¿Qué podemos eliminar de nuestro texto para que la lectura en pantalla resulte más agradable? ¿Y cómo podemos hacerlo? El método es muy simple: se trata de **detectar y eliminar la información irrelevante**.

A lo largo de esta sección dedicada al estilo de la escritura en pantalla, nos fijaremos en varios elementos que inciden en la construcción de frases más precisas y párrafos más comunicativos.

Pero antes de entrar en niveles más concretos, queremos resaltar dos conceptos que son fuentes habituales de texto innecesario. Por un lado, los hábitos de escritura que todos tenemos a la hora de escribir; por otro, el conjunto de contenidos irrelevantes que se escriben de manera convencional en los textos web.

## **1.3.1. Hábitos de redacción**

Todo el mundo posee unos hábitos de redacción determinados: suelen ser expresiones repetitivas y muletillas (seguro que en este texto también las encontraréis) que no hacen más que alargar el texto sin necesidad. En el caso de los textos administrativos, por ejemplo, muchas de esas expresiones son fruto de un afán de concreción, de no dejar ningún hilo suelto en el discurso del texto.

En el ámbito de Internet, en cambio, los mensajes cortos resultan más efectivos. La mayor parte de las personas que acceden a nuestras páginas desean:

- Obtener información esencial, y no superficial.
- Recibir mensajes divulgativos sobre asuntos técnicos.
- Llevar a cabo acciones concretas.

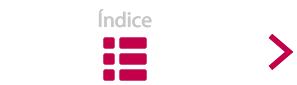

El momento de trasladar un texto del formato papel a la pantalla puede ser el apropiado para detectar nuestros "vicios" y procurar eliminarlos. Debemos tener muy presente que un sitio web no es el lugar ideal para exhibir nuestro brillante estilo.

A la hora de detectar y eliminar la información superflua, deberíamos prestar atención a los siguientes elementos:

- Citas, pasajes o párrafos «flojos» que no tienen nada que ver con el tema.
- Repeticiones que abundan en algo mostrado recientemente.
- Transiciones para explicar los antecedentes.
- Afirmaciones no fundamentadas en pruebas.

### **1.3.2. Discursos innecesarios**

En las páginas web existe cierto tipo de contenido que se redacta por mera convención, a pesar de no resultar útil y, por ende, no ser del agrado de la gente que entra en nuestro sitio. Nos referimos principalmente a los mensajes de bienvenida y a las instrucciones para llevar a cabo acciones concretas.

Los textos que sirven de introducción y bienvenida a un sitio nos explican sus valores y lo que podemos hacer en él. Estos discursos innecesarios carecen de información práctica y se limitan a mencionar lo buenos que somos (en vez de definir qué es lo que nos hace tan buenos).

En estas páginas se suele reseñar la lista de contenidos de las páginas. Como no poseen contenido real propio, a menudo sentimos la tentación de rellenarlos con discursos innecesarios.

| puna manaanga<br>Adhaana mida                                                                                             | Departamento de<br>Hacienda y Finanzas | euskad! ne                                                                                                    |
|----------------------------------------------------------------------------------------------------|----------------------------------------|----------------------------------------------------------------------------------------------------|
| <b>THATIN</b>                                                                                                    |                                        | <b>B</b> Sede electrónics<br>Mapa del sitio<br>Accessbridad<br>Avuda<br><b>Contacto</b>                                                                                                    |
|                                                                                                    |                                        | Organizáción<br>Areas <b>V</b><br>Fridayes<br>Constitution #                                                                                                    |
| Estas en: Inicio / Catálogo y seria-de publicionis                                                                        |                                        |                                                                                                    |
| <b>Burch</b>                                                                                                    |                                        | Presentación                                                                                                    |
| Búsqueda avanzada                                                                                                    |                                        |                                                                                                    |
| <b>Información</b> general<br>» Consulta y venta dal fondo<br>٠<br><b>Island</b><br>Otros servicios<br>٠<br>Distribudoras |                                        | La información siguiente pretende dar una visión de la actividad<br>editorial del Gobierno Vasco, reunida en su Servicio Central de                                                                                                    |
|                                                                                                    |                                        | Publicaciones.                                                                                                    |
|                                                                                                    |                                        | Desde la regulación básica contenida en el Decreto sobre actividad<br>editorial de la Administración Pública hasta un avance de las<br>publicaciones en preparación, se procura poner al alcance del público<br>ARTIZAREN ARGITA<br><b>STULL</b><br>toda aquella información que pueda necesitar para acceder a las<br>publicaciones editadas por la Administración, bien adquiriéndolas a<br>través de los puntos de venta y distribuidores oficiales, o bien<br>DUNI ICAPIONES DEL GOBIERNO VASCO<br>consulándolas en la Riblioteca Central de Gobierno Vasco.<br>00:00 (X) 4:00<br><b>ALL 00100</b> |
|                                                                                                    |                                        | Complementariamente se incluyen secciones tanto con información oficial sobre el ámbito de Archivos, Bibliotecas, Documentación y<br>Publicaciones, con la normativa autonómica existente, o las estadísticas del sector editorial público vasco, como noticias en la materia recogidas<br>en la sección de "Revista de Prensa".                                                                                                    |
|                                                                                                    |                                        | Toda la información se actualiza de manera periódica, dependiendo de la naturaleza de los datos, ya que algunos son efimeros y cambiantes<br>como las noticias de prensa y otros necesitan de una cuidada elaboración como los estadísticos.                                                                                                    |
|                                                                                                    |                                        | Se ha incorporado un servicio de compra on-line del cual se puede obtener más información en el siguiente enlace Cómo utilizar el servicio de<br>compra on line                                                                                                    |

Figura 4.2. Presentación.

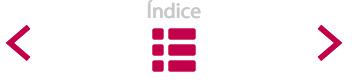

Acostumbramos a incluir elementos de marketing en páginas de contenido y, de paso, atiborramos los textos de adjetivos y adverbios ostentosos. No es conveniente mezclar, por ejemplo, la información sobre un proyecto con la declaración de la misión del organismo. Esta última declaración debe llevarse a la sección «Quiénes somos»; si no, vamos a obligar a nuestro público a leer algo que tal vez no quiera leer.

Con respecto a las instrucciones, se podría decir algo parecido, ya que poca gente se detiene a leer instrucciones en una página web. Es mucho más adecuado incidir en mejorar el diseño, para que los usuarios sepan en todo momento y sin necesidad de instrucciones, dónde se encuentran y qué pueden hacer. Del mismo modo, una interfaz clara eliminará muchas instrucciones inútiles.

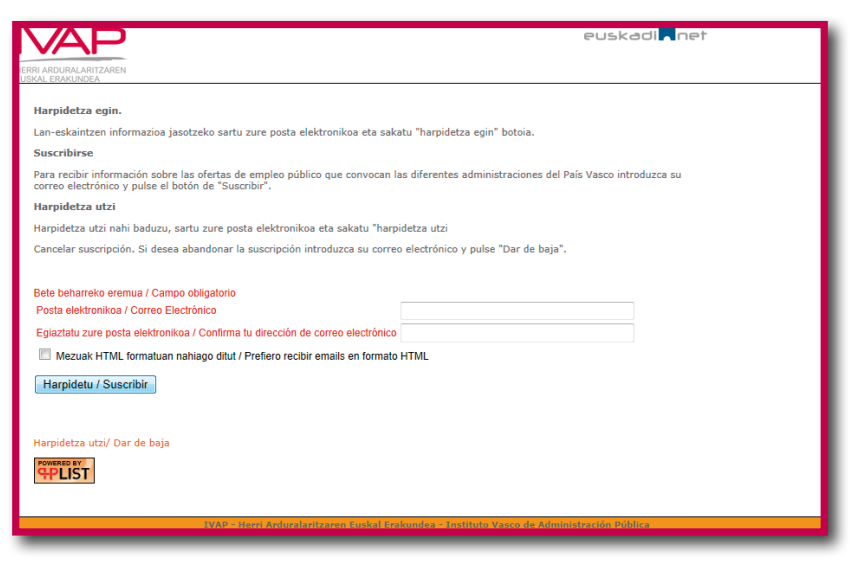

Figura 4.3. Instrucciones poco claras.

En el ejemplo anterior, la información instructiva sobraría si el diseño de la página destacase mejor los campos relativos a la dirección de correo electrónico, así como los botones *Suscribir* y *Dar de baja*.

Podemos afirmar que, tanto con los textos de presentación, como con los referentes a las instrucciones, queremos solucionar mediante palabras lo que no hemos logrado solucionar por otros medios.

Sin embargo, en algunas ocasiones, una breve introducción puede venir bien para dar a conocer el contenido del resto de la página. Si las instrucciones son útiles

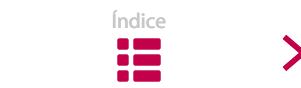

para facilitar la búsqueda, los lectores agradecerán su presencia. Del mismo modo, las instrucciones pueden resultar de gran ayuda en procedimientos complejos. En cualquier caso, deben reducirse a la mínima expresión para no entorpecer la comunicación.

> Un último consejo para abreviar los textos: calma. Los intentos de cortar y eliminar todo lo que podamos se deben efectuar por fases. Es decir, no esperes abreviar todo en el primer intento. Después de cada intento de acortar las secciones del texto, haz un receso para ver si se ha creado algún vacío de información.

# **1.4. LONGITUD DE LOS DOCUMENTOS ADJUNTOS**

Además de los documentos que se redactan para ser leídos en la propia pantalla, existen otros que subimos a la red como material adjunto, casi siempre, en formato PDF. Se trata de material que profundiza en el tema presentado en una página web.

Ten en cuenta que ofrecer documentos en formato PDF equivale a ofrecerlos en papel. Se trata de **un texto que no sigue los parámetros de lectura de la web**, ya que está estructurado para ser leído palabra por palabra.

Los archivos adjuntos son una buena opción siempre que los receptores potenciales están acostumbrados a descargar e imprimir el material para leerlo en papel. Pero debemos analizar el tipo de texto que tenemos entre manos antes de decidir si lo publicamos en la web como material adjunto, de forma que resulte **una opción inadecuada**.

Si dudas entre publicar un texto para la pantalla o como documento adjunto, ten en cuenta lo siguiente:

• La gente accede a un sitio web en busca de información.

La mayoría no busca un documento, sino la información que contiene. Nos gusta navegar para buscar informaciones concretas, por lo que no es agradable darnos cuenta de que, una vez encontrada la información deseada, hemos de continuar con la búsqueda dentro de un documento.

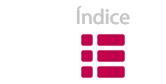

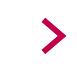

• Los criterios de búsqueda son diferentes.

Las opciones de navegación de los programa Acrobat Reader son diferentes. Los usuarios deben aprender otra forma de navegar, analizar e imprimir. No demos por sentado que los pdf son fáciles de utilizar.

• La accesibilidad no es la más adecuada.

Aunque han mejorado mucho, no todas las versiones PDF funcionan bien con los programas utilizados para mejorar la accesibilidad. Asimismo, a mucha gente le incomoda tener que descargar software que le permita leer documentos adjuntos. Muchas personas no han descargado nunca un programa de la red: no se fían. Además, según el tipo de conexión, puede resultar muy pesado tener que descargar documentos<sup>5</sup>.

También se pueden ofrecer las dos opciones de lectura para un mismo documento: lectura en pantalla y opción de descarga e impresión.

# **| 2. PÁRRAFOS |**

La longitud y la estructura de los párrafos influyen mucho en la comunicabilidad de los textos. Si a la hora de escribir cuidamos la forma y el contenido de los párrafos, comunicaremos con mucha más eficacia nuestro mensaje. En el caso de los textos en línea, este tema cobra una mayor importancia.

## **2.1. VENTAJAS DE ESCRIBIR POR PÁRRAFOS**

Cuidar la estructura y segmentación de los párrafos supone ciertas ventajas, tanto para la lectura, como para la escritura de los textos.

Por un lado, ahorramos esfuerzo a los lectores, ya que en un texto segmentado convenientemente resulta mucho más fácil:

• Asimilar temas complejos.

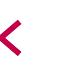

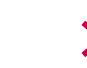

<sup>5</sup> En los enlaces, se deben indicar el tipo de documento, el tamaño y la duración de la descarga. Ver el punto 4.5.1.h de la sección «Navegación».

- Reconocer la estructura general del escrito.
- Detectar la idea principal desarrollada en cada párrafo.
- Elegir el ritmo de lectura: ojearlo por encima, encontrar una determinada información, consultar un dato en concreto.

Por otro lado, si cuidamos la estructura de los párrafos cuando escribimos:

- Presentamos las ideas de manera ordenada y lógica.
- Tenemos entre manos una estructura organizativa muy efectiva que sirve para desarrollar cualquier tema.
- Controlamos en todo momento la progresión que va a tener la información a lo largo del texto, de modo que podemos modificarla si no es la adecuada.

Todas estas ventajas se acentúan en el caso de los textos que se leen en pantalla, puesto que la consecuencia principal de plantear adecuadamente los párrafos es la precisión del contenido. Todo intento de hacer frente a la inexactitud resulta beneficioso, teniendo en cuenta que, en Internet, sólo contamos con unos pocos segundos para captar la atención de los lectores. Los textos compuestos por párrafos adecuados son más precisos, así como más fáciles de escanear<sup>6</sup> y de comprender.

# **2.2. LONGITUD DE LOS PÁRRAFOS**

Uno de los elementos que más influye en la lectura de un texto en línea es la longitud de los párrafos. Ofrecer criterios concretos al respecto es una cuestión compleja, porque en el entorno digital, aparte de aspectos relacionados con el lenguaje y con el texto, también interviene el aspecto visual.

Podemos anticipar que no se ha establecido ninguna norma concreta. Al fin y al cabo, cada tipo de texto exige una longitud de párrafo diferente. De todas maneras, podemos indicar algunas cuestiones que se deben tener en cuenta.

En el caso de los textos para pantalla, los párrafos cortos resultan más fáciles de leer y de comprender, dado que la información se capta mejor si se muestra de forma fragmentada.

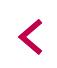

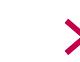

<sup>6</sup> En el caso de textos en línea, los lectores los escanean, no los leen al pie de la letra. Ver el capítulo 1 de la sección «Proceso de redacción».

Por el contrario, los párrafos largos suelen ser fuente habitual de problemas, hasta el punto de que, en ocasiones acaban con las ganas de continuar leyendo un texto. La mayoría de los párrafos largos son fruto de querer acumular mucha información en un solo segmento. Y en esos casos suelen ser habituales los errores de coherencia o de cohesión que entorpecen la cadencia de lectura.

También en cuanto al diseño –tema importante en los textos que se leen en pantalla–, lo más adecuado es recurrir a párrafos cortos para lograr documentos más abiertos y crear más espacios en blanco. De esta manera, los textos serán más atractivos y fáciles de leer. Además, dividiendo un texto en párrafos, tenemos la opción de incluir más intertítulos, con lo que lo optimizamos según los patrones de lectura en pantalla.

Deberíamos intentar que los párrafos de nuestros textos cumpliesen con estos requisitos:

- Un máximo de 40-70 palabras por párrafo; esto es, dos o tres frases.
- Un párrafo ideal tendrá 3-5 líneas. Hay muy pocas posibilidades de que los usuarios lean íntegramente párrafos largos (de más de 8 líneas).

El contador de palabras de los procesadores de textos es una herramienta especialmente útil, puesto que nos ofrece una referencia valiosa de manera sencilla. Úsala de vez en cuando. Si la herramienta te revela que tiendes a escribir párrafos de más de 70 palabras, procura aligerarlos. Será el momento de dividir el párrafo o de eliminar algunos elementos. (Por ejemplo, el párrafo que acabas de leer tiene 58 palabras).

Otra manera de hacer que la lectura resulte más grata, es componer el texto con párrafos de diferentes longitudes, ya que los textos compuestos por párrafos de longitud similar hacen que la lectura sea más monótona.

Por ejemplo, si nos encontramos ante un texto con párrafos de más de seis líneas, la lectura puede resultar molesta, debido a que es necesario leerlos con detenimiento para estar seguros de que entendemos todo. Por el contrario, los textos con párrafos de dos líneas pueden transmitir la impresión de que se trata de un conjunto de ideas inconexas, algo esquemático, más que un texto cohesionado.

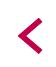

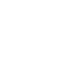

Respecto a la pantalla, nuestra recomendación es que el primer párrafo de cada texto sea corto, y que en el mismo se presente el contenido de la página, de modo sintético. En los siguientes párrafos podemos actuar con criterios más flexibles.

Por otro lado, conviene saber que tampoco es desdeñable intercalar esporádicamente párrafos de una sola frase. En el formato papel no resulta eficaz, pero, en el caso de textos para pantalla, puede ayudar en la lectura, visto que rompe claramente con la mencionada monotonía de los párrafos similares.

# **2.3. PÁRRAFOS CON UNA ÚNICA IDEA**

En un párrafo, la longitud y la estructura son conceptos relacionados entre sí. Casi todos los párrafos bien construidos son cortos, porque recogen una sola idea o tema. Por consiguiente, no suelen presentar más de tres frases.

A la hora de escribir o reescribir, deberíamos considerar cada párrafo como un objeto aparte; como una **unidad de sentido** –constituida por una idea principal y sus complementos– con una finalidad concreta dentro de la función comunicativa del texto.

Por tanto, ante un texto con párrafos excesivamente largos, la solución no pasa por empezar a dividirlos a partir de la sexta línea, utilizando simplemente la tecla *intro*. De ese modo, nos encontraríamos con que muchos párrafos no introducen ningún aspecto nuevo que haga avanzar el texto.

Cuando nos hallamos ante un párrafo que aglutina diversos temas de carácter complejo e interrelacionados entre sí, lo más adecuado es desglosar ese bloque de información en varios párrafos. En ocasiones, este trabajo de división nos obligará a reescribir alguna frase para favorecer la comprensión del texto.

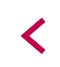

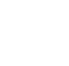

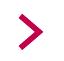

El Consejo de Gobierno ha aprobado un decreto que articula un Programa de Apoyo Financiero dirigido a las PYMES, empresarios individuales y profesionales autónomos de Euskadi, dotado con un máximo de 600 millones, cuyo objeto es permitir el acceso a la financiación bancaria de los citados colectivos para atender sus necesidades de circulante, así como la reestructuración de su deuda -renovación de deuda a corto plazo, adecuación de la deuda a corto plazo en deuda a medio y largo plazo. Mediante Orden de 25 de marzo de 2013, del Consejero de Hacienda y Finanzas (B.O.P.V. 04/04/2013), se ha hecho pública la primera convocatoria, con un importe máximo de trescientos millones de euros (300.000.000€), de los cuales doscientos ochenta millones están destinados a pymes y veinte millones a profesionales autónomos y empresarios individuales. El plazo de solicitud se inicia el 5 de abril, tras la entrada en vigor de la Orden citada anteriormente y se extiende hasta el 31 de diciembre de 2013 o hasta la fecha en que se agote el importe máximo del Programa, si éste es anterior.

..............................................

El Consejo de Gobierno ha aprobado un decreto que articula un Programa de Apoyo Financiero dirigido a las PYMES, empresarios individuales y profesionales autónomos de Euskadi, dotado con un máximo de 600 millones, cuyo objeto es permitir el acceso a la financiación bancaria de los citados colectivos para atender sus necesidades de circulante, así como la reestructuración de su deuda -renovación de deuda a corto plazo, adecuación de la deuda a corto plazo en deuda a medio y largo plazo.

Mediante Orden de 25 de marzo de 2013, del Consejero de Hacienda y Finanzas (B.O.P.V. 04/04/2013), se ha hecho pública la primera convocatoria, con un importe máximo de trescientos millones de euros (300.000.000€), de los cuales doscientos ochenta millones están destinados a pymes y veinte millones a profesionales autónomos y empresarios individuales.

El plazo de solicitud se inicia el 5 de abril, tras la entrada en vigor de la Orden citada anteriormente y se extiende hasta el 31 de diciembre de 2013 o hasta la fecha en que se agote el importe máximo del Programa, si éste es anterior.

Una persona que llega a nuestra página web espera que cada uno de los párrafos le ofrezca un contenido informativo o un tema diferente. Como un catálogo, cada párrafo debería responder a una hipotética pregunta diferente del lector. Accede a nuestra página con algunas preguntas, y se le responde con un párrafo para cada una de ellas.

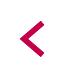

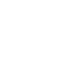

Para cumplir con esta recomendación, escoge un texto que hayas escrito y analiza cada párrafo haciéndote estas preguntas:

- ¿Cuál es el tema de cada uno?
- ¿Cuál es el objetivo o la finalidad de cada uno?
- ¿Por qué lo has incluido?

Si nos encontramos con que la respuesta es la misma en el caso de párrafos distintos, hay contenido que merece la pena examinar y, en su caso, reescribir.

Estas preguntas te ayudarán a concentrar en un mismo párrafo ideas que se complementan, y también te ofrecerán la oportunidad de eliminar frases y párrafos enteros, sin que se resienta la comprensión del texto. Dicho de otra forma, te permitirán aligerar el texto.

Haz, por lo tanto, lo que los visitantes de tu página esperan que hagas: organiza cada párrafo en torno a una idea concreta. En este sentido, les será más fácil localizar la información si el elemento más significativo del párrafo se destaca en negrita.

# **2.4. ESTRUCTURA DE LOS PÁRRAFOS**

Al hablar de párrafos adecuados no solo se hace referencia a su longitud. Al mismo tiempo, los párrafos deben constituir una unidad sólida, coherente y unificada; no un conjunto de ideas inconexas.

Existen dos elementos que inciden claramente en la constitución de los párrafos: la primera frase y los marcadores textuales.

## **2.4.1. Importancia de la primera frase**

Es muy importante destacar la idea principal de cada frase, para que detectarla resulte sencillo.

En la mayoría de las ocasiones, escribimos los párrafos a partir de un mismo patrón: en primer lugar, expresamos las premisas y, después, las conclusiones. Es el modo natural de desarrollar nuestro pensamiento.

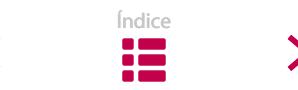

Pero, de esa manera, hacemos leer a la gente todo un proceso de razonamiento hasta llegar a la conclusión principal, de modo que se encuentran con más de una frase antes de alcanzar el tema principal del párrafo.

**Introduce una oposición o diferencia**

**Los Estatutos de la Comunidad de Propietarios** son un conjunto de normas complementarias y de menor rango legal que las incluidas en la Ley de Propiedad Horizontal que, para que sean efectivas, deben ser aprobadas por unanimidad y pueden establecerse en el momento inicial de constituir la Comunidad o en una fecha posterior.

**No obstante**, la realización de los Estatutos no es obligatoria y sólo obligan a los nuevos propietarios que ingresen en la Comunidad, si es que éstos constan inscritos en el Registro de la Propiedad, lo cual exigirá seguir el correspondiente procedimiento registral.

**Además de** los Estatutos, los propietarios pueden acordar dotarse de un Reglamento de Régimen Interno, mediante el cual se regule con mayor detalle

**Introduce una serie de elementos**

**Agrega información**

> la convivencia cotidiana entre los propietarios y la utilización de los servicios comunes, dentro de los límites establecidos por la Ley y los Estatutos. **Estas son** las principales diferencias que existen entre el Reglamento de Régimen

Interno y los Estatutos de la Comunidad:

En la web, las personas no tienen tanta paciencia. Esperan encontrar en cada párrafo una frase que resuma de manera lógica la esencia del fragmento; una frase que se pueda enviar como un telegrama y que nos dé a conocer la idea más importante. Y quieren recibir esa idea principal en cuanto comienzan a leer el párrafo.

Con esto queremos decir que debemos hacer frente a la tendencia de presentar la idea principal al final del párrafo. Es conveniente adelantarla al comienzo del mismo, para que los lectores con poca paciencia (la gran mayoría en la web) puedan establecer cuál es la idea principal del párrafo y, en consecuencia, orientarse mejor en el texto.

Por lo tanto, en el caso de textos para leer en pantalla, lo más adecuado es comenzar los párrafos con su idea principal (*topic sentence*, en inglés). Estaríamos hablando de párrafos que cumplen el modelo de la pirámide invertida<sup>7</sup> pero, en este caso, más que a nivel general del texto, a un nivel más concreto: el de los párrafos.

Los textos construidos siguiendo una estructura deductiva son más fáciles de leer en el entorno electrónico. Si al principio del párrafo informamos a los lec-

<sup>7</sup> Ver el capítulo 4.4. de la sección «Proceso de redacción».

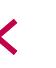

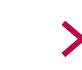

tores sobre lo que van a encontrar en las próximas líneas, les facilitaremos la lectura y evitaremos las molestas relecturas. Los títulos ayudan, pero no son suficientes en todos los casos; con la primera frase nos podemos hacer una imagen más general de los párrafos. Podemos decir que con una buena frase principal muestras al lector a dónde quieres llegar; es una especie de invitación a leer el párrafo. Si decide continuar adelante, va a tener más claro el resto del contenido una vez que conoce la idea principal.

Por otro lado, situando la idea principal en la primera frase, brindaríamos la oportunidad de pasar al siguiente párrafo, sin necesidad de leer el anterior en su totalidad, de tal modo que un lector podría adquirir una idea general del texto habiendo leído únicamente la primera frase de los párrafos.

#### **Primera frase en leer, última en escribir**

Parece una paradoja, pero teniendo en cuenta que la frase principal aglutina el contenido del párrafo, las frases siguientes cobrarán sentido a su alrededor, consolidando y desarrollando la idea original.

Por lo tanto, te recomendamos que, cuando des por finalizado el párrafo –es decir, una vez que obtengas la perspectiva del texto en su conjunto–, identifiques la frase principal, la cortes y la pegues al inicio.

Para valorar si realmente se tiene la tarifa de luz más eficiente es imprescindible conocer cuál es el consumo de energía que precisamos y en qué horarios. Esta valoración nos conducirá a conocer cuál es la potencia que precisamos contratar en función de las necesidades. **Es importante ser consciente de la necesidad energética de la vivienda y contratar la que más se ajuste a nuestras necesidades**. Revisar, además, cuáles son nuestros hábitos horarios de consumo, podría conducirnos a obtener una rebaja importante de la factura.

# ..............................................

**Es importante ser consciente de la necesidad energética de la vivienda y contratar la que más se ajuste a nuestras necesidades**. Para valorar si realmente se tiene la tarifa de luz más eficiente es imprescindible conocer cuál es el consumo de energía que precisamos y en qué horarios. Esta valoración nos conducirá a conocer cuál es la potencia que precisamos contratar en función de las necesidades. Revisar, además, cuáles son nuestros hábitos horarios de consumo, podría conducirnos a obtener una rebaja importante de la factura.

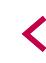

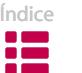

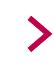

Tampoco conviene ser demasiado estrictos en este tema; no todos los párrafos deben comenzar con la frase más importante. En algunos párrafos los mensajes introductorios pueden ser adecuados. Escríbelos si crees que antes de la frase que expone la idea más importante del párrafo es necesario presentar el contexto para que se entienda mejor el párrafo. En esos casos, presta atención a estos dos factores:

- No conviene emplear más de una o dos frases para la introducción.
- En la introducción se debe exponer una imagen general de lo que se va a leer, el motivo por el cual merece la pena seguir leyendo el párrafo.

Nuestra intención es subrayar que, con el esquema mencionado, una persona que acceda a nuestra página verá claramente cómo se adapta el contenido a la estructura general del párrafo. Razón por la cual captará y recordará mucho mejor el mensaje.

Este criterio de estructuración es importante sobre todo en la página inicial y, más concretamente, en el primer párrafo de la página inicial. De esta manera, solo con la primera frase del texto cualquier persona captará la perspectiva general de todo el texto.

En las páginas interiores o nodos (si es que existen) se pueden seguir criterios de orden más laxos. Se supone que una persona que ha accedido a un vínculo determinado quiere conocer más detalles sobre ese contenido concreto. Por lo tanto, en esas páginas podemos emplear un estilo más libre, no tan sintético, y podemos actuar con más calma, sin tratar de repetir el mismo esquema en todos los párrafos.

#### **2.4.2. Importancia de los marcadores textuales**

Los párrafos se leen con más facilidad si su estructura es bien visible. Debemos indicar claramente tanto las conexiones de la idea principal con las demás frases, como el tipo de relaciones entre las ideas secundarias. De lo contrario, el párrafo estará plagado de saltos y obstáculos que dificultarán su comprensión.

Para mostrar esas relaciones, debemos utilizar los marcadores textuales. Se trata de conectores que funcionan como señales de orientación, y guían al lector a lo

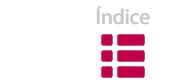

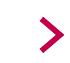

largo de la lectura. Estos son algunos marcadores que sirven para relacionar las frases y, por tanto, para estructurar los párrafos:

- Iniciar un tema nuevo: *por lo que se refiere a, en relación a, acerca de…*
- Marcar orden: *en primer lugar, en segundo lugar… por último*.
- Distinguir: *por un lado, sin embargo, no obstante…*
- Continuar sobre el mismo punto: *además, asimismo, a continuación…*
- Detallar: *por ejemplo, en el caso de, como muestra…*
- Razonar: *puesto que, ya que…*
- Resumir: *brevemente, en pocas palabras…*
- Concluir: *por consiguiente, en consecuencia, en definitiva…*

Un uso inteligente de estos conectores favorece la comprensión de los textos. Si procuramos colocarlos en las posiciones importantes del texto (inicio de párrafo o frase), el lector los identificará al instante, incluso antes de comenzar a leer, y podrá hacerse una idea general de la organización del documento.

El servicio de Internet debe ofrecerse con una calidad determinada y a un precio asequible. La conexión a la red telefónica debe establecer comunicaciones de datos a una velocidad suficiente para poder acceder de forma funcional a Internet.

**Sin embargo**, existen operadoras de Internet que no ofrecen información comprensible y veraz sobre las características del contrato. Las condiciones generales de contratación de la operadora deben aparecer en un lugar fácilmente accesible de su página de Internet.

**Además**, están obligadas a notificarnos las modificaciones contractuales con una antelación mínima de un mes, también deben informar de nuestro derecho de resolver el contrato anticipadamente sin ningún tipo de penalización.

**Por consiguiente**, antes de contratar, debemos exigir a la operadora el contrato por escrito o en un soporte duradero, con la información obligatoria reseñada. Tenemos que recordar que, tras la recepción del contrato, disponemos de 7 días para desistir.

Sin embargo, en numerosas ocasiones, empleamos conectores entre frases y párrafos incluso cuando no existe necesidad –creyendo que el estilo es más culto–, con lo que los textos se alargan innecesariamente.

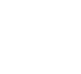

El servicio de Internet debe ofrecerse con una calidad determinada y a un precio asequible. La conexión a la red telefónica, **de hecho**, debe establecer comunicaciones de datos a una velocidad suficiente para poder acceder de forma funcional a Internet.

**Sin embargo, en contraposición**, existen operadoras de Internet que no ofrecen información comprensible y veraz sobre las características del contrato. **Al respecto**, las condiciones generales de contratación de la operadora deben aparecer, **como mínimo**, en un lugar fácilmente accesible de su página de Internet.

**Además**, están obligadas a notificarnos las modificaciones contractuales con una antelación mínima de un mes, también, **entre otras cosas**, deben informar, **como muestra**, de nuestro derecho de resolver el contrato anticipadamente sin ningún tipo de penalización.

**Por consiguiente**, antes de contratar, debemos exigir a la operadora el contrato por escrito o en un soporte duradero, donde conste la información obligatoria ya mencionada. **Junto a ello**, tenemos que recordar que, tras la recepción del contrato, disponemos de 7 días para desistir.

En otras ocasiones, no los empleamos porque no los consideramos imprescindibles, ya que el material del texto nos es conocido, cercano. En estos casos, debemos tener presente que esos conectores pueden ser útiles para comprender debidamente el desarrollo del texto.

El servicio de Internet debe ofrecerse con una calidad determinada y a un precio asequible. La conexión a la red telefónica debe establecer comunicaciones de datos a una velocidad suficiente para poder acceder de forma funcional a Internet.

Existen operadoras de Internet que no ofrecen información comprensible y veraz sobre las características del contrato. Las condiciones generales de contratación de la operadora deben aparecer en un lugar fácilmente accesible de su página de Internet.

Están obligadas a notificarnos las modificaciones contractuales con una antelación mínima de un mes, también, deben informar de nuestro derecho de resolver el contrato anticipadamente sin ningún tipo de penalización.

Antes de contratar, debemos exigir a la operadora el contrato por escrito o en un soporte duradero, donde conste la información obligatoria ya mencionada. Tenemos que recordar que, tras la recepción del contrato, disponemos de 7 días para desistir.

Cuando los marcadores no son suficiente señal para aclarar la conexión entre un párrafo y el anterior, es mejor comenzar el párrafo repitiendo algún elemento que hemos empleado en el párrafo anterior.

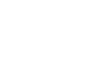

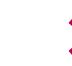

El servicio de Internet debe ofrecerse con una calidad determinada y a un precio asequible. La conexión a la red telefónica debe establecer comunicaciones de datos a una velocidad suficiente para poder acceder de forma funcional a Internet.

Sin embargo, existen operadoras de Internet que no ofrecen información comprensible y veraz sobre las características del contrato. Las condiciones generales de contratación de la operadora deben aparecer en un lugar fácilmente accesible de su página de Internet.

**Las operadoras**, además, están obligadas a notificarnos las modificaciones contractuales con una antelación mínima de un mes, también deben informar de nuestro derecho de resolver el contrato anticipadamente sin ningún tipo de penalización.

Por consiguiente, antes de contratar, debemos exigir a la operadora el contrato por escrito o en un soporte duradero, donde conste la información obligatoria ya mencionada. Tenemos que recordar que, tras la recepción del contrato, disponemos de 7 días para desistir.

Es imprescindible que las referencias contextuales estén en la misma página. Debemos evitar transiciones que hagan referencia a elementos que no están en el texto de la pantalla, ya que no podemos saber a ciencia cierta de dónde ha llegado una persona hasta nuestra página web.

Por consiguiente, antes de contratar, debemos exigir a la operadora el contrato por escrito o en un soporte duradero, **donde conste la información obligatoria ya mencionada**. Tenemos que recordar que, tras la recepción del contrato, disponemos de 7 días para desistir.

..............................................

Por consiguiente, antes de contratar, debemos exigir a la operadora el contrato por escrito o en un soporte duradero. Tenemos que recordar que, tras la recepción del contrato, disponemos de 7 días para desistir.

# **| 3. FRASES |**

En esta sección daremos cuenta de las principales cualidades de las frases para que su lectura sea más amena en el ámbito de Internet.

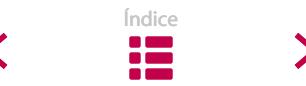

No estamos diciendo que todas las frases de los textos en línea deban cumplir con estos requisitos; antes bien, nuestra intención principal es tener en cuenta el comportamiento de las personas que van a leer nuestros textos y establecer estrategias a partir de dichos comportamientos. Y en este aspecto, nos encontramos con la tendencia de la prosa administrativa de construir frases largas, encadenadas unas con otras y repletas de fórmulas o muletillas.

## **3.1. FRASES BREVES Y SIMPLES**

Mediante las frases breves se facilita la lectura y, en consecuencia, que los lectores sigan mejor el hilo del texto y capten mejor los contenidos. Cuanta más larga y compleja sea una frase, más notorias serán las dificultades de comprensión.

Una forma práctica de escribir **frases cortas** es tener en cuenta el número de palabras: intenta escribir frases de menos de 15-20 palabras. Para ello, puedes valerte del contador de palabras que ofrecen casi todos los procesadores de textos. El valor de esta afirmación no es más que referencial. De hecho, en las páginas web se escriben textos y, por lo tanto, frases de muchos tipos.

Además de breves, conviene que las frases sean **simples**, en la medida de lo posible. Muchas veces la brevedad y la simplicidad van de la mano, pero son dos cuestiones diferentes. Cuando hablamos de longitud, nos referimos a la necesidad de prestar atención al número de palabras de las frases. Con la idea de la simplicidad queremos expresar el deber de cuidar el carácter de los elementos incluidos en las frases, a fin de transmitir sin complicaciones el contenido del texto.

Uno de los rasgos de las frases simples es que se ciñen a la estructura **Sujeto-Verbo-Objeto**, también llamado orden lineal. En el ámbito de Internet, las frases construidas en otro orden que no sea el lineal pueden originar más de un problema. Por lo tanto, debemos prestar atención a algunas de las formulas fijas usuales en la prosa administrativa, ya que no siempre siguen ese tipo de orden:

 Carece de viabilidad, consiguientemente, el proyecto detallado, por lo que debe denegarse la petición registrada.

..............................................

Consiguientemente, el proyecto detallado carece de viabilidad, por lo que debe denegarse la petición registrada.

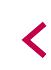

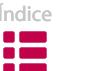

A la hora de leer, no hay nada más difícil de entender que una frase compleja construida a base de incisos y de conexiones peculiares. Pero, aunque tenga muy pocas palabras, si el lector tiene que volver a leer una frase, es muy probable que el problema esté relacionado con la disposición inusual de los elementos de la misma.

Aun a riesgo de generalizar, queremos subrayar esta idea principal:

Las frases breves y simples son la mejor vía para procesar la información.

Un texto repleto de frases largas y complejas transmite principalmente que el escritor no tiene claro lo que ha querido expresar. Por lo tanto, intenta escribir frases cortas y significativas. Vas a ver que a *priori* es un planteamiento sencillo. Puede que arranques bien, con la oración principal de la frase, pero luego se te vaya complicando con una maraña de oraciones coordinadas y subordinadas.

Aquí te presentamos una serie de razones que nos llevan a escribir frases largas:

- Pretender incluir más de una idea en la misma frase: a veces, mediante estructuras coordinadas y, otras veces, mediante subordinadas.
- Querer construir estructuras repletas de calificativos y modificadores.
- Estarhabituadoa rellenarlasfrasesintercalandonotaseinformaciónadicional.

Frente a la tendencia a escribir frases largas, la solución de emergencia pasa por reescribirlas con frases más cortas. Es obvio que preferimos leer frases cortas, debido a la facilidad para comprenderlas desde el principio hasta el final (incluido todo lo que está en medio). Al dividir la información en unidades más pequeñas, la información compleja es expuesta de un modo más apropiado, de un modo más fácil de procesar.

Debemos tener presente en todo momento que la finalidad de los textos no es dejar con la boca abierta a la persona que llega a nuestra web gracias al nivel lingüístico que atesoramos, ni mostrarle cuántos elementos se pueden insertar con destreza en una frase, merced a una depurada técnica literaria. La finalidad es comunicar, y del modo más efectivo posible.

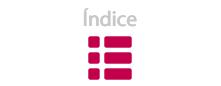

El modo más directo para abreviar las frases es **realizar una lista**. Con esa técnica, frases construidas con largas enumeraciones pueden acortarse para facilitar la lectura en pantalla.

Para su incorporación al programa ASAP, las viviendas no deben estar sometidas a régimen alguno de protección pública; asimismo, debe disponer de la licencia de primera ocupación y reunir las condiciones generales de adecuación estructural y constructiva y de habitabilidad señaladas en los Anexos III y IV (PDF, 35KB) del Decreto 317/2002, de 30 de diciembre, sobre actuaciones protegidas de rehabilitación del patrimonio urbanizado y edificado, o en la normativa que lo sustituya. Por otro lado, deben presentar un aspecto pulcro y aseado, estar equipadas con muebles en cocina y baños, no estar arrendadas, ocupadas, ni sometidas a cualquier limitación que impida arrendarlas. Finalmente, deben tener una renta no superior al límite establecido a tal efecto en el Anexo I del Decreto 43/2012, y estar ubicadas en los términos municipales o comarcas en las que, a criterio del Departamento competente en materia de vivienda, exista demanda suficiente de alquiler.

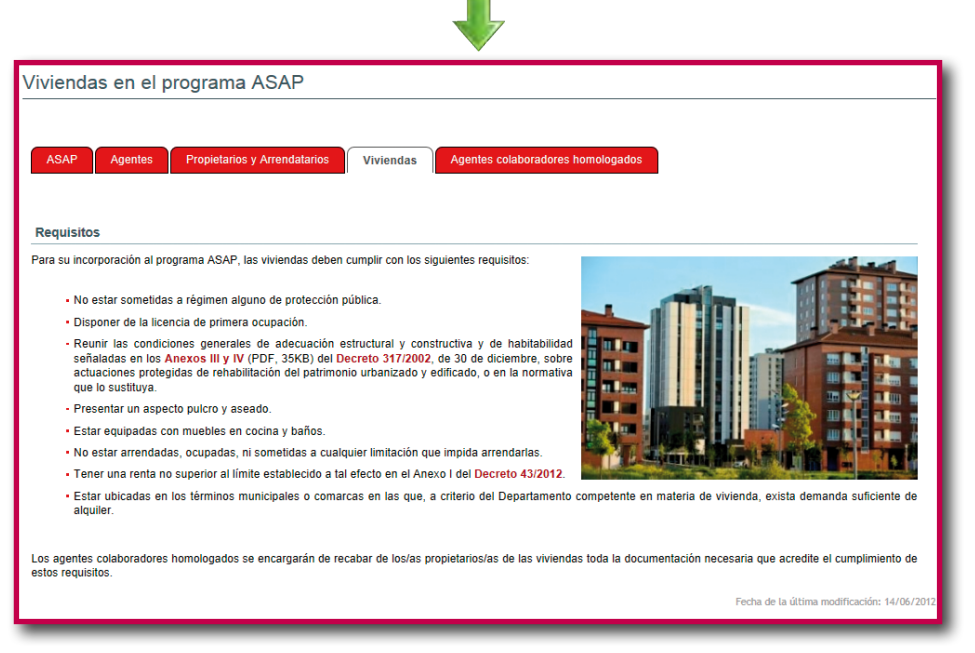

Figura 4.4. Ejemplo de lista.

Por supuesto, no podemos dar forma de lista a todas las frases de un texto. Aun siendo una herramienta de redacción muy eficaz (son muy llamativas a la hora de escanear una página en pantalla), si repitiéramos la misma estructura a lo largo de todo el texto, la lectura acabaría resultando monótona. Por consiguiente, en textos extensos tendremos que usar también otras vías para aligerar las frases.

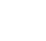

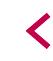

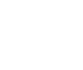

Breves, sí, pero, sobre todo, debemos ser precisos. Es más importante esforzarnos en que cada elemento de la frase sea significativo, que tratar de que todas las frases sean breves.

Al respecto, hay que tener en cuenta que, **en algunos casos, las frases largas son apropiadas**. Pueden ser de gran utilidad, siempre que las conexiones entre todos los elementos queden claramente contrastadas. Por ejemplo en los casos siguientes:

- descripciones largas
- estructuras construidas en sentido cronológico
- listas o catálogos: productos, nombres o imágenes

El criterio general es escribir frases cortas, pero no debemos ser demasiado categóricos; analiza las opciones que te ofrecen los elementos que tienes entre manos. Lo más apropiado es evitar la monotonía intercalando frases cortas y largas, simples y complejas, según los temas que van apareciendo en el texto.

Por un lado, el ritmo sincopado de los textos formados exclusivamente por frases breves resulta desagradable para leer. Por el contrario, las frases largas pueden acarrear más de un problema de cohesión. Combinando frases de diferentes longitudes se mejora el **ritmo del texto**.

#### **Frases breves**

El etiquetado de calzado debe ser informativo. Debe indicar los materiales utilizados en su fabricación. Concretamente, debe informar sobre todas las partes del calzado. Debe informar sobre el empeine, forro, plantilla y suela. El etiquetado debe ser visible. La etiqueta debe aparecer como mínimo en un zapato de cada pareja. La etiqueta debe indicar el componente principal. Debe precisar qué material representa al menos el 80% de la composición de las distintas partes del calzado. Si ningún material representa como mínimo el 80%, el etiquetado será diferente. Debe facilitar la información sobre los dos materiales principales que compongan el calzado. La información puede presentarse mediante letras, pictogramas o dibujos.

### **Frases largas**

El etiquetado de calzado debe informar sobre los materiales utilizados en la fabricación de todas las partes del calzado: empeine, forro, plantilla y suela, y debe ser visible y aparecer como mínimo en un zapato de cada pareja. La etiqueta debe indicar el material que represente al menos el 80% de la composición de las distintas partes del calzado, excepto en los casos en que ningún material represente como dicho porcentaje mínimo, en cuyo caso se facilitará la información sobre los dos materiales principales que compongan el calzado, presentándose la información mediante letras, pictogramas o dibujos.

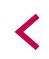

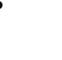

#### **Frases combinadas**

El etiquetado de calzado debe informar sobre los materiales utilizados en la fabricación de todas las partes del calzado: empeine, forro, plantilla y suela. Debe ser visible y aparecer como mínimo en un zapato de cada pareja. La etiqueta debe indicar el material que represente al menos el 80% de la composición de las distintas partes del calzado. Si ningún material representa como mínimo el 80% se facilitará la información sobre los dos materiales principales que compongan el calzado. La información puede presentarse mediante letras, pictogramas o dibujos.

## **3.2. RECOMENDACIONES PARA ESCRIBIR FRASES ADECUADAS**

# **3.2.1. Situar la información más importante al principio de la frase**

Los lectores recurren al principio de las unidades de texto para decidir si son de su interés y deben seguir profundizando en la lectura o no. De tal forma que leen las primeras líneas del texto antes de deliberar si van a pasar a otro texto, y centran la atención en las primeras frases de los párrafos para decidir si pasan al siguiente o se quedan en ese párrafo.

En consecuencia, conviene presentar cuanto antes la esencia de la frase, la información más importante, porque se asimilan mucho mejor las primeras palabras de las oraciones. Esto no quiere decir que debamos resaltar de ese modo el elemento más importante en todas las frases, ni que tengamos que especular siempre sobre la forma de trasladarlo al inicio. Es suficiente con tomar en consideración el criterio de adelantar la información a la hora de plantearnos la composición de las frases.

 Debido a la variedad de formatos, las políticas de distribución, las tecnologías propietarias y el volumen de la información, siempre ha sido la información geográfica un recurso de compleja utilización, económicamente costoso de producir y de uso problemático.

..............................................

La información geográfica ha sido siempre un recurso de compleja utilización, económicamente costoso de producir y de uso problemático por la variedad de formatos, las políticas de distribución, las tecnologías propietarias y el volumen de la información.

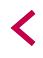

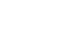

## **3.2.2. Evitar frases con múltiples oraciones**

La comprensión de una frase se vuelve una tarea ardua cuando engloba muchos elementos, más aún si se está leyendo en una pantalla. Suele ser un ejercicio que implica establecer y aclarar todas las conexiones entre los componentes de la frase. Muchas veces resulta un ejercicio fastidioso que puede provocar que se pierda el hilo de la lectura.

La disposición de frases complejas suele ser una tarea complicada y poco apreciada en el caso de textos en línea. Es posible combinar muchos elementos dentro de una frase –las normas gramaticales son muy flexibles–, pero ese trabajo requiere un gran nivel de conocimientos, bien para controlar el ritmo de los elementos, bien para enfatizar los más importantes.

Una persona busca información concreta en la web y no repara en el estilo del texto de las páginas, ni analiza con atención la riqueza de la sintaxis de las frases ni la destreza de nuestra escritura.

Por lo tanto, no caigas en la tentación de escribir todo en una misma frase, ya que acabarás redactando frases complejas. El resultado casi siempre será una frase compuesta, repleta de oraciones coordinadas y subordinadas, que no será muy del agrado del lector.

Es cierto que la coordinación nos ofrece la oportunidad de organizar frases muy detalladas; pero, a veces, esa voluntad de exhaustividad nos lleva a crear "coordinaciones en cascada", es decir, frases con coordinaciones de distinto nivel.

 Conlleva la necesidad de una mayor madurez y capacitación en quienes realizan la contratación, para que definan mejor sus requisitos y gestionen adecuadamente después los plazos y costes del proyecto correspondiente, y las prestaciones y la calidad de sus resultados.

En estos casos, lo más aconsejable es dividir la frase en periodos más breves, y convertir cada sección en sujeto de una frase. O, en su defecto, indicar claramente los distintos niveles de coordinación de los elementos.

Conlleva la necesidad de una mayor madurez y capacitación en quienes realizan la contratación. Madurez para que definan mejor sus requisitos. Madurez para, después, gestionar adecuadamente los plazos y los costes del proyecto correspondiente. Madurez para gestionar adecuadamente las prestaciones y la calidad de sus resultados.

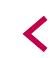

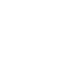

Conlleva la necesidad de una mayor madurez y capacitación en quienes realizan la contratación, **por un lado**, para que definan mejor sus requisitos; y, **por otro lado**, para que después gestionen adecuadamente los plazos y costes del proyecto correspondiente, **así como** las prestaciones y la calidad de sus resultados.

Podemos decir lo mismo respecto a las frases subordinadas. En los casos de periodos largos repletos de referencias secundarias, lo mejor es reubicar esa información secundaria en otra frase.

Te proponemos una metodología con dos pasos para hacer frente a las frases subordinadas extensas:

- 1. Si la frase tiene más de una oración subordinada, reescribe la frase con una única oración y dispón el resto en otras frases.
- 2. Traslada la frase subordinada al final de la oración.

 El Consejo de Gobierno ha aprobado en su reunión de hoy la orden **por la que** se convocan ayudas para la euskaldunización del ámbito escolar durante el curso 2013-2014, **en la que** con el propósito de que sea vehículo de expresión normal, se establece como objetivo garantizar el uso ambiental del euskera.

..............................................

El Consejo de Gobierno ha aprobado en su reunión de hoy la orden por la que se convocan ayudas para la euskaldunización del ámbito escolar durante el curso 2013- 2014. **En dicha orden**, con el propósito de que sea vehículo de expresión normal, se establece como objetivo garantizar el uso ambiental del euskera.

El segundo paso está relacionado con diversas investigaciones que han llegado a la conclusión de que se cometen más errores de comprensión si las oraciones se encuentran intercaladas, que si están localizadas al final de las frases.

 **En dicha orden**, con el propósito de que sea vehículo de expresión normal, se establece como objetivo garantizar el uso ambiental del euskera. ..............................................

**En dicha orden** se establece como objetivo garantizar el uso ambiental del euskera, con el propósito de que sea vehículo de expresión normal.

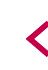

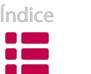

Las frases condicionales son una excepción a la regla, ya que es más adecuado presentar la condición con anterioridad a las consecuencias, especialmente cuando estas últimas son más de una.

Si deseas acceder a tu expediente, puedes identificarte mediante el número de expediente y la contraseña de tramitación on-line o mediante un certificado electrónico reconocido en vigor.

..............................................

Puedes identificarte mediante el número de expediente y la contraseña de tramitación on-line o mediante un certificado electrónico reconocido en vigor, si deseas acceder a tu expediente.

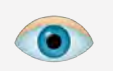

Siempre que puedas, reduce el número de oraciones de las frases.

No pretendemos que los textos se formen íntegramente a base de frases simples, sino manifestar que las frases compuestas por varias oraciones pueden provocar más de un problema de comprensión.

### **3.2.3. Especial atención a las ampliaciones y formulismos**

Una tendencia habitual en la prosa administrativa es la de componer frases repletas de información irrelevante. De esta manera, asumiendo la falsa idea de que nuestros textos adquieren un estilo más «culto», recargamos las frases con elementos inútiles y escribimos adjetivos, adverbios y demás complementos sin necesidad.

 ...en el supuesto de que ... participándole el derecho que le asisten este caso, de conformidad con… sin perjuicio de la posibilidad de alegar por escrito con aportación o proposición de las pruebas que considere…

Se trata de un fallo general del estilo administrativo, pero las consecuencias negativas son más evidentes en el caso de los textos para leer en pantalla, ya que en muchas ocasiones nos encontramos con limitaciones espaciales; por ejemplo, en los campos cerrados de las aplicaciones.

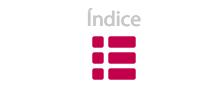

En situaciones donde es necesario limitar espacialmente la longitud de los textos, a menudo, se decide emplear abreviaturas en lugar de eliminar elementos que nada aportan al significado. Como consecuencia de ello, es habitual que la comprensión del texto se vuelva aún más complicada.

 El apdo. Variación de datos deberá cumplimentarse únicamente por el **solic. tit.** sin perjuicio de la posibilidad de formalizar la cumplimentación por parte del **rep. leg.** que conste en el **Reg. de rep.**

..............................................

El apartado Variación de datos podrá cumplimentarlo bien el solicitante titular, bien el representante legal que conste en Registro de representantes.

Las palabras que no son imprescindibles pueden ser de diversas clases y tamaños; es muy difícil clasificarlas. Lo más importante a la hora de afrontar este tema es que seamos más críticos con los textos que hemos creado, y analicemos cada palabra utilizada para saber si es suficientemente precisa.

Estos son algunos elementos que son fuente de ampliaciones innecesarias de las frases:

#### **a) Repeticiones**

Una fuente de palabras que se pueden eliminar sin influir en el significado son las repeticiones. El uso repetitivo de elementos entorpece la lectura y suele ser el resultado de ir añadiendo información a la frase que estamos construyendo. Son muy habituales las repeticiones de la conjunción relativa *que* y de la preposición *de*.

 ...programas **de** ejecución directa, sin perjuicio, claro está, **de** la asignación **de** la ejecución **de** la política de cooperación al personal adscrito al centro directivo.

Por otro lado, también debe tenerse en cuenta la cláusula de supletoriedad del Derecho estatal a **que** alude el artículo 149.3 CE, **que** ha dado lugar a una importante doctrina del Tribunal Constitucional **que** desmiente la pretensión de aplicación supletoria del Reglamento estatal.

Lo más conveniente ante estas repeticiones es examinar las posibilidades de dividir la frase.

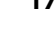

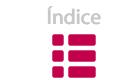

Por otra parte, la necesidad de marcar referencias inequívocas del contenido de nuestros textos provoca el exceso de los demostrativos *este, esta, esa*… En ocasiones, para evitarlo o por parecernos insuficientes, recurrimos a otros adjetivos (*dicho, mencionado, citado, indicada (fecha)…)* que se van acumulando ad *infinitum*:

**Artículo 2.**- A los efectos **de esta Ley** el mercado interno a que se refiere el artículo 1 **de esta Ley** se iniciará a partir del suministro de **dichos** productos en las plantas de llenado, y el precio en **dichas** plantas será fijado por el Ejecutivo Nacional.

 Se le notifica, mediante el **presente** edicto el **susodicho** decreto: "Decreto.- Hundimiento parcial de la ...

El artículo 14 del **mencionado** Decreto Nº 2.095, dispone que…

 El artículo 2 **del indicado** decreto, le asigna al Vicepresidente de la República, las siguientes funciones

La Real Academia Española advierte del uso abusivo que la prosa administrativa hace hoy del anafórico el *mismo, la misma*; lo considera vulgar y mediocre. Propone, en su lugar, los pronombres personales, los posesivos, los demostrativos etc.

Trazado de hoyos y apertura **de los mismos**.

..............................................

Trazado y apertura de hoyos.

La fecha es ilegible, pero se lee claramente debajo de **la misma**.

..............................................

La fecha es ilegible, pero se lee claramente debajo de **ella**.

 En caso de resolución denegatoria, ésta deberá ser motivada, y contra **la misma** se podrá interponer recurso ante el Delegado Territorial de Educación.

..............................................

En caso de resolución denegatoria, ésta deberá ser motivada, y contra **esta** se podrá interponer recurso ante el Delegado Territorial de Educación.

### **b) Giros expletivos y adverbios de relleno**

Utilizamos numerosas expresiones innecesarias para dar sentido al texto. Recurrimos a ellas para "perfeccionar" las frases o hacerlas más "proporcionadas": *en su caso, si procediere, en principio…* Lo único que aportan es un ligero matiz de moderación en el tono de la frase; en consecuencia, podemos suprimirlas sin que apenas afecten al sentido.

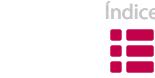

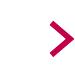

 Finalizadas, **en su caso**, las intervenciones de los accionistas y facilitadas las respuestas conforme a lo previsto en el Reglamento, se someterán a votación, **en principio**, las correspondientes propuestas de acuerdo.

# .............................................

Finalizadas las intervenciones de los accionistas y facilitadas las respuestas conforme a lo previsto en el Reglamento, se someterán a votación las propuestas de acuerdo.

Haremos lo mismo con adverbios como: *pura y simplemente, simple y llanamente, de alguna manera, como es natural, bien es verdad que, claro está…*

#### **c) Locuciones preposicionales y adverbiales**

Debido a un falso supuesto de formalizar nuestra prosa, tendemos a utilizar locuciones en lugar de preposiciones o adverbios de una única palabra. Como consecuencia, la lectura se transforma en más lenta y aburrida, por previsible.

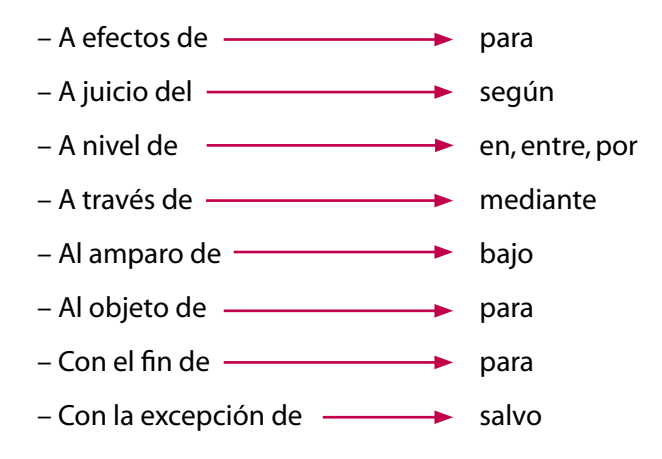

#### **d) Formulismo**

Los textos administrativos están repletos de fórmulas y clichés para enlazar los elementos de las frases. Estas expresiones obstaculizan el ritmo de lectura de los textos en pantalla, están alejados del uso normal del lenguaje, y no aportan nada que no se pueda expresar de un modo más sintético.

Tampoco se trata de eliminar todas las formulas, sino de utilizarlas de un modo más consciente. A la hora de redactar textos para la pantalla, es recomendable identificar estos giros y sustituirlos por otros más comprensibles y más breves.

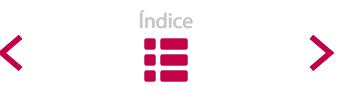

↓ Para su conocimiento y efectos, de conformidad con lo establecido...

Se le tendrá por notificado a todos los efectos legales.

A la mayor brevedad posible

Vistos los preceptos legales de general y pertinente aplicación al caso y en particular…

Para su detenido examen, revisión y consideración

 Es de aplicación a efectos de compensación por costes de cobro por parte del interesado.

..............................................

Se aplica para que el interesado cobre la compensación por costes de cobro.

Merece la pena analizar la posibilidad de eliminar elementos innecesarios de tus textos; aprenderás a escribir no sólo de un modo más claro, sino también más preciso.

Pero no te compliques buscando continuamente elementos que eliminar. Una sola palabra que está de más no supone un gran cambio. La cuestión es tener en cuenta el esfuerzo extra de lectura que exigimos cuando introducimos demasiados elementos en una frase.

## **3.2.4. Controlar los incisos**

En los documentos administrativos, los incisos suelen ser muy habituales. El deseo de precisión nos empuja a dotar de información complementaria a las ideas de las frases, para lo que insertamos los incisos junto al concepto que queremos concretar o completar. Sin embargo, no nos damos cuenta de que la lectura de textos repletos de incisos se convierte en una tarea muy pesada.

Los incisos se distinguen a través de signos de puntuación: los más simples, con comas; los más complejos, con guiones o paréntesis.

Preservar el medio ambiente, **como todos sabemos positivamente**, es de vital importancia, tanto para nuestra ciudad como para todo el país. Y reciclar, **ni que decir tiene**, es una forma fácil y efectiva de colaborar. **En este sentido, y de conformidad con todo lo anterior**, hemos decidido elaborar un programa de actividades escolares para promocionar entre los alumnos este modo de participar en el cuidado del medio ambiente.

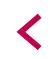

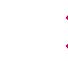

No pretendemos decir que hay que eliminar todos los incisos de los textos. Recomendamos hacer un uso más crítico de este recurso. Para lograrlo, vamos a tener en cuenta los siguientes puntos (Cassany, 2007):

- **Cantidad**: en algunos casos, los incisos pueden resultar una opción práctica. No obstante, ante un texto lleno de frases con más de un inciso, será necesario leerlo más de una vez para captar bien el mensaje. Intenta eliminar los prescindibles o, si no, trasládalos a otra frase.
- **Extensión:** no es lo mismo que un inciso tenga un par de palabras o que tenga 12. Procura escribir los incisos del modo más breve posible. Asimismo, evita estructuras con un inciso dentro de otro (como en este caso –como podéis ver–, las opciones pueden ser infinitas).
- **Ubicación**: lo más conveniente es situar cada inciso justo al lado del elemento referente. Pero debemos procurar no separar las palabras que van juntas (sujeto y verbo, verbo y complementos).

**Se considera pareja estable la unión libre y pública**, en una relación de afectividad análoga a la conyugal, con independencia de su orientación sexual, **de dos personas mayores de edad o menores emancipadas** sin vínculo de parentesco por consanguinidad o adopción en línea recta o colateral hasta segundo grado…

..............................................

S**e considera pareja estable la unión libre y pública de dos personas mayores de edad o menores emancipadas** que nos sean parientes por consanguinidad o adopción en línea recta o colateral hasta segundo grado y que se encuentren ligadas por una relación de afectividad análoga a la conyugal, con independencia de su orientación sexual…

• **Puntuación**: debemos determinar claramente el comienzo y el final de los incisos mediante signos de ortografía. En el caso de los breves, las comas son suficientes. En los más complejos, utiliza paréntesis o guiones; y si los desplazas al final de la oración, también puedes utilizar el punto y coma.

### **3.2.5. Uso adecuado de la puntuación**

Otro indicador que puede ayudar a simplificar las frases es la puntuación. Dominar la puntuación resulta una herramienta imprescindible para enlazar frases largas y complejas de modo comprensible, es decir, para sacar a la luz su estructura.

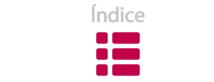

Cuanto más larga es la frase, tanto más complicado será mostrar con precisión el tipo de nexo y la concordancia entre todos los elementos. En esos casos, resultan frecuentes los fallos de puntuación, bien por la falta de signos, bien por su uso abusivo o erróneo.

 No es conveniente emplear un lenguaje codificado para dar cuenta de los errores; es preferible expresarlos de un modo familiar (para el usuario): indicarle con exactitud tanto el problema como una posible solución: por ejemplo, si algún dato, de un formulario, no es válido; lo más aconsejable es señalar el error, y mostrar la manera correcta de corregirlo; por otra parte, también es una práctica útil configurar las páginas de error para que (en lugar de mostrar mensajes ininteligibles, del tipo "404 page not found"), describan el error, y muestren posibles maneras de solucionarlo.

Muchas veces nos evadimos de la cuestión de la puntuación adecuada y "aligeramos" la puntuación incluyendo signos inadecuados; de ese modo, creemos que las frases resultan más legibles.

 No es conveniente emplear un lenguaje codificado para dar cuenta de los errores, es preferible expresarlos de un modo familiar para el usuario, indicarle con exactitud tanto el problema como una posible solución. Por ejemplo, si algún dato de un formulario no es válido, lo más aconsejable es señalar el error y mostrar la manera correcta de corregirlo, por otra parte también es una práctica útil configurar las páginas de error para que en lugar de mostrar mensajes ininteligibles, del tipo "404 page not found", describan el error y muestren posibles maneras de solucionarlo.

Existe una tendencia a eliminar el signo de punto y coma de los textos para pantalla. Ese signo actúa como un semáforo en rojo y nos indica la complejidad de la frase, por lo que algunos autores (Dininni, 2010) recomiendan dividir las frases con puntos o unirlas mediante conjunciones.

En nuestra opinión, eliminar todos los signos de punto y coma de los textos para pantalla es una medida excesiva, ya que puede ser una herramienta idónea para diferenciar dos frases o para explicitar un mayor o menor nexo entre ellas.

Pero es cierto que el punto y coma (o los dos puntos) es una señal que nos debería llevar a analizar nuestro texto. Si nos encontramos con una frase sobrecargada de comas, puntos y comas, dos puntos y guiones, debemos intentar reescribir dicha frase larga convirtiéndola en dos o tres frases más cortas.

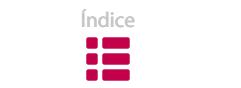

No es conveniente emplear un lenguaje codificado para dar cuenta de los errores. Es preferible expresarlos de un modo familiar para el usuario: indicarle con exactitud tanto el problema como una posible solución. Por ejemplo, si algún dato de un formulario no es válido, lo más aconsejable es señalar el error y mostrar la manera correcta de corregirlo. Otra práctica útil es configurar las páginas de error para que, en lugar de mostrar mensajes ininteligibles del tipo "404 page not found", describan el error y muestren posibles maneras de solucionarlo.

#### **3.2.6. No abreviar en exceso**

Puede ocurrir que por eliminar algunas palabras para simplificar una frase, acabemos complicándola aún más. En realidad, las frases largas y simples son más fáciles de leer que las frases cortas pero complejas.

Asegúrate de que no estás proporcionando poca información por intentar abreviar los textos. Si eliminas algún elemento con información contextual, puede suceder que no se aprecie claramente la cadena de referencias de los demás, es decir, si está relacionado con la idea anterior o con la posterior.

Estos son algunos de los peligros de eliminar palabras sin un criterio definido:

#### **a) Abreviaturas desconocidas**

Trata de escribir las palabras en su totalidad, y evita el uso de abreviaturas, contracciones y acrónimos en la medida de lo posible. Y no sólo la primera vez que aparecen en el texto, puesto que no podemos saber cuándo los va a encontrar por primera vez el usuario.

 El sig. apdo. se refiere al RGV, donde se especifica que las caravanas cuya MMA es de más de 750 kg están extas. de la ITV hasta los 6 años de antig.

#### Mejor de esta manera:

El siguiente apartado se refiere al Reglamento General de Vehículos (RGV), donde se especifica que las caravanas cuya Masa Máxima Autorizada (MMA) es de más de 750 kg están exentas de la inspección técnica de vehículos (ITV) hasta los 6 años de antigüedad.

#### **b) Falta de precisión**

Eliminar algunos elementos podría explicarse según el principio pragmático de economía lingüística, pero puede originar más de un malentendido. En los textos

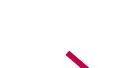

administrativos se debe explicitar todo, incluso lo que damos por supuesto, con el fin de evitar ambigüedades y garantizar la precisión.

#### **Elisión de conjunciones**

Aunque en algunas oraciones breves puede funcionar, en oraciones más complejas suele crear más de una confusión:

 Por su especialización y su fuerte capacidad de intermediación, porque permiten superar los niveles de congestión de los espacios tradicionales, estos nuevos espacios son muy valorados.

..............................................

**Bien** por su especialización y su fuerte capacidad de intermediación, **bien** porque permiten superar los niveles de congestión de los espacios tradicionales, estos nuevos espacios son muy valorados.

#### **Ausencia de artículo**

 Para iniciar nueva simulación haga clic sobre la opción "Nueva Simulación" del menú lateral izquierdo.

..............................................

Para iniciar **una** nueva simulación haga clic sobre la opción "Nueva Simulación" del menú lateral izquierdo.

Se crean construcciones agramaticales, que generalmente no ofrecen problemas de comprensión. Aunque, a veces, pueden originar cierta ambigüedad. 

 Cada tramo anual sucesivo es objeto de nuevo contrato concedido automáticamente al contratista.

..............................................

Cada tramo anual sucesivo es objeto de **un** nuevo contrato concedido automáticamente al contratista.

### **Elisión de determinantes y preposiciones**

A menudo, estas omisiones se producen antes de la referencia a una fecha concreta, a un documento o a una disposición legal.
Contra Ø resolución dictada en fecha Ø 06/04/2012 usted interpuso Ø recurso de reposición que fue desestimado por Ø auto Ø 08/02/2003 dictado por la Sala de lo Social.

 Asimismo, debe adjuntar Ø informe elaborado por el Departamento de Sanidad donde se certifique Ø solicitó el permiso con anterioridad.

Conviene mantener las preposiciones en las coordinaciones, para que quede patente la relación entre los segmentos:

Contra **la** resolución dictada en fecha **de** 06/04/2012 usted interpuso **un** recurso de reposición que fue desestimado por **un** auto **de** 08/02/2013 dictado por la Sala de lo Social.

Asimismo, debe adjuntar **un** informe elaborado por el Departamento de Sanidad donde se certifique **que** solicitó el permiso con anterioridad.

#### **c) Falta de elementos referenciales**

También por razones de economía de lenguaje, se evita repetir un mismo sujeto a lo largo del texto. Cuando el contexto es rico en información, esa elisión no constituye ningún problema. El contexto también posibilita utilizar mecanismos referenciales, como los pronombres, para evitar repeticiones.

Aunque evitar la repetición de un mismo elemento permite aligerar la lectura, también puede ser contraproducente, si da pie a lecturas ambiguas que obligan a releer las frases.

Cuando la omisión del sujeto de una oración crea problemas de identificación, conviene introducir un pronombre que nos ayude a reconocerlo:

 Los centros que están desarrollando el programa en el curso 2013-2014 o modifiquen las materias que imparten en lengua extranjera deberán presentar la documentación justificativa.

..............................................

Los centros que están desarrollando el programa en el curso 2013-2014, así como **aquellos** que modifiquen las materias que imparten en lengua extranjera, deberán presentar la documentación justificativa.

Aunque esta solución no siempre es suficiente; en algunos casos el referente puede no quedar claro, por lo que es conveniente restituir el nombre:

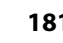

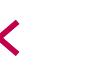

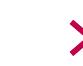

Los centros que están desarrollando el programa en el curso 2013-2014, así como **los centros** que modifiquen las materias que imparten en lengua extranjera, deberán presentar la documentación justificativa.

Especialmente cuando existe más de un referente posible:

Todas las empresas no tienen las mismas capacidades de I+D, por eso, es necesario detectar cuales son aquellas [¿empresas?, ¿capacidades?] que destacan.

#### **3.2.7 Estructuras ambiguas**

Algunas estructuras pueden presentar signos de ambigüedad a pesar de no ser especialmente complicadas. Es conveniente evitar su presencia, en la medida de lo posible, y evitar así relecturas que siempre acaban fatigando.

#### **a) Estructuras verbales no personales**

Los gerundios, participios e infinitivos no tienen marcas de persona que ayuden a identificar el sujeto de la acción. En frases complejas pueden ser fuente de malentendidos, por lo que debemos prestar atención a su uso. Especialmente a los gerundios, ya que abundan en los textos administrativos.

Las candidaturas podrán designar, ante la Junta Electoral, interventores para que presencien las votaciones y el escrutinio, **formando** [¿Las candidaturas?, ¿los interventores?] parte de la Mesa Electoral. Estos Interventores deberán estar incluidos en el censo electoral y no ser candidatos.

#### **b) Negativas dobles**

Estamos habituados a pensar y hablar en sentido afirmativo. Es decir, comprendemos con más facilidad las frases que confirman alguna clase de información. Por consiguiente, cuando empleamos frases negativas estamos obstaculizando la lectura, hacemos más difícil la comprensión de lo que queremos decir.

Además, si en una frase aparecen dos negativas, la una anula a la otra, por lo que tenemos que hacer un ejercicio mental para convertir en positivo lo que era negativo. A nadie le gusta releer una frase de un texto para asegurarse de que la ha comprendido correctamente: interrumpe el ritmo de lectura.

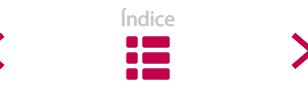

 La sentencia objeto de recurso falta a la verdad, ya que **no** es cierto que **no** se subsanase o intentase subsanar el defecto ni **tampoco** lo es que no se contestara a la causa de inadmisibilidad en el escrito de conclusiones.

..............................................

La sentencia objeto de recurso falta a la verdad, ya que es falso que no se subsanase o intentase subsanar el defecto, también es falso que no se contestara a la causa de inadmisibilidad en el escrito de conclusiones.

#### **Excepciones de las excepciones**

Una excepción que contiene una excepción no es más que otra forma de negativa doble, y, por tanto, un posible punto negro de cara a su interpretación. En estos casos, lo mejor es reescribir la frase destacando la afirmación.

 Están exentos del pago del impuesto sobre ventas los servicios bancarios y financieros, excepto los arrendamientos de bienes muebles con opción de compra.

# ..............................................

Están exentos del pago del impuesto sobre ventas los servicios bancarios y financieros. Pero los arrendamientos de bienes muebles con opción de compra deberán pagar los impuestos correspondientes.

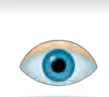

## **Recomendación para eliminar elementos innecesarios de las frases**

En primer lugar, escribe el texto tal y como te surja, sin preocuparte de la extensión y complicación de las oraciones. Habitualmente, es más sencillo y dinámico escribir según las costumbres de cada cual.

A continuación, detecta las frases más largas (más de 15-20 palabras), y plantéate este par de preguntas:

- ¿Sobra algún elemento informativo?
- ¿Son necesarios todos esos matices?

Una vez eliminados los elementos innecesarios, trata de encontrar las oraciones con numerosos marcadores textuales, incisos y signos de puntuación complejos (punto y coma,

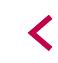

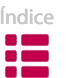

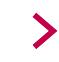

dos puntos, paréntesis…). Intenta simplificarlas y dividirlas en oraciones independientes.

Finalmente, vuelve a leer las oraciones para comprobar que los cambios introducidos no afectan a la claridad del mensaje.

Se consciente de que no será posible aplicar estas medidas en todas las frases. Pero haciéndolo de modo general, mejorarás notablemente la calidad de tus textos.

## **3.3. ORACIONES ACTIVAS**

Es muy conveniente dar una apariencia de conversación a los textos diseñados para la pantalla. Para conseguir ese efecto, uno de los mecanismos más útiles es el uso de frases activas.

Pero ¿en qué consisten las frases activas? Resumiéndolo en tres o cuatro palabras, podemos decir que son aquellas frases en las que **queda muy claro el** *quién y el qué*. Si los lectores se encuentran ante un texto compuesto por frases activas, tendrán que entrar en conjeturas para detectar claramente tanto los sujetos como las acciones.

#### **Frase pasiva**

Se solicita por parte del departamento la elaboración de un análisis jurídico de los aspectos económicos del proyecto. En consecuencia, el coste real declarado por el contribuyente podrá ser objeto de comprobación por esta Administración.

#### **Frase activa**

El departamento solicita la elaboración de un análisis jurídico de los aspectos económicos del proyecto. En consecuencia, esta Administración podrá comprobar el coste real declarado por el contribuyente.

Según nuestros mecanismos mentales, esperamos leer frases donde una persona ejecuta acciones y, a través de ellas, influye en objetos o en otras personas. Siendo así, alguien que comienza a leer nuestro texto espera encontrarse con frases que cumplan estos requisitos:

a) Los sujetos de las frases nombran a los autores.

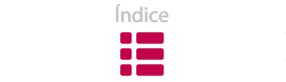

b) Los verbos que acompañan a los sujetos expresan la acción principal realizada por esos autores.

Ante frases que no se rigen por esas características, la conducta de lectura efectúa, de alguna manera, una reescritura de las frases para transponerlas al modo activo y comprenderlas mejor, es decir, para distinguir claramente los sujetos y los verbos. Resulta una labor ardua, por lo que existe el riesgo de que un lector abandone la lectura de un texto con gran número de frases pasivas.

Las partidas del presupuesto de inversión serán concertadas por los miembros del Consejo Local de Planificación Pública.

..............................................

Los miembros del Consejo Local de Planificación Pública concertarán las partidas del presupuesto de inversión.

Podemos decir que las frases construidas con estilo activo presentan ventajas, tanto a la hora de leerlas, como de redactarlas.

Por un lado, se obtiene la información más rápidamente y con más precisión. En la mayoría de los casos, es mejor emplear estructuras activas que pasivas, porque las frases activas suelen ser más cortas y más dinámicas, cualidades muy importantes en la web.

Asimismo, las frases activas resultan más naturales y se corresponden en mayor medida con el estilo conversacional de la redacción web.

 El consentimiento al tratamiento automatizado de los datos se formalizará mediante el envío de un mensaje de correo electrónico por parte del usuario.

..............................................

El usuario debe enviar un mensaje de correo electrónico para formalizar el consentimiento al tratamiento automatizado de los datos.

Envíe un mensaje de correo electrónico para formalizar el consentimiento al tratamiento automatizado de los datos. **[Más cercano]**

Por otro lado, a la hora de escribir, las estructuras activas te obligan a especificar quién es el responsable de cada acción; información que necesitan las personas que visitan tu web para comprenderla mejor. Por lo tanto, elimina la ambigüedad respecto a las responsabilidades.

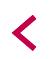

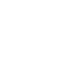

Las oraciones pasivas no identifican quién ejecuta la acción, esto es, ocultan al responsable de las acciones. En textos de la administración, existe una tendencia a ocultar la autoría de las acciones en ciertos casos:

 De acuerdo con el Reglamento de Recaudación, le comunico que **han sido tasados**, para su posterior subasta, los bienes que **le fueron embargados** mediante el expediente administrativo de apremio que se le instruye en esta Oficina Tributaria.

En algunos casos la voz pasiva puede resultar útil. De esta forma, si de vez en cuando intercalamos alguna estructura pasiva, proporcionaremos variedad al documento.

Además, la voz pasiva resulta aceptable cuando deseamos subrayar el objeto de la acción. Como, normalmente, la información destacada se sitúa al comienzo del enunciado, una frase pasiva posibilita adelantar el objeto y retrasar el sujeto.

**Las ofertas** serán evaluadas por la entidad contratante en colaboración con el consultor.

## **3.4. OJO CON EL ESTILO NOMINAL**

No sólo en la administración, también en el ámbito periodístico y en el científico existe una gran tendencia al estilo nominal. Un estilo donde se oculta el verbo principal (por ejemplo, *revisar*) y se convierte en sustantivo *(revisión)*. Para completar la oración, se añade un verbo abstracto y vacío de significado *(efectuar/llevar a cabo la revisión…).*

 Mediante la presente, se le concede autorización para hacer uso del dispositivo e introducir las modificaciones pertinentes.

Si ocultamos la acción detrás de un sustantivo, el verbo se convierte en un elemento sin contenido, en un verbo débil. De ese modo, **creamos perífrasis en lugar de estructuras más simples**; alargamos la frase y exponemos los conceptos de un modo más abstracto.

Mediante esta notificación, se le autoriza a utilizar el dispositivo y a modificarlo adecuadamente.

No pretendemos decir que se trata de un estilo rechazable. Utilizado puntualmente, resulta útil para dotar de objetividad, impersonalidad y un cierto aire culto al

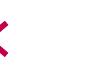

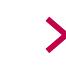

texto. La cuestión es que, en los textos administrativos se produce un exceso de frases de estilo nominal, que incomodan la lectura, más, si cabe, al ser leídos en pantalla.

Para componer frases claras, lo más adecuado es expresar las acciones mediante verbos expresivos, significativos, en lugar de emplear perífrasis compuestas por un sustantivo acompañado de un verbo débil. Se trata, por lo tanto, de «extraer» la acción del sustantivo y de transportarlo a un verbo, es decir, al lugar que le corresponde.

Este estilo verbal nos parece más adecuado, dinámico y expresivo. Además, nos facilita crear frases más breves.

 Es necesario estar en condiciones de poder introducir las modificaciones en los protocolos que son de aplicación.

..............................................

Es necesario poder modificar los protocolos que se aplican.

Todo el tiempo que nos tomemos para concretar el verbo apropiado a la frase estará bien invertido. Cuando un verbo es significativo o expresivo, podemos descartar el resto de palabras que sirven para fortalecer un verbo débil.

## **3.5. VERBOS SIGNIFICATIVOS**

Para mejorar la calidad de los textos que escribimos, conviene recapacitar sobre los verbos que utilizamos en las frases. La riqueza del léxico no solo proviene de los sustantivos que utilizamos. Un texto también se enriquece si tratamos de reflejar cada acción con un verbo significativo.

En cambio, los textos administrativos que se leen en pantalla padecen la repetición incesante de verbos excesivamente polisémicos como *hacer, haber, tener, ser*, etc. Aparte de constituir una clara muestra de estilo poco elegante, resultan cargantes para leer.

Reflejando cada acción con un verbo significativo haremos frente a esa tendencia repetitiva y lograremos una mayor riqueza semántica.

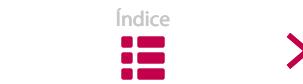

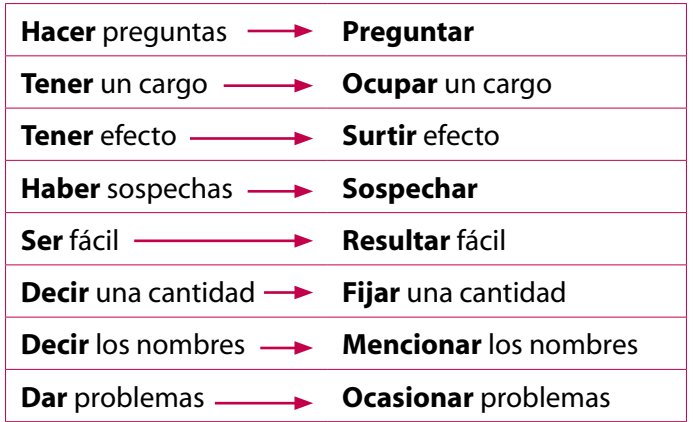

 A continuación, trataremos 3 aspectos relacionados con los recursos humanos. Nuestro objetivo es:

- **Dar** los pormenores del proceso de la administración de recursos humanos.
- **Decir** algunas de las consideraciones jurídicas que comprenden las relaciones humanas.
- **Decir** algunas ideas sobre la comunicación en las relaciones humanas y las exigencias contemporáneas.

..............................................

A continuación, trataremos 3 aspectos relacionados con los recursos humanos. Nuestro objetivo es:

- **Detallar** los pormenores del proceso de la administración de recursos humanos.
- **Exponer** algunas de las consideraciones jurídicas que comprenden las relaciones humanas.
- **Expresar** algunas ideas sobre la comunicación en las relaciones humanas y las exigencias contemporáneas.

#### **3.5.1. El imperativo, una buena opción para expresar acciones**

El imperativo es la forma verbal más clara para revelar que se debe efectuar una acción. En textos de índole administrativa a menudo se emplea el hipotético, pero las formas imperativas son más concretas, directas y fáciles de comprender.

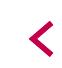

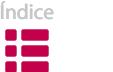

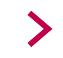

Para crear su primera cuenta, debería seguir estos pasos:

1. Visitar la página http://www.google.es/analytics.

2. Hacer clic en **Acceder a Google Analytics** y seguir las instrucciones.

..............................................

Para crear su primera cuenta, siga estos pasos:

1. Visite la página http://www.google.es/analytics.

2. Haga clic en **Acceder a Google Analytics** y siga las instrucciones.

## **3.6. EMPLEAR MARCADORES TEXTUALES**

Los marcadores<sup>8</sup> son piezas lingüísticas que permiten expresar claramente cómo se relacionan y se organizan los argumentos en las frases. Estos son algunos de los marcadores habituales:

- Para indicar una causa: *porque, ya que, con motivo de…*
- Para indicar una consecuencia: *en consecuencia, por tanto, por lo cual…*
- Para indicar una condición: *a condición de, en caso de, siempre que…*
- Para indicar una oposición: *no obstante, sin embargo, por el contrario...*

Siempre que se utilicen bien, los marcadores permiten al lector comprender fácilmente la estructura de cada frase. Sin embargo, los usos incorrectos pueden dificultar la lectura:

## **Uso redundante de los marcadores**

 El presente documento se dirige, fundamentalmente, a las autoridades de los Estados miembros y no a organismos o ciudadanos particulares. **No obstante**, confiamos, **sin embargo**, en que sirva para aclarar a las distintas entidades y agrupaciones interesadas los aspectos prácticos de la Directiva sobre hábitats.

## **Uso de marcadores poco claros**

Recomendamos consultar por lotes de 200, **en todo caso**, para garantizar que la carga se haga correctamente. [¿siempre?, ¿a lo sumo?, ¿cómo mínimo?]

## **Uso incorrecto de los marcadores**

 **En consecuencia con** lo anterior, falta también por estructurar el equipamiento disponible para las actividades de investigación [**Como consecuencia de**].

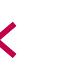

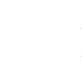

<sup>&</sup>lt;sup>8</sup> Ya hemos mencionado los marcadores textuales al hablar de la estructura de los párrafos. Ver punto 2.4.2. de esta sección.

## **3.7. FRASES ESPECIALES**

Debido a las características propias de Internet, y teniendo en cuenta los patrones de lectura de los textos en pantalla, la titulación de los textos, así como las instrucciones dirigidas a los usuarios, han de elaborarse con especial atención.

## **3.7.1. Titulación (títulos e intertítulos)**

Podemos decir que los títulos han adquirido una nueva fuerza en el discurso del hipertexto. Diversos autores califican los títulos como las frases más importantes del texto. Por consiguiente, componer títulos-vínculos adecuados influirá en la lectura de modo efectivo<sup>9</sup>. Ten en cuenta que si no escogemos un título adecuado, corremos el riesgo de que nadie en la red llegue al texto que tanto trabajo nos ha costado crear.

La titulación es una herramienta fundamental para organizar el texto de una página web. Por una parte, el título o título principal muestra una perspectiva global de todo el contenido. Por otra, los intertítulos nos guían a través del texto, ya que indican lo que incluye cada sección. Igualmente, sirven para dividir el contenido en partes más legibles y, de esta manera, acceder rápidamente a la esencia del contenido.

En el caso de los textos que van a ser leídos en pantalla, debemos tener en cuenta, además, que los títulos se leen, a menudo, de un modo aislado, sin ningún enunciado informativo que explique el contexto. Por ejemplo, en los resultados mismos de los buscadores, los títulos facilitan información sobre el texto incluso antes de acceder a la página web; cumplen la función de guía para quienes han accedido a una página web desde un buscador, sin ningún contexto de ayuda.

Incluso cuando un título aparece junto al contenido, las dificultades de la lectura en línea y la limitada cantidad de información que se puede captar de un vistazo entorpecen el uso del material contextual para su mejor comprensión.

Por todo ello, podríamos decir que escribir buenos títulos es una habilidad importante, donde cada segundo empleado en ubicar cada palabra en el sitio apropiado, en ser especialmente claros y sintéticos, es un tiempo bien invertido.

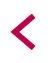

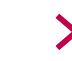

<sup>9</sup> Ver el capítulo 4.7. de la sección "Proceso de redacción", y el capítulo 9 de la sección "Diseño".

Sobre todo, **el título principal ha de ser informativo, más que creativo**. Lo más importante es no obligar al lector a pensar en el contenido. Es conveniente aclarar *quién* ha hecho *qué*.

Los títulos exitosos manifiestan en pocas palabras la esencia del texto. Los títulos indefinidos y generales, en cambio, hacen un flaco favor a los lectores, ya que estos se ven obligados a leer el texto para decidir si el contenido es de su interés. Por otro lado, un título sensacionalista puede atraer a muchas personas, pero también entraña el riesgo de ahuyentarlas rápidamente, lo que debilitará la credibilidad del sitio web.

#### **Utilidad de los intertítulos**

La tarea de disponer intertítulos apropiados en los textos ofrece ventajas tanto a la hora de escribir como a la hora de leer:

#### **Ayudan en la escritura a:**

- **Organizar el pensamiento**: organizan los datos por categorías y ayudan a encontrar repeticiones, fallos y elementos confusos.
- **Sintetizar**: distinguen los datos principales de los secundarios; subrayan los puntos principales.
- **Fortalecer la coherencia del texto**: aseguran el desarrollo de los temas; estructuran el contenido por secciones.
- **Organizar las páginas**: representan la estructura interna del texto; distinguen las páginas entre sí.

#### **Ayudan en la lectura a:**

- **Comprender mejor**: guían la comprensión; anuncian los contenidos y preactivan los conocimientos de los lectores.
- **Captar los datos fundamentales**: resumen los contenidos en pocas palabras.
- **Seleccionar las lecturas**: informan de los contenidos que pueden ser interesantes; ahorran tiempo.
- **Atraer el interés**: convierten la lectura en una actividad más activa, más dinámica.

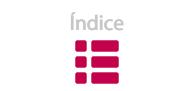

✓

#### **Estilo de los títulos**

La titulación representa la voz de tu sitio web, por lo que mantener un estilo unificado para todos los títulos demuestra el carácter homogéneo de todas las páginas.

El estilo se concreta sobre todo en estos tres factores:

- la longitud de los títulos
- la grafía: letras mayúsculas o minúsculas
- la estilística: frases completas o parciales

Concretar unos criterios definidos al respecto de esos factores, incrementa notablemente la coherencia de un sitio. Por ejemplo, redactar una frase completa y larga en un intertítulo cuando el resto están formados por dos o tres palabras, llamará la atención sobre ese intertítulo largo, pero no en un sentido positivo. Trata de evitar este tipo de situaciones e intenta formular todos los títulos e intertítulos de un modo parecido. Aquí tienes un par de consejos:

- Los títulos del mismo nivel deben cumplir el mismo criterio de estilo, pero ese criterio no tiene por qué repetirse en todo el sitio web. Por ejemplo, en las páginas web sobre cursillos, los títulos pueden redactarse con oraciones imperativas; mientras que en las páginas sobre subvenciones, podemos recurrir a preguntas para formular los intertítulos.
- Procura redactar los intertítulos mediante estructuras paralelas; es decir, que comiencen con el mismo elemento, ya sea un sustantivo o un verbo. Facilitará la tarea del escaneo.

En ocasiones, mantener un estilo de títulos coherente puede resultar una tarea complicada. Si mantener la coherencia requiere forzar la sintaxis de un título de modo extraño, mejor dejarlo tal y como está.

En cuanto a la **puntuación**, los títulos no llevan punto final. En caso de querer introducir signos de exclamación o interrogación, actúa con prudencia.

Por un lado, las interrogaciones son muy útiles para crear títulos adecuados. Llaman la atención y suscitan curiosidad. Al emplearlos, asegúrate de que la respuesta a la pregunta está indicada en el primer párrafo. En caso contrario, es más apropiado redactarlo en forma de afirmación.

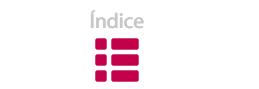

Por otro lado, los signos de exclamación indican agitación, perturbación. Si ese es tu objetivo, conviene optar por palabras con una fuerte carga léxica.

..............................................

 $\overline{\phantom{a}}$  iPor un horario más flexible!

El horario flexible **beneficia** a las personas y a las empresas

## **8 pasos para escribir títulos efectivos**

#### **1. Analiza el contenido en profundidad**

El título debe ser el último elemento del proceso de redacción. Antes de comenzar a redactarlo, asegúrate de que has comprendido el texto en su totalidad. El análisis también te será útil para identificar el tono del contenido y, de esa manera, elegir un título coherente.

Deberías encontrar el tema principal del contenido en el primer párrafo. Si no es así, edita la página para situar el tema más importante al comienzo.

Si estás reescribiendo o editando un texto, comprueba de nuevo los títulos una vez revisado el contenido.

#### **2. Enumera cinco o seis palabras clave que debe contener el título**

Si has efectuado una búsqueda de palabras clave para tu página, ya sabrás qué palabras elegir. En caso contrario, pregúntate a ti mismo cuáles emplearías en un buscador para encontrar un contenido como el que has escrito.

Si no dispones de tiempo, intenta extraer alguna idea del primer párrafo del contenido, pero no la repitas literalmente. Cuando leemos, no nos gusta encontrarnos dos veces las mismas expresiones; a los buscadores tampoco les agradan las repeticiones.

Dispón como título provisional una frase con cinco o seis palabras clave; ya adaptarás la longitud del título más tarde. Los nombres reales –de personas, lugares y cosas– son apropiados; las abreviaturas, en cambio, deben evitarse.

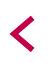

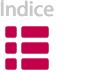

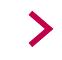

#### **3. Compara el borrador del título**

Cuando tengas el borrador del título, haz una búsqueda y compara los resultados:

- − ¿Es creíble nuestro título?
- − ¿Algún otro sitio ha empleado las mismas palabras?

Analiza los resultados de la búsqueda: ¿Qué palabras clave tienen en común? ¿Hay alguna palabra clave o alguna dimensión del contenido que no aparezca en los mejores resultados? Aprovéchalos.

#### **4. Aprovecha el formato del contenido**

En algunos casos, el contenido mismo nos indicará las características del título. No debemos dejar pasar esa oportunidad.

Del mismo modo, si un título sugiere un formato en particular, comprueba que el texto se inspira en dicho formato: a un título tipo «Diez formas de…» le debe seguir una lista numerada, o en un texto cuyo título comienza por «¿Cómo…?» se debería explicar un procedimiento paso a paso.

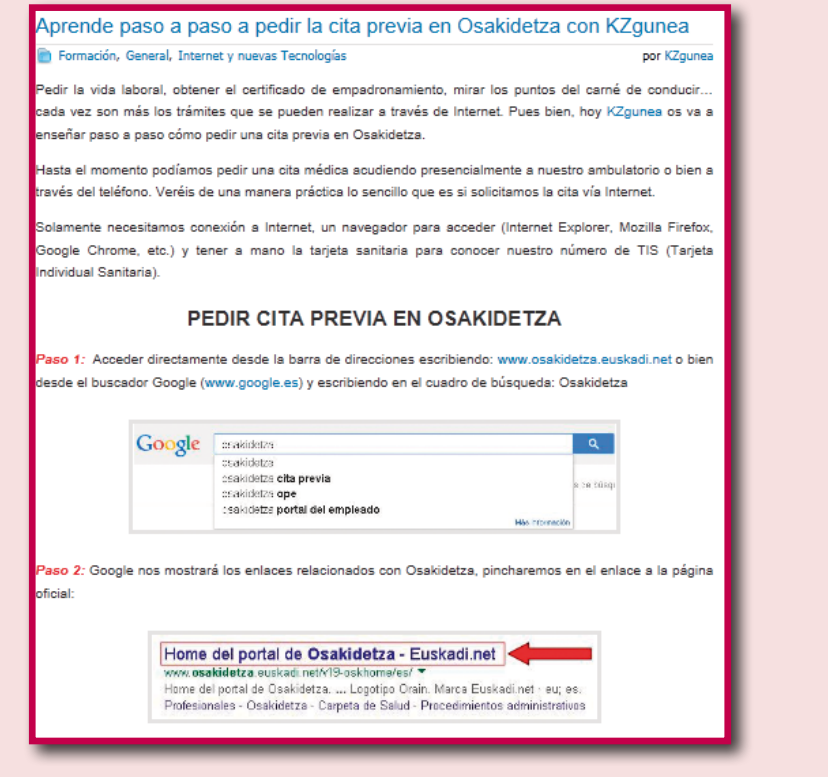

Figura 4.5. Lista numerada que explica un procedimiento. Índice

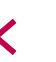

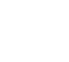

#### **5. Emplea palabras fuertes, dinámicas, atractivas e interesantes**

Todas y cada una de las palabras tienen que tener su peso en el título. Por ejemplo, si escribes una frase completa, un verbo dinámico puede ser muy útil para la efectividad del título.

Un título apropiado debe cumplir los siguientes requisitos:

- **Activo**: las frases activas son más naturales y comprensibles que las pasivas.
- • **Fresco**: escoge verbos no demasiado utilizados. Busca en el diccionario palabras más cortas e interesantes.
- **Adecuado**: asegúrate de que las palabras reflejan el contenido. Recuerda que en la red los títulos se leen a menudo sin ningún contexto que favorezca su comprensión.

## **6. Sé preciso y breve**

Ahora, trata de afinar el título para que sea más corto, más preciso y más informativo. Intenta formular títulos de menos de 4-8 palabras. Si no puedes abreviar un título, coloca las dos palabras más importantes al inicio; es decir, en el lugar donde tienen más posibilidades de ser leídas.

A la hora de resumir, elimina todos los adjetivos y demás complementos que puedas. Para sintetizar, debes ser preciso.

Otra forma de evitar un título excesivamente largo es recurrir a una estructura doble; esto es, un título y un subtítulo.

## **7. Ten en cuenta dónde se mostrará el titulo**

¿Es el título de una noticia o de una página web? ¿Va a aparecer en la página principal? ¿Se va a difundir mediante RSS, o a través de dispositivos móviles, o en resultados de búsquedas? Asegúrate de que el título funciona en todos esos sitios.

## **8. Edita y comprueba tu título**

Cuando hayas conseguido un título completo, consistente y creíble, déjalo de lado por unos minutos. A continuación, analízalo de nuevo mediante estas preguntas:

• ¿Resume bien el contenido del texto?

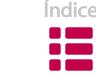

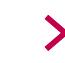

- ¿La voz y el tono son adecuados?
- ¿Las partes más importantes de la información –el autor o la acción– figuran al inicio?
- ¿La estructura es simple y fácilmente comprensible en un primer vistazo?
- ¿Las palabras tienen poder de atracción?
- ¿Existe alguna ambigüedad?
- ¿Son correctas la puntuación, el estilo y la ortografía de los títulos?

Puede que el título se redirija a un RSS o a algún otro canal de noticias. Asegúrate de que no contiene ningún elemento tipográfico o de otro tipo que pueda impedir la lectura en algún medio.

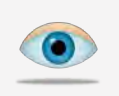

Crear títulos efectivos es una habilidad que mejora con el tiempo y la práctica.

## **3.7.2. Instrucciones y textos de interfaz**

La comunicación a través de Internet se asemeja mucho a una conversación. A menudo, existe una interrelación directa entre los roles de emisor y de receptor.

En muchos sitios web, la persona que accede se encuentra con que puede llevar a cabo distintas acciones (por ej. inscribirse en un curso). Nuestra responsabilidad es que esa persona no se pierda en el camino, guiarla del modo más directo posible en cada uno de los pasos del proceso.

Si tenemos en cuenta el carácter hipertextual de Internet, es conveniente orientar a las personas que entran en nuestra web para que naveguen cómodamente por el sitio y consigan su objetivo. Para ello, debemos prestar especial atención a las expresiones que empleamos.

#### **Los usuarios**

Al mencionar a las personas que llegan a nuestra web, las nombramos como *visitantes, socias, consumidoras, espectadoras…* Lo más apropiado es citarlas directamente. Y no hay forma más directa que el empleo de los pronombres. El resto de fórmulas pueden resultar demasiado técnicas o impersonales.

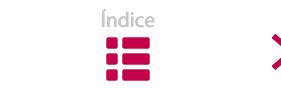

Por ejemplo, algunas personas no comprenderán que con la frase «El usuario debe emplear los contenidos de modo responsable, correcto y legítimo» nos estamos refiriendo a ellas. Por el contrario, si escribimos «Debes emplear los contenidos de modo responsable, correcto y legítimo» comprenderán fácilmente lo que les decimos10.

## **Los enlaces, botones y otros elementos**

A la hora de explicar cómo se debe ejecutar una acción concreta, deberemos hacer referencia, tanto a los botones o elementos del teclado, como a acciones concretas. La claridad y la coherencia son fundamentales para la comprensión de estos mensajes, ya que tienen mucha influencia en la navegación por las páginas web.

A continuación, te ofrecemos algunas recomendaciones generales para mencionar enlaces, botones y otros elementos de forma correcta:

- **Ubícalos en el lugar adecuado.** Intenta prever las dudas y las necesidades, y responde a ellas ubicando el texto en el lugar más conveniente.
- **Mantén una terminología precisa**. Es necesario emplear una terminología coherente para evitar confusiones. Por lo tanto, reflexiona antes de elegir los términos. Una vez escogidos, empléalos coherentemente en todas las páginas; para ello, puede resultarte útil tener a mano una lista con los términos que has decidido emplear.
- **Emplea una tipografía coherente.** Para indicar una acción que se ejecuta a través del teclado, emplea la misma capitalización que la que se visualiza en la pantalla. De esta manera, si el botón *Eliminar* se muestra en la pantalla con la primera letra en mayúscula, también la escribiremos con mayúscula en los textos explicativos, aunque no aparezca al principio de la frase. Si utilizas la misma tipografía, evitarás muchas confusiones.

Por otra parte, diferencia las referencias a los botones y las acciones del resto del texto explicativo; para ello, recurre a la negrita, la cursiva, o las comillas. Resulta más adecuado el uso de la negrita, pero lo más importante es mantener el mismo criterio para destacar dichos elementos.

<sup>10</sup> Ver el capítulo 4.2. de esta sección.

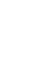

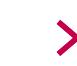

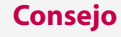

Comprueba dos veces que el tipo de letra y el empleo de las mayúsculas son idénticos, tanto en la pantalla, como en los textos explicativos.

#### **Mensajes de error y de feedback**

Haz lo posible para que las personas que navegan por tu sitio nunca se queden a oscuras. Cuando cometan algún error o deban esperar un momento, trata de comunicarles inmediatamente qué es lo que está sucediendo y qué pueden hacer para continuar navegando.

La labor de redactar los **mensajes de error** merece una atención especial, ya que si son claros, ofrecen una sensación de seguridad, bien a la hora de navegar en nuestra web, bien al utilizar las aplicaciones que ofrecemos.

Cuando sea posible, conviene no dejar en manos de los gestores informáticos la responsabilidad de escribir estos mensajes. Informar sobre un error en un lenguaje que parece dirigido a expertos ingenieros solo crea frustración en los usuarios, y además, genera confusión sobre los siguientes pasos a dar. Por tanto, emplea mensajes de error amables, procurando que no dejen indefenso al lector.

A continuación, te ofrecemos algunos consejos para escribir mensajes de error efectivos:

**– Evita la jerga técnica**. Escribe mensajes de error que puedan ser comprendidos por cualquier persona. Aunque no tenga conocimientos técnicos, debe entender lo que está sucediendo.

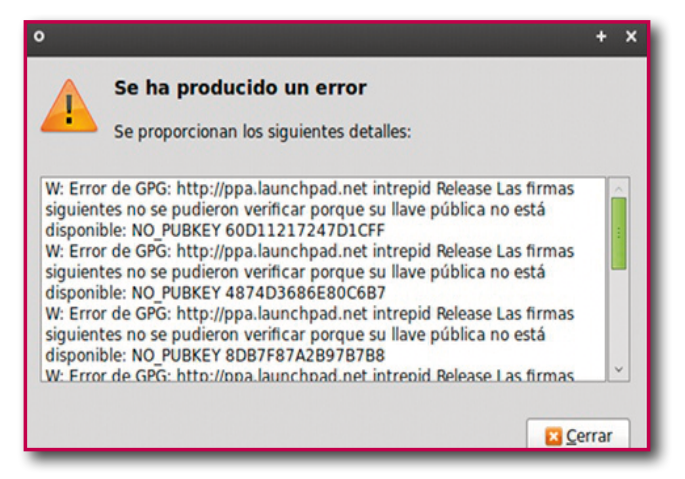

Figura 4.6. Mensaje de error incomprensible para el usuario estándar.

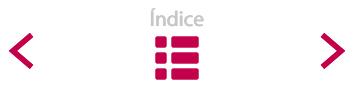

**– Sé cortés**. Emplea un lenguaje respetuoso y un tono amigable. Si el error ha sido causado por el usuario, no le hagas sentirse culpable. Por el contrario, explícale qué puede hacer para enmendarlo.

Redactar el mensaje utilizando la segunda persona puede disipar muchas dudas, pero no es recomendable si da la sensación de que estás culpando al usuario.

- **Emplea las letras mayúsculas adecuadamente**. Los mensajes escritos son más fáciles de leer en minúsculas que en mayúsculas. Los textos en mayúsculas deben limitarse a una o dos palabras; por ejemplo, ATENCIÓN.
- **Configura mensajes constructivos y amistosos**. En la medida de lo posible, conserva los datos guardados en los formularios antes de que sucediera el error.

Si el error corresponde a un campo obligatorio, remarca dónde ha ocurrido exactamente. Para ello puedes poner signos de exclamación, asteriscos o palabras como *¡Atención!* delante del campo correspondiente. Asimismo, puedes emplear una fuente de color rojo, aunque no debes confiar la expresividad del mensaje únicamente al color<sup>11</sup>. Explica siempre el significado de dichos signos.

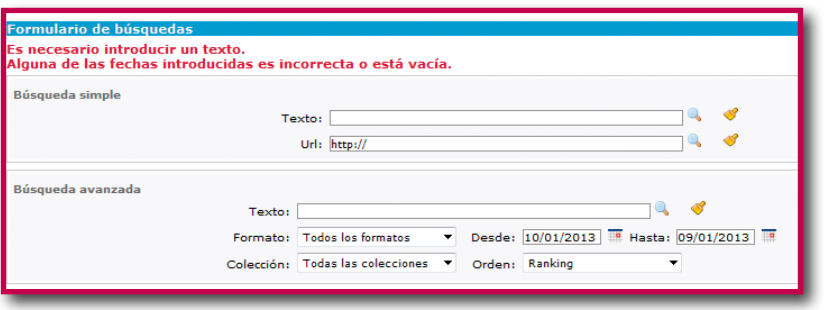

Figura 4.7. Mensaje indicativo, destacado en color rojo.

Por otro lado, si has de escribir algún **mensaje de feedback**, trata de redactarlo de un modo fácilmente comprensible. La función de estas frases es mostrar a los usuarios el modo de acceder a zonas concretas del sitio web o hacerlos partícipes de las opciones que tienen en una página web en concreto.

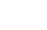

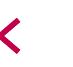

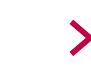

<sup>11</sup> Ver el capítulo 4.5. de la sección «Diseño».

Ten en cuenta los siguientes consejos a la hora de escribir estos mensajes:

- Confirma claramente las acciones emprendidas por los usuarios.
- Transmite la información de forma precisa y directa.
- Si han de esperar, exprésalo con cortesía.

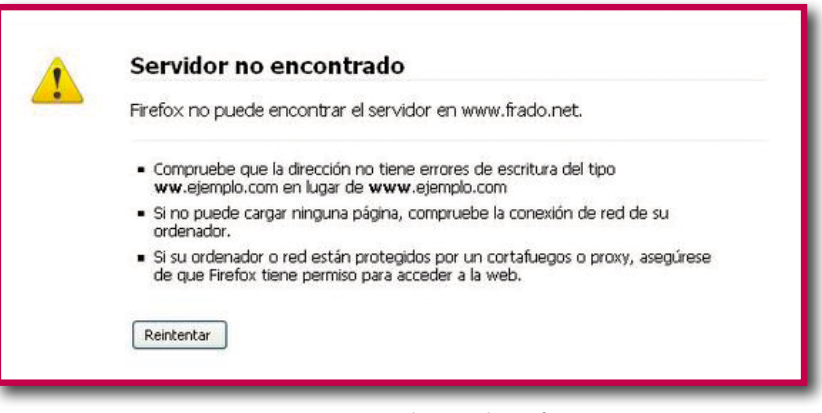

Figura 4.8. Mensaje de error de Firefox.

# **| 4. LÉXICO |**

Para que los textos de nuestras páginas web resulten satisfactorios, la redacción no se debe limitar a respetar las reglas gramaticales y ortográficas. Tampoco resultan suficientes los intentos por componer párrafos o frases de calidad. Debemos completar todos esos esfuerzos de redacción con el uso de palabras que tengan en cuenta a los lectores. Al fin y al cabo, toda tarea de comunicación se materializa mediante palabras.

En esta sección trataremos algunos criterios para optimizar el léxico de los textos para pantalla.

## **4.1. PALABRAS CONCRETAS Y CONOCIDAS**

Debemos precisar que la redacción no es un trabajo automático; el análisis y la reflexión deben acompañarnos a lo largo de todo el proceso. Una vez que se precisan los temas y se delimita la estructura del texto, es un buen momento para

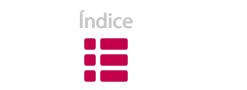

considerar el vocabulario que podemos utilizar. Se trata, indudablemente, de una medida recomendable para conseguir expresar nuestro mensaje de forma clara. En cierto sentido, la transparencia de los textos comienza con una elección adecuada del léxico.

Te presentamos una serie de criterios que sirven de guía para optar por una palabra y descartar las equivalentes en los momentos de duda.

## **a. Palabra conocida vs. extraña**

En caso de duda, escoge el término más conocido o utilizado.

#### **b. Palabra concreta vs. abstracta**

Utiliza vocablos que describan objetos físicos o acciones.

## **c. Una sola palabra vs. circunloquio**

No emplees más palabras de las necesarias.

## **d. Palabra corta vs. larga.**

Cuando sea posible, opta por las de pocas sílabas.

Los términos simples, breves y comunes siempre se van a comprender mejor. Por consiguiente, al elegir las palabras para tu texto, escoge las más conocidas frente a las inusuales o de significado impreciso. Por supuesto, asegúrate de que conoces el significado de todos los elementos que has empleado.

Ocasionalmente, resulta conveniente investigar otros sitios web sobre temas relacionados, para examinar el léxico que emplean y, de paso, aprovechar sus criterios.

También puede serte útil especificar una serie de criterios lingüísticos para tu sitio. Puedes plasmarlos en una **lista de palabras**, a la cual podrás recurrir para escoger los términos y expresiones.

## **Recomendaciones para un léxico apropiado**

## **4.1.1. Emplea palabras que usan tus lectores, piensa en ellos**

El criterio básico para determinar el tipo de léxico al que vamos a recurrir es pensar en las personas a las que va destinada nuestra página: ¿se trata de una persona

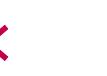

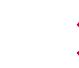

que trabaja en la administración o de un ciudadano con un nivel básico de estudios?, ¿qué sabe sobre el tema?, ¿qué debe hacer con esa información?…

Trata de tener presente la situación real de esas personas, sus objetivos al comenzar a leer el texto. Podemos plantear nuestros textos de la web como una conversación entablada con el usuario.

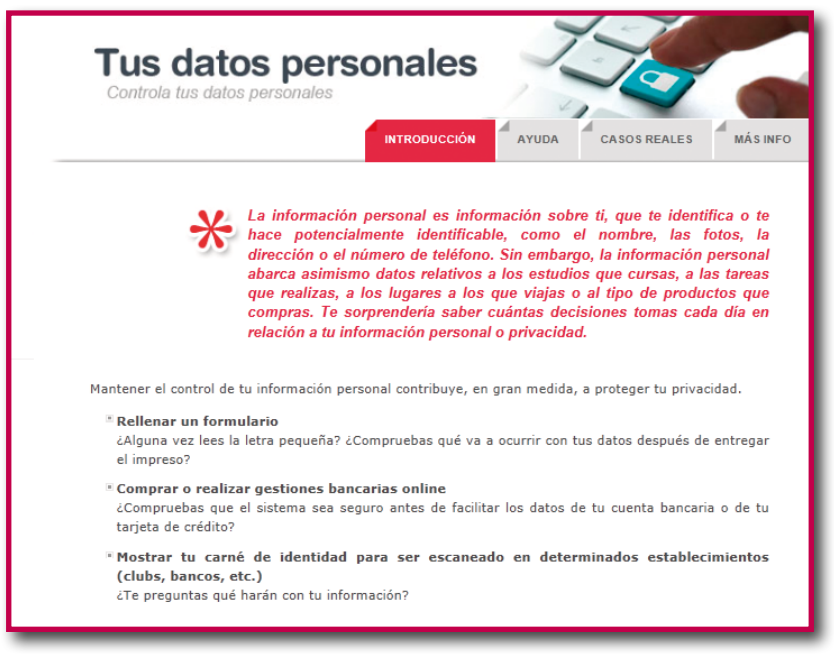

Figura 4.9. Página en la que se utiliza un tono cercano al usuario.

Las páginas web que disponen de un lenguaje adecuado permiten a los usuarios:

- encontrar lo que buscan
- entender lo que encuentran
- actuar correctamente de acuerdo con lo que han comprendido

No olvides que el ámbito de los destinatarios posibles es muy amplio. Cuando los receptores dominan el lenguaje técnico empleado en una página web, la redacción será adecuada. No obstante, es importante darnos cuenta de que tendemos a **sobreestimar el nivel de conocimiento de los destinatarios**; es decir, pensamos que saben tanto como nosotros sobre los temas abordados por el texto. En la mayoría de las ocasiones, no suele ser así, y los lectores se encuentran con palabras demasiado cultas y desconocidas que dificultan la compren-

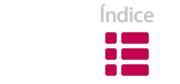

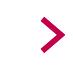

sión. Por lo tanto, debemos evitar llenar el texto con informaciones implícitas y sobreentendidas.

Al mismo tiempo, ten en cuenta el soporte en el que se encuentra el documento, es decir, la pantalla. Muchas personas no continuarán leyendo si se encuentran con una palabra desconocida en el fragmento de texto que visualizan en la pantalla, a pesar de que la aclaremos posteriormente a lo largo del documento. En estos casos, corremos el riesgo de que esta persona abandone la página en lugar de continuar leyendo, hasta encontrar la explicación del concepto desconocido.

Por tanto, si intuyes que existe algún elemento que puede sonar «extraño», hazlo acompañar por un sinónimo o una definición.

Formulario de apertura de cuenta debidamente diligenciado (tramitado) y firmado. Lo puede diligenciar e imprimir aquí.

A través del Registro de Representantes, los poderdantes (representados) pueden otorgar a las personas apoderadas (representantes) la facultad de actuar en su nombre en determinados trámites o actuaciones, por medios electrónicos, ante la Administración.

## **4.1.2. Concreta las abstracciones**

Las páginas web del ámbito administrativo comportan un alto nivel de abstracción y generalidad. Es conveniente tratar de reducir ese tono abstracto a los casos estrictamente necesarios.

Según la psicología cognitiva<sup>12</sup>, ante un texto complejo, los lectores imaginan «escenarios» en un intento de comprenderlo. Es decir, a menudo, la idea abstracta que han leído la convierten en un concepto comprensible mediante una situación hipotética, donde una persona realiza una serie de acciones. Y a menudo no aciertan en su interpretación.

Debemos evitarles ese ejercicio adicional en la medida de lo posible. Para ello, y sabiendo que nos será imposible eliminar todas las abstracciones, procurare-

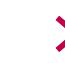

 $12$  «Language that is more concrete and specific creates pictures in the mind of [your] listener, pictures that should come as close as possible to the pictures in your mind». (Lutz, 1997)

mos emplear términos concretos siempre que podamos. Además de lograr un texto más efectivo, en la mayoría de los casos, los textos se verán abreviados.

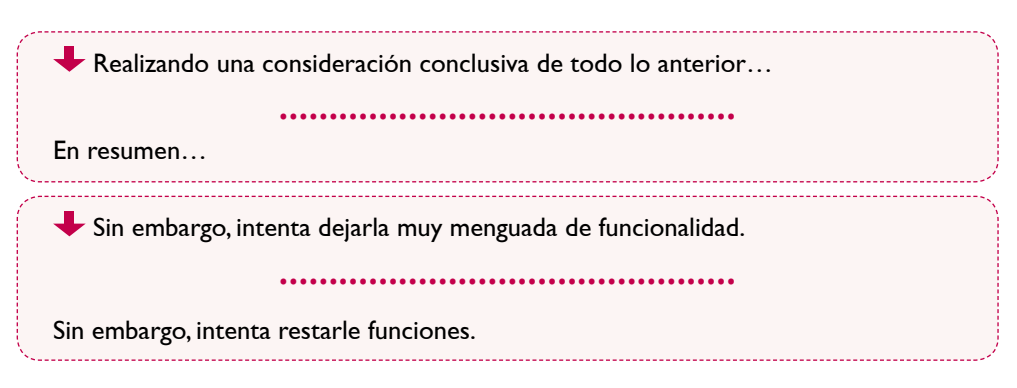

Por otra parte, toda información abstracta se revelará mucho más comprensible si la acompañamos con un ejemplo. Esta técnica explica la razón del éxito del formato «pregunta y respuesta» en textos para la web.

## **4.1.3. Descarta las palabras superfluas**

Decimos que una palabra es superflua si se puede descartar o sustituir por otra forma más breve para expresar la misma idea. Una máquina no tiene ningún componente sin una función concreta. Del mismo modo, no tiene ningún sentido que completemos una frase con elementos prescindibles.

La tendencia a dilatar algo que se puede escribir brevemente no es beneficiosa para los textos de Internet. Puede parecer una paradoja exigir un alto nivel de concreción en un medio que acepta documentos de cualquier longitud y tamaño, pero en este medio, vigilar la concreción resulta aún más importante, puesto que los lectores muestran poca paciencia a la hora de leer textos en pantalla.

Una fuente de palabras superfluas es lo que en inglés se denomina *shotgunning*: emitir una serie de palabras con el objetivo de que alguna se concebirá en el sentido que tú deseas. Trata de hacer frente a esa tendencia bastante común; para ello, determina la palabra que mejor exprese el significado deseado y elimina el resto de elementos de esas largas listas.

He aquí una serie de elementos que conviene eliminar para favorecer la lectura, ya que no aportan nada al contenido:

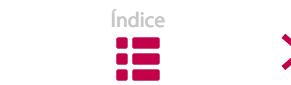

• sinónimos consecutivos

 Se ha mantenido una actitud clara **y manifiesta** de respeto al medio ambiente en todos **y cada uno** de los compromisos **o requisitos** establecidos en las actividades desarrolladas.

• adjetivación inexpresiva

 Las jornadas promocionales celebradas en New York son un **claro** exponente de la **estrecha** colaboración entre el Departamento de Cultura y la Secretaría General de Turismo.

• adverbios terminados en *–mente*

 Es **absolutamente** necesario que generemos entre todos los actores institucionales públicos y privados un contexto **positivamente** competitivo.

 $\cdot$  pleonasmos<sup>13</sup>

 Insiste **reiteradamente** en que cualquier tipo de impacto sobre las personas **humanas** puede ser controlado con la legislación **actualmente** en vigor.

#### **4.1.4. Modifica la jerga y los términos legales**

Según la RAE (Real Academia Española), una jerga es un lenguaje especial y familiar que usan entre sí los individuos de ciertas profesiones y oficios. Se emplea en nombre de una supuesta concreción o precisión pero, a menudo, lo único que se consigue es enturbiar la información. Es un rasgo repetido en los textos administrativos.

Este fenómeno choca con la premisa de lectura ágil de los textos en pantalla. La presencia de jerga es el aspecto que más critican los lectores, por encima de cualquier otro error de escritura. Lo más conveniente es intentar sustituir esos términos por palabras cotidianas y conocidas, siempre que sea posible.

 Por mor de la naturaleza del delito, no podrá articular dos distintos motivos para basamentar la casación pretendida.

# ..............................................

Debido a la naturaleza del delito, no podrá articular dos motivos distintos para justificar la anulación pretendida.

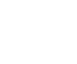

<sup>&</sup>lt;sup>13</sup> Figura que emplea uno o más vocablos innecesarios en la oración, pero con los cuales se añade expresividad a lo dicho; p. ej., *Lo vi con mis propios ojos*.

Evitar cualquier tipo de jerga no significa eliminar todas las palabras técnicas. En algunos casos, los términos especiales pueden ser útiles e incluso pueden llegar a ser la vía más corta y clara de comunicar una idea.

En caso de emplearlos, los términos deben utilizarse correctamente, es decir, con precisión. Eso significa que debemos **emplear un mismo y único término para un concepto determinado**. Si utilizas diferentes términos para expresar un mismo concepto el texto dará pie a más de un error de interpretación. No pienses que debes recurrir a la sinonimia para que tu texto resulte más interesante. A los escritos técnicos no se les pide que tengan valor estético o literario. El objetivo es comunicar obligaciones o procedimientos para conseguir ayudas, consejos saludables, así como cualquier otra información práctica. La diversidad de palabras puede hacer que tu texto sea más interesante, pero también le restará claridad.

 La resolución con la **lista** de aprobados del segundo ejercicio se publicará en la página web. Junto con la **relación**, se informará de la fecha para el tercer ejercicio.

No obstante, cuando hablamos de hacer frente a la jerga administrativa, nos referimos, principalmente, a la claridad del lenguaje. Es decir, a utilizar términos especiales solo cuando son imprescindibles; ya que el uso indiscriminado de ese *tecnolecto* puede generar problemas de comprensión y rechazo, incluso en el caso de especialistas. De hecho, a la hora de escribir, a menudo empleamos términos que nos son conocidos, sin percatarnos de que pueden resultar difíciles de entender o no poseer ningún significado para quien los lee.

 Se **estima inaplazable** la ejecución de la obra dados los **perentorios** plazos que **penden** en la urbanización del polígono.

La terminología netamente jurídica o administrativa en los textos suele ser mucho más escasa de lo que pensamos –como mucho, un 5 %–. Lo demás es pura fraseología formalista que, a ser lo posible, deberíamos evitar.

No puede aplazar la ejecución de la obra dados los plazos urgentes relacionados con la urbanización del polígono.

En ocasiones, creamos una jerga nueva sólo para el documento que estamos redactando. Sin embargo, esas nuevas palabras o siglas no son más que un falso

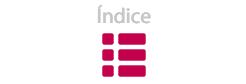

ejercicio de concreción y economía. Obligar a una persona a memorizar un vocabulario nuevo al tiempo que intenta comprender una sucesión de conceptos complicados es exigirle demasiado.

Los días 24 y 25 de septiembre, se celebraron las jornadas sobre IVA Criterio de Caja y SEPA en las oficinas de ASLE.

..............................................

Los días 24 y 25 de septiembre, se celebraron en las oficinas de ASLE, agrupación empresarial de sociedades laborales de la Comunidad Autónoma del País Vasco, unas jornadas que trataron dos temas:

- El régimen especial del IVA con criterio de caja
- SEPA o Zona Única de Pago en Euros

Por último, resulta criticable la costumbre del personal de las áreas informáticas de recurrir a una jerga excesivamente técnica. En algunos casos, los usuarios no ven muy claro lo que tienen que hacer cuando se encuentran con un mensaje redactado por y para informáticos.

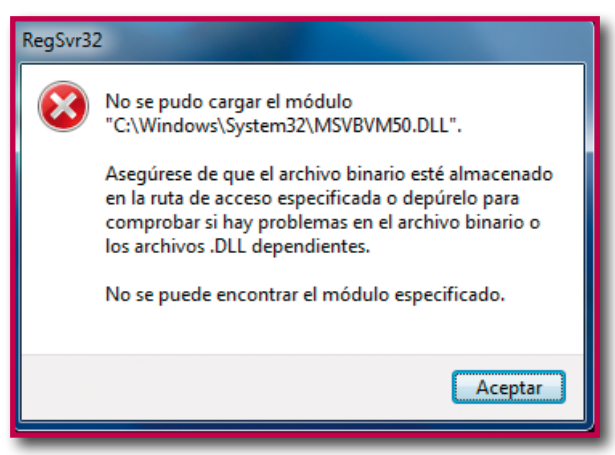

Figura 4.10. Mensaje cargado de jerga informática.

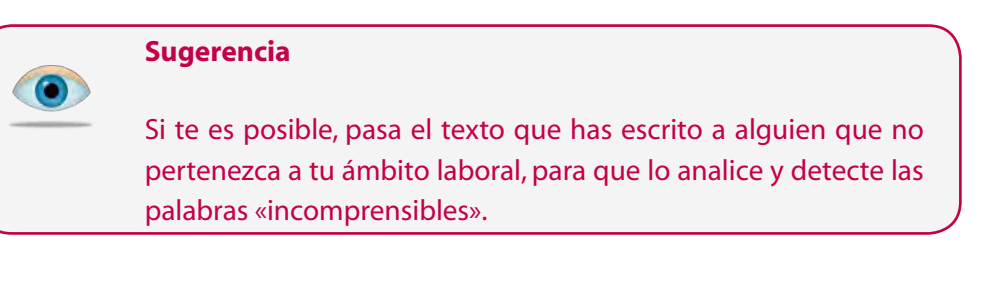

## **4.1.5. Definiciones, una cuestión que se debe tener en cuenta**

Ya hemos mencionado que cuando nos es imprescindible utilizar un término complejo, lo más adecuado es expresar su significado la primera vez que se presente en el texto.

Sin embargo, debemos ser prudentes al respecto, porque las definiciones pueden ser fuente de problemas en lugar de soluciones. Los expertos en redacción de páginas web aconsejan proporcionar **el mínimo de definiciones posible**. Por lo tanto, es preferible tomarse un tiempo para reescribir el texto con tal de evitar la necesidad de definir un término. No olvides que escribes para comunicar, no para exhibir tu destreza literaria.

En caso de que tengas que recurrir a definiciones, merece la pena que tengas en cuenta las siguientes directrices:

## **a) A ser posible, define la palabra en el mismo lugar en el que la empleas**

Evita secciones largas de definiciones al principio o al final del documento.

En la mayor parte de los casos, la evaluación es "continua", lo que significa que se valoran, tanto los exámenes que se vayan realizando, como el trabajo diario de las clases.

## **b) Si vas a insertar una sección de definiciones, no las numeres**

Los glosarios o diccionarios del sitio web pueden funcionar en determinados casos, pero nunca debemos usarlos como licencia para escribir textos plagados de jerga.

Lo más adecuado es clasificar los contenidos de los glosarios por orden alfabético. Así, además de poderse realizar búsquedas con más facilidad, te resultará más sencillo efectuar cualquier modificación.

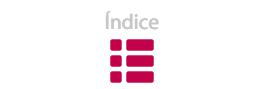

| Departamento de<br><b>FUND INTERNETS</b><br>Administración Pública y Justicia |                                                                                                    |                                                                    | 声向転向                                                    |
|-------------------------------------------------------------------------------|----------------------------------------------------------------------------------------------------|--------------------------------------------------------------------|---------------------------------------------------------|
| <b>Likicia</b>                                                                | <u>na na matsayin na matsayin na matsayin na matsayin na matsayin na matsayin na matsayin na matsayin na matsayin na </u> | Ayuda<br>Contacto                                                  | Mapa del sitio<br><b>Accessibilidad</b><br><b>B</b> Sed |
| ma.                                                                           |                                                                                                    | Organización<br>Servición                                          | Enlaces<br>Areas<br>Espacios                            |
| Estás en: Inicio                                                              |                                                                                                    |                                                                    |                                                         |
| Término de búsqueda                                                           |                                                                                                    | GLOSARIO DE TÉRMINOS SOBRE ADMINISTRACIÓN ELECTRÓNICA. Principales |                                                         |
| Dusqueda avanzada<br><b>Buscar</b>                                            | <b>Conceptos y Definiciones</b>                                                                                           |                                                                    |                                                         |
| <b>Departamento</b>                                                           |                                                                                                    |                                                                    |                                                         |
| Ambitos de actuación                                                          | CASTELLAND                                                                                                    | <b>EUSKARA</b>                                                     |                                                         |
| <b>Proyectos</b>                                                              | Accesibilidad web                                                                                                    | Web Insparitasuna                                                  |                                                         |
| Legislación                                                                   | Actuación administrativa automatizada                                                                                     | Administrazioaren jardun automalizatua                             |                                                         |
| Convenies                                                                     | Alertas                                                                                                    | Alertak                                                            |                                                         |
| <b>Contratos</b>                                                              | Aptreación                                                                                                    | Aplikazios                                                         |                                                         |
| Servicion y tramites                                                          |                                                                                                    |                                                                    |                                                         |
| <b>Documentación</b>                                                          | Aplicación de fuentes ablertas                                                                                            | flum irekiko aplikazioa                                            |                                                         |

Figura 4.11. Glosario.

#### **c) Nunca definas una palabra si vas a darle un significado poco habitual**

Si definimos una palabra de un modo inusual, tarde o temprano caeremos en el empleo del significado más familiar y, como consecuencia, crearemos desconcierto entre los significados del término.

Es más, de acuerdo con nuestras tendencias de lectura, vamos olvidando el significado nuevo que hemos asignado a una palabra habitual y, a medida que avanzamos a lo largo del texto, volvemos a asignar el significado usual a la palabra en cuestión. Como consecuencia de todo esto, surgen dificultades de comprensión.

**Debemos significar** que serán nulos los votos que no sean emitidos a favor de las personas que figuran en las candidaturas o aquellos que sean emitidos por facultativos ajenos al grupo a que se refiere la votación.

**Significar**: Hacer saber, declarar o manifestar algo.

#### **d) No definas palabras que no hayas empleado**

Existe cierta tendencia a nutrir los glosarios con términos que supuestamente vamos a emplear en nuestros textos. Debemos prestar atención al respecto, puesto que algún usuario puede confundirse al esperar encontrarse en el texto todos los términos incluidos en la sección de las definiciones.

## **4.2. Los pronombres de 1ª y 2ª persona**

Deberíamos acercar el tono de los textos en línea al que se utiliza en una conversación. Lo ideal sería actuar como si estuviéramos en una ventanilla, dirigiéndonos a la persona que tenemos enfrente.

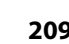

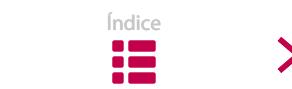

En ese sentido, ¿hay algo más adecuado que mencionar directamente a nuestro interlocutor? ¿Por qué no emplear la forma *tú* o *usted* para dirigirnos al destinatario de nuestro texto?

Obviamente, si nos dirigimos a una persona en concreto, lo mejor es mencionar su nombre y emplear el tratamiento que le corresponde (señor, señora...). Pero, frente al receptor diverso y anónimo de la web, tratándolo en segunda persona, lograremos una mayor cercanía –y, en consecuencia, una comunicación mejor– que utilizando la tercera persona, mucho más impersonal.

#### **Descarga de la aplicación para móvil de Cita Previa:**

Desde aquí se puede descargar la aplicación de Cita Previa para tu móvil. Se puede descargar la versión para Iphone / Ipad o la versión para Android

Descarga para iPhone / iPad

Descarga para Android

#### **Descarga de la aplicación para móvil de Cita Previa:**

Descarga desde aquí la aplicación de Cita Previa para tu móvil. Puedes descargártela para tu Iphone, Ipad o Android

..............................................

Descarga para tu iPhone / iPad

Descarga para tu Android

Una gestión adecuada de los pronombres contribuye a que los lectores se identifiquen con el contenido y a que comprendan mejor los temas que se exponen. Si empleamos *tú-usted* para mencionar a los usuarios, captarán mucho mejor cuáles son las responsabilidades que les corresponden.

Por otra parte, en la redacción web es apropiado que de vez en cuando empleemos *yo o nosotros*, para referirnos a uno mismo y al organismo. Muestra que eres una persona (en un blog o en un artículo personal) y que tu entidad está compuesta por personas.

Si escribimos en nombre de un organismo, emplearemos *nosotros*. En la medida de lo posible, haz sentir al usuario que estás manteniendo una conversación con él, para que se sienta más cómodo. Puedes definir ese *nosotros* –por ejemplo, en la sección de definiciones del documento– si crees que contribuye a comprender mejor lo que deseas expresar.

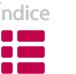

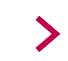

Si recurrimos a los pronombres de 1ª y 2ª persona, las frases serán más cortas y se facilitará la lectura de la página web. Siempre resultará más evidente lo que expresa el órgano administrativo y cuáles son las responsabilidades, tanto de la administración como del usuario. Al mismo tiempo, como resultado indirecto, evitaremos las estructuras pasivas y utilizaremos menos palabras.

**Procura usar los pronombres personales de 1ª y 2ª persona** Mediante los pronombres personales se mejora notablemente la comprensibilidad del texto, debido a que: • Aclaran lo que le corresponde al lector y lo que le corresponde a la administración. • Ofrecen la posibilidad de comunicarse "directamente" con los usuarios. • Crean un tono agradable y mantienen la atención en la lectura. • Ayudan a evitar abstracciones; es decir, el lenguaje es más concreto, más preciso y más cotidiano. • Favorecen la brevedad de las frases.

La **sección de preguntas y respuestas** del sitio web es una ocasión óptima para recurrir a los pronombres. Emplearemos *yo* y *tú* para referirnos a quienes nos visitan, y *nosotros* para reseñar a nuestra organización.

Cuando el usuario formula las preguntas:

- En las preguntas, *yo* y *mío* (voz de la persona visitante).
- En las respuestas, *tú* y *tuyo*.

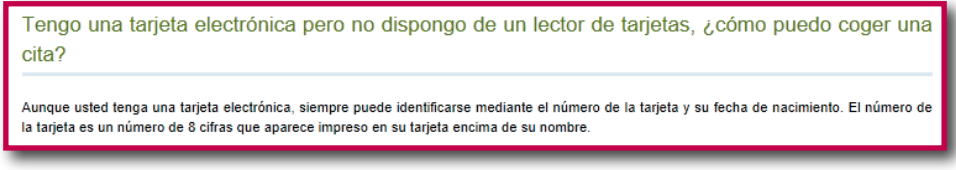

Figura 4.12. Mención al usuario en 1ª persona.

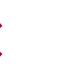

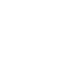

Cuando el órgano administrativo formula las preguntas:

- En las preguntas, *tú* y *tuyo* (dirigiéndose a la persona visitante).
- En las respuestas, *yo* y *mío* (voz de la persona visitante).
- Para mencionar al organismo, *nosotros* y *nuestro*.

#### **¿Qué sucede con la RGI si empiezas a trabajar?**

La RGI es compatible con el trabajo. Si empiezo a trabajar y mis ingresos son superiores a los máximos establecidos para la RGI, se suspende temporalmente la ayuda. Si los ingresos no superan el límite, podré cobrar la renta complementaria de ingresos de trabajo.

En cualquier caso, **debo comunicarlo a Lanbide** en el plazo máximo de 15 días desde que empiezo a trabajar.

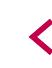

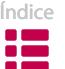

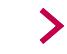

# **| 5. RESUMEN |**

He aquí un resumen de las recomendaciones que hemos mencionado en la sección sobre el estilo:

- Intenta escribir textos breves. Como máximo 1.000 palabras por página web. Para ello, identifica tus hábitos de redacción y elimina todo el contenido irrelevante.
- Adapta los documentos escritos en formato papel, antes de subirlos a la red. Procura reducir a la mitad la longitud del texto.
- Redacta textos con párrafos claros y breves: 40-70 palabras en 2-3 frases.
- Escribe una única idea por párrafo. Comienza los párrafos con una frase principal que resuma esa idea.
- Escribe frases cortas; como máximo 15-20 palabras. Elimina los elementos sobrantes, sin crear ambigüedades.
- Construye frases simples. No acumules oraciones en una misma frase.
- Ubica las palabras que contienen la información más importante al comienzo de la frase.
- Vigila las estructuras pasivas y las nominalizaciones.
- Presta atención a la redacción de títulos e intertítulos, y a los mensajes con instrucciones.
- Recurre a palabras concretas y conocidas. Ten en cuenta el punto de vista de los destinatarios, y evita toda jerga y abstracción.
- Emplea pronombres de 1ª y 2ª persona para lograr un mayor acercamiento a los lectores.

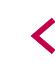

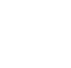

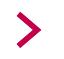

# **| 6. BIBLIOGRAFÍA |**

CASSANY, Daniel. *Afilar el lapicero.* Barcelona: Anagrama, 2007.

- COMISIÓN PARA LA MODERNIZACIÓN DEL LENGUAJE JURÍDICO*. Estudio de campo: lenguaje de las normas* [en línea]. Madrid: Ministerio de Justicia, 2011. Formato PDF, 397 kB. Disponible en: http://www.mjusticia.gob.es
- COMISIÓN PARA LA MODERNIZACIÓN DEL LENGUAJE JURÍDICO*. Estudio de campo: lenguaje escrito* [en línea]. Madrid: Ministerio de Justicia, 2011. Formato PDF, 1,31 MB. Disponible en: http://www.mjusticia.gob.es
- DININNI, Jeanne. Simple Sentences. How to Eliminate Semicolons [en línea]. *The straight North blog*. 2010. Disponible en: http://blog.straightnorth. com/ simple-sentences-%E2%80%93-how-to-eliminate-semicolons-part-1/
- FRANCO, Guillermo. *Cómo escribir para la Web. Bases para la discusión y construcción de manuales de redacción 'en linea'* [en linea]. Austin, Knight Centre for Journalism in the Americas*, 200*8. Formato PDF, 3,45 MB. Disponible en: http:// knightcenter.utexas.edu/Como\_escribir\_para\_la\_WEB.pdf
- IVAP. *Libro de estilo* [en línea]. Vitoria-Gasteiz: IVAP , 2005. Formato PDF, 7.628 kB. Disponible en: http://www.ivap.euskadi.net/s20aWar/publicaciones-JSP/s20a-VerDetalleBucle.do?idValorSeleccionado=429X0
- LUTZ, William. *The New Doublespeak: Why No One Knows What Anyone's Saying Anymore. New York:* Harper Perennial, 1997.
- NIELSEN, Jakob. Be Succinct: how to write for the Web [en línea]. *Nielsen Norman Group.* 1997. Disponible en: http://www.nngroup.com/articles/be-succinct-writing-for-the-web/
- NIELSEN, Jakob; PERNICE, Kara. Eyetracking Methodology. How to Conduct and Evaluate Usability Studies Using Eyetracking [en línea]. *Nielsen Norman Group*. 2009. Disponible en: http://www.nngroup.com/reports/how-to-conduct-eyetracking-studies/
- PLAIN ENGLISH CAMPAIGN. *Plain English tips for clear websites* [en línea]. Plain English Campaign. 2001. Formato PDF, 112 kB. Disponible en: https://www. plainenglish.co.uk/files/websitesguide.pdf

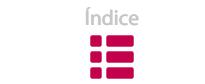

- REDISH, Janice (Ginny). *Letting Go of the Words: Writing Web Content that Works*. Philadelphia: Elsevier/Kaufmann, 2007.
- REDSHAW, Kerry. Web Writing: Writing for a new medium [en línea], En *KerryR.net.*  Brisbane. 2003. Disponible en: http://www.kerryr.net/webwriting/index.htm
- TASCÓN, Mario (dir.). *Escribir en Internet. Guía para los nuevos medios y las redes sociales*. Barcelona: Fundéu BBVA-Galaxia Gutenberg, 2012.
- THE PLAIN LANGUAGE ACTION AND INFORMATION NETWORK (PLAIN*).* Federal Plain Language Guidelines [en línea]. Washington D.C. 2011. Disponible en: http://www.plainlanguage.gov/howto/guidelines/FederalPLGuidelines/index.cfm
- U.S. Securities and Exchange Comisión. *A Plain English Handbook: How to Create Clear SEC* Disclosure Documents [en línea]. SEC. 1998. Formato PDF, 1,5 MB. Disponible en: http:// www.sec.gov/pdf/handbook.pdf
- *Guidelines* [en línea]. Usability.gov. Improving the user experience. 2006. Disponible en: http://www.usability. gov/guidelines/index.html
- *Nielsen Norman Group* [en línea], 1995-2012. Disponible en: http://www.nngroup. com/

WARD, Mike. *Journalism Online*. Massachusetts: Focal Press, 2002.

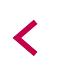

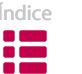

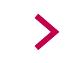

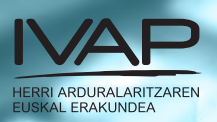

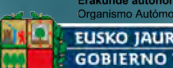

Erakunde autonomiduna<br>Organismo Autómomo del

£

 $\mathcal{U}$ 

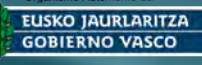